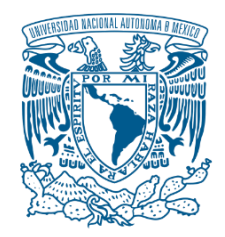

### **UNIVERSIDAD NACIONAL AUTÓNOMA DE MÉXICO** PROGRAMA DE MAESTRÍA Y DOCTORADO EN INGENIERÍA INGENIERÍA ELÉCTRICA – INSTRUMENTACIÓN

## CARACTERIZACIÓN ESPACIO-TEMPORAL DE PULSOS PARA LÁSER DE FEMTOSEGUNDOS

### **TESIS** QUE PARA OPTAR POR EL GRADO DE: DOCTOR EN INGENIERÍA

## PRESENTA: M. en I. Ramiro Contreras Martinez

TUTOR PRINCIPAL Dr. Jesús Garduño Mejía Instituto de Ciencias Aplicadas y Tecnología

MÉXICO, CIUDAD DE MÉXICO. MAYO 2019

MÉXICO, D. F. NOVIEMBRE 2013

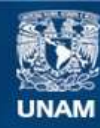

Universidad Nacional Autónoma de México

**UNAM – Dirección General de Bibliotecas Tesis Digitales Restricciones de uso**

#### **DERECHOS RESERVADOS © PROHIBIDA SU REPRODUCCIÓN TOTAL O PARCIAL**

Todo el material contenido en esta tesis esta protegido por la Ley Federal del Derecho de Autor (LFDA) de los Estados Unidos Mexicanos (México).

**Biblioteca Central** 

Dirección General de Bibliotecas de la UNAM

El uso de imágenes, fragmentos de videos, y demás material que sea objeto de protección de los derechos de autor, será exclusivamente para fines educativos e informativos y deberá citar la fuente donde la obtuvo mencionando el autor o autores. Cualquier uso distinto como el lucro, reproducción, edición o modificación, será perseguido y sancionado por el respectivo titular de los Derechos de Autor.

## **JURADO ASIGNADO:**

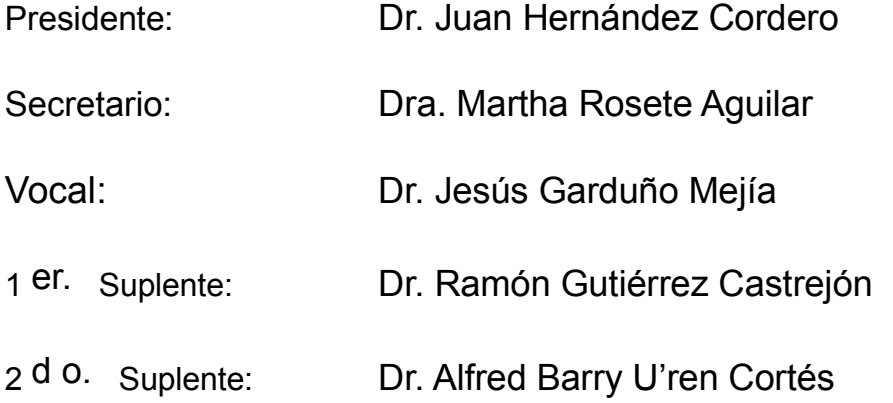

Lugar o lugares donde se realizó la tesis: Instituto de Ciencias Aplicadas y Tecnología.

## **TUTOR DE TESIS:**

Dr. Jesús Garduño Mejía

**FIRMA**

*(Seg u n d a ho j a )*

# Contenido

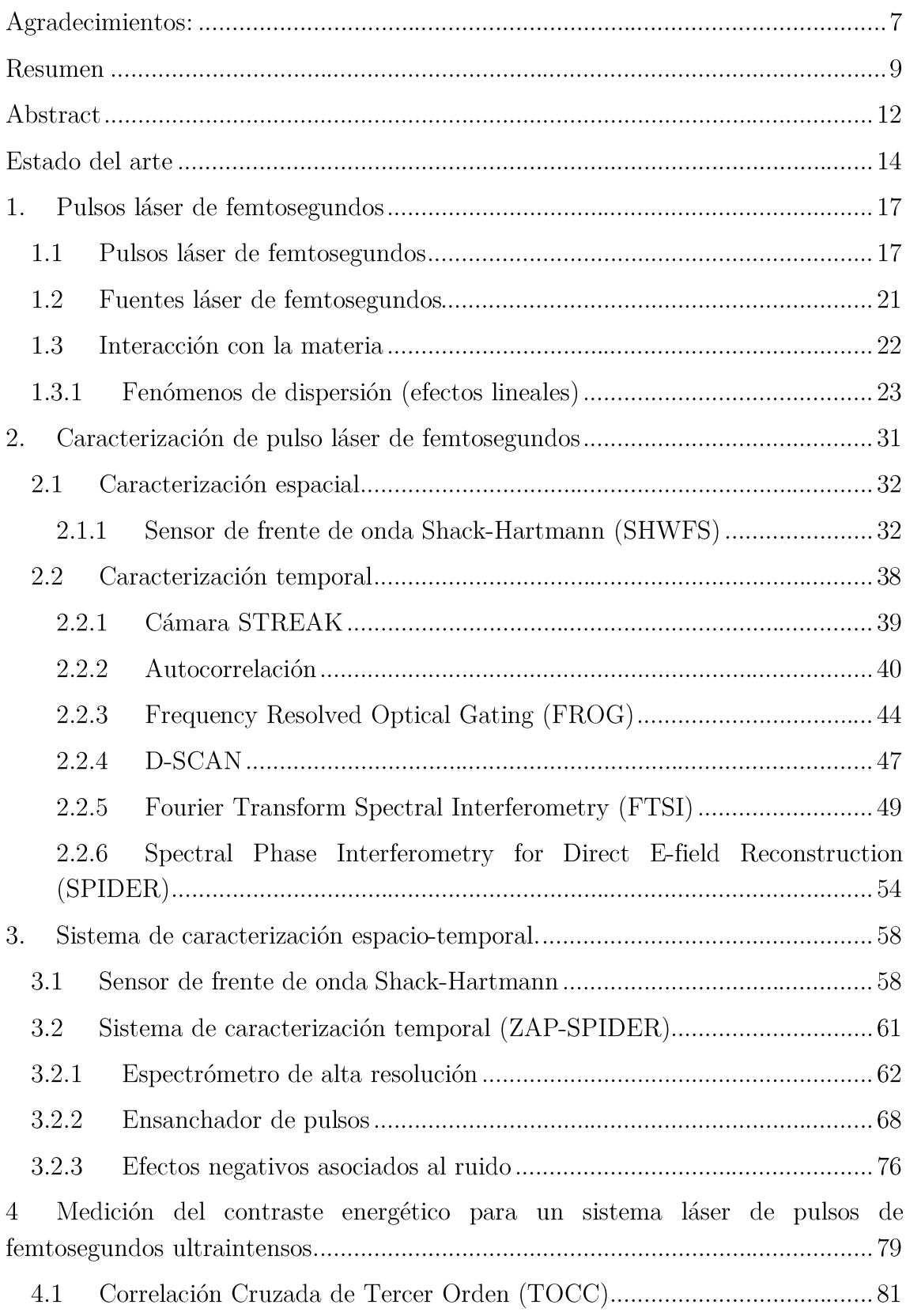

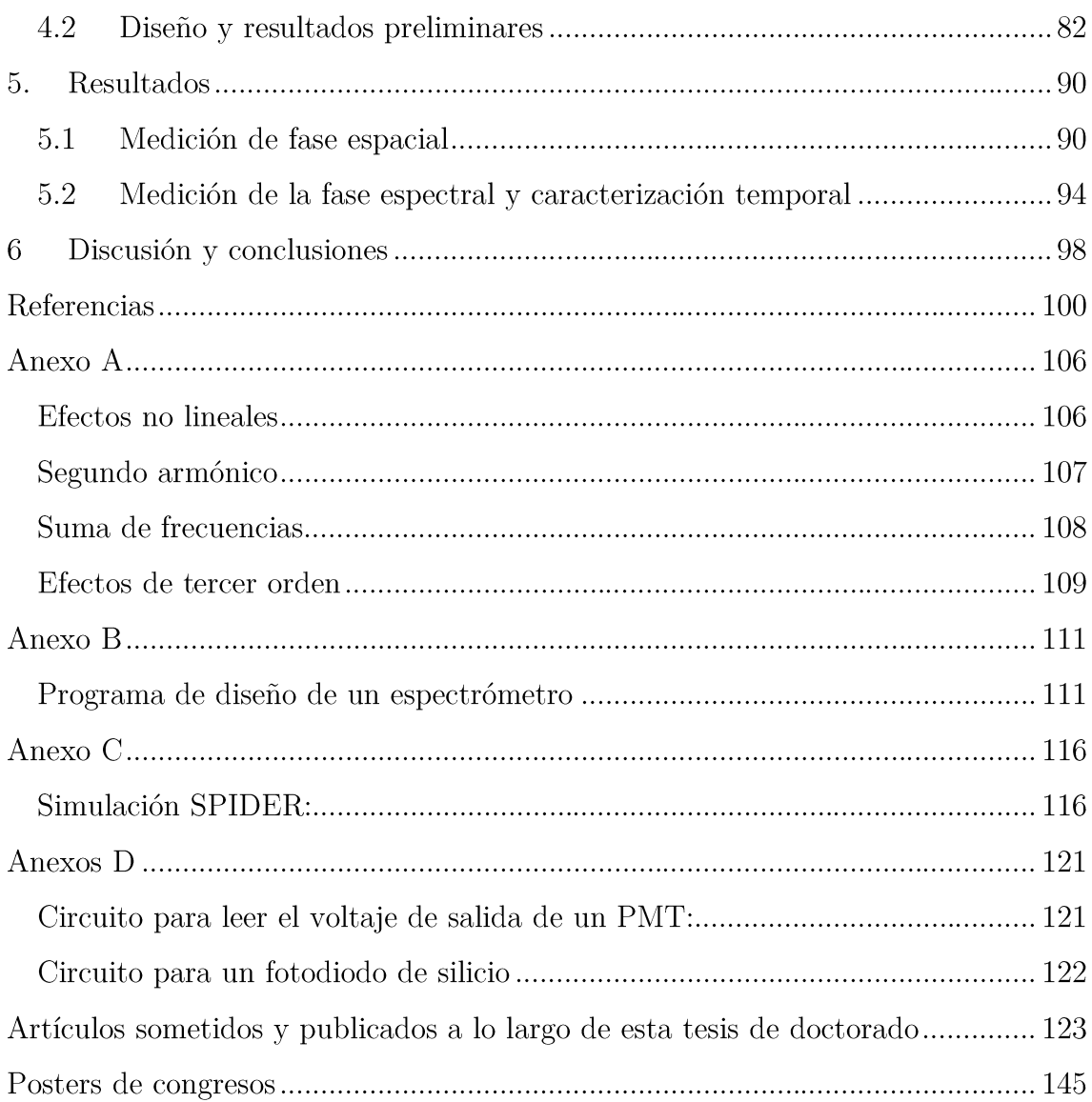

## Agradecimientos:

A mis padres y a mi hermana, que sin su constante apoyo no hubiese llegado a donde estoy. Es sobre los cimientos que ustedes han forjado a lo largo de mi vida que hoy estoy aquí.

A Julieta por acompañarme estos últimos años y siempre darme todo su apoyo a pesar de estar lejos.

A mis amigos y compañeros dentro y fuera de la UNAM que me brindaron su amistad haciendo este camino una experiencia que nunca olvidaré.

Al doctor Jesús Garduño, el cual ha sido un excelente tutor, una gran persona y siempre me ha apoyado en lo necesario para lograr mis objetivos.

Al doctor Camilo Ruiz por aceptarme en su grupo de trabajo en España y ofrecerme su apoyo y su amistad.

Se agradece además al Consejo Nacional de Ciencia y Tecnología por la beca de doctorado otorgada, al posgrado de ingeniería de la UNAM por los apoyos otorgados, así como a los proyectos DGAPA-PAPIIT (IN111818 y IN107018) y a la fundación Esperanza, Formación y Vida A.C.

"Por mi raza hablará el espíritu..."

## Resumen

En el siguiente trabajo se presenta el diseño, construcción y calibración de una serie de sistemas para la caracterización espacial y temporal de pulsos láser de femtosegundos.

Para lo anterior se construyó una versión portátil de un sensor de frente de onda Shack-Hartmann (caracterización espacial), un sistema de caracterización de fase espectral ZAP-SPIDER ("Zero-Additional-phase Spectral Phase Interferometry for Direct E-field Reconstruction" para la caracterización temporal) y un último sistema desarrollado en conjunto con la Universidad de Salamanca y la Universidad de Santiago de Compostela para medir el contraste energético de un pulso de 40 terawatts.

Para la caracterización espacial se utilizó un arreglo comercial de micro-lentes, una cámara de 5 megapíxeles y un microcomputador Raspberry Pi el cual utiliza el sistema embebido Raspbian. El sistema óptico es sencillo y fue diseñado para poder fabricarse en una impresora 3D; el software fue programado en MATLAB y Python con la finalidad de que pueda ser utilizado en cualquiera sistema operativo Raspbian y que a su vez pueda utilizarse en computadoras utilizando la cámara web como sensor periférico.

Para el sistema de caracterización temporal y espectral se construyó un sistema ZAP-SPIDER. Este sistema se basa en un sistema de interferometría espectral para recuperar el perfil espectral, así como su fase sin introducir errores intrínsecos a la medición. Este sistema contiene dos piezas clave: un ensanchador de pulsos ("pulse stretcher") el cual se encarga de generar el corrimiento espectral en el cristal no lineal donde la señal es generada; y un espectrómetro con resolución suficiente para resolver espectralmente la señal de interferencia producida en el dominio de frecuencias.

Para el ensanchador temporal se analizaron diferentes medios dispersivos. Desde parejas de espejos chirp<sup>1</sup>, fibra óptica como y segmentos de vidrio dispersivo. Una vez encontrado el medio dispersivo se utilizó la técnica de correlación cruzada para medir el ensanchamiento temporal sufrido por el pulso, esto debido a que el pulso debe de ensancharse lo suficiente como para que el retardo temporal entre los pulsos genere una cantidad de franjas favorables para reconstruir el pulso pero sin que el corrimiento espectral sea tal que ambos pulsos no sean coherentes entre sí y se pueda crear un patrón de interferencia.

Para analizar la señal generada en el cristal no lineal se construyó un espectrómetro con una resolución de 0.04 nm y un ancho de banda de 150 nm centrado en 406 nm. El diseño del espectrómetro abarco tanto la óptica, la electrónica y la optomecánica de manera que se tuviese un instrumento compacto, de rápida adquisición y que pueda ser utilizado por sí mismo o dentro del diseño del ZAP-SPIDER. Para su calibración se utilizó una un ajuste polinomial de tercer orden usando líneas de absorción espectrales provenientes de un filtro de holmio y las líneas de emisión de una lámpara de mercurio para ajustar los coeficientes. A si mismo se realizó una segunda calibración con un método de interferometría espectral propuesto por nosotros el cual nos permite saber con más exactitud la resolución del instrumento y la potencia de resolución de franjas (factor fundamental para la buena recuperación del perfil temporal del pulso).

Otro aspecto que se estudió durante este trabajo fue el contraste energético que existe en el tren de pulsos generado en un sistema láser amplificado. Este sistema se encuentra en la Universidad de Santiago de Compostela y consta de dos amplificadores CPA<sup>2</sup> (un amplificado regenerativo y un amplificador multi-paso) el cual genera pulsos de 1.2 J de 25 femtosegundos a 10 Hz alcanzando intensidades en el blanco de hasta  $2\times10^{19}$  W/cm<sup>2</sup>. Estos sistemas sin embargo generan efectos parásitos de entre  $10^6$ ~ $10^8$  órdenes de magnitud menor; sin embargo, esta intensidad aún es suficiente para ionizar fuertemente el blanco antes de que el pulso principal logre interactuar con él. Debido a lo anterior existen diferentes técnicas para limpiar el contraste energético de estos sistemas láser como lo son el uso de dos cristales de polarización cruzada de onda (XPW por sus siglas en inglés) o utilizar espejos de plasma. Ambas técnicas han sido utilizadas y se ha comprobado su funcionamiento sin embargo cuando ambas son utilizadas de manera simultánea se generan contrastes superiores a  $10^{10}$  órdenes de magnitud lo cual requiere un sistema que tenga un alto rango dinámico.

<sup>&</sup>lt;sup>1</sup> A lo largo de este trabajo se utilizará la palabra "*chirp*" para referirnos a la dispersión de segundo v tercer orden.

<sup>&</sup>lt;sup>2</sup> CPA (*Chirped Pulse Amplification* por sus siglas en inglés)

Para resolver lo anterior se realizó una estancia conjunta entre la Universidad de Salamanca y el Laboratorio Láser de Aceleración y Aplicaciones (L2A2) en la Universidad de Santiago de Compostela donde se diseñó y construyó un correlador cruzado de tercer orden con la finalidad de obtener un rango dinámico superior a  $10^{10}$  órdenes de magnitud. Para obtener este rango dinámico se utilizó la dependencia al cubo de la intensidad en la suma de frecuencias de un haz fundamental con su doble en frecuencia, así como el uso de filtros de densidad neutra y un fotomultiplicador. De esta manera el laboratorio tendrá la herramienta para estudiar las mejoras de contraste de su sistema XPW existente a la fecha, así como la de un sistema a implementar en el futuro el cual consiste en una pareja de espejos plasma.

## Abstract

In this work we present the design, calibration and implementation of a series of systems capable of the spatial and temporal characterization of femtosecond laser pulses.

To achieve this a Shack-Hartmann wave front sensor (spatial characterization), a ZAP-SPIDER system to measure the spectral phase (temporal characterization) and a system to measure the energy contrast were developed. The last system was developed in joint collaboration with the University of Salamanca and the University of Santiago de Compostela.

To build the first system we use a commercially available micro-lens array, a 5megapixel camera module and a Raspberry Pi microcomputer which comes embedded with a Raspbian operative system. The optical system is simple and was developed to be able to 3D-print it; the software was developed in both MATLAB and Python with the main goal to be used in any Raspbian operative system and to make it available in commercial computers using the web camera as a peripherical sensor.

For the temporal characterization system, a ZAP-SPIDER was built. This system is based on spectral interferometry to retrieve both the spectral phase and profile without introducing an external phase to the measurement. The ZAP-SPIDER has two key components: a pulse stretcher which generates the spectral shearing on a non-linear crystal where the signal is generated; and an spectrometer with enough resolution to spectrally resolve the interfering signal produced in the frequency domain.

For the pulse stretcher different dispersive media was analyzed. From chirped mirrors, to optical fiber and slabs of different glasses. Once the a sufficient dispersive media was found a cross-correlation technique was used to measure the temporal stretching suffered by the reference pulse, this because a pulse must be temporally stretched enough so that the temporal delay between pulses is big enough to generate a suitable amount of fringes to retrieve the but not enough so

that the spectral shearing increases in a way that the pulses are no longer coherent between them.

To analyze the signal generated in the non-linear crystal a 0.04 nm spectrometer with a 150 nm bandwidth and centered around 406 nm was developed. The design covered areas like optics, electronics, user interface and opto-mechanics such that the final product was a compact instrument of fast acquisition and that would be able to be used in a modular way both inside the ZAP-SPIDER or as a stand-alone spectrometer. To calibrate the device a third order polynomial fit was made using the spectral absorption lines from a holmium filter and the emission lines from a mercury lamp. At the same time a second calibration method was tested and proposed using spectral interferometry to accurately measure the spectral resolution of the instrument and the fringe resolving power (fundamental facto to a good temporal profile retrieval).

Another subject studied during the development of this work is the energy contrast in a pulse train generated on an amplified laser system. This laser facility is at the University of Santiago de Compostela and consists of two CPA amplifiers (a regenerative and a multi-pass amplifier) which generates pulses of 1.2 J of 25 femtoseconds at 10 Hz reaching intensities in the target up to  $2 \times 10^{19}$  W/cm<sup>2</sup>. These kinds of systems generate parasitic pulses between  $10^6 \sim 10^8$  lower in order of magnitude; nonetheless this intensity is still high enough to strongly ionize the target before the main pulse interacts with it. Due to this effect different techniques exist to clean the energy contrast of the laser systems such as cross polarized wave generation (WPX) or to use a pair of plasma generated mirrors. Both techniques have been successfully implemented yet when both are used simultaneously the contrast increase up to  $10^{10}$  orders of magnitude which requires a high dynamic range system to measure it.

To solve that a joint research internship between the University of Salamanca and the Laser Laboratory of Acceleration and Applications (L2A2) at the University of Santiago de Compostela were a third order cross-correlator was designed and build with the aim of achieving  $10^{10}$  orders of magnitude of dynamic range. In order to obtain such dynamic range a sum-frequency generation crystal is used as well as neutral density filters and a photomultiplier tube. The main goal of this was to design a tool to study the improvements of the facilities XPW system as well as an upcoming project consisting of two plasma mirrors.

## Estado del arte

La caracterización de pulsos láser ultracortos ha sido un problema fundamental desde el momento de su descubrimiento cuando se utilizó la señal de respuesta de un fotodiodo de vacío para medir el ancho temporal de un pulso de 500 picosegundos [1]. A partir de ese momento conforme los pulsos fueron decreciendo en ancho temporal creció la necesidad de utilizar diferentes técnicas para estimar su duración, como lo fue la autocorrelación de intensidad [2] o por resolución de frecuencias (FRAC) [3], el uso de moduladores acusto-ópticos (STRUT [4]) o cámaras STREAK [5]. Todas estas técnicas tenían la deficiencia de recuperar un estimado del ancho temporal del pulso siempre asumiendo un perfil o sin tener en cuenta el valor de la fase temporal del campo eléctrico.

El primer avance para una caracterización completa del perfil temporal del pulso se dio en 1993 cuando Trebino y Kane presentan la técnica conocida como *Frequency-Resolved Optical Gating* o FROG [6], con la cual podían, utilizando un algoritmo iterativo, recuperar no solo el perfil temporal del pulso si no también su fase. El siguiente método para una caracterización completa vino aproximadamente media década después cuando Walmsley y Iaconis presentan su técnica SPIDER [7] ("Spectral Phase Interferometry for Difrect E-field Reconstruction") en la cual utilizan un interferómetro espectral para reconstruir el campo eléctrico en su totalidad y con la ventaja de no necesitar un algoritmo iterativo lo cual facilitaba la reconstrucción en tiempo real.

A partir de estas dos técnicas se han desarrollado una gran serie de variantes con la finalidad de resolver diferentes problemas o como una mejora para los sistemas ya existentes. Para la caracterización de pulsos ultracortos y de baja intensidad se tienen técnicas interferométricas como el TADPOLE [8]; el SEA-SPIDER y el SEA-TADPOLE, las cuales codifican la señal espacialmente para lograr tener una resolución mayor en la traza espectral [9] [10]; POLLIWOG mide la polarización de las componentes del campo eléctrico a la vez que su fase [11] y una versión más sencilla del FROG fue desarrollada simplificando el arreglo experimental al remover el uso de una rejilla de difracción en el GRENOUILLE [12]. Una última técnica que se desprende de las anteriores es el ZAP-SPIDER [13] (Zero-Additional-Phase SPIDER) la cual destaca por no introducir una fase extra de forma que es una alternativa ideal para la medición de pulsos menores a 25 femtos egundos.

En cuanto a la caracterización espacial, esta se puede hacer por técnicas interferométricas o utilizando sistemas de pantallas nulas. Ambos enfoques son validos cuando se utilizan láseres continuos, sin embargo, cuando la fuente a caracterizar el sistema es un láser pulsado los sistemas interferométricos presentan la desventaja de tener que empatar los haces no solo de manera espacial, si no también temporal con solo unos pocos femtosegundos de error.

Por el lado de los sistemas de pantallas nulas quizá el método más conocido es el desarrollado por Franz Hartmann [14] y mejorado por Shack *et al* [15] en el cual se utilizan un arreglo de micro-lentes para enfocar el frente de onda en un sensor digital de manera que el patrón generado representa el gradiente de superficie con el cual, utilizando diferentes algoritmos, se puede reconstruir la fase espacial. Con esta información se puede extraer tanto las aberraciones del haz, así como el factor M<sup>2</sup>, la divergencia, su tamaño y los coeficientes de Zernike que lo describen [16]  $[17]$ 

Hasta este momento la caracterización espacial y temporal de pulsos láser de femtosegundos se realizaba de manera independiente integrando cualesquiera de las técnicas antes mencionadas y no fue hasta el 2003 cuando se hizo el primer avance en una caracterización espacio-temporal simultanea de parte de Grundwald et al [18] los cuales reportaron un autocorrelador colineal con un sensor Shack-Hartmann. Aunque este método logra la reconstrucción completa de la parte espacial sigue teniendo el problema de los autocorreladores de intensidad por lo que a pesar de poder recuperar un estimado del perfil temporal, la fase sigue siendo desconocida. Este problema fue resuelto generando una versión del FROG con un sensor Shack-Hartmann combinando una rejilla de difracción cóncava en un arreglo 2F con el sensor antes mencionado y obteniendo resultados favorables caracterizando tanto haces normales como haces Bessel [19] [20].

El trabajo más reciente al momento de la escritura de esta tesis presenta una técnica espaciotemporal conocida  $como$ reconstrucción de amplitud-y-fase por transforamada de Fourier de interferencia de espectros de haces complejos ("SpatioTemporal Amplitude-and-phase Reconstruction by Fourier-transform of Interference Spectra of High-complex-beams o STARFISH [21]) en el cual se propone el uso combinado de la técnica de barrido de dispersión [22] (D-Scan) junto con un barrido espacial utilizando una fibra óptica para reconstruir el perfil espacio-temporal del pulso.

A pesar de los avances ya mostrados donde se ha logrado una caracterización espacio-temporal de los pulsos láser de femtosegundos no se ha encontrado ninguna donde se amalgamen las técnicas SPIDER (o alguna de sus variantes) con los sensores Shack-Hartmann. El problema que existe para realizar tal técnica recae en las limitaciones tecnológicas en los sensores de imagen digital debido a que para cada punto individual se debe generar un interferograma espectral con suficiente resolución para recuperar la fase espectral.

En esta tesis se presenta un estudio detallado de dos de las técnicas mencionadas anteriormente, así como el diseño y construcción de las mismas, un sistema de caracterización espacial con un sensor de frente de onda Shack-Hartmann y un sistema para la reconstrucción temporal de campo eléctrico ZAP-SPIDER. Se presenta un análisis teórico, simulaciones y el desarrollo técnico necesario como lo es el desarrollo de los algoritmos en MATLAB, LabVIEW y Python así como los Simultáneamente se desarrolló diseños opto-mecánicos.  $\overline{u}$ sistema de caracterización para medir el contraste energético de un sistema láser ultracortoultraintenso lo cual, a criterio del examinado, presenta una última medición para la completa caracterización de los sistemas láser ultracortos. Por último, se hace un estudio sobre el cambio de la fase cuando un pulso es enfocado y el cambio de su fase espectral cerca del foco.

"A laser is a solution seeking a problem"

-Theodore Maiman, 1960.

## 1. Pulsos láser de femtosegundos

A diferencia de las fuentes de luz convencionales como lo son los diodos emisores de luz, una vela o el mismo sol, los láseres marcaron un hito debido a las propiedades de coherencia espacial y temporal, así como por la intensidad que son capacees de generar. El siguiente avance se dio solo años más tarde después de la invención del primer laser por Theodore Maiman con el surgimiento del primer láser pulsado por amarre de modos o " $mode\text{-}locked$ " utilizando un cristal de iones de Nd<sup>3+</sup> en vidrio y logrando pulsos de 500 picosegundos [1].

Hoy en día a poco más de cincuenta años del primer láser pulsado por amarre de modos esta tecnología ha avanzado al grado de generar pulsos de unos pocos ciclos (<10 femtosegundos) e intensidades del orden de  $10^{21}$  W/cm<sup>2</sup> haciendo posible el estudio de ramas que van desde la medicina y la óptica no lineal hasta la aceleración de partículas y la generación de fuentes coherentes de rayos X.

En el siguiente capítulo se describen las diferentes fuentes láser de amarre de modos. la descripción matemática para modelar estos pulsos, así como su interacción con la materia tanto en el régimen lineal como en el no-lineal abordando principal atención en la generación de segundo armónico y en la suma de frecuencias.

#### Pulsos láser de femtosegundos  $1.1$

A diferencia de un láser continuo, el cual se puede ver como una oscilación continua de campo eléctrico en el espacio, un pulso laser ultracorto puede verse como una oscilación del campo acotada por un perfil temporal (figura 1). Este campo puede describirse  $\mathrm{d}\mathrm{e}$ vectorial manera en sus componentes espaciales y temporales  $\vec{E}(x, y, z, t)$ . Por simplicidad a lo largo de este trabajo se omitirá la dependencia vectorial del campo (polarización) y se describirá solamente su comportamiento escalar.

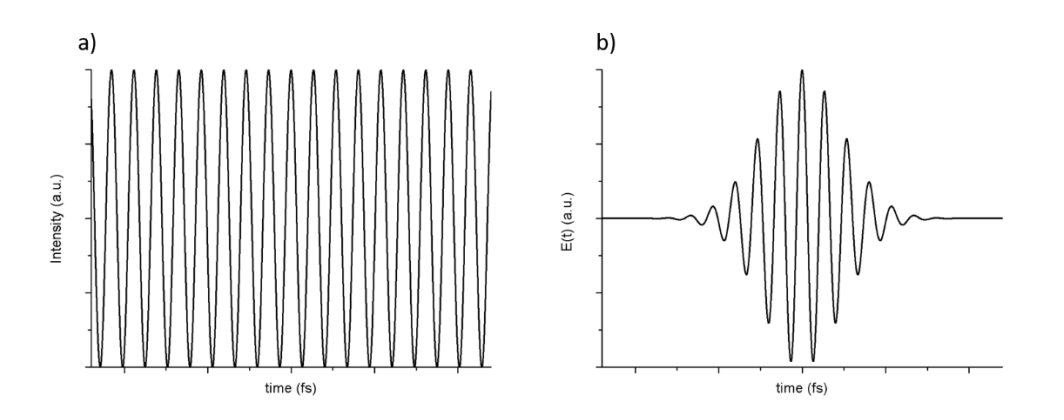

Figura 1-1.-a) Campo eléctrico de un láser continuo b) campo eléctrico de un pulso de 10 femtosegundos.

La componente escalar se puede ver como una función dependiente del tiempo y el espacio la cual se puede expresar como el producto de su perfil espacial y temporal  $E(x, y, t) = W(x, y)\varepsilon(t)$  donde a la función  $W(x, y)$  representa el frente de onda y  $\varepsilon(t)$  su perfil espacial. Debido a que la parte espacial es igual tanto para láseres continuos como para láseres pulsados nos concentraremos por ahora en la parte temporal.

El campo eléctrico  $\varepsilon(t)$  es matemáticamente una función compleja por lo que resulta más cómodo y sencillo representarla en su forma analítica:

$$
\varepsilon(t) = E(t) + E^*(t) \tag{1.1}
$$

Y donde  $E(t)$  representa la parte real del campo eléctrico y en la cual nos centraremos. Esta función se define en el espacio de frecuencias como la transformada de Fourier de  $\tilde{E}(\omega) = \mathcal{F}{E(t)}$ :

$$
\tilde{E}(\omega) \equiv \mathcal{F}\{E(t)\} = \int_{-\infty}^{\infty} E(t)e^{-i\omega t}dt = |\tilde{E}(\omega)|e^{i\varphi(\omega)} \tag{1.2}
$$

Dado que E(t) es una función real es claro que  $\tilde{E}(\omega) = \tilde{E}^*(-\omega)$  se mantiene. A su vez se introduce la cantidad  $\varphi(\omega)$  que representa la fase del campo eléctrico y  $|\tilde{E}(\omega)|$  la amplitud espectral  $\mathcal{A}(\omega)$ . De la misma manera se puede definir a  $E(t)$ como:

$$
E(t) = \mathcal{F}^{-1}\{\tilde{E}(\omega)\} = \frac{1}{2\pi} \int_{-\infty}^{\infty} \tilde{E}(\omega)e^{i\omega t}d\omega
$$
 (1.3)

Debido a que no tiene sentido utilizar frecuencias negativas se define la siguiente cantidad

$$
\tilde{E}^{+}(\omega) = |\tilde{E}(\omega)|e^{i\varphi(\omega)} = \begin{cases} \tilde{E}(\omega) & \omega > 0\\ 0 & \omega < 0 \end{cases}
$$
\n(1.4)

Y donde tanto  $\tilde{E}^+(\omega)$  y  $\tilde{E}^+(t)$  se relacionan de la siguiente manera

$$
\tilde{E}^{+}(t) = \frac{1}{2\pi} \int_{-\infty}^{\infty} \tilde{E}^{+}(\omega) e^{-i\omega t} d\omega
$$
\n(1.5)

$$
\tilde{E}^{+}(\omega) = \int_{-\infty}^{\infty} E^{+}(t)e^{i\omega t}dt
$$
\n(1.6)

Concentrándonos en la ecuación 1.6 esta también se puede definir como:

$$
E^{+}(t) = \frac{1}{2}A(t)e^{i\Gamma(t)}
$$
\n(1.7)

En donde  $\Gamma(t)$  representa el término de fase y  $A(t)$  es la amplitud del campo eléctrico. Por conveniencia siempre se elige una frecuencia central  $\omega_c$  de manera que el término de fase se puede reescribir como:

$$
E^{+}(t) = \frac{1}{2}A(t)e^{i\omega_{c}t}e^{i\phi(t)}
$$
\n(1.8)

Y donde  $\omega_c$ es la frecuencia central del pulso y  $\phi(t)$ es el análogo a $\varphi(\omega)$  de la ecuación (1.2) la cual representa la fase temporal del pulso. Estos últimos términos son de especial importancia en el estudio de pulsos ultracortos sin embargo primero revisaremos primero la relación que existe entre el término  $A(t)$  y  $\mathcal{A}(\omega)$ . Si se calcula la duración del pulso así como su ancho espectral usando el primer momento de la ecuación  $(1.5)$  y el segundo momento de  $(1.6)$  se tiene que:

$$
\langle \Delta t \rangle = \frac{\int_{-\infty}^{\infty} t |E^+(t)|^2 dt}{\int_{-\infty}^{\infty} |E^+(t)|^2 dt}
$$
(1.9)

$$
\langle \Delta \omega^2 \rangle = \frac{\int_{-\infty}^{\infty} \omega^2 |E^+(\omega)|^2 dt}{\int_{-\infty}^{\infty} |E^+(\omega)|^2 dt}
$$
(1.10)

Las expresiones anteriores pueden relacionarse por la siguiente inecuación universal como:

$$
\langle \Delta t \rangle \langle \Delta \omega \rangle \ge \frac{1}{2} \tag{1.11}
$$

Esta relación es de especial importancia para el estudio de pulsos ultracortos pues nos define una propiedad particular: Para un pulso gaussiano de duración temporal  $\langle \Delta t \rangle$  se necesita un espectro de al menos un ancho espectral  $\langle \Delta \omega \rangle$  y donde el valor de  $1/2$  en la ecuación  $(1.11)$  solo se mantiene si es un pulso gaussiano. Además, para un espectro gaussiano específico un pulso puede tener su menor duración temporal si solo si su espectro es simétrico, lo cual se conoce como un pulso limitado por su transformada de Fourier.

En el campo experimental sin embargo un pulso se puede expresar en términos de su ancho completo a la mitad de su máximo ("Full Width Half Maximum") por lo que la ecuación 1.11 se puede redefinir como:

$$
\Delta t \Delta \nu = C_B \tag{1.12}
$$

Donde  $C_B$  es una constante que depende de la forma del pulso. En la tabla 1.1 se dan algunos valores de $C_B$ para diferentes perfiles teóricos utilizadas para simular pulsos ultracortos [23].

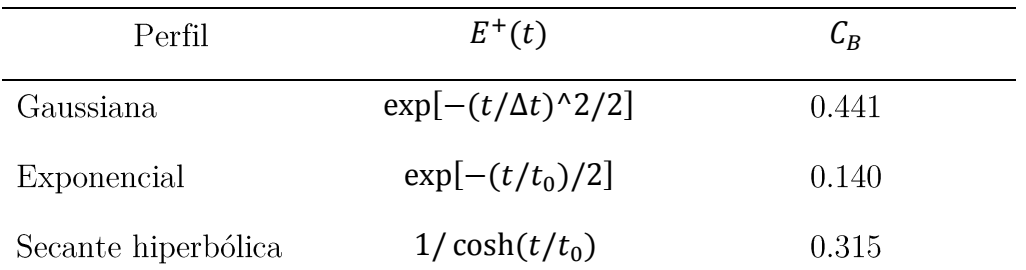

| Rectangular   |                           | 0.892 |
|---------------|---------------------------|-------|
| Seno cardinal | $\sin^2(t/t_0)/(t/t_0)^2$ | 0.336 |
| Lorentziana   | $[1+(t/t_0)^2]^{-1}$      | 0.142 |

Tabla 1-1.-Perfiles temporales y constantes a FWHM.

#### $1.2$ Fuentes láser de femtosegundos

Como es sabido una cavidad láser permite oscilaciones solo en un dominio de frecuencia muy angosto alrededor de la frecuencia  $v_q = qc/2L$  en donde q es un número entero,  $c$  la velocidad de la luz en el medio y  $L$  la longitud de la cavidad. Resultaría entonces contradictorio la generación de pulsos ultracortos debido a la condición antes mencionada. Debido a lo anterior entonces los pulsos ultracortos no se pueden generar en el régimen usual de funcionamiento de una cavidad láser por lo que la operación de un láser de femtosegundos requiere una estructura bien definida llamada amarre de modos ("mode-locking"). La mayoría de los láseres de femtosegundos operan en un modo transversal TEM00, y en base a eso se puede considerar que un láser con modos longitudinales  $m$ , con frecuencia  $\nu_m$  satisface la condición

$$
\nu_m = \frac{mc}{2\sum_i n_i(\nu_m)L_i} = \frac{mc}{2n(\nu_m)L}
$$
\n(1.13)

Donde en este caso  $n_i(v_m)L_i$  es la longitud de camino óptico en la frecuencia  $v_m$ para el elemento i de longitud  $L_i$ .

El campo eléctrico de un láser que oscila con M modos longitudinales adyacentes de frecuencia  $\omega_m = 2\pi v_m = \omega_c + 2\pi m\Delta$  con una misma amplitud  $\mathcal{E}_0$  se puede expresar como:

$$
\tilde{E}^{+}(t) = \frac{1}{2}\tilde{\mathcal{E}}(t)e^{i\omega_{c}t} = \frac{1}{2}\mathcal{E}_{0}e^{i\omega_{c}t} \sum_{m=(1-M)/2}^{(M-1)/2} e^{i(2m\pi\Delta t + \phi_{m})}
$$
(1.14)

Y donde  $\phi_m$  es la fase del m-ésimo modo la cual, para un láser convencional, es aleatoria. El espectro del láser está centrado en una frecuencia central  $\omega_c = 2\pi p\Delta$ con p un entero positivo. El campo en el láser exceptuando el término de pase es un patrón con una periodicidad de  $1/\Delta$ , por lo que para cualquier entero q se tiene,

$$
\tilde{E}^+\left(t+\frac{1}{\Delta}q\right) = \tilde{E}^+(t)e^{i\omega_c q/\Delta} \tag{1.15}
$$

21

Esta periodicidad es en realidad el tiempo de viaje en la cavidad  $\tau_{RT} = 1/\Delta$ . En la figura 2 se muestra una simulación de varios pulsos en fase y fuera de fase.

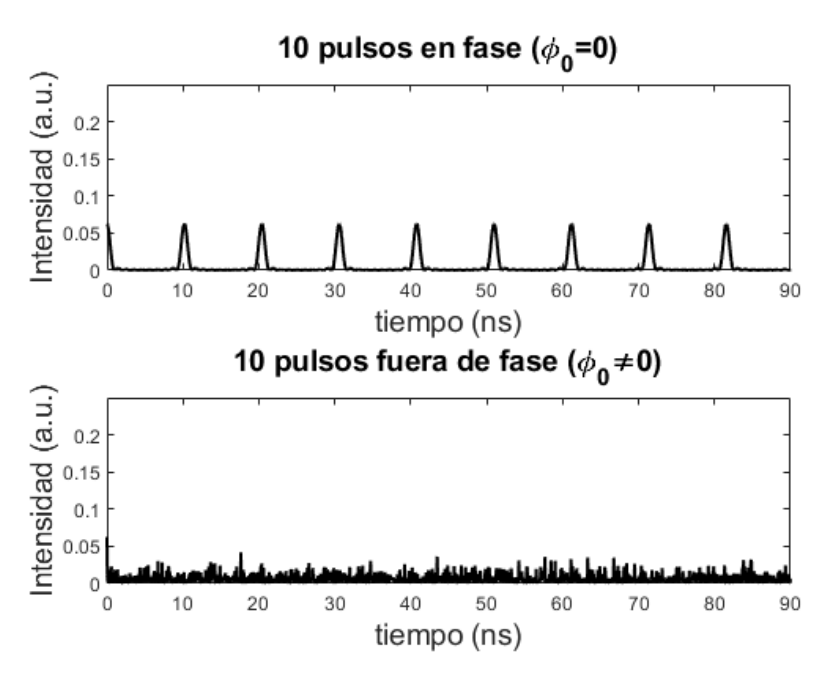

Figura 1-2.-(superior) 10 pulsos con fase inicial cero (inferior) 10 pulsos con fase inicial aleatoria.

Si se fuerzan todos los modos a tener la misma fase  $\phi_0$  esto implica que en el dominio del tiempo todos los modos de diferente frecuencia se suman de manera constructiva en un mismo instante resultando en un tren de pulsos. Para el caso de  $M$  modos de igual amplitud en la ecuación  $(1.14)$  puede calcularse una solución analítica para el campo eléctrico total como

$$
\tilde{E}^{+}(t) = \frac{1}{2}\tilde{\mathcal{E}}(t)e^{i\omega_{c}t} = \frac{1}{2}\tilde{\mathcal{E}}_{0}e^{i\phi_{0}}e^{i\omega_{0}t}\frac{\sin(M\pi\Delta t)}{\sin(\pi\Delta t)}
$$
(1.16)

Para valores de M grandes esto corresponde a un tren de pulsos espaciados  $\tau_{RT}$  =  $1/\Delta$  y cuya duración se puede estimar como  $\tau_p \approx 1/M\Delta$ . Ahora, si se identifica M $\Delta$ con el ancho espectral  $\Delta \nu$  entonces se puede recordar la relación de la ecuación (1.12). La razón de  $\tau_{RT}/\tau_p$  es entonces una medida del número de modos longitudinales oscilando en fase dentro de la cavidad [24].

#### 1.3 Interacción con la materia

Como ya se a mencionado anteriormente los pulsos ultracortos tienen como característica su ancho espectral. Debido entonces al ancho espectral y a que el índice de refracción es una función de la frecuencia la dispersión toma un papel muy importante en la propagación de pulsos en medios transparentes.

Si la intensidad del haz no es considerablemente grande y la susceptibilidad óptica de segundo orden es baja entonces se considera que los efectos son del régimen lineal, mientras que cuando el medio presenta una susceptibilidad óptica de segundo y tercer orden se tienen efectos no-lineales.

### 1.3.1 Fenómenos de dispersión (efectos lineales)

Recordando la amplitud de un pulso gaussiano de la siguiente manera:

$$
E_0(\omega) = \exp\left(-\frac{(\omega - \omega_c)^2}{4\Gamma}\right) \tag{1.17}
$$

Donde  $\Gamma = 1/2 \sigma^2$ . Después de propagarse una distancia x a través de un medio transparente, el espectro es modificado de la siguiente manera:

$$
E(\omega, x) = E_0(\omega) \exp[-ik(\omega)x], \ \varphi(\omega) = n\omega/c \qquad (1.18)
$$

Donde  $\varphi(\omega)$  es ahora un factor de propagación dependiente de la frecuencia. Si este factor es expandido en series de Taylor y asumiendo que el ancho espectral es mucho más pequeño que la frecuencia central  $(\Delta \omega \ll \omega_c)$  se obtiene,

$$
\varphi(\omega) = \varphi(\omega_c) - \varphi'(\omega - \omega_c) + \frac{1}{2}\varphi''(\omega - \omega_c)^2 + \cdots
$$
 (1.19)

Y donde,

$$
\varphi' = \left(\frac{d\varphi(\omega)}{d\omega}\right)_{\omega_c} \tag{1.20}
$$

$$
\varphi^{\prime\prime} = \left(\frac{d\varphi^2(\omega)}{d\omega^2}\right)_{\omega_c} \tag{1.21}
$$

Expandiendo entonces la ecuación 1.18 se obtiene la siguiente expresión:

$$
E(\omega, x) = \exp\left[-ik\varphi(\omega_c) - i\varphi'x(\omega - \omega_c)\right]
$$

$$
-\left(\frac{1}{4\Gamma} + \frac{i}{2}\varphi''\right)(\omega - \omega_c)^2\right]
$$
(1.22)

Recordando la ecuación (1.3) podemos calcular el campo eléctrico en el dominio del tiempo como,

$$
E(t,x) = \sqrt{\frac{\Gamma(x)}{\pi}} \exp\left[i\omega_c \left(t - \frac{x}{v_{\phi}(\omega_c)}\right)\right] \times \exp\left[-\Gamma(x)\left(t - \frac{x}{v_g(\omega_c)}\right)^2\right] \quad (1.23)
$$

Donde a continuación definimos las siguientes cantidades,

$$
\nu_{\phi}(\omega_c) = \left(\frac{\omega}{\varphi}\right)_{\omega_c}, \quad \nu_g(\omega_c) = \left(\frac{d\omega}{d\varphi}\right)_{\omega_c}, \qquad \frac{1}{\Gamma(x)} = \frac{1}{\Gamma} + 2i\varphi''x \tag{1.24}
$$

La primera cantidad  $v_{\phi}$  se refiere a la velocidad de fase, la cual es una cantidad que realmente solo es tomada en cuenta cuando los pulsos son de pocos ciclos (unos cuantos femtosegundos) y se requiere conocer la fase envolvente de la portadora. La segunda cantidad se encuentra en el segundo término de la ecuación 1.23 y como se puede observar, después de que el pulso se haya propagado una distancia  $x$  este va a seguir conservando su forma gaussiana propagándose con una velocidad  $v<sub>q</sub>$  la cual es conocida como velocidad de grupo. En general se cumple que  $v_a < v_{\phi}$ , esto por que el cambio en la velocidad de fase cambia con bastante más velocidad dentro de la onda que la velocidad de propagación de la onda.

De la expresión del factor de propagación  $k = 2\pi/\lambda$  y la expresión de la longitud de onda propagándose en un medio  $\lambda = 2\pi c/\omega n(\omega)$  donde  $n(\omega)$  es el índice de refracción del medio dependiente de la frecuencia, por lo que las ecuaciones anteriores se pueden también expresar de la siguiente manera:

$$
v_{\phi} = \frac{c}{n(\omega)}\tag{1.25}
$$

$$
v_g = \frac{d\omega}{dk} = \frac{1}{(dk/d\omega)}, \quad \frac{dk}{d\omega} = \frac{1}{c} \left( n(\omega) + \omega \frac{dn(\omega)}{d\omega} \right)
$$
(1.26)

$$
v_g \approx v_\phi \left( 1 - \frac{\omega}{n(\omega)} \frac{dn(\omega)}{d\omega} \right) \tag{1.27}
$$

Además, del segundo término en la ecuación 1.23 se puede ver que la envolvente del pulso se distorsiona conforme esta se propaga una distancia  $x$  debido a su factor de forma  $\Gamma(x)$ , definido como:

$$
\frac{1}{\Gamma(x)} = \frac{1}{\Gamma} + 2i\varphi''x \tag{1.28}
$$

24

Esta expresión depende de la frecuencia angular a través de la segunda derivada de la fase y tendrá vital importancia más adelante en este trabajo:

$$
\varphi^{\prime\prime} = \left(\frac{d^2\varphi}{d\omega^2}\right)_{\omega_0} = \frac{d}{d\omega} \left(\frac{1}{v_g(\omega)}\right)_{\omega_0}
$$
(1.29)

La expresión 1.29 se conoce como dispersión de velocidad de grupo. Esta cantidad generalmente se puede encontrar en términos de la longitud de onda de manera que recalculando la expresión 1.29 en términos de  $\lambda$  se obtienen las siguientes expresiones:

$$
\varphi'' = -\frac{\lambda^2}{2\pi c}D, \quad D = \frac{1}{L}\frac{dt_g}{d\lambda}
$$
\n(1.30)

Y donde  $t_g$  es el retardo de grupo inducido por una propagación a lo largo de una distancia L.  $t_g$  se puede calcular utilizando la definición de  $t_g = L/v_g$  y donde  $v_g$  se calcula a partir de la ecuación 1.27; esto nos deja con la siguiente expresión:

$$
\varphi^{\prime\prime} = \frac{\lambda^3}{2\pi c^2} \frac{d^2 n}{d\lambda^2} \tag{1.31}
$$

Si analizamos las unidades de las expresiones anteriores se puede ver que la dispersión de la velocidad de grupo se expresa en segundos cuadrados sobre metro, o utilizando unidades más acordes con las magnitudes utilizadas, en femtosegundos cuadrados sobre milímetro. Esta magnitud cambia considerablemente de un material a otro, por ejemplo,  $\varphi''_{SF15} = 142.3 \, fs^2/mm$ mientras que para una fibra óptica  $\varphi_{fiber}'' = 35.5 fs^2/mm$ .

Debido a que los materiales en general generan una dispersión positiva (ensanchamiento temporal del pulso) se han desarrollado dispositivos ópticos para contrarrestar esta dispersión como ejemplo de esto existe lo que es un compresor utilizando rejillas de difracción. Imaginemos, como se ve en la figura 3, un par de rejillas  $R_1$  y  $R_2$  con una separación de líneas  $d$  y separadas entre sí una distancia l un rayo de luz con longitud de onda  $\lambda$  y un ángulo de incidencia  $\gamma$  y de dispersión  $\theta$ . Si las rejillas son puestas en forma que su dispersión esta encontrada, entonces un rayo a la salida en el punto B es paralelo al haz de incidencia.  $P_1$  y  $P_2$  representan dos frentes de onda planos a la entrada  $A$  y salida  $B$  del sistema.  $P_2$  cruza el rayo emergente en el punto  $C$ , y entre los puntos  $A \, y \, B$  la luz viaja una distancia  $b =$  $l/\cos\theta$ . Además la difracción de la rejilla puede describirse como:

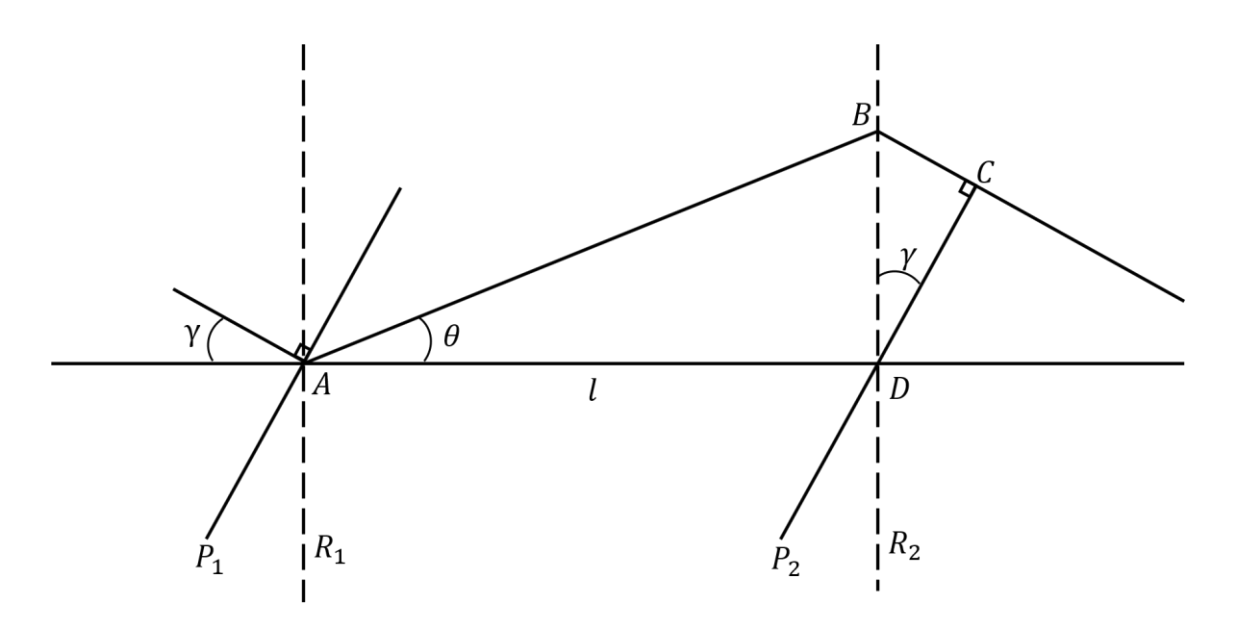

Figura 1-3.-Diagrama óptico de un ensanchador de pulsos utilizando un par de rejillas de difracción.

$$
d(\sin \gamma + \sin \theta) = \lambda \tag{1.32}
$$

En este caso particular la dispersión en el sistema no se puede describir enteramente por la ecuación 1.30-1.31 debido a que el medio de propagación es el aire. Para este sistema la dispersión más bien es el camino óptico que viaja la luz entre ABC:

$$
t = \frac{L}{c} = \frac{AB + BC}{c}, \qquad BC = DB \sin \gamma = b \sin \theta \sin \gamma \tag{1.33}
$$

$$
t = \frac{b}{c} (1 + \sin \theta \sin \gamma)
$$
 (1.34)

Y el parámetro de dispersión  $D$  se expresa como:

$$
D = \frac{1}{b} \frac{dt}{d\lambda} \tag{1.35}
$$

Utilizando una aproximación para ángulos pequeños se pueden obtener las siguientes expresiones:

$$
D = \frac{\lambda}{cd^2} \left[ 1 - \left( \frac{\lambda}{d} - \sin \gamma \right) \right]^{-1} \tag{1.36}
$$

$$
\varphi'' = -\frac{\lambda^3}{2\pi c^2 d^2} \left[ 1 - \left( \frac{\lambda}{d} - \sin \gamma \right) \right]^{-1} \tag{1.37}
$$

La técnica anterior es de especial interés en sistemas láser amplificados CPA ("Chirped Pulse Amplification") los cuales, cambiando la orientación de las rejillas, pueden ensanchar temporalmente el pulso, amplificarlo y volver a comprimirlo compensando la dispersión, pudiendo amplificar señales varias órdenes de magnitud.

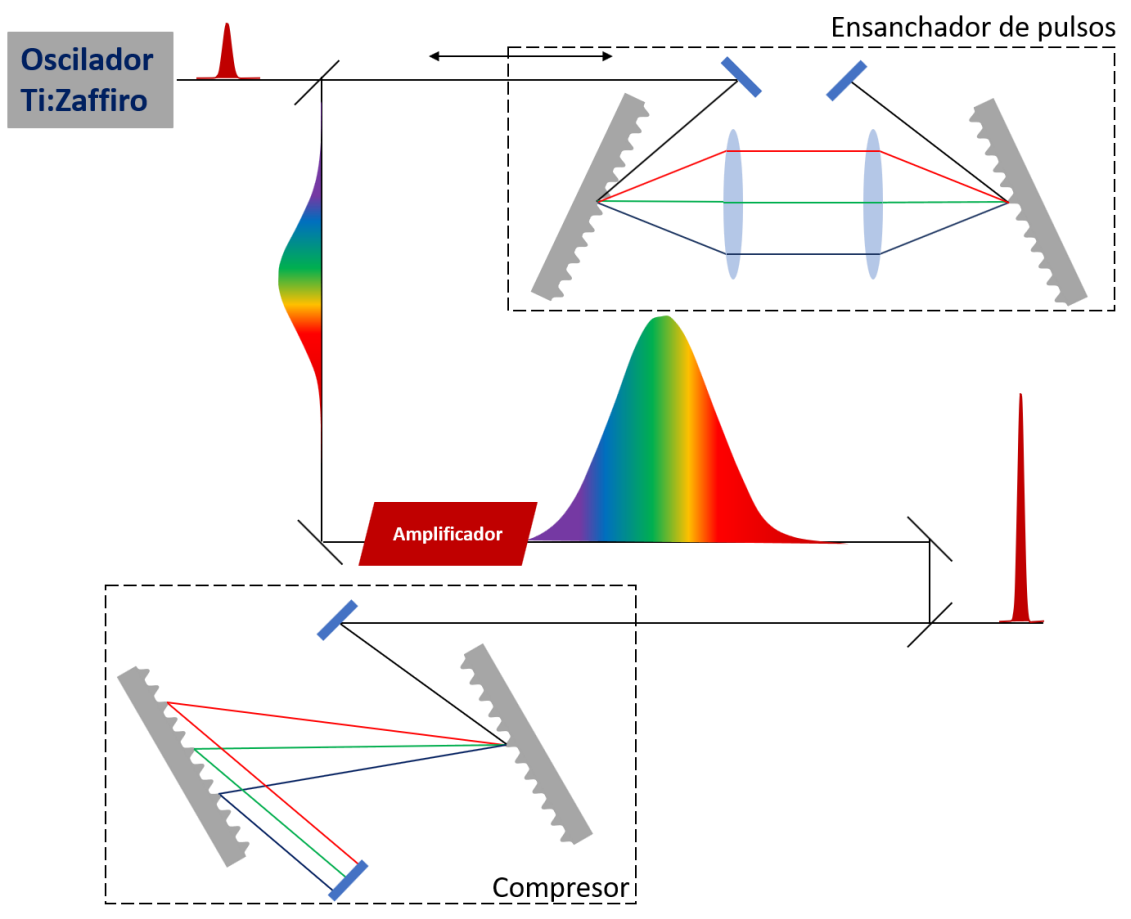

Figura 1-4.-Esquema de un amplificador CPA. El pulso inicial es ensanchado temporalmente, amplificado y posteriormente se comprime para lograr grandes intensidades.

Regresando a la expresión de la fase espectral en la ecuación 1.19 se tiene la siguiente expresión:

$$
\varphi(\omega) = \varphi(\omega_c) - \varphi'(\omega - \omega_c) + \frac{1}{2}\varphi''(\omega - \omega_c)^2 + \frac{1}{6}\varphi'''(\omega - \omega_c) + \dots (1.19)
$$

El primer término en la ecuación anterior se le conoce como la fase absoluta del pulso  $\varphi(\omega_c) = \varphi_0$  y es la misma en ambos dominios (frecuencia y tiempo,  $\varphi_0 =$  $\phi_0$ ). Como se puede ver en la figura 5,  $\varphi_0$  es la fase relativa entre la envolvente y la onda portadora. No es difícil ver que para pulsos láser de varios ciclos esta cantidad realmente tiene poca importancia pues una ligera variación en $\varphi_0$ no perceptible, sin embargo, para pulsos de pocos ciclos (<10fs) la fase absoluta o CEP ("Carrier Envelope Phase") tiene especial importancia y se han desarrollado diferentes técnicas para su caracterización [24] [25].

El segundo término de la ecuación 1.19 representa se puede ver como un corrimiento temporal de acuerdo con el teorema de corrimiento de la transformada de Fourier. Este término tiene utilidad en técnicas de interferometría cuando uno de los brazos tiene un material dispersivo el cual además va a introducir un término  $\varphi'$  el cual es necesario para empatar los caminos ópticos. Este efecto se puede apreciar en la figura 6.

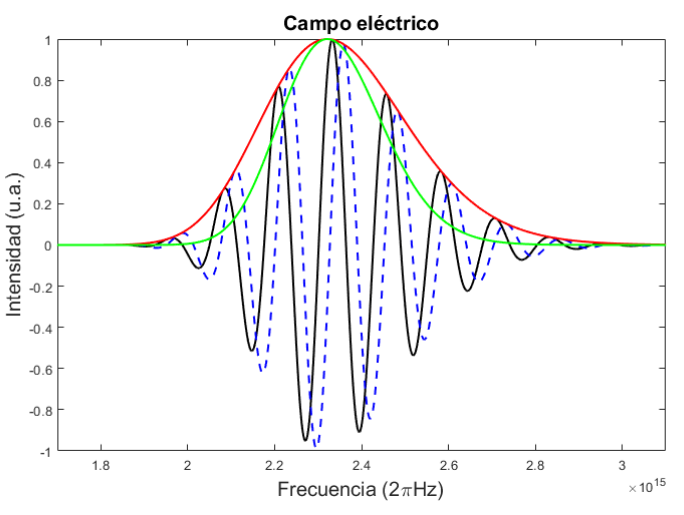

Figura 1-5.-Campo eléctrico de un pulso ultracorto. En solido se puede ver el campo con  $\varphi_0 = 0$  mientras que la línea azul punteada representa  $\varphi_0 \neq 0$ .

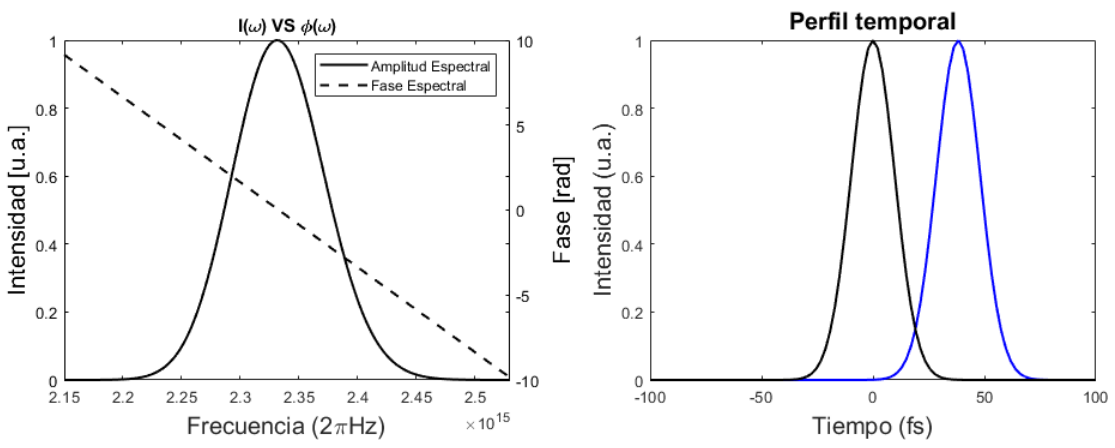

Figura 1-6.- (izq.) Perfil espectral de un pulso y su fase lineal. (der.) en negro el pulso limitado por su transformada y en azul el corrimiento espectral debido a la fase lineal.

El tercer término de la ecuación 1.19 representa un término cuadrático, el cual como se mencionó anteriormente, representa la dispersión de velocidad de grupo (GVD por sus siglas en inglés). Supongamos un campo eléctrico de la siguiente manera:

$$
E(t) = E_0 \exp(-at^2) \exp(ibt^2)
$$
 (1.38)

Para el campo anterior  $E_0$  es la amplitud escalar y  $\exp(-at^2)$  el perfil temporal de la amplitud, donde  $1/\sqrt{a} \approx \Delta t$  es aproximadamente la duración del pulso. Dado lo anterior entonces es claro que b representa el término cuadrático de fase y por lo  $\varphi(t) = bt^2$ expresión:

$$
E(\omega) = \frac{\sqrt{\pi}}{a - ib} \exp\left[-\frac{\omega^2}{4(a - ib)}\right]
$$
 (1.39)

Separando la ecuación anterior:

$$
E(\omega) = \frac{\sqrt{\pi}}{a - ib} \exp\left[-\frac{a\omega^2}{4(a^2 + b^2)}\right] \exp\left[-\frac{ib\omega^2}{4(a^2 + b^2)}\right] \tag{1.40}
$$

Por lo que la fase espectral es:

$$
\varphi(\omega) = \frac{b}{4(a^2 + b^2)} \omega^2 \tag{1.41}
$$

Esto implica que una fase cuadrática en el espacio de frecuencias genera una fase cuadrática en el espacio de tiempo y viceversa. En general un pulso al propagarse a través de un material tendrá GVD positivo, un ejemplo de esto se ve en la figura 7.

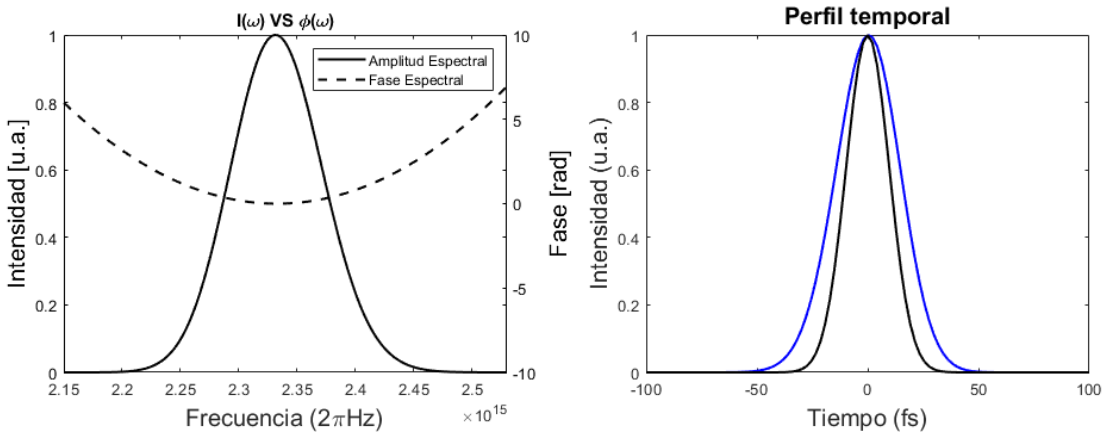

Figura 1-7.-(izq.) Intensidad gaussiana y fase espectral cuadrática (der.) en negro el pulso limitado por su transformada y en azul el pulso ensanchado debido a su fase espectral.

Cuando se tiene materiales altamente dispersivos entonces aparece el último término de la ecuación (1.19),  $\varphi'''$  el cual se conoce como *chirp cuadrático*. Es importante mencionar que para efectos dispersivos de orden superior en general solo se habla de fase espectral, esto debido a que las técnicas de caracterización no son capaces de medir directamente la fase temporal de los pulsos pues se basan en su mayoría en técnicas espectrales. El chirp cuadrático se puede ver en la figura 8 y

representa una función cúbica en la fase la cual genera pulsos réplica antes o después del pulso principal dependiendo del signo de la fase. En general estos efectos de tercer orden son no deseados debido a la pérdida de energía, al hecho de que pulsos con chirp cuadrático negativo llegan antes y pueden arruinar las interacciones, y a que los métodos de caracterización convencionales como un autocorrelador de segundo orden no son capaces de medirlo cualitativamente.

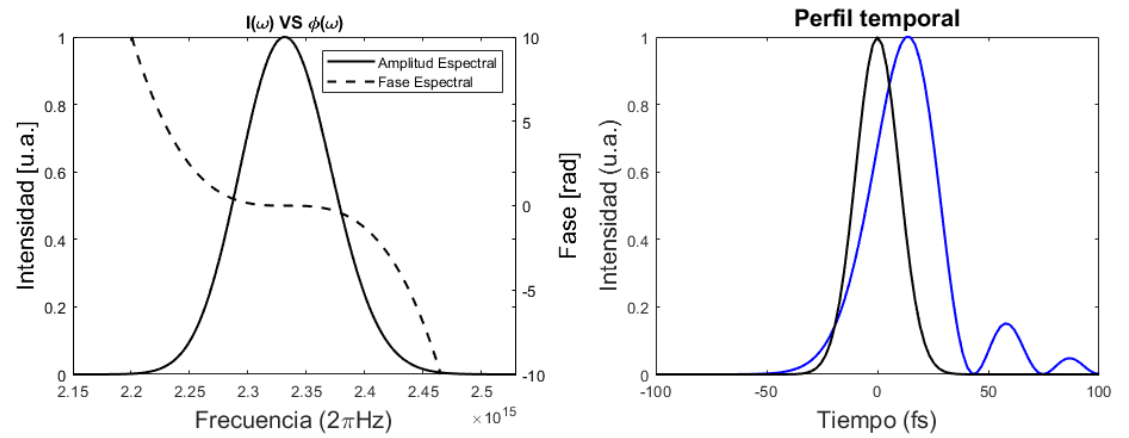

Figura 1-8.- (izq.) Espectro y fase espectral cúbica. (der.) en negro el pulso limitado por su transformada y en azul el pulso modificado debido a su fase espectral.

Por último, los efectos no-lineales que se pueden generar debido a las intensidades generadas por estos láseres se analiza en el Anexo A.

# 2. Caracterización de pulso láser de femtosegundos

Como se mencionó a principios del capítulo anterior un pulso láser se puede describir como:

$$
E(x, y, t) = \mathcal{W}(x, y)\mathcal{E}(t)
$$
\n(2.1)

Donde  $W(x, y)$  representa el frente de onda del pulso y  $E(t)$  el perfil temporal del haz. La afirmación anterior es válida si el pulso no tiene acoplamiento espaciotemporal y a lo largo de este trabajo se asumirá que este efecto no está presente. Analizando la ecuación 2.1, el término  $\mathcal{W}(x, y)$  representa la distribución energética del pulso en el plano  $xy$  y su medición se puede realizar con técnicas interferométricas o por medio de pantallas nulas. Esta última tiene la ventaja de ser independiente de la naturaleza del láser pues con el mismo arreglo experimental se puede medir tanto láseres continuos o pulsados, esto debido a que su naturaleza espacial no es, en realidad, ultracorta. El segundo término de la ecuación, sin embargo, si requiere arreglos experimentales más complejos los cuales van desde técnicas acusto-ópticas, cámaras STREAK, correlación de pulsos e interferometría espectral. La principal dificultad en medir  $\mathcal{E}(t)$  reside en la naturaleza ultracorta del campo, sin embargo, muchos de estos métodos como veremos a continuación utilizan sus intensidades pico para lograr efectos no lineales con los cuales se logra medir el pulso (duraciones que van centenas a solo unos cuantos femtosegundos pero alcanzan intensidades pico de  $2.5 \text{GW/cm}^2$ ). En el caso de los pulsos láser ultracortos-ultraintensos, provenientes de sistemas CPA, el contraste energético del juega un papel importante pues es de vital importancia por lo que en este capítulo se dedicará además una sección donde se discute los retos tecnológicos que implican el alto rango dinámico necesario para medir esta cantidad.

## 2.1 Caracterización espacial

Como se mencionó en la ecuación 2.1 la información del frente de onda de un haz viene dada por el término  $W(x, y)$ , de donde se desprende la información espacial del haz láser. La medición de esta cantidad ha sido de vital importancia en instrumentación astronómica [27], la óptica adaptativa [28] y pruebas de elementos ópticos [29]. Para el estudio de esta cantidad se han desarrollado diferentes métodos como interferómetros de corrimiento [30], análisis de curvatura [31] y sensores Shack-Hartmann [14]. Debido a su sencillez y a que no requiere alineación interferométrica la técnica Shack-Hartmann es una de las más ampliamente utilizadas. Esta consiste en analizar el gradiente del frente de onda utilizando ya sea una pantalla nula o un arreglo de microlentes para generar un patrón el cual nos revela información sobre el frente de onda. A continuación, se explicará a fondo este método, así como algunas consideraciones para la implantación de este sensor.

#### 2.1.1 Sensor de frente de onda Shack-Hartmann (SHWFS)

La idea de medir el frente de onda de un haz utilizando pantallas nulas fue desarrollado por Franz Hartmann a principios del siglo XX y consistía en utilizar una pantalla con perforaciones circulares repartidos de manera equidistante para generar un patrón como se ve en la figura 2.1-1.

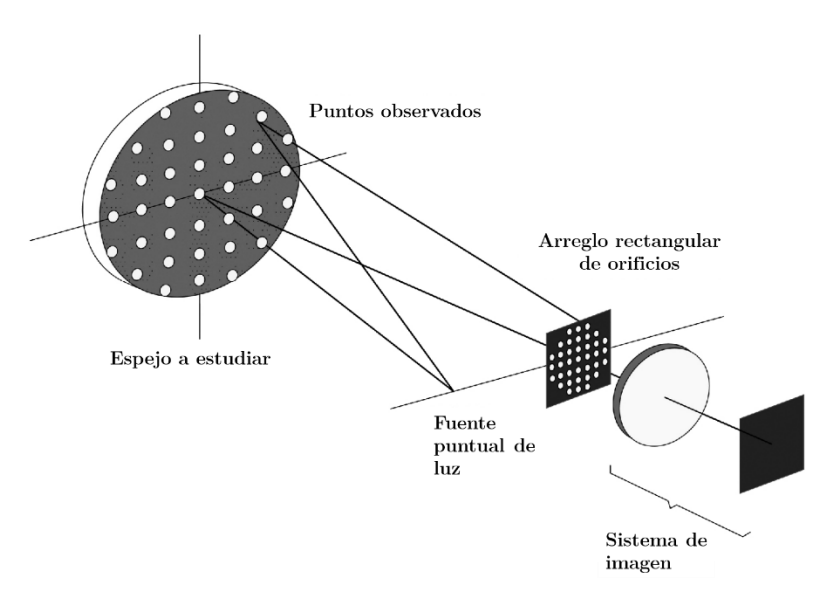

Figura 2-1.-Arregio propuesto por Franz Hartmann para analizar frentes de onda

La idea detrás del funcionamiento de este tipo de arreglo es el siguiente: Si el espejo a analizar no contiene aberraciones entonces el patrón de Hartmann se reproducirá de igual manera que su pantalla y los puntos quedarán equidistantes. Por otro lado,

si el frente de onda viene con algún tipo de aberración óptica entonces estos puntos tendrán unos ligeros desplazamientos  $\delta x$  y  $\delta y$  a partir de los cuales se puede generar un gradiente y por lo tanto reconstruir el frente de onda.

Para complementar este tipo de mediciones a finales de 1960 Roland Shack y Ben Platt propusieron la siguiente modificación: intercambiar la película fotográfica donde se obtenía el patrón de Hartmann por un sensor CCD y cambiar la pantalla de Hartmann por un arreglo de microlentes. Estas dos modificaciones forman lo que se conoce como un sensor de frente de onda Shack-Hartmann [15].

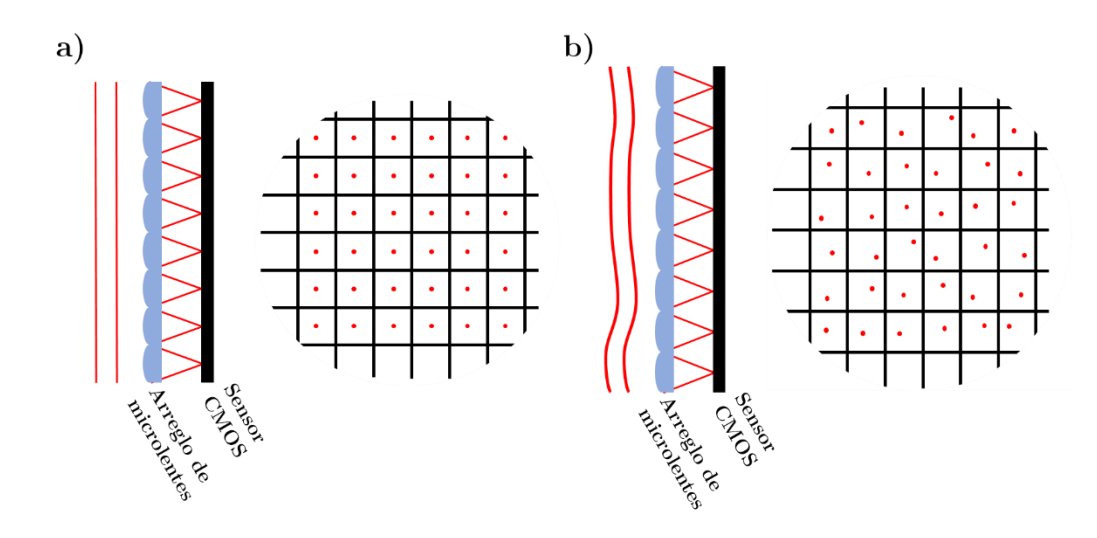

Figura 2-2.-a) Patrón formado en el sensor CMOS para un frente de onda plano. b) Patrón formado por un frente de onda aberrado en el sensor CMOS.

Para la reconstrucción del frente de onda a partir de la distribución de puntos formado en el sensor de imagen (figura 2.1-2) se pueden utilizar tres técnicas diferentes  $[32]$ :

- Integración trapezoidal
- Integración utilizando el algoritmo de Southwell
- Ajuste polinomial.  $\bullet$

La reconstrucción de frente de onda utilizando integración trapezoidal es la siguiente: Sean  $\Delta x$  y  $\Delta y$  la diferencia en posición de los puntos formados por el arreglo de microlentes respecto a la posición cuando el frente de onda es plano, la fase se puede reconstruir entonces de la siguiente manera:

$$
1 \cdot r^{h_x} \tag{2.2}
$$

$$
\mathcal{W}(x, y) = \frac{1}{r} \int_0^{h_y} \Delta y(x, y) dy
$$

Donde  $h_x$  y  $h_y$  son los límites que delimitan la región local donde se encuentran los puntos generados por las microlentes. Para realizar una correcta reconstrucción de la fase se debe integrar sobre tres direcciones diferentes. Para la dirección  $x$  esta es:

$$
\mathcal{W}_{n,m} = \mathcal{W}_{n-1,m} + \frac{d}{2r} \left[ \Delta x_{n-1,m} + \Delta x_{n,m} \right]
$$
\n(2.3)

Para la dirección y:

$$
\mathcal{W}_{n,m} = \mathcal{W}_{n,m-1} + \frac{d}{2r} \left[ \Delta y_{n,m-1} + \Delta y_{n,m} \right]
$$
\n(2.4)

Y finalmente para la diagonal:

$$
\mathcal{W}_{n,m} = \mathcal{W}_{n-1,m-1} + \frac{d}{2r} \left[ \Delta x_{n-1,m-1} + \Delta x_{n,m-1} + \Delta y_{n,m-1} + \Delta y_{n,m} \right]
$$
(2.5)

Debido a los errores obtenidos en los métodos numéricos de integración estos tienden a acumularse por lo que es necesario tomar las siguientes precauciones. Integrar en las tres direcciones a partir de un solo punto de manera que las alturas encontradas surjan de manera independiente. Además, también se sugiere integrar en ambos sentidos de las direcciones y promediar el resultado.

El siguiente algoritmo de reconstrucción es quizá el más conocido y fue publicado en 1980 por Southwell [33]. Sea  $\vec{S}$  un vector conformado por las diferencias  $\Delta x$  y  $\Delta y$  (donde primero se encuentras los valores de  $\Delta x$  y luego de  $\Delta y$  de la siguiente manera,  $\vec{S} = (\Delta x_1, \Delta x_2, \Delta x_3, ..., \Delta x_N, \Delta y_1, \Delta y_2, \Delta y_3, ..., \Delta y_N)$ , el problema a resolver se plantea de la siguiente manera:

$$
\vec{S} = A\vec{w} \tag{2.6}
$$

Donde A es una matriz desconocida y de naturaleza escasa y  $\vec{w}$  es un vector de  $N^2$  $A^T$ , la transpuesta de  $A$ 

$$
(A^T A)\overrightarrow{w} = A^T \overrightarrow{S}
$$
 (2.7)

Sin embargo, esta ecuación de mínimos cuadrados no tiene solución debido a que  $A^T A$ 

constante sumado al frente de onda correcto puede satisfacer la ecuación 2.7. Lo anterior no significa que esta ecuación no tenga solución si no que el método convencional de inversión de matrices no puede ser utilizado para resolver el sistema.

Para resolver el problema anterior se introduce una matriz modificada  $A_e$  la cual tiene una columna extra (toda llena de unos) y la cual no es singular al producto  $A_{e}^{T}A_{e}$ . Aunado a esto se debe introducir una nueva matriz D la cual funciona como una matriz que promedia los valores adyacentes, de esta manera la ecuación final queda como:

$$
\overrightarrow{w} = (A_e^T A_e)^{-1} A^T D \overrightarrow{S}
$$
\n(2.8)

Se puede tomar ventaja de la matriz  $A<sup>T</sup>A$  para resolver las ecuaciones 2.7 y 2.8. Debido a que  $A$  no contiene casi elementos, la ecuación 2.8 se puede escribir de la siguiente manera:

$$
g_{nm}w_{nm} - [w_{n+1,m} + w_{n-1,m} + w_{n,m+1} + w_{n,m-1}]
$$
  
=  $[s_{n,m-1}^y - s_{nm}^y + s_{n-1,m}^x - s_{n,m}^x]h$  (2.9)

Y donde,

$$
2 n = 1 o N; m = 1 o N\n g_{nm} = 3 \t {n = 1 o N; m = 2 o N - 1\n 4 \t 0 tro caso \t (2.10)
$$

Si cualquier otro elemento es llamado se asume que es cero. Los factores  $g_{nm}$ conforman a todos los elementos de  $A<sup>T</sup>A$ . Además, si al lado derecho de la ecuación 2.9 se le denomina  $b_{nm}$  se obtiene:

$$
w_{nm} = \bar{w} + b_{nm}/g_{nm} \tag{2.11}
$$

Donde  $\bar{w}_{nm}$  es el promedio de la fase del vecino más cercano,

$$
\bar{w}_{nm} = [w_{n+1,m} + w_{n-1,m} + w_{n,m+1}]/g_{nm}
$$
\n(2.12)

Y,

$$
b_{nm} = [S_{n,m-1}^y - S_{nm}^y + S_{n-1,m}^x + S_{n,m}^x]h
$$
\n(2.13)
La ecuación 2.11 entonces conforma la base para una solución iterativa. Para el lado derecho los valores de  $w_{nm}$  que no se conozcan se pueden tomar inicialmente como cero y ser remplazados en la siguiente iteración.

El último método de reconstrucción consiste en ajustar una serie de polinomios (ortogonales entre si dentro de una esfera unitaria). Existen muchas familias de polinomios que cumplen esta propiedad, donde una de las más utilizadas es la que se encuentra conformada por los polinomios de Zernike debido a sus propiedades de Si el frente de onda se puede expresar por medio de una invariancia [34]. combinación lineal de tales polinomios entonces se puede expresar de la siguiente manera:

$$
\mathcal{W}(x,y) = \sum_{n=0}^{N} a_n z(x,y)_n \tag{2.14}
$$

Y donde  $z(x, y)$  se puede expresar en coordenadas polares,

$$
z_{nm}(\rho,\theta) = \frac{1}{2} \Big( z_{n,m}(x,y) + z_{n,-m}(x,y) \Big) = R_{nm}(\rho) \cos m\theta
$$
  

$$
z_{nm}(\rho,\theta) = \frac{1}{2} \Big( z_{n,m}(x,y) - z_{n,-m}(x,y) \Big) = R_{nm}(\rho) \sin m\theta
$$
 (2.15)

Donde la función  $R_{nm}(\rho)$  se define con la siguiente fórmula de recurrencia:

$$
R_{\pm nm}(\rho) = \sum_{s=0}^{\frac{n-m}{2}} (-1)^s \frac{(n-1)!}{s! \left(\frac{n+m}{2} - s\right) \left(\frac{n-m}{2} - s\right)!}
$$
(2.16)

Aunque la ecuación 2.16 puede verse bastante intimidante, en la siguiente tabla se pueden ver los primeros polinomios radiales para  $m \leq 4$  y  $n \leq 4$ :

| $m\$ n |  |             |                   |                         |
|--------|--|-------------|-------------------|-------------------------|
|        |  | $2\rho^2-1$ |                   | $6\rho^4 - 6\rho^2 + 1$ |
|        |  |             | $3\rho^3 - 2\rho$ |                         |
|        |  |             |                   | $4\rho^4 - 3\rho^2$     |
|        |  |             | $\alpha^2$        |                         |
|        |  |             |                   |                         |

Tabla 2-1.-Polinomios radiales de Zernike para $m\leq 4$ y $n\leq 4$ 

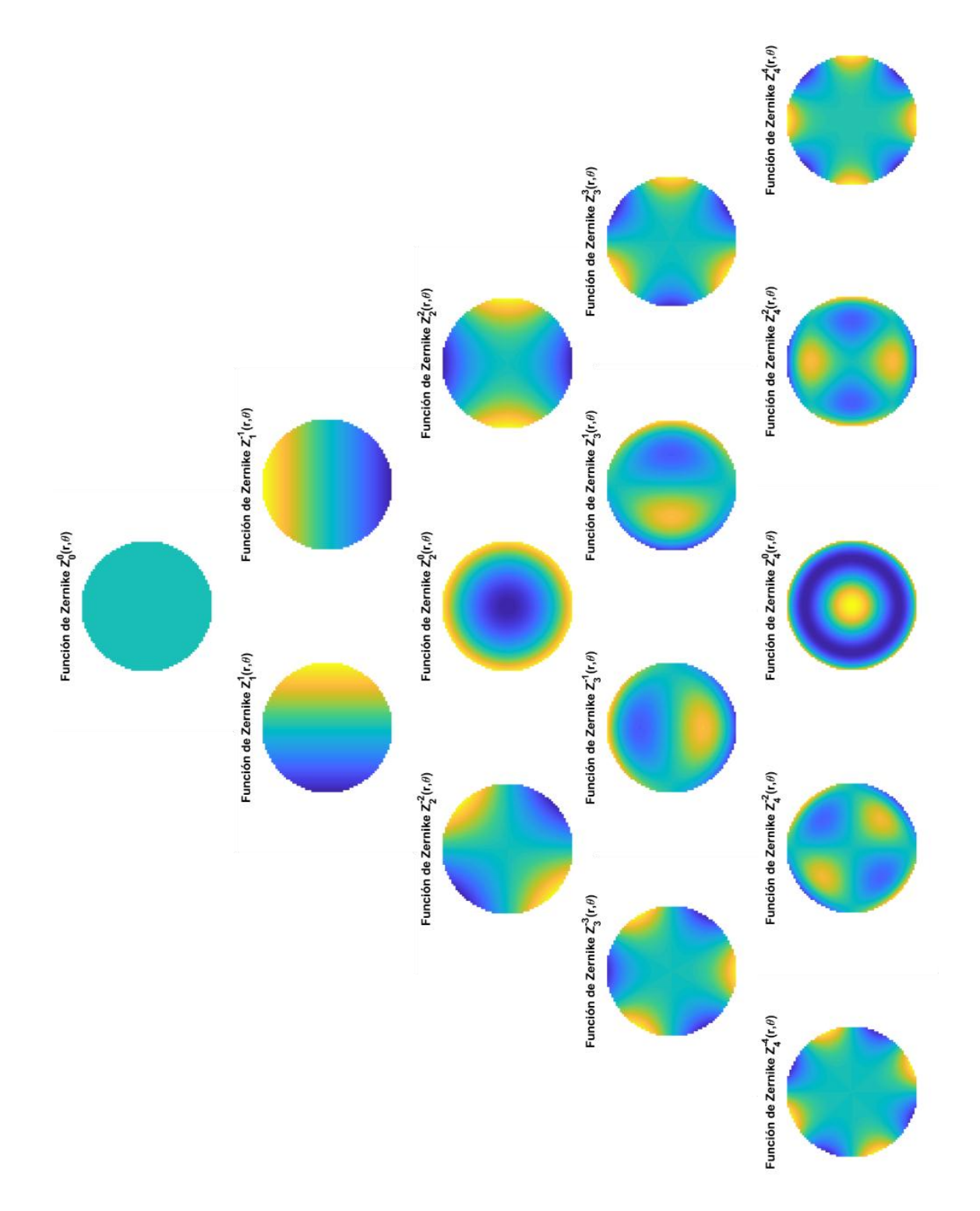

Figura 2-3.-Representación gráfica de los polinomios de Zernike presentados en la tabla anterior.

## 2.2 Caracterización temporal

Si la ecuación 2.1 el campo es separable entonces se puede ignorar su perfil espacial y caracterizar el pulso solamente en el dominio temporal, sin embargo, debido a la duración de los pulsos ultracortos, que van desde unos femtosegundos hasta los picosegundos, no se pueden utilizar técnicas electrónicas convencionales ya que sus tiempos de respuestas quedan por encima de la duración de los pulsos a medir. Debido a esto se han desarrollado una serie de técnicas con el fin de obtener el ancho de la intensidad temporal del campo eléctrico en el tiempo, su fase temporal, o en algunos casos incluso medir ambas cantidades. Estas técnicas sin embargo no son a prueba de errores y un entendimiento tanto de su funcionamiento, sus algoritmos de recuperación y sus limitaciones son fundamentales para lograr una medición correcta.

A pesar de que los fotodiodos no tengan el tiempo de respuesta adecuado para reconstruir un pulso ultracorto su utilidad no es nula en el campo de la caracterización de pulsos ultracortos pues a pesar de que su tiempo de respuesta no es suficiente para caracterizar la distribución temporal del pulso, si es suficiente para medir la taza de repetición del oscilador. La respuesta de estos fotodiodos se muestra en la figura 2.2-1 junto con un circuito de acoplamiento en el cual la resistencia de carga puede ser sustituida por la resistencia del cable coaxial del osciloscopio para aumentar su velocidad.

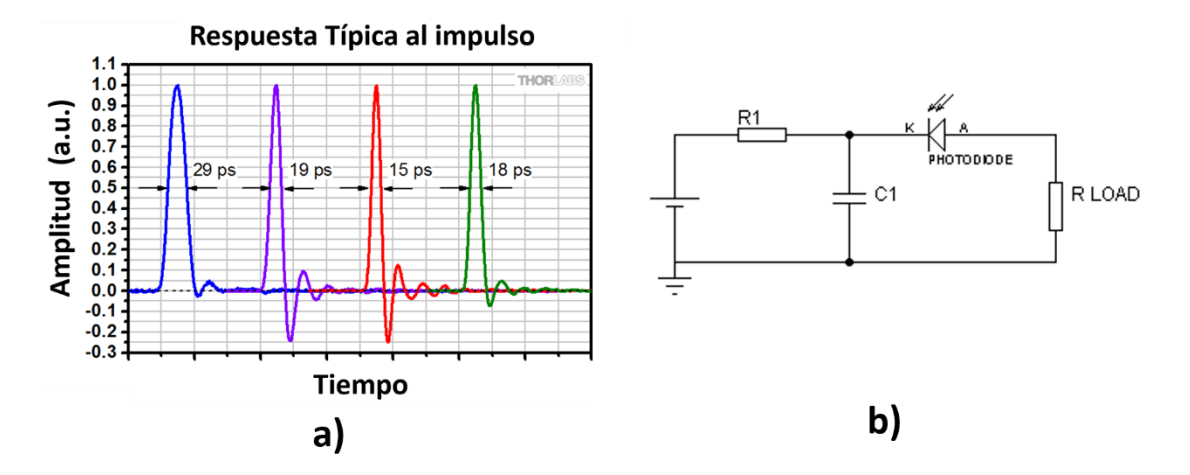

Figura 2-4.- a) Respuesta en picosegundos de algunos fotidodos (Cortesía de Thorlabs) b) Circuito acoplador para un fotodiodo.

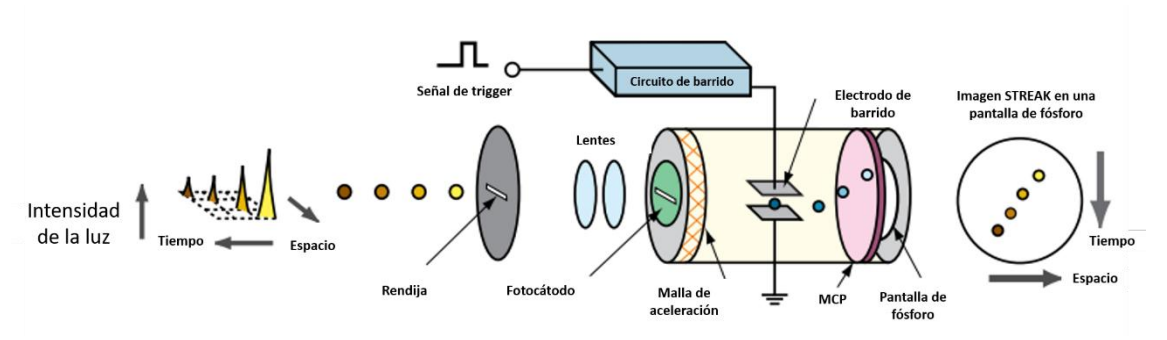

Figura 2-5.- Diagrama de funcionamiento de una cámara STREAK (Hamamatsu).

# 2.2.1 Cámara STREAK

Una de las técnicas que se sigue utilizando en la actualidad para la medición de pulsos ultracortos son las cámaras STREAK. Este instrumento al igual que el fotodiodo también está basado en el efecto fotoeléctrico sin embargo su funcionamiento es más complejo y su precio puede llegar a ser bastante prohibitivo para muchos tipos de experimentos, por lo que en general solo queda reservado para experimentos donde esta es la única opción.

El funcionamiento de la cámara STREAK se muestra en la figura 2.2-2. El pulso láser, o el tren de pulsos, entran por una rendija los cuales son enfocados por medio de lentes y enfocados a un fotocátodo el cual eyecta a los electrones debido al efecto fotoeléctrico. El flujo resultante es acelerado debido a una malla de manera similar a la que se encuentra en los tubos fotomultiplicadores y es desviado utilizando una diferencia de potencial la cual obedece a un barrido de ultra alta velocidad golpeando a la pantalla de fósforo. Esta imagen se digitaliza y representa la densidad de electrones para diferentes tiempos por lo tanto es una copia del pulso láser.

Si se analiza el funcionamiento de este tipo de sistemas no es difícil ver el por que lo elevado de su costo. Cuando un pulso láser incide sobre la rendija de entrada esta genera una forma la cual, utilizando una serie de lentes, será copiada en el fotocátodo. Los electrones expulsados y acelerados de este fotocátodo entonces serán desviados por la diferencia de potencial del barrido por lo que una electrónica de ultra alta velocidad, así como una calibración precisa es, extremadamente necesaria y esta se vuelve a su vez más complicada conforme la resolución de la cámara aumenta. Además, esta señal de barrido tiene que estar perfectamente sincronizada con el láser de lo contrario el pulso no va a quedar centrado o puede resultar recortado en la pantalla de fósforo. Esta señal de sincronización puede venir de la fuente misma, de laser celdas de Pockels en el caso de sistemas CPA, o de una fuente de alto voltaje independiente. Otro de los problemas que surgen viene de la emisividad del fotocátodo debido a que dentro del tubo la carga espacial debe ser

lo menor posible por lo que la luminosidad total en la pantalla de fósforo a menudo resulta ser insuficiente. Para solucionar este problema muchas veces se añade una placa multicanal la cual actúa como un multiplicador de electrones de manera que se genere una señal suficiente para ser captada por una cámara CCD convencional.

A pesar de su elevado costo y complejidad las cámaras STREAK han demostrado seguir siendo de utilidad debido a su resolución ( $\lt 100$  fs @800 nm) y a que, al utilizar el efecto fotoeléctrico y un haz de electrones acelerados, estas se vuelven "daltónicas", lo que permite utilizarlas en experimentos donde se utilizan longitudes de onda para las cuales no existen detectores electrónicos como CCD o CMOS. Esta última cualidad ha permitido que las cámaras STREAK sean utilizadas en el campo de los aceleradores láser donde los pulsos llegan a medir centenas de attosegundos y las longitudes de onda van desde los ultravioleta lejanos hasta los rayos-x suaves  $[35]$ .

### 2.2.2 Autocorrelación

Aunque las cámaras STREAK pueden resolver la distribución temporal del pulso estas no nos entregan información sobre la fase, además, como se mencionó anteriormente este método queda solo justificado para experimentos donde son la única opción debido a su elevado costo. Una alternativa más económica para medir pulsos cortos es la correlación cruzada de primer orden, donde se puede utilizar un pulso más corto  $I_u(t)$  para caracterizar el perfil temporal del pulso de interés  $I_s(t)$ . Este método de intensidad se puede describir de la siguiente manera:

$$
G(\tau) = \int_{-\infty}^{\infty} I_s(t)I_u(t-\tau)dt
$$
\n(2.17)

Este tipo de medición sin embargo requiere utilizar un pulso de menor duración el cual no siempre se encuentra disponible por lo que en muchos casos se utiliza una réplica del mismo pulso como función de prueba.

Por otro lado, la ecuación 2.17 se refiere a la correlación de primer orden, la cual puede generalizarse de la siguiente manera:

$$
G(\tau) = \int_{-\infty}^{\infty} I_s(t)^n I_u(t - \tau) dt
$$
\n(2.18)

Para  $n > 1$ , la función de autocorrelación obtiene la forma aproximada del pulso debido a que para una función  $I(t)$ y el límite de  $\lim_{n\to\infty}I^n(t)\propto\delta(t)$ y por lo tanto la función de autocorrelación  $G(\tau)$  se aproxima a la función  $I(t)$ . Este método de medición consiste en un interferómetro de Michelson cuya salida, para el caso de una correlación de primer orden, puede expresarse en términos de su intensidad de la siguiente manera:

$$
I_1(\tau) = \int_{-\infty}^{\infty} |E(t) + E(t - \tau)|^2 dt \qquad (2.19)
$$

Si expandimos la ecuación anterior se obtiene:

$$
I_1(\tau) = \int_{-\infty}^{\infty} \{E(t)^2 + E(t - \tau)^2 + 2E(t)E(t - \tau)\} dt
$$
  
= 
$$
2 \int_{-\infty}^{\infty} I(t)dt + 2 \int_{-\infty}^{\infty} E(t)E(t - \tau) dt
$$
  
= 
$$
2 \int_{-\infty}^{\infty} I(t)dt + 2G_1(\tau)
$$
 (2.20)

Donde  $G(\tau)$  es la función de autocorrelación de primer orden.

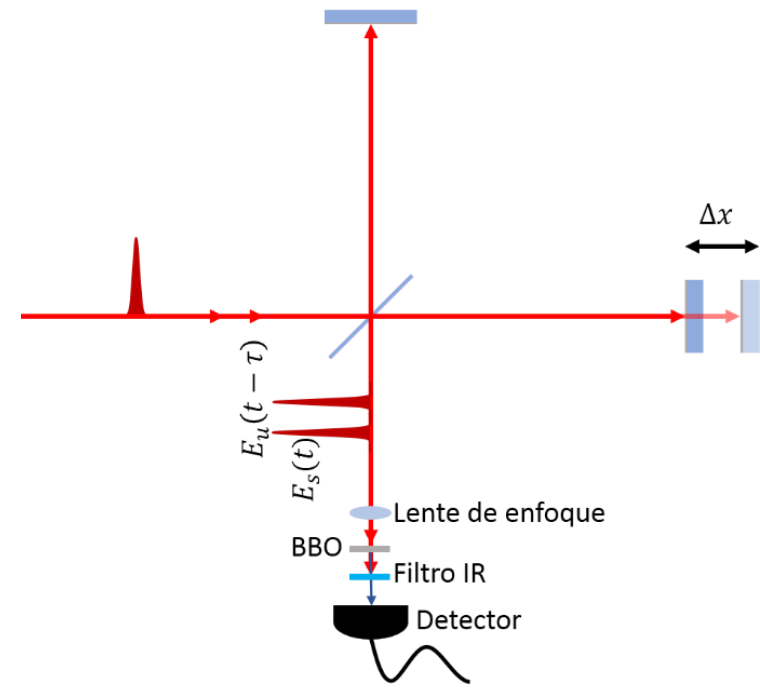

Figura 2-6.-Autocorrelador de segundo orden.

En la figura anterior se muestra el diagrama para un autocorrelador donde  $n = 2$ su función de correlación queda expresada como:

$$
I_2(\tau) = \int_{-\infty}^{\infty} |[E(t) + E(t + \tau)]^2|^2 dt \qquad (2.21)
$$

Expandiendo la ecuación anterior se obtiene:

$$
I_2(\tau) = \int_{-\infty}^{\infty} |E^2(t) + E(t + \tau)^2 + 2E(t)E(t + \tau)|^2 dt
$$
  
\n
$$
G_0(\tau) = \int_{-\infty}^{\infty} [E^4(t) + E^4(t + \tau) + 4E^2(t)E^2(t + \tau)]dt
$$
  
\n
$$
G_1(\tau) = 4 \int_{-\infty}^{\infty} E(t)E(t + \tau)[E(t) + E(t + \tau)] e^{i[\phi(t + \tau) + \phi(t)]}dt
$$
  
\n
$$
G_2(\tau) = 2 \int_{-\infty}^{\infty} E^2(t)E^2(t + \tau)e^{2i[\phi(t + \tau) + \phi(t)]}
$$
\n(2.22)

De la ecuación anterior se puede ver que los términos  $G_0(\tau)$  y  $G_1(t)$  se refieren a la parte lineal del proceso y pueden eliminarse con un filtro pasa-altas mientras que  $G_2(t)$  es el término de segundo orden generado por el proceso no-lineal en el cristal BBO tipo I. Una alternativa a un cristal no lineal también puede ser el uso de semiconductores para generar absorción de dos fotones [36]. Como un caso particular se pueden utilizar fotodiodos de arseniuro de galio-fósforo (GaAsP) para medir pulsos centrados en  $\lambda = 800$  nm.

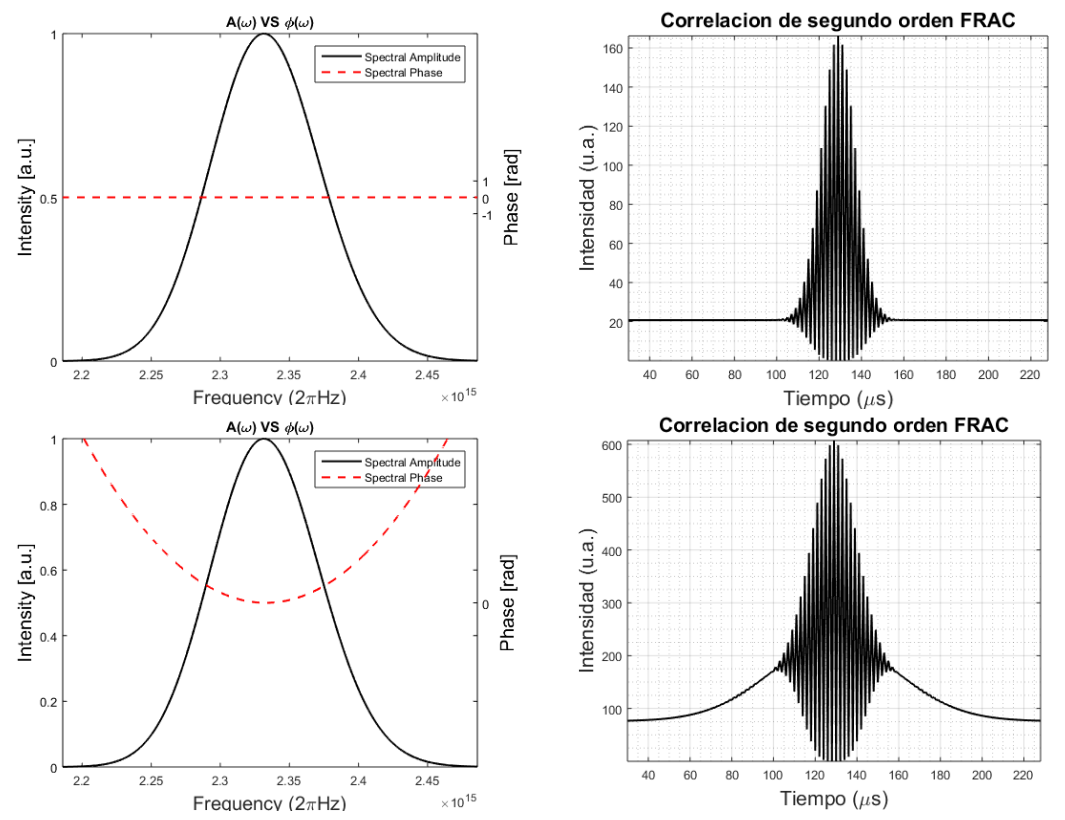

Figura 2-7 Autocorrelación de segundo orden. En la parte superior se muestra un espectro con fase plana mientras que la inferior el pulso tiene una fase cuadrada con $\varphi^{\prime\prime}=1155\,fs^2/rad^2$ 

Se puede ver de la figura 2.2-4 que cuando la autocorrelación de segundo orden tiene una fase plana se obtiene una señal con offset, donde la parte inferior y la superior deben seguir la proporción 8 a 1. Para medir la duración de un pulso en base a la señal obtenida en el osciloscopio (el circuito para medir una autocorrelación es el mismo de la figura 2.1-1-b) se requiere un factor de calibración  $\alpha$  [fs/ $\mu$ s] el cual nos relaciona el tiempo del osciloscopio en microsegundos con la duración temporal del pulso en femtosegundos. En general para hacer este tipo de mediciones una vez obtenida una traza de correlación se siguen los siguientes pasos:

1. Se mide la distancia entre N ciclos de la autocorrelación en el osciloscopio lo cual nos va a dar una diferencia en tiempo  $\tau_{osc}$ .

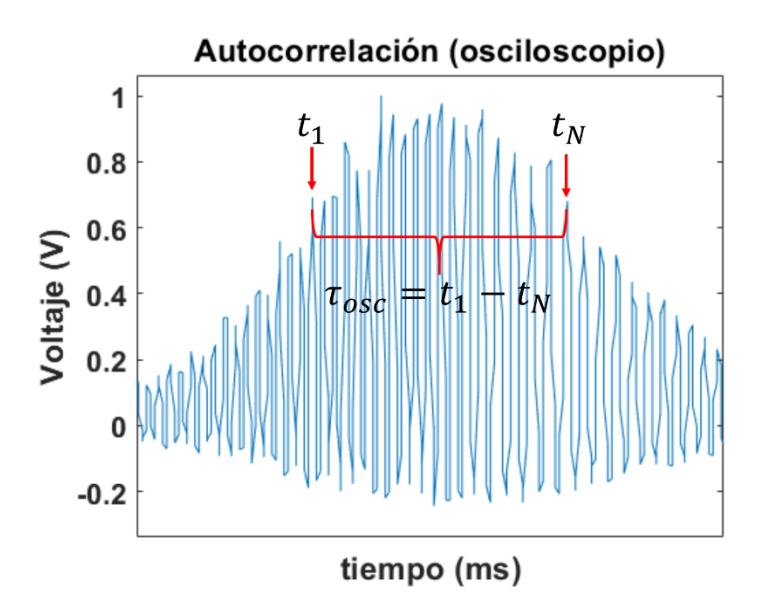

Figura 2-8.-Obtención de la constante de calibración para una autocorrelación de interferencia.

2. A continuación, sabiendo que una oscilación viene dada por  $\lambda/\mathfrak{c}$ , se calcula el factor  $\alpha$ , para el mismo número de ciclos N de  $\tau_{osc}$ , de la siguiente manera:

$$
\alpha = \frac{N\lambda}{c_0\tau_{osc}}
$$

3. Una vez con el factor de calibración  $\alpha$  se ajusta una gaussiana envolvente a la señal de autocorrelación y se calcula su ancho a FWHM, de manera que la duración del pulso  $\Delta t_{fs}$  en femtosegundos a FWHM queda de la siguiente manera:

$$
\Delta t_{fs} = \frac{1}{\sqrt{2}} \alpha \Delta t_{osc}
$$

En este caso en particular el factor  $1/\sqrt{2}$ , llamado factor de forma, se debe a que se asumió una envolvente gaussiana. n

La autocorrelación de segundo orden sin embargo tiene varias limitantes. La primera de ellas es que a pesar de que el pulso a medir sea asimétrico en el tiempo la traza siempre será simétrica. Esta ambiguedad en el tiempo se debe al proceso de segundo orden que se genera en el cristal no lineal como se puede ver en la figura 2.2-5 donde a pesar de que el pulso es asimétrico en el tiempo su traza de autocorrelación no nos puede dar información cuantitativa. Aunque este problema se podría resolver utilizando un autocorrelador de tercer orden el problema surge debido a que la intensidad decae como el cubo por lo que el proceso es poco eficiente.

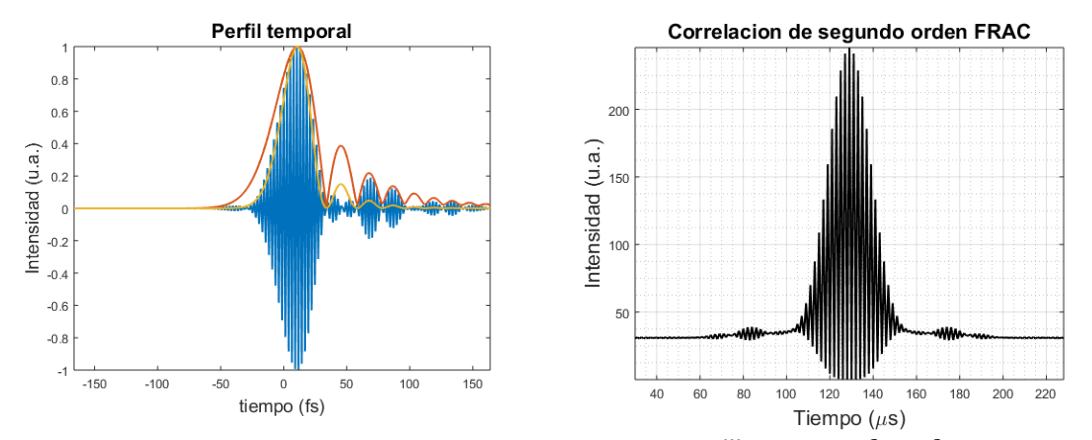

Figura 2-9 (izq.) Perfil temporal con una fase de tercer orden  $\varphi''' = 25736 f s^3/r a d^3$  (der.) Señal de autocorrelación.

## 2.2.3 Frequency Resolved Optical Gating (FROG)

A pesar de que la cámara STREAK puede recuperar el perfil temporal del pulso no puede hacer una medición directa sobre la fase, por lo tanto, no se puede recuperar toda la información del campo eléctrico. Además, como se vio en la sección 2.1.2, los autocorreladores tienen el problema de la ambigüedad en el tiempo además de tampoco poder recuperar la fase del pulso. Para resolver este problema, en 1993, Rick Trebino y Daniel J. Kane introdujeron el FROG ("Frequency-Resolved" Optical-Gating") [37]. Esta técnica se podría ver como una autocorrelación de tercer orden resuelta de manera espectral y donde la función de autocorrelación es una compuerta Kerr. La señal resultante en términos del campo eléctrico se puede expresar como:

$$
E_{sig}(t,\tau) \propto E(t)|E(t-\tau)|^2 \tag{2.23}
$$

Y donde realmente lo que el FROG mide es la intensidad espectral en función del retardo, es decir, un espectrograma en función de la frecuencia  $\omega$  y el retardo  $\tau$ :

$$
I_{FROG}(\omega, \tau) \propto \left| \int_{-\infty}^{\infty} E_{sig}(t, \tau) \exp(-i\omega \tau) dt \right|^2 \tag{2.24}
$$

El primer FROG reportado utilizaba un cambio de polarización para generar la función de compuerta. Su funcionamiento consistía en dividir el haz de entrada en dos replicas, una de las cuales se rota su polarización, para luego hacerlas incidir en un medio no lineal. El haz resultante tiene entonces la señal FROG y el pulso original con polarización perpendicular entre ellos, la cual es fácilmente eliminada utilizando un cubo polarizador. La traza FROG se puede expresar entonces como:

$$
S_E(\omega, \tau) \equiv \left| \int_{-\infty}^{\infty} E(t) g(t - \tau) \exp(-i\omega \tau) dt \right|^2 \tag{2.25}
$$

Y donde en este caso particular la función de compuerta toma la forma de  $g(t-\tau) = |E(t-\tau)|^2$ . La señal resultante se puede recuperar utilizando un algoritmo iterativo en el cual se reemplaza la en la ecuación 2.24 la función  $E_{sia}(t, \tau)$ en función de la señal  $S_E(\omega, \tau)$ , es decir la transformada de Fourier unidimensional con respecto a  $\tau$  (lo cual nos entrega una nueva función  $E_{sig}(t, \Omega)$ ). De esta manera se obtiene la siguiente intensidad en función de la frecuencia y el retardo  $\tau$ :

$$
I_{FROG}(\omega,\tau) \propto \left| \int_{-\infty}^{\infty} \int_{-\infty}^{\infty} E_{sig}(\omega,\tau) \exp(-i\omega t - i\Omega \tau) dt d\Omega \right|^2 \tag{2.26}
$$

Resolver la ecuación 2.26 es un problema de recuperación de fase de dos dimensiones en el cual no entraremos en detalle, pues no es la finalidad de este trabajo aunque se puede encontrar desarrollado en las referencias [37] y [12].

Una contribución interesante que se dio poco después de la introducción de la técnica fue el utilizar una señal de segundo harmónico como compuerta. Esta técnica se conoce como SHG-FROG [38]. El esquema del experimento se muestra a continuación:

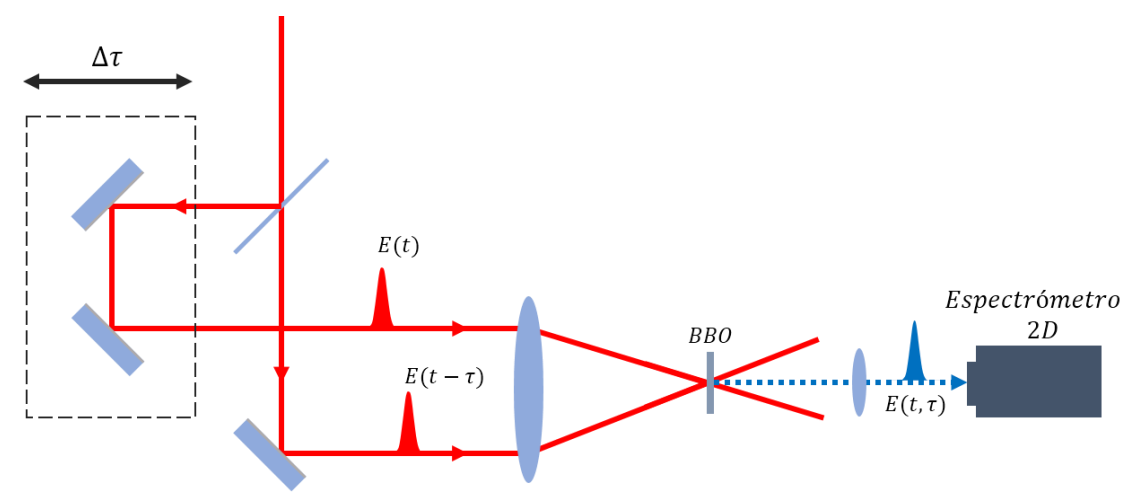

Figura 2-10.- Arreglo SHG-FROG. El cristal de efecto Kerr es remplazado por un cristal BBO.

Este esquema tiene varias ventajas conforme al FROG tradicional. La primera de ellas es la sensibilidad. Debido a que el SHG-FROG utiliza un efecto de segundo orden se alcanzan mayores intensidades en la señal de salida. Además, debido a que la medición se realiza en otra longitud de onda diferente a la del oscilador, se logra una mejor señal a ruido.

Por otro lado, este arregio tiene una principal desventaja la cual recae justamente en el hecho de utilizar un efecto no lineal de segundo orden debido a que esto imparte una ambigüedad en el signo de la fase. Esta ambigüedad sin embargo puede eliminarse con varios métodos, siendo el más sencillo el introducir un bloque de vidrio dispersivo el cual introduzca chirp positivo de segundo orden. Otro método consiste en introducir un pequeño bloque de vidrio antes del divisor de haz de manera perpendicular al camino óptico de manera que se generen varias replicas satélite.

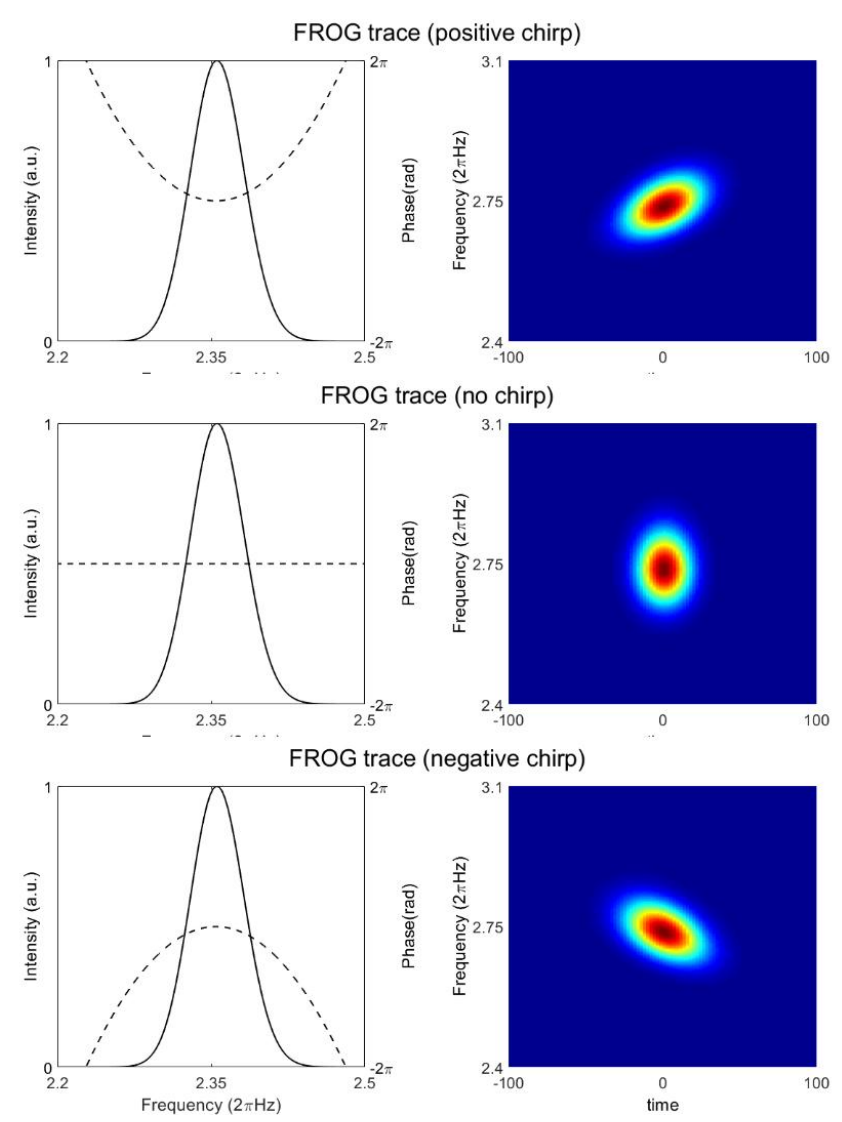

Figura 2-11.-(Arriba) Chirp positivo. (centro) pulso sin fase (abajo) chirp negativo.

Además, una de las principales ventajas que presenta el FROG viene de la facilidad para interpretar los espectrogramas medidos como se puede ver en la figura 2.11. Por último, uno de los problemas que surge con la medición en el caso del SHG-FROG viene cuando el oscilador principal genera trenes de pulsos dobles. Esta ambigüedad es fácilmente resuelta si se mide el espectro, pues se mostrarían franjas de interferometría espectral.

## 2.2.4 D-SCAN

Se ha hablado ya de métodos que no caracterizan completamente los pulsos como es el caso de la autocorrelación de segundo orden y la cámara STREAK, así como de métodos que si logran una completa caracterización como el FROG. Aunque existen más métodos para la medición de pulsos (los cuales serán mencionados en secciones subsecuentes) un nuevo paradigma surgió en 2004 cuando Lozovoy, Pastirk y Dantus [39] introdujeron la técnica MIIPS ("Multiphoton Intrapulse") Interference Phase Scan"). Este consistía en introducir una cantidad conocida de dispersión para luego medir la señal de salida del segundo armónico. Al medir entonces la cantidad de dispersión local en cada longitud de onda se podía encontrar la GDD del pulso original. Esta técnica además permitía corregir la fase del pulso medido al introducir la GDD contraria. Sin embargo, la técnica MIIPS tenía como desventaja la necesidad de un espejo deformable e instrumentos capaces de medir el gran ancho de banda de pulsos más cortos.

Para simplificar el arreglo experimental, pero utilizando la misma idea de medir y corregir simultáneamente el pulso láser, Miranda et al. [22] [40], propusieron la técnica conocida como escaneo de dispersión o "D-Scan". Este método consiste en utilizar un par de espejos dispersivos para introducir GDD negativa, y luego compensar esa dispersión utilizando un par de cuñas hasta que el pulso de acorte lo más posible. Midiendo la salida de un cristal no-lineal de segundo armónico alrededor de esa dispersión introducida permite entonces recuperar la fase espectral. El arreglo experimental se puede ver en la figura 2.2-8 mostrada a continuación.

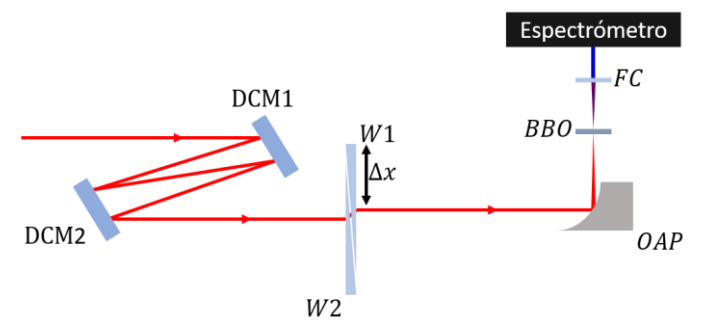

Figura 2-12.- Arregio experimental de D-Scan. DCM1 y DCM2 son el par de espejos chirp. W1 y W2 son el par de cuñas dispersivas de BK7, OAP la parábola de enfoque la cual genera la señal de segundo armónico sobre el BBO. La salida es limpiada por un filtro de color (FC) y adquirida con un espectrómetro.

Si un pulso ultracorto atraviesa un cristal dispersivo y luego un cristal no-lineal de segundo armónico, se puede describir su intensidad espectral en función de la frecuencia y el grosor del cristal de la siguiente manera:

$$
S(\omega, z) = \left| \int \left( \int \tilde{I}(\Omega) \exp\{izk(\Omega)\} \exp(i\Omega t) d\Omega \right)^2 \exp(-i\omega t) dt \right|^2 \qquad (2.27)
$$

Donde z es el grosor del vidrio y  $k(\Omega)$  es la fase dependiente de la frecuencia por unidad de longitud. Como se puede ver en la ecuación 2.12 lo que se hace es tomar la fase y amplitud espectral, transformarla en Fourier y agregar una fase temporal para aplicar una segunda transformada de Fourier y obtener el espectro en frecuencia. Por último, se eleva al cuadrado para obtener la potencia espectral.

Experimentalmente lo anterior se logra introduciendo una cantidad conocida de vidrio dispersivo por medio de las cuñas de BK7 para luego medir el espectro de la señal de segundo armónico utilizando un cristal BBO tipo I. Este método asume que la generación de segundo armónico consiste en simplemente elevar al cuadrado el campo eléctrico en tiempo, lo que asume una no-linealidad instantánea independiente de la longitud de onda. A continuación, se muestran las trazas generadas por este método.

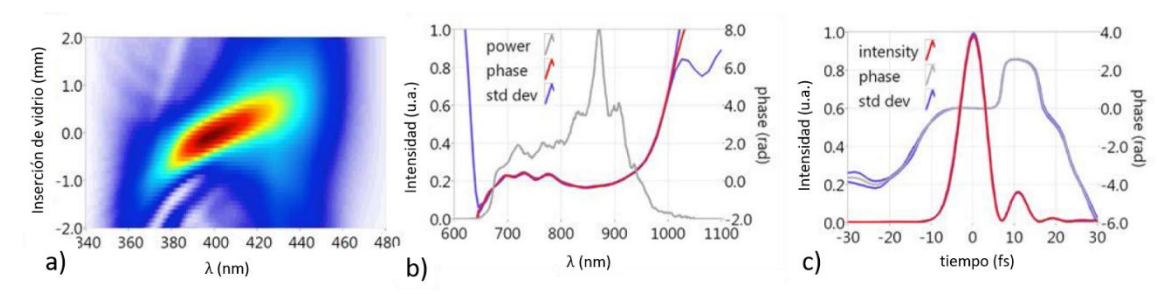

Figura 2-13.-Trazas experimentales de un escaneo de dispersión: a) datos experimentales de inserción de vidrio contra longitud de onda b) fase e intensidad espectral c) fase e intensidad en el dominio temporal.

La mayor ventaja del escaneo por dispersión recae en la utilidad de medir y reconfigurar el haz láser a la salida del sistema utilizando óptica que se encuentra en general ya en los sistemas CPA de última generación, además de que el arreglo no requiere una estabilidad interferométrica. Sin embargo, esta es también su mayor desventaja pues los sistemas láser que no utilizan tanto espejos chirpo cuñas de vidrio dispersivo tendrían entonces que modificarse para poder implementar esta técnica.

## 2.2.5 Fourier Transform Spectral Interferometry (FTSI)

A lo largo de este capítulo se ha hablado de técnicas de medición auto-referenciadas, sin embargo, la interferometría espectral por transformada de Fourier (FTSI) resulta ser una herramienta muy útil para medir cambios en la fase espectral debido a la interacción de un pulso láser al atravesar algún arreglo óptico si se conoce de antemano la fase espectral a la entrada de este (una fase de referencia). Debido a que esta técnica no requiere una interacción no lineal se tiene la ventaja de poder medir pulsos con muy baja energía, llegando incluso al límite de picojoules. Además, cuando se utiliza una técnica autoreferenciada para conocer la fase del pulso a la entrada y esta se resta a la fase del FTSI se obtiene un método conocido como análisis temporal por dispersión de un par de un par de campos eléctricos, o TADPOLE ("Temporal Analysis by Dispersing a Pair Of Light E-Fields") [8]. En la figura 2.2-10 se presenta el esquema básico de un FTSI en configuración Mach-Zehnder.

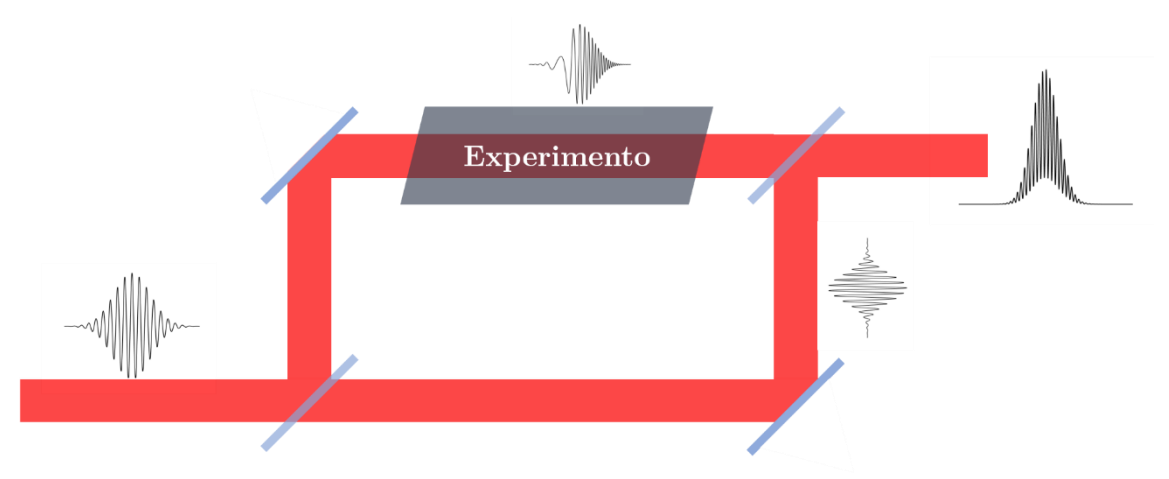

Figura 2-14.-Esquema de un interferómetro espectral por transformada de Fourier.

Para recuperar la fase la señal de interferencia se obtiene por medio de un espectrómetro con suficiente resolución. Para dos campos eléctricos de la forma  $E(\omega) = |E(\omega)| \exp\{i\varphi(\omega)\}\$ con un retardo  $\tau$  entre ellos la señal obtenida tiene la siguiente forma:

$$
S(\omega) = |E_1(\omega) + E_2(\omega) \exp\{i\omega \tau\}|^2
$$
  
= |E\_1(\omega)|^2 + |E\_2(\omega)|^2 +  
2|E\_1(\omega)||E\_2(\omega)| \exp{\varphi\_1(\omega) - \varphi\_2(\omega) + i\omega \tau} (2.28)

En términos de la intensidad espectral y renombrando a  $E_1(\omega)$  como  $E_{ref}(\omega)$  y a  $E_2(\omega)$  como  $E_{unk}(\omega)$  se obtiene:

$$
S(\omega) = |E_{ref}(\omega)|^2 + |E_{unk}(\omega)|^2 +
$$
  

$$
2\sqrt{|E_{ref}(\omega)||E_{ref}(\omega)|} \cos{\lbrace \varphi_{ref}(\omega) - \varphi_{unk}(\omega) + \omega \tau \rbrace}
$$
 (2.29)

Para encontrar la fase introducida en el brazo del experimento del interferómetro espectral se necesita aislar el término  $\varphi_{ref}(\omega) - \varphi_{unk}(\omega) = \Delta \varphi(\omega)$  y conocer la fase de referencia. Esto último se logra utilizando un método referenciado como FROG, D-SCAN o SPIDER (del cual se hablará en la siguiente sección). Por otro lado, para aislar el término  $\Delta\varphi(\omega)$  se utiliza un algoritmo publicado por Takeda et al. [41] el cual originalmente fue publicado para recuperar la fase de patrones de interferometría espacial. Este algoritmo se explicará a continuación de manera detallada utilizando un interferograma espectral simulado donde se asume un pulso con  $\lambda_0 = 808$  nm con un ancho temporal  $\Delta \tau_{FWHM} = 55$  fs ( $\Delta \lambda \approx 17.45$  nm) y un perfil gaussiano:

Se obtiene el interferograma espectral, así como su espectro de referencia:

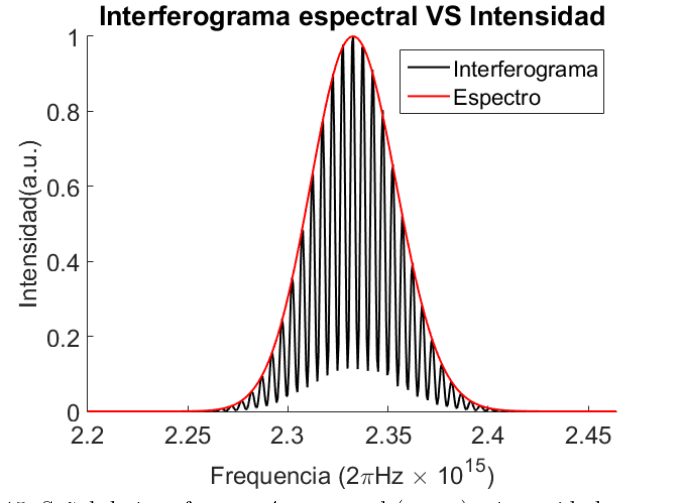

Figura 2-15.-Señal de interferometría espectral (negro) e intensidad espectral (rojo).

La señal de interferometría se transforma en Fourier, esto nos va a entregar un lóbulo central  $(DC{t})$  y dos laterales  $(\pm AC{t})$ . Para aislar la señal de la fase se aplica una ventana super gaussiana para eliminar el lóbulo de DC y de AC que no nos interesa.

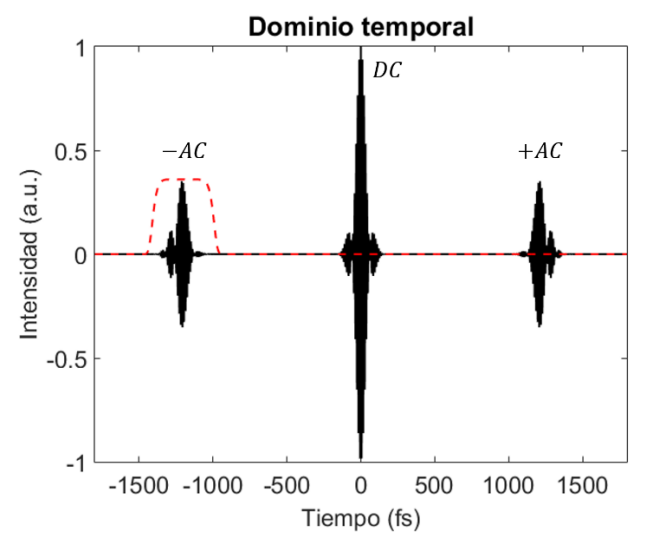

Figura 2-16.-Parte real de la transformada de Fourier del interferograma espectral (negro). Se muestra además la ventana super-Gauss de orden 6 (rojo).

Una vez con la señal aislada esta se debe centrar en  $t = 0$ . Con el lóbulo  $-AC(t)$  centrado se realiza otra transformación en Fourier para regresar al dominio de frecuencias el cual se encuentra el término complejo  $AC\{\omega\}$  del cual se puede entonces recuperar la fase espectral simplemente encontrando el argumento  $\Delta \varphi = \frac{atan[Im(AC{\omega})}{Re(AC{\omega})}]$ :

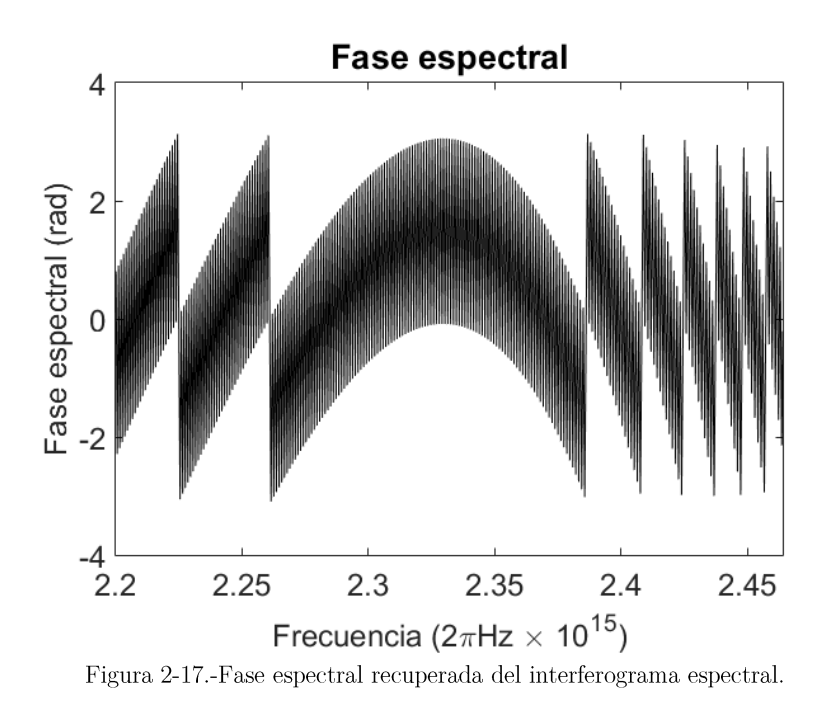

El término anterior sin embargo tiene saltos de  $\pi$  debido a que la función arcotangente esta acotada en ese intervalo por lo que es necesario realizar un algoritmo que desenvuelva la fase añadiendo un factor de  $\pm \pi$ . Además, un paso

importante consiste en restar una fase de calibración que contiene el término  $\omega\tau$  la cual se podría obtener simplemente midiendo un interferograma y removiendo el brazo donde se encuentra el experimento. Hacer esto sin embargo implicaría cambiar el camino óptico por lo que la fase de calibración no sería  $\omega\tau$  si no  $\omega\tau - \tau'$ . donde  $\tau'$  es la dispersión de primer orden  $\varphi'$  introducida por el material o experimento (y la cual no debe ignorarse). Para eliminar entonces este problema se puede generar una fase de calibración teórica utilizando el tiempo  $\tau$  central en el cual se encuentra el lóbulo  $-AC(t)$ . En la siguiente figura se muestra la fase de calibración y la fase espectral desenvuelta.

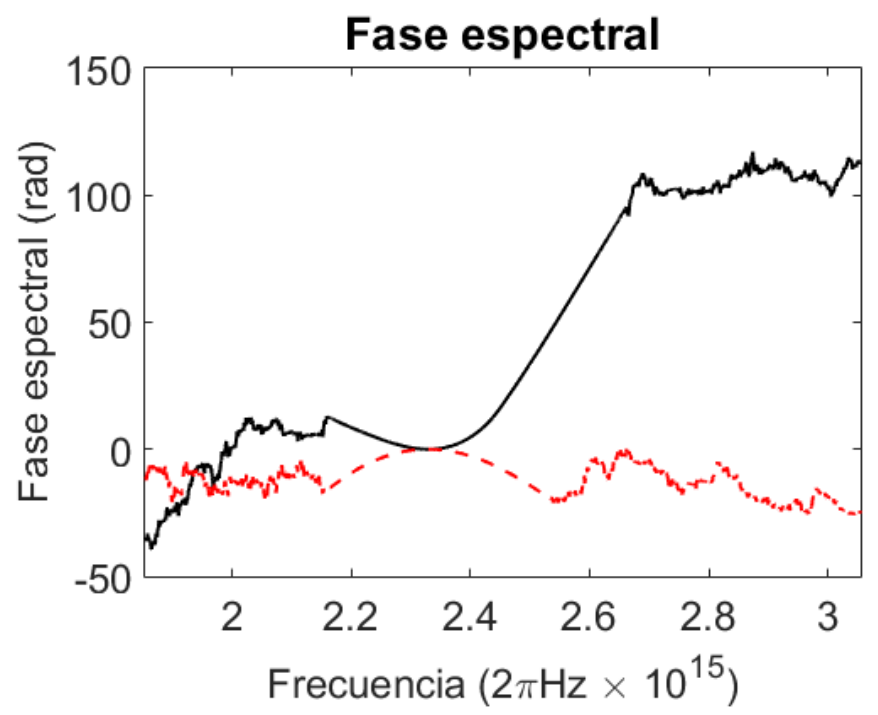

Figura 2-18.-Fase espectral después de aplicar el algoritmo para desenvolverla (negro) y fase de calibración  $(rojo).$ 

 $\bullet$ Una vez con la fase de calibración restada se recupera la diferencia de fase entre pulsos  $\Delta\varphi(\omega)$ . En el caso de tener un sistema para medir la fase de referencia  $\varphi_{ref}(\omega)$  se puede entonces encontrar la fase introducida por el experimento  $\varphi_{unk}(\omega)$  y, utilizando la ecuación 1.3 se obtiene el campo eléctrico en el dominio temporal  $E(t)$ .

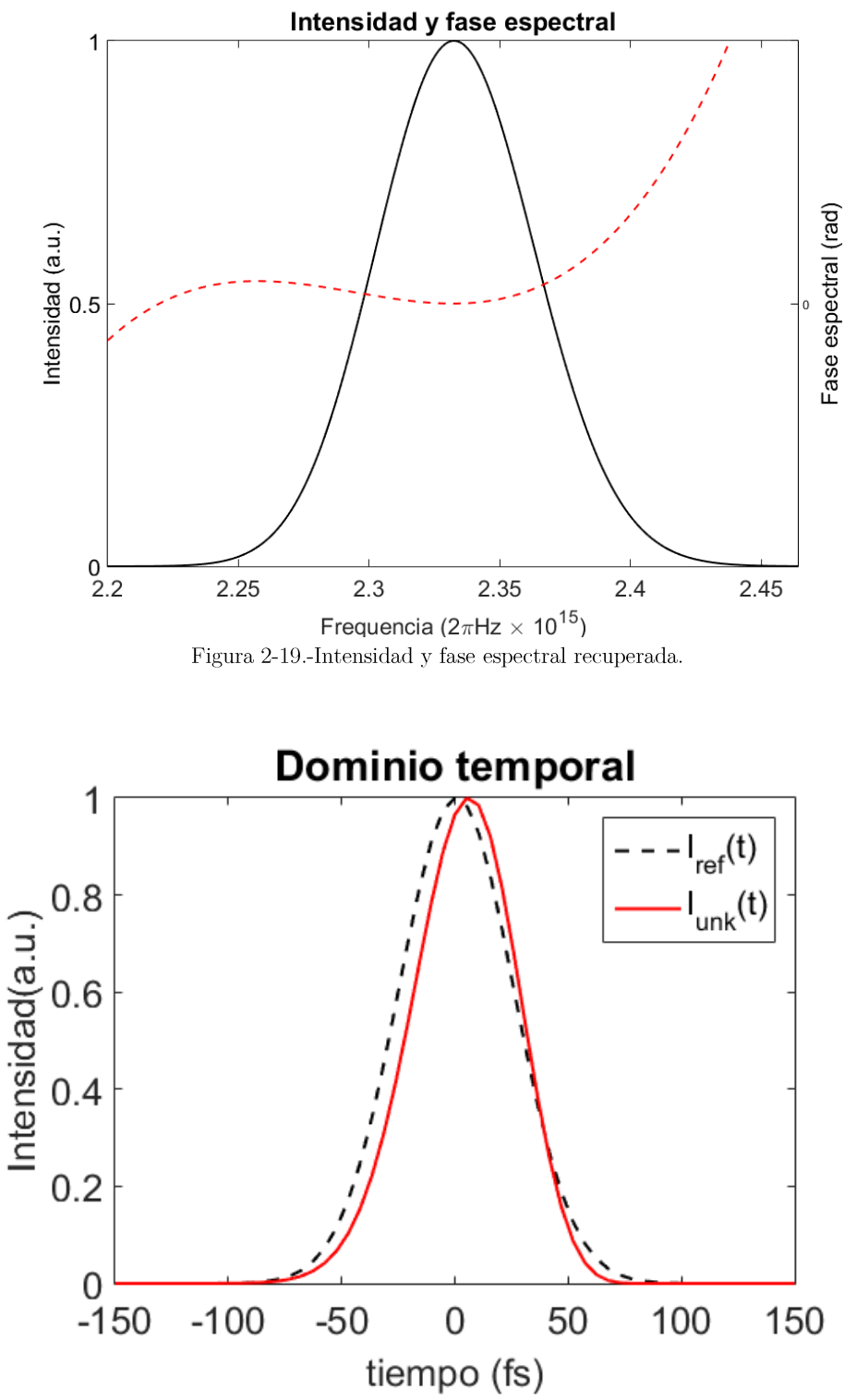

Figura 2-20.-Pulso inicial al entrar al experimento (línea negra punteada) y pulso al atravesar un material dispersivo con coeficientes  $\varphi'' = 575 f s^2/r a d^2 y \varphi''' = 15370 f s^3/r a d^3$  (rojo).

Como se puede ver el algoritmo para la recuperación de la fase no es iterativo y es relativamente sencillo de implementar siempre que se tome un especial cuidado en la adquisición de datos. Además del TADPOLE la interferometría espectral por transformada de Fourier ha dado paso a diferentes técnicas capaces de medir interferogramas con super-resolución (SEA-TADPOLE [9])cambios en la fase dependientes de la polarización (POLLIWOG [11]), medir acoplamientos espaciotemporales  $(STARFISH [21]).$ 

Sin embargo, esta técnica no es infalible y tiene dos consideraciones que deben de tomarse en cuenta al momento de implementarse. La primera de ellas se debe a la necesidad de tener una fase de referencia. Si esta no se tiene entonces FTSI solo puede recuperar la diferencia de fases entre los pulsos, lo cual, en la mayoría de las situaciones, no es suficiente para determinar la fase introducida por el experimento. La segunda de estas consideraciones es una limitante experimental. Si el pulso no es lo suficientemente corto entonces su ancho de banda será de solo algunos nanómetros por lo que se requeriría un interferómetro de alta resolución. Por otro lado si el ancho de banda es muy grande (pulsos menores a 10 femtosegundos y anchos de banda de varias decenas de nanómetros) se requiere un espectrómetro que tenga un suficiente ancho de banda, lo cual indudablemente sacrifica la resolución del mismo.

# 2.2.6 Spectral Phase Interferometry for Direct E-field Reconstruction  $(SPIDER)$

Se ha visto que la interferometría espectral por transformada de Fourier es una herramienta muy útil para analizar la fase espectral de pulsos ultracortos. Sin embargo, la FTSI no es un método autoreferenciado por lo cual es necesario siempre conocer de antemano la fase espectral del pulso a la entrada. Este problema fue resuelto por Iaconis y Walmsley en 1998 cuando propusieron el método de interferometría espectral de fase para la reconstrucción directa de campo eléctrico o SPIDER (Spectral Phase Interferometry for Direct E-field Reconstruction) [7].

La técnica SPIDER (mostrada en la figura 2.2-17) utiliza un interferómetro espectral para generar un par de pulsos separados en tiempo, sin embargo, a diferencia del FTSI, se genera una tercera replica la cual es ensanchada en el dominio temporal utilizando un medio dispersivo. Por último, estos tres pulsos pasan por un medio no lineal para generar una mezcla de frecuencias y así generar un corrimiento espectral entre los pulsos, de manera que la señal a la salida (dos pulsos separados en tiempo y frecuencia) se adquiere utilizando un espectrómetro.

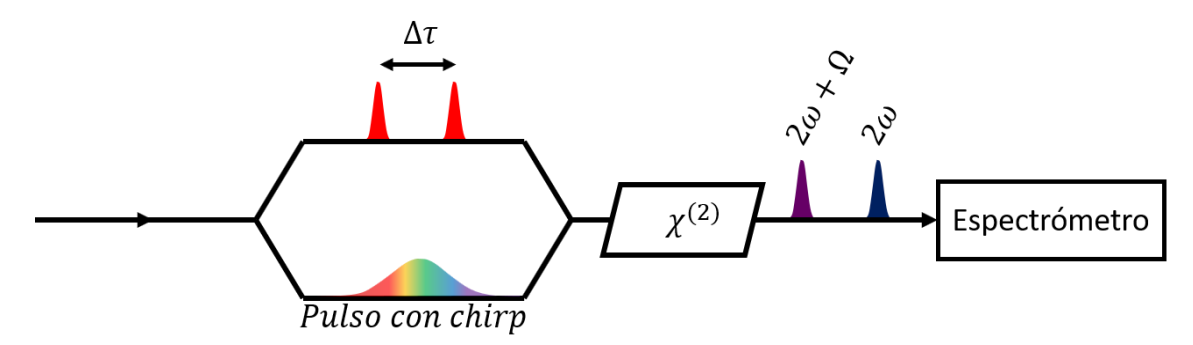

Figura 2-21.-Esquema básico de un sistema SPIDER.

La señal adquirida por el espectrómetro es similar a la ecuación 2.28 con la diferencia de que el espectro del segundo pulso así como su fase presentan un corrimiento espectral. A continuación, se muestra la señal en la ecuación 2.15 donde por comodidad la frecuencia del pulso fundamental es  $\omega/2$  y la señal SPIDER se mide en la frecuencia  $\omega$ :

$$
S(\omega) = |E(\omega)|^2 + |E(\omega - \Omega)|^2 + 2\sqrt{|E(\omega)|^2|E(\omega - \Omega)|^2}
$$
  
× cos{ $\varphi(\omega) - \varphi(\omega - \Omega) + \omega\tau$ } (2.30)

Para la correcta reconstrucción de la fase se debe tomar no solo el interferograma espectral, sino también los espectros  $|E(\omega)|^2$  y  $|E(\omega - \Omega)|^2$ . Además, es necesario tomar una medición del espectro del haz en la frecuencia fundamental para recuperar correctamente el pulso en la frecuencia fundamental.

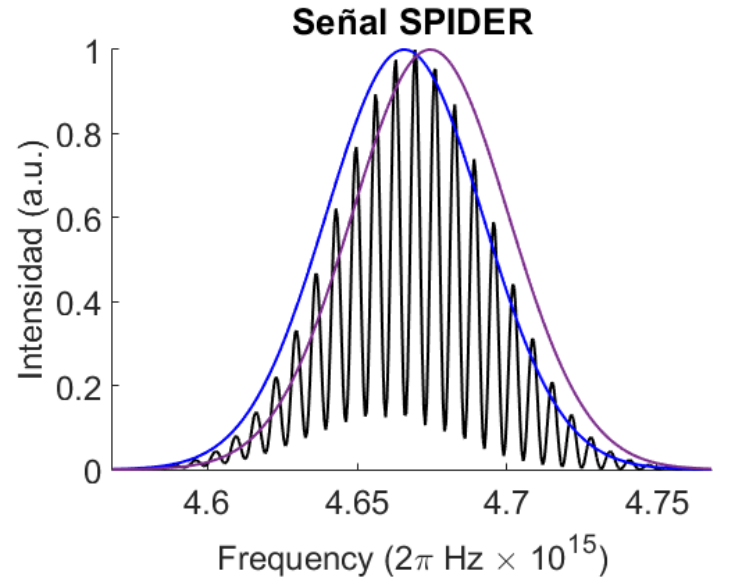

Figura 2-22.-En negro se muestra la Señal SPIDER. En azul la intensidad del espectro  $|E(\omega)|^2$  y en morado  $|E(\omega - \Omega)|^2$ .

Utilizando el algoritmo de Takeda mostrado en la sección anterior se puede asilar el término  $\varphi(\omega) - \varphi(\omega - \Omega)$ . A partir aquí el problema consiste en aislar el término de la fase, para esto se introduce una nueva cantidad definida como:

$$
\theta(\omega) \equiv \varphi(\omega) - \varphi(\omega - \Omega) \tag{2.31}
$$

El primer paso consiste en elegir una frecuencia central  $\omega_c$  de manera que la fase en esa frecuencia sea  $\varphi(\omega_c) = 0$ . Esto equivale a eliminar una fase  $\varphi'$  constante en la ecuación 1.19 lo cual en general no es de importancia para la caracterización del pulso en el dominio temporal pues solamente representa un desplazamiento temporal. Para aislar  $\varphi(\omega)$  el método mas preciso se conoce como concatenación y consiste en hacer un muestreo de la fase en pasos de  $\Omega$ . Debido a que para  $\varphi(\omega_c) = 0$  entonces  $\theta(\omega_c) = -\varphi(\omega - \Omega)$ . Para todos los demás puntos se obtiene entonces que:

 $\ddot{\phantom{0}}$ 

$$
\varphi(\omega_c - 2\Omega) = -\theta(\omega_c - \Omega) - \theta(\omega_c)
$$
  
\n
$$
\varphi(\omega_c - \Omega) = -\theta(\omega_c)
$$
  
\n
$$
\varphi(\omega_c) = 0
$$
  
\n
$$
\varphi(\omega_c + \Omega) = \theta(\omega_c + \Omega)
$$
  
\n
$$
(\omega_c + 2\Omega) = \theta(\omega_c + 2\Omega) + \theta(\omega_c + \Omega)
$$
\n(2.32)

De manera que añadiendo las diferencias de fase para saltos de  $n \Omega$  se puede recuperar completamente la fase espectral.

Por otro lado, si el corrimiento espectral es lo suficientemente pequeño respecto a la estructura del pulso  $(\Omega \ll \Delta \omega)$  se puede ver que la diferencia de fases de la ecuación 2.31 se aproxima a una integral:

$$
\theta(\omega) \equiv \varphi(\omega) - \varphi(\omega - \Omega) \approx \Omega \frac{d\varphi(\omega_c)}{d\omega_c}
$$
\n(2.33)

De manera que la fase puede ser reconstruida por integración. La ecuación anterior puede ser integrada de  $-\infty$  a  $\omega_c$  para entregar la fase  $\Delta(\omega_c)$ :

$$
\Delta(\omega_c) = \int_{-\infty}^{\omega_c} \theta(\omega_c) d\omega
$$
  
= 
$$
\int_{-\infty}^{\omega_c} [\varphi(\omega) - \varphi(\omega - \Omega)] d\omega
$$
 (2.34)  
= 
$$
\int_{\omega_c}^{\omega_c + \Omega} \varphi(\omega) d\omega
$$

56

Si se aplica el método de integración de punto medio se obtiene:

$$
\int_{\omega_c}^{\omega_c+\Omega} \varphi(\omega) d\omega = \Omega \varphi \left(\omega_c + \frac{\Omega}{2}\right) \tag{2.35}
$$

De manera que la fase reconstruida se obtiene de la siguiente manera:

$$
\varphi(\omega_c) = \left(\frac{1}{\Omega}\right) \Delta \left(\omega_c - \frac{\Omega}{2}\right) \tag{2.36}
$$

Este método de integración en general logra reconstruir la mayoría de las fases, sin embargo, en el caso de fases cuadráticas es recomendable eliminar o añadir una fase lineal para no comprometer la exactitud en la reconstrucción [42].

# 3. Sistema caracterización de espacio-temporal.

#### 3.1 Sensor de frente de onda Shack-Hartmann

Una de las ideas principales al plantear este proyecto fue el uso de una microcomputadora como sistema de procesamiento de los datos, particularmente, de un Raspberry Pi 2 modelo B. Este sistema, el cual cuenta con Linux embebido, tiene la ventaja de tener una entrada específica para acoplar una cámara CMOS, cuenta con 1 GB de memoria RAM y un procesador Broadcom BCM2836 de cuatro núcleos a 900 MHz. Además, permite la entrada y salida de señales digitales debido a que cuenta con 17 periféricos de propósito general ("General Purpose Input Output" o GPIO) lo cual permite integrar circuitos externos al sistema.

Como se mencionó en el párrafo anterior el Raspberry Pi 2 viene con una terminal específica para acoplar una cámara CMOS. Esta cuenta con un sensor OV5647 de  $3.67 \times 2.74$  mm con un tamaño de pixel de  $1.4 \times 1.4$  µm, para una resolución total  $de 2592 \times 1944$  pixeles y tiene un lente fijo acoplado el cual será removido para poder acoplar un arreglo de microlentes. La cámara fue montada sobre una base diseñada en SolidWorks para luego ser impresa en ABS utilizando una impresora XYZPrinting modelo Da Vinci 1.0 AiO. Sobre esta base se montó el arreglo de microlentes que servirá para generar el patrón a medir.

Lo primero que se hizo fue generar un programa en Python que fuese capaz de capturar las imágenes como se muestra en la figura 3-1. Como se puede ver debido al tamaño de las lentes y a la construcción de estas mismas, se alcanzan a apreciar efectos de difracción los cuales son una fuente de ruido en el algoritmo de recuperación.

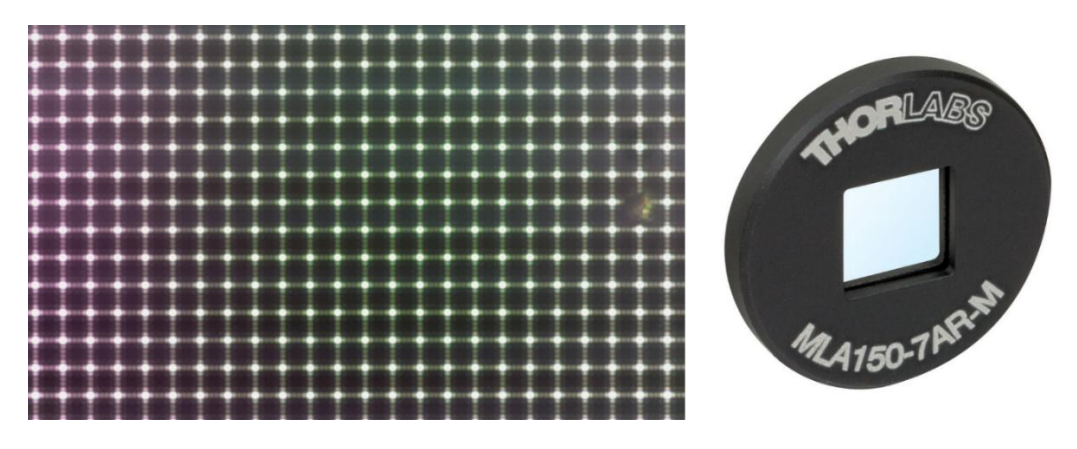

Figura 3-1.- Imagen obtenida directamente del sensor sin post- ni pre-procesado al introducir el arreglo de microlentes a la entrada.

Una forma de eliminar este efecto de difracción es modificando los parámetros de la cámara como saturación, ISO, brillo, nitidez y contraste por medio del código en Python. Como se observa en la figura 3-2 el cambio es considerable una vez ajusto los parámetros de manera que la mayoría del ruido ha sido eliminado digitalmente.

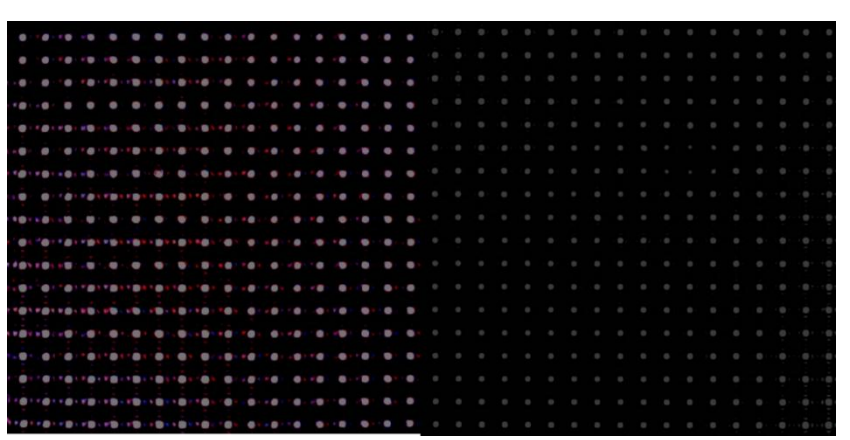

Figura 3-2 (Izquierda) Imagen obtenida al disminuir los parámetros de saturación y nitidez. (Derecha) Configuración final utilizada.

El siguiente paso consiste en encontrar los centroides. Para esto se utiliza una ecuación de centro de masa como se ve a continuación:

$$
x_c = \frac{\sum_{j=y_0-W_y/2}^{y_0+W_y/2} \sum_{i=x_0-W_x/2}^{x_0+W_x/2} I_{ij}x_i}{\sum_{j=y_0-W_y/2}^{y_0+W_y/2} \sum_{i=x_0-W_x/2}^{x_0+W_x/2} I_{ij}}; \ y_c = \frac{\sum_{j=y_0-W_y/2}^{y_0+W_y/2} \sum_{i=x_0-W_x/2}^{x_0+W_x/2} I_{ij}y_j}{\sum_{j=y_0-W_y/2}^{y_0+W_y/2} \sum_{i=x_0-W_x/2}^{x_0+W_x/2} I_{ij}} \tag{3.1}
$$

Sin embargo, se encontró en la literatura que una ligera modificación en las fórmulas anteriores producía un mejor resultado al momento de encontrar los centroides. Esto consiste en introducir un factor de peso  $\alpha$ . Esto se ve en la siguiente ecuación,

$$
x_c = \frac{\sum_{j=y_0-W_y/2}^{y_0+W_y/2} \sum_{i=x_0-W_x/2}^{x_0+W_x/2} I_{ij}^{\alpha} x_i}{\sum_{j=y_0-W_y/2}^{y_0+W_y/2} \sum_{i=x_0-W_x/2}^{x_0+W_x/2} I_{ij}^{\alpha}}; y_c = \frac{\sum_{j=y_0-W_y/2}^{y_0+W_y/2} \sum_{i=x_0-W_x/2}^{x_0+W_x/2} I_{ij}^{\alpha} y_j}{\sum_{j=y_0-W_y/2}^{y_0+W_y/2} \sum_{i=x_0-W_x/2}^{x_0+W_x/2} I_{ij}^{\alpha}} \tag{3.2}
$$

Como se puede apreciar en la figura 3-3 el factor de peso reduce considerablemente el ruido y hace más exacto el cálculo de los centroides. Este paso es de vital importancia pues si los centroides no están colocados en el lugar correcto la fase no va a ser reconstruida correctamente.

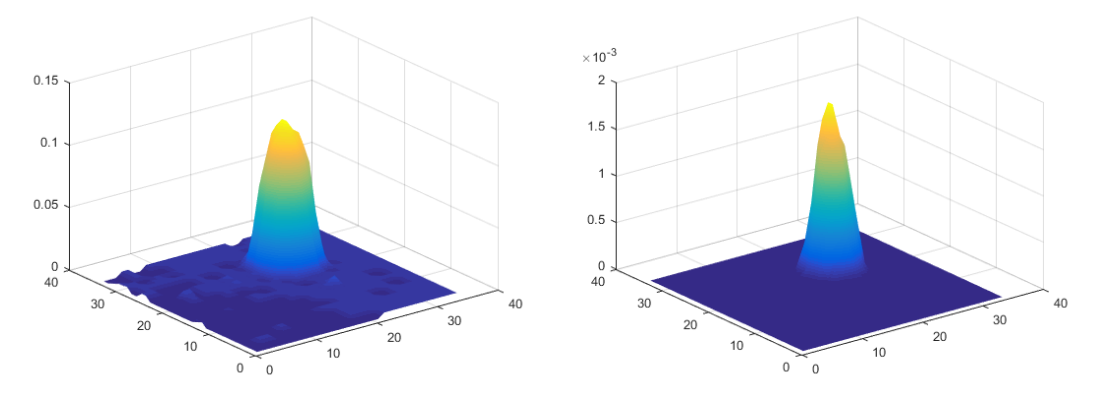

Figura 3-3.-(Izquierda) centroide obtenido con la fórmula original. (Derecha) Centroide obtenido utilizando un factor de peso  $\alpha=4$ 

Teniendo el cálculo de los centroides realizado se prosiguió a hacer un programa primero en MatLab debido a que así se podrían utilizar mayores capacidades de cómputo. Para esto se tomaron una serie de imágenes las cuales servirían como imágenes de prueba para nuestro algoritmo. Estas fueron tomadas utilizando un diodo láser así como un láser Ti: Zafiro y usando un arreglo de dos lentes de manera que se pudiese enfocar y desenfocar el haz moviendo una platina mecánica como se ve en la figura 3-4. Esto nos permitió obtener una serie de mediciones de referencia las cuales se muestran en el siguiente capítulo (Resultados).

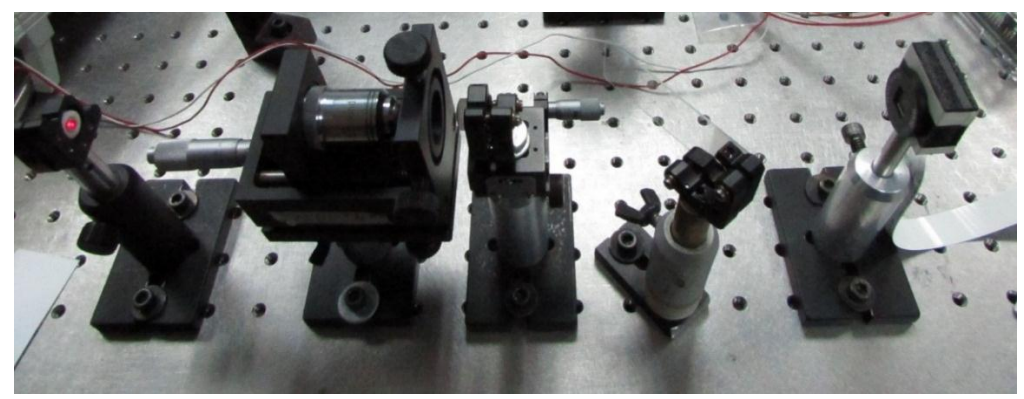

Figura 3-4.-Arreglo experimental para obtener una serie de frentes de onda a recuperar.

### $3.2$ Sistema de caracterización temporal (ZAP-SPIDER)

El método SPIDER propuesto por Walmsley [7] introducido en 1999 ha demostrado ser una alternativa para la caracterización espacial de pulsos de femtosegundos. Como se mencionó en la sección 2.2.6, pulsos con anchos temporales menores a veinte femtosegundos requieren una especial atención, pues debido a su duración y su ancho de banda la fase puede ser alterada al atravesar diferentes componentes ópticos que integran el mismo sistema de medición. Debido a lo anterior Baum y Riedle [13] propusieron una variante del SPIDER la cual garantiza que el experimento en sí no introduzca una fase debido a la misma óptica utilizada para su caracterización.

Aunque el sistema que se va a describir a continuación no utiliza el mismo esquema que el ZAP-SPIDER propuesto por Baum si toma en cuenta el problema de tener una medición que no sea afectada por el experimento en sí. Para lo anterior se propone el siguiente arreglo experimental mostrado en la figura 3.2-1 a continuación.

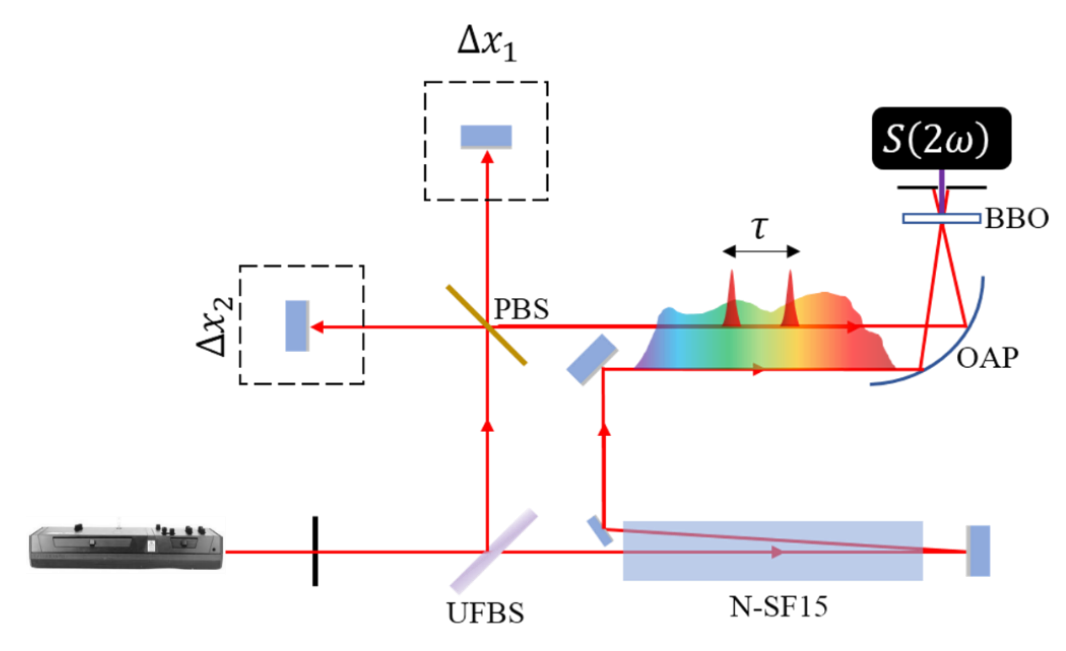

Figura 3-5. Arreglo experimental propuesto para un sistema de caracterización.

Como se puede ver en la figura anterior el haz proveniente de un oscilador Ti: Zafiro es separado en dos replicas, una pasa a un interferómetro espectral el cual genera un retardo  $\tau$  entre ellas, mientras que el haz que se transmite es ensanchado al pasar dos veces por un bloque de vidrio dispersivo N-SF15. El haz que es reflejado genera dos pulsos de referencia los cuales solamente atraviesan un divisor de haz de membrana (debido al espesor de  $\sim$ 3  $\mu$ m el GVD introducido es despreciable incluso

para pulsos tan cortos); estos tres pulsos son empatados en tiempo y combinados en un cristal no lineal para generar la siguiente señal:

$$
S(\omega) = S(\omega) + S(\omega + \Omega) + 2\sqrt{S(\omega)S(\omega + \Omega)} \times \cos{\varphi(\omega) - \varphi(\omega + \Omega) + \omega\tau}
$$
 (3.3)

De esta manera el arreglo experimental propuesto, aunque no se asemeja al propuesto originalmente por Baum, si busca el no introducir una fase adicional al pulso que se desea medir.

Para lograr una medición correcta del pulso se necesito construir un espectrómetro de alta resolución, idear un método robusto y sencillo para el ensanchamiento del pulso y el entender correctamente el fenómeno de suma de frecuencias que se genera en el cristal no lineal de beta-borato de bario. A continuación en las siguientes secciones se dará una explicación detallada de cada uno de estos aspectos.

# 3.2.1 Espectrómetro de alta resolución

El ZAP-SPIDER al ser una técnica interferométrica requiere de un sensor espectral con la suficiente resolución para poder recuperar la fase a través de una traza interferométrica. Esto motivó el diseño, construcción y calibración de un espectrómetro con suficiente ancho de banda y una resolución adecuada para lo cual se utilizó el modelo sugerido por Walmsley [52]. El espectrómetro en cuestión sigue una configuración de Czerny-Turner la cual utiliza dos espejos cóncavos esféricos, una rejilla de difracción y, en los últimos años, un detector CCD para la digitalización de la imagen. A continuación se muestran los cálculos para el diseño del mismo. A continuación en la figura 3 se muestra la configuración tradicional donde S representa la rendija de entrada,  $L_{sc}$  la distancia entre la rendija de entrada y el espejo colimador  $C$ ,  $\alpha$  es el ángulo de entrada a la rejilla de difracción  $G$ ,  $L_{CG}$ la distancia entre el espejo C y la misma,  $L_{GF}$  la distancia entre la rejilla de difracción y el segundo espejo de enfoque  $F, L_{FD}$  la distancia entre el espejo de enfoque y el detector y D el detector (en este caso un sensor CCD lineal).  $\theta_c$ ,  $\theta_F$  y  $\theta_{\rm D}$  representan los ángulos medidos a partir de la normal del espejo de colimación, el espejo de enfoque y el detector respectivamente.

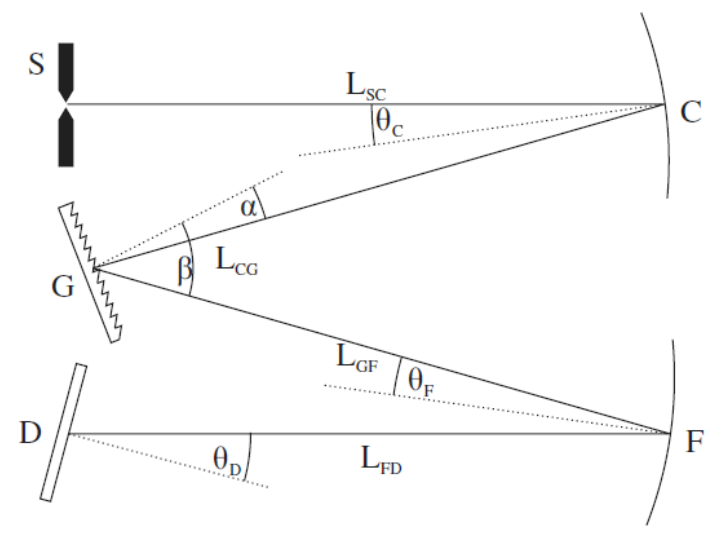

Figura 3-6.-Diagrama de un espectrómetro Czerny-Turner.

El mayor inconveniente que presenta este tipo de espectrómetros es la generación de astigmatismo en el sensor lineal, sin embargo, en el siguiente desarrollo se verán las ecuaciones para eliminar dicho problema si se conoce el radio de curvatura de los espejos y sus ángulos de entrada $(R_c, \theta_c, R_F, \theta_F)$ así como el ángulo de entrada a la rejilla  $\alpha$ . Lo anterior utilizando una técnica llamada "iluminación divergente" la cual propone una condición de orden cero para eliminar el astigmatismo en un rango pequeño [53]. Si además se añade una condición de primer orden se puede lograr un rango considerable sin astigmatismo.

Primero recordaremos que el ángulo  $\beta$  puede ser calculado a partir del ángulo de entrada a la rejilla  $\alpha$  y su periodicidad  $\Gamma$  de la siguiente manera:

$$
\sin \beta = \sin \alpha + \Gamma \lambda \tag{3.4}
$$

Si se linealiza la ecuación anterior para hacer una matriz ABCD, o directamente por medio de un análisis de trazo de rayos se puede ver que:

$$
\nu_t = -\frac{\cos^2 \beta}{\cos^2 \alpha} u \tag{3.5}
$$

Donde  $v_t$  es la imagen en el plano tangencial y  $u$  es la distancia al objeto. Ahora, la condición de orden cero consiste en hacer que la distancia de la rendija en el plano sagital y tangencial  $S_T$  y  $S_S$  sean iguales, esto impone una condición en  $L_{SC}$  y por último se impone que  $L_{FD}$  sea igual a  $S_T$  y  $S_S$ . Para lograr que estas condiciones se cumplan se utilizan las siguientes ecuaciones:

$$
L_{SC} = \frac{\frac{1}{2}R_C R_F \left(\frac{\cos^2 \alpha}{\cos^2 \beta} - 1\right)}{R_C(\sec \theta_F - \cos \theta_F) + R_F \left(\frac{\cos^2 \alpha}{\cos^2 \beta}\sec \theta_C - \cos \theta_C\right)}
$$
(3.6)

De manera que,

$$
S_S = \frac{R_C R_F L_{SC}}{2L_{SC}(R_C \cos \theta_F + R_F \cos \theta_C) - R_C R_F}
$$
(3.7)

$$
S_T = \frac{R_C R_F L_{SC}}{2L_{SC} \left(R_C \sec \theta_F + R_F \frac{\cos^2 \alpha}{\cos^2 \beta} \sec \theta_C\right) - R_C R_F \frac{\cos^2 \alpha}{\cos^2 \beta}}
$$
(3.8)

Para la condición de primer orden lo primero en notar es que los cambios en  $\beta$ generan cambios tanto en  $S_T$  como en  $\theta_F$ . Es más, cuando  $\beta$  cambia esto genera que la intersección de los rayos en el espejo de enfoque cambie y por lo tanto se recorra la distancia  $L_{FD}$ . Debido a lo anterior una imagen sin astigmatismo puede formarse si se cumple la condición de que la distancia entre el plano tangencial y sagital cambian a la misma razón que cambia la distancia entre el espejo de enfoque y el detector, lo cual nos da la pauta para las siguientes condiciones:

$$
\frac{dS_S}{d\beta} = \frac{dS_T}{d\beta} = \frac{dL_{FD}}{d\beta}
$$
\n(3.9)

Donde,

$$
\frac{dS_S}{d\beta} = \frac{\partial S_S}{\partial \theta_F} \frac{d\theta_F}{d\beta}
$$
(3.10)

$$
\frac{dS_T}{d\beta} = \frac{\partial S_T}{\partial \beta} + \frac{\partial S_T}{\partial \theta_F} \frac{d\theta_F}{d\beta}
$$
(3.11)

Utilizando el diagrama mostrado en la figura 6 y realizando un análisis sobre las trayectorias XAOA'X se puede encontrar el valor de  $d\theta_F/d\beta$  y  $dL_{GF}/d\beta$  como sigue:

$$
\frac{d\theta_F}{d\beta} = 1 - \frac{L_{GF}}{R_F \cos \theta_F} \tag{3.12}
$$

$$
\frac{dL_{GF}}{d\beta} = L_{GF} \tan \theta_F \tag{3.13}
$$

64

El siguiente paso es analizar el camino OABB A O mostrado en la figura 7 para encontrar el valor de  $dL_{FD}/d\beta$ . Realizando el seguimiento de las trayectorias se puede encontrar que,

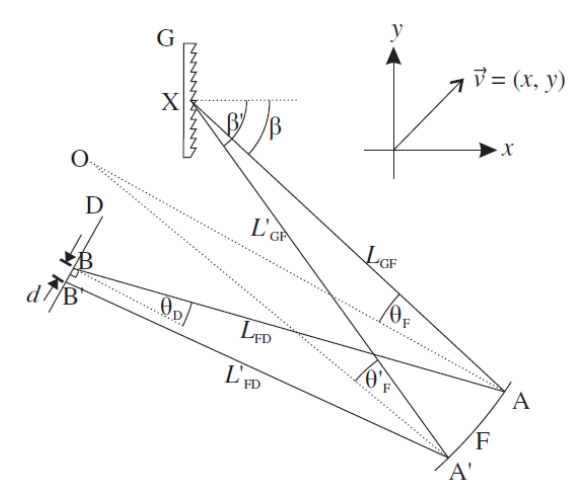

Figura 3-7. Diagrama auxiliar para el diseño de un espectrómetro.

$$
\frac{dL_{FD}}{d\beta} = \tan \theta_D \left( L_{GF} + L_{FD} - \frac{2L_{GF}L_{FD}}{R_F \cos \theta_F} \right) - L_{GF} \tan \theta_F \tag{3.14}
$$

$$
\frac{dd}{d\beta} = \sec \theta_D \left( L_{GF} + L_{FD} - \frac{2L_{GF}L_{FD}}{R_F \cos \theta_F} \right) \tag{3.15}
$$

Evaluando algebraicamente las ecuaciones  $(3.10)$  y  $(3.11)$  utilizando  $(3.7)$  y  $(3.8)$  se obtienen las siguientes expresiones:

$$
\frac{\partial S_S}{\partial \theta_F} = \frac{2S_S L_{SC} R_C \sin \theta_F}{2L_{SC}(R_C \cos \theta_F + R_F \cos \theta_C) - R_C R_F}
$$
(3.16)

$$
\frac{\partial S_T}{\partial \beta} = \frac{-2S_T R_F (2L_{SC} \sec \theta_C - R_C) \cos^2 \alpha \tan \beta \sec \beta}{2L_{SC} \left(R_C \sec \theta_F + R_F \frac{\cos^2 \alpha}{\cos^2 \beta} \sec \theta_C\right) - R_C R_F \frac{\cos^2 \alpha}{\cos^2 \beta}}
$$
(3.17)

$$
\frac{\partial S_T}{\partial \beta} = \frac{-2S_T L_{SC} R_C \sec \theta_F \tan \theta_F}{2L_{SC} \left( R_C \sec \theta_F + R_F \frac{\cos^2 \alpha}{\cos^2 \beta} \sec \theta_C \right) - R_C R_F \frac{\cos^2 \alpha}{\cos^2 \beta}}
$$
(3.18)

Por último, utilizando la ecuación  $(3.12)$  y  $(3.13)$  así como de la  $(3.16)-(3.18)$  son suficientes para cumplir la condición de primer orden. En resumen, primero se calculan  $L_{SC}$  y  $L_{FD}$ , de ahí se evalúan numéricamente (3.16), (3.17) y (3.18) y se igualan las ecuaciones (3.10) y (3.11) para encontrar el valor de  $d\theta_F/d\beta$ . La distancia  $L_{GF}$  se calcula en base a la ecuación (3.12). Finalmente se igualan la ecuación (3.10) con la (3.14) y se resuelve para  $\theta_D$ .

En base a este diseño se logró encontrar un arreglo óptimo para los parámetros que se tenían,  $R_c = R_F = 100$  mm,  $\theta_c = 14^{\circ}$ ,  $\theta_F = 21^{\circ}$  y  $\alpha = -2^{\circ}$ . Con estos valores se obtuvieron los parámetros:  $\beta = 43.81^{\circ}$ ,  $L_{SC} = 40.12$  mm,  $L_{GF} = 23.91$  mm,  $L_{FD} =$ 76.02 mm y  $\theta_D = 33.25^{\circ}$  y con una dispersión de 72.93 mm/nm (El programa para su diseño se encuentra en la sección de anexos). El prototipo fue montado en una mesa óptica para demostrar su funcionamiento y realizar una calibración (figura 5).

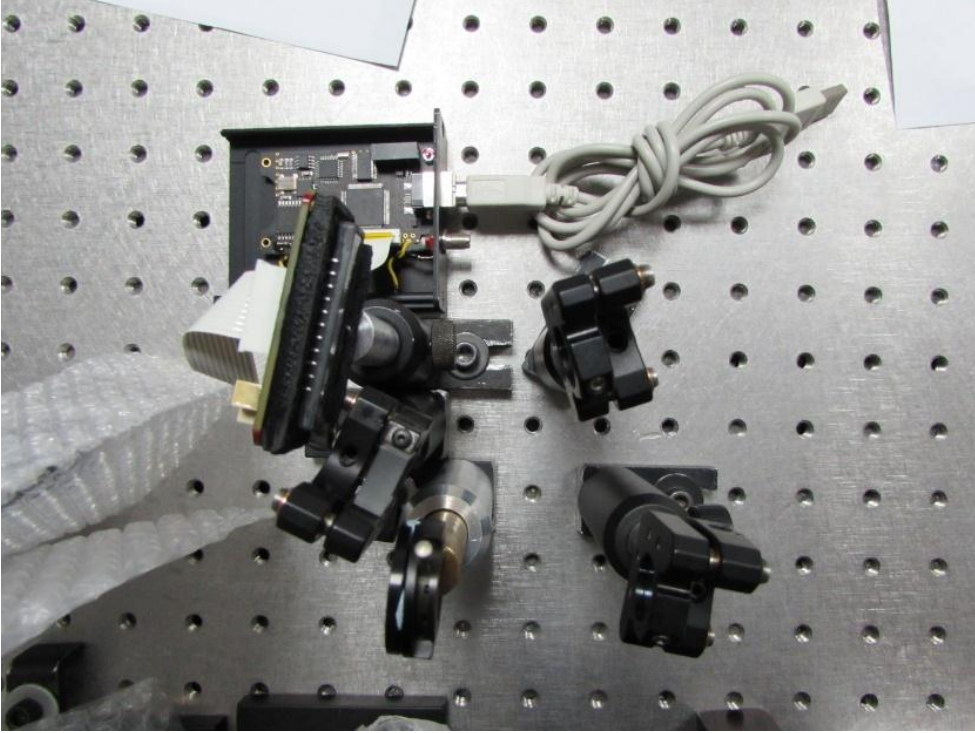

Figura 3-8. Versión prototipo del espectrómetro diseñado.

Para la detección de la señal se utilizó una cámara lineal del fabricante Alphalas modelo "CCD-2000M" el cual utiliza un sensor CCD lineal Toshiba TCD1304 de 3648 pixeles y  $14\mu$ m y tiene integrado un controlador para adquirir la señal por medio de LabVIEW. Para la calibración preliminar se utilizó una lámpara de mercurio Ocean Optics y una regresión polinomial de tercer orden

$$
\lambda_p = I + C_1 p + C_2 p^2 + C_3 p^3 \tag{3.19}
$$

Con la lámpara de mercurio y usando la regresión polinomial se encontró una resolución de 0.04 nanómetros y un ancho de banda de aproximadamente 150 nanómetros. Con los resultados anteriores se procedió a diseñar una versión compacta y transportable para ser usada no solo en el ZAP-SPIDER si no también de manera autónoma. El espectrómetro fue diseñado utilizando el Software SolidWorks y posteriormente fue impreso en ABS utilizando una impresora 3D

XYZ printing modelo Da Vinci 1.0 AiO. A continuación, en las siguientes figuras se puede ver el diseño en CAD (ver Anexos) y el espectrómetro en su versión final.

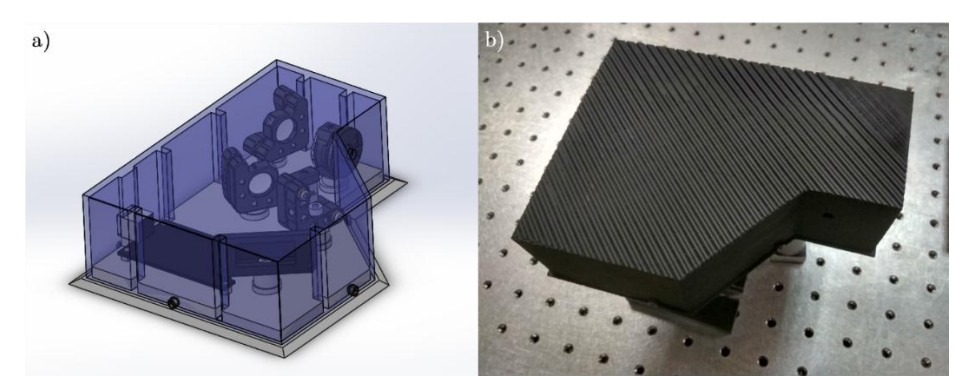

Figura 3-9. a) diseño CAD del espectrómetro b) versión final del espectrómetro impreso en 3D.

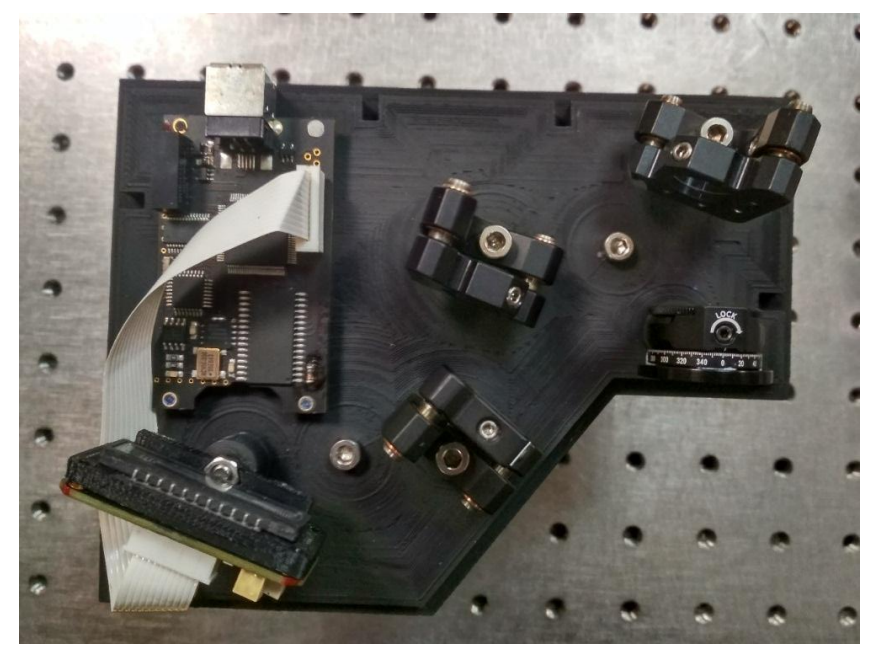

Figura 3-10. Vista abierta del espectrómetro. Se aprecia el driver con conexión USB.

Con la versión final terminada se calibró una vez más el espectrómetro utilizando tanto la lámpara de mercurio Ocean Optics y un filtro de óxido de holmio. Para obtener los picos de absorción del filtro se utilizó un led blanco ultrabrillante. Los espectros de la lámpara y el filtro se pueden ver en la siguiente figura:

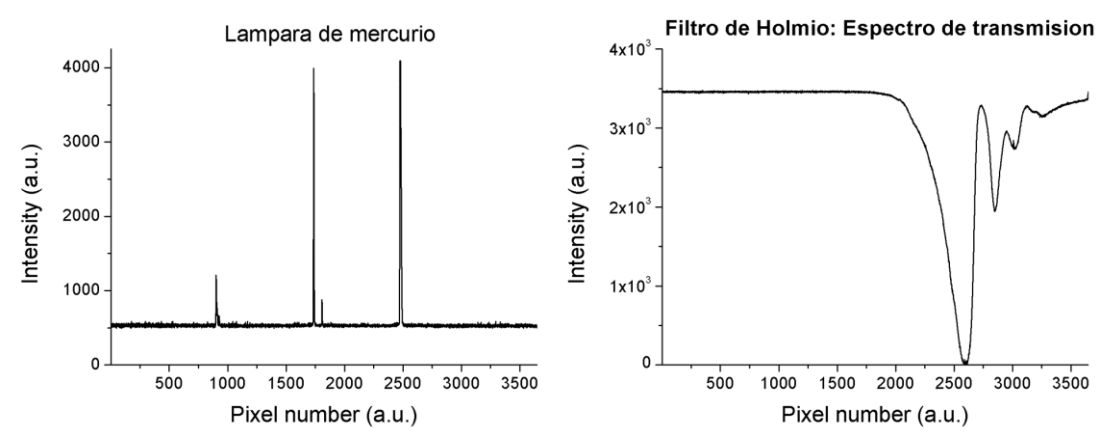

Figura 3-11. en la derecha se puede ver los picos de emisión de la lámpara de mercurio y en la izquierda los picos de transmisión del filtro de holmio.

Una vez encontrado las señales de calibración y utilizando la ecuación 1.32 obteniendo los siguientes resultados:

| Longitud de onda | Pixel | $P_{i}$ $\mathbf{X}$ $\mathbf{e}$ <sup>2</sup> | $P_{i}$ $\mathbf{X}$ $\mathbf{e}$ <sup>3</sup> |
|------------------|-------|------------------------------------------------|------------------------------------------------|
| (nm)             |       |                                                |                                                |
| 334.148          | 190   | 36100                                          | 6859000                                        |
| 365.015          | 1070  | 1144900                                        | 1225043000                                     |
| 404.656          | 1777  | 3157729                                        | 5611284433                                     |
| 407.783          | 1836  | 3370896                                        | 6188965056                                     |
| 435.833          | 2378  | 5654884                                        | $1.3447E + 10$                                 |
| 445.510          | 2564  | 6574096                                        | $1.6856E+10$                                   |
| 460.100          | 2863  | 8196769                                        | $2.3467E + 10$                                 |

Utilizando el ajusto polinomial se obtuvo un valor para  $R^2=0.999$  con lo que la versión final del espectrómetro tiene las siguientes características:

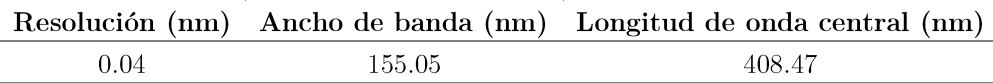

# 3.2.2 Ensanchador de pulsos

Una parte fundamental para el funcionamiento de cualquier sistema SPIDER es el poder ensanchar temporalmente un pulso de manera que se genere el corrimiento espectral  $\Omega$ . Aunque una primera versión del SIPDER utilizaba un par de rejillas de difracción para ensanchar los pulsos debido a la pérdida energética y al hecho de que con anchos espectrales grandes tanto el frente de onda así como el perfil espacial sufren cambios considerables (dispersión espacial) se decidió buscar otras alternativas.

Una de las primeras opciones que se vio fue el uso de utilizar un par de espejos con chirp para introducir dispersión de velocidad de grupo (" $GVD$ " por sus siglas en inglés). La segunda opción que se presentó fue el de utilizar un bloque se vidrio SF-10 de 2 cm de longitud. En ambos casos y debido a que se utilizó un láser cuya fase es conocida se optó por utilizar la técnica de análisis temporal por dispersión de un par de campos eléctricos, o TADPOLE por sus siglas en inglés.

Este sistema consiste en un interferómetro espectral Mach-Zhender en cual en uno de los brazos se monta el dispositivo a caracterizar y en base a la traza espectral obtenida se utiliza un algoritmo de recuperación [41] el cual devuelve la diferencia de fase espectral entre el pulso original y el pulso una vez pasando por el dispositivo. Como se dijo anteriormente debido a que la fase del láser es conocida (Ti:Zafiro MIRA 900) se puede conocer la fase introducida por los espejos con chirp así como del bloque de SF-10. Cabe recalcar que el algoritmo de recuperación utilizado en esta técnica es utilizado también en el ZAP-SPIDER por lo que se dio una especial importancia en depurar el código de manera que se tuviese un algoritmo robusto que pudiese recuperar la fase espectral independientemente de la procedencia o tamaño de los datos. Uno de los mayores problemas de los métodos de recuperación se encuentra precisamente relacionado con el desenvolvimiento  $\mathrm{d}\mathrm{e}$ fase *("unwrapping")* de la misma. Los métodos de desenvolvimiento de fase incluidos en programas como MatLab tienden a fallar a menudo y por lo tanto fue necesario desarrollar uno propio (ver Anexo).

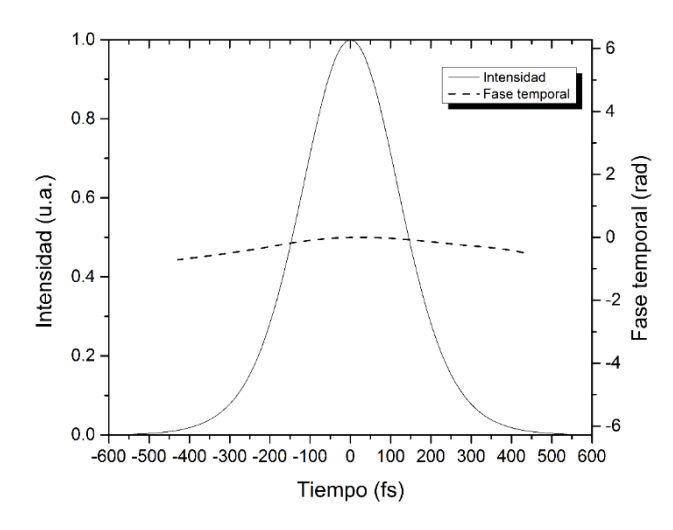

Figura 3-12. Perfil y fase temporal de un pulso de femtosegundos al pasar por un bloque de SF-10.

El primer material para analizar fue un bloque de vidrio SF-10 de  $2 \times 1 \times 1$  cm. Este tipo de vidrios se espera que introduzcan chirp en el pulso de manera que lo ensanchen, sin embargo se debe tomar en cuenta que debido al que el recorrido que realiza el pulso a lo largo del vidrio no se logró un cambio en la fase apreciable, como se ve en la figura 9.

En el segundo experimento se introdujo en uno de los brazos del interferómetro un par de espejos con chirp marca Newport los cuales el fabricante estipula introducen aproximadamente -100  $fs^2$  por rebote a 808 nm. Debido a que el pulso en este caso si está limitado por su transformada el GVD introducido por el par de espejo será positivo en vez de negativo. Además, para realizar tal arreglo la alineación fue crítica, sin embargo si se logró notar un cambio en la fase temporal. Cabe recordar que la fase que se obtiene no es la fase del pulso ni la fase introducida por los espejos con chirp, si no la diferencia de fases entre el pulso de entrada y el pulso modificado. A continuación, en las figuras 2.3.1-2 y 2.3.1-3 se muestran el interferograma conseguido con los espejos con chirp después de ocho rebotes así como el perfil y la fase temporal. Se puede ver que si se ve en este caso un cambio considerable lo que nos indica que la diferencia de fases entre ambos pulsos es substancial. Sin embargo, debido al ancho temporal del pulso, todavía no se pudo ver un ensanchamiento o una compresión en el dominio temporal entre el pulso teórico de entrada y el pulso de salida.

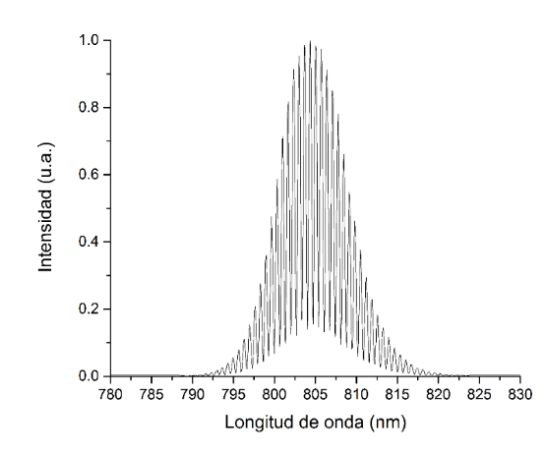

Figura 3-13. Interferograma espectral obtenido al reflejar el pulso ocho veces en una pareja de espejos chirp.

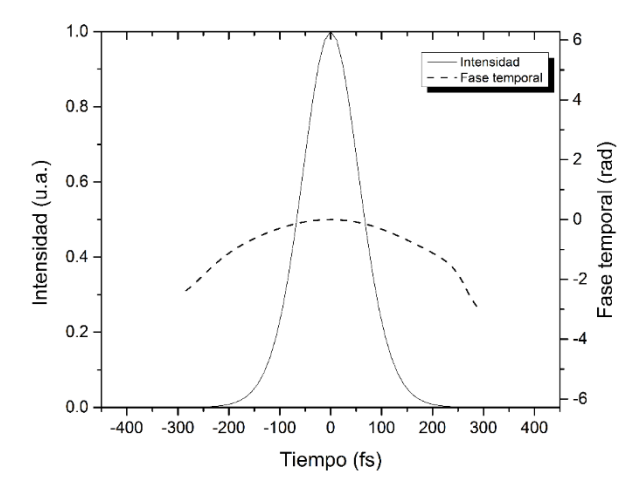

Figura 3-14. Perfil y fase temporal obtenida a partir del interferograma espectral de la figura anterior.

Debido a que los dos métodos anteriores fueron infructíferos se decidió utilizar una fibra óptica con la finalidad de utilizarla para ensanchar el pulso. El montar un ensanchador en una fibra óptica nos da la ventaja de poder introducir la cantidad de material deseada simplemente acoplando más fibra óptica. Se utilizó fue una fibra multimodo marca Corning modelo  $62.5/125$ .

Antes de montar el experimento se decidió hacer un análisis teórico para predecir la cantidad de fibra necesaria para lograr un ensanchamiento temporal considerable. Recordando la ecuación de dispersión [54] si uno conoce el ancho temporal inicial y la dispersión de velocidad de grupo introducida por el material entonces el ancho temporal a la salida se puede expresar como:

$$
\tau_G(L) = \tau_{G0} \sqrt{1 + \left(\frac{L}{L_d}\right)^2} \tag{3.20}
$$

Donde,

$$
L_d = \frac{\tau_{G0}}{2|\varphi''|} \tag{3.21}
$$

Y donde  $\varphi''$  es la dispersión de velocidad de grupo. Si se quisiera expresar la ecuación (3.20) en términos de la distancia recorrida en el material esta se expresa como:

$$
L(\tau_G) = \frac{\tau_{G0}}{2|\varphi''|} \sqrt{\left(\frac{\tau_G}{\tau_{G0}}\right)^2 - 1}
$$
 (3.22)

Para conocer el valor de  $\varphi''$  se recurrió a la hoja de datos del fabricante donde utilizando la siguiente fórmula se puede encontrar el valor de la dispersión respecto a la longitud de onda:

$$
D(\lambda) \approx \frac{S_0}{4} \left[ \lambda - \frac{\lambda_0^4}{\lambda^3} \right] \left( \frac{ps}{nm \cdot km} \right) \tag{3.23}
$$

 $S_0 = 0.097 ps/nm^2 \cdot km, \lambda_0 = 1343 nm y \lambda = 808 nm$ encontró que el valor de dispersión para esta fibra es de  $D(\lambda) = -129.95 \text{ ps}/\text{nm}$ . km. Ademas, esta cantidad se relaciona con la GVD por medio de la siguiente fórmula:

$$
D(\lambda) = -\frac{2\pi c}{\lambda_0^2} \varphi^{\prime\prime} \tag{3.24}
$$

$$
71\,
$$
Utilizando la ecuación anterior se encontró un valor de $\kappa''_{\ell}=45.01\, fs^2/mm$ y se graficó la cantidad de material necesario para ensanchar el pulso simulando tres materiales diferentes: La fibra óptica antes mencionada, vidrio N-SF10 y vidrio N-SF57. El ancho inicial propuesto fue de 50 femtosegundos. Como se puede ver en la figura 22 la fibra óptica lograría un ensanchamiento de 1.815 picosegundos, es decir, un ensanchamiento de aproximadamente 36 veces su duración inicial.

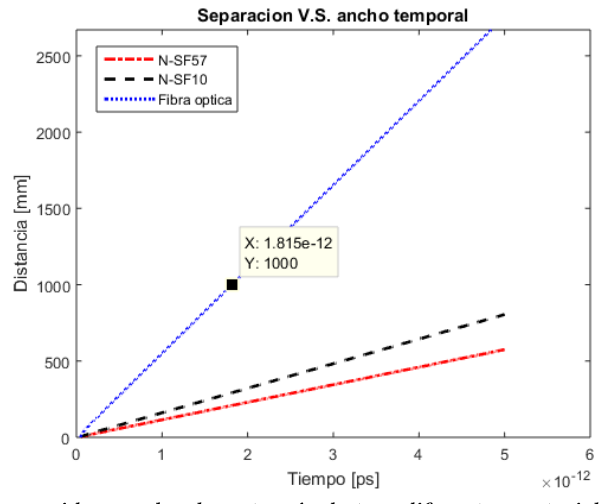

Figura 3-15. Distancia recorrida por el pulso a través de tres diferentes materiales contra el ancho temporal a la salida.

Una vez con los datos simulados se propuso realizar el experimento. Para esto primero se caracterizó el pulso original sin entrar al sistema. Esto se hizo con un autocorrelador interferométrico el cual fue construido en el laboratorio y que utiliza un proceso de absorción de dos fotones en un fotodiodo de GaAsP [55] para encontrar la duración del pulso. La traza fue obtenida utilizando un osciloscopio y se muestra en la figura 3.2.2-5. Como se puede ver la información viene en milisegundos por lo que es necesario hacer una calibración como se explicó en la sección 2.2.2 del capítulo anterior. Realizando lo anterior se encontró que el pulso de entrada tiene una duración de 49.6 femtosegundos.

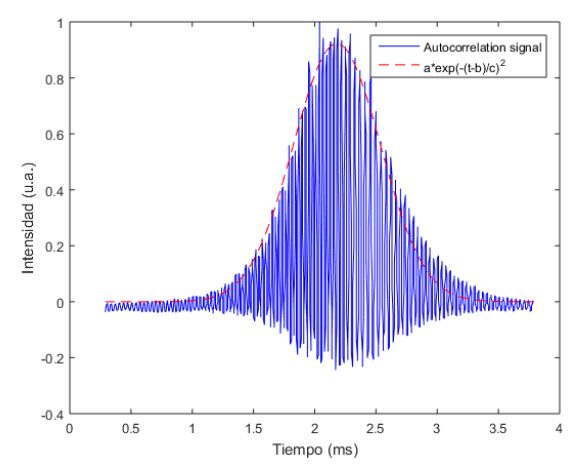

Figura 3-16. Traza de autocorrelación del pulso de entrada.

Teniendo ya el pulso de entrada caracterizada y calibrada se montó un sistema para introducir el pulso dentro de la fibra óptica mencionada anteriormente. Para esto se utilizaron dos objetivos de microscopio y se recortó la fibra a una longitud de 1.32 metros. Una vez con la fibra acoplada al sistema se volvió a realizar la medición de autocorrelación sin embargo debido al ancho temporal del pulso a la salida de la fibra realizar una medición interferométrica no fue posible por lo que se optó por utilizar una medición de intensidad. Para lo anterior se tuvo que aumentar tanto el recorrido como la frecuencia de la línea de retardo del autocorrelador de manera que en vez de obtener las franjas se obtenga solamente la envolvente en intensidad. Estas mediciones dan como resultados las trazas obtenidas en la figura 3.2.2-6, a partir de ellas y midiendo la diferencia en tiempo de los pulso  $\Delta t_1$  y  $\Delta t_2$  se puede encontrar una nueva constante de calibración  $\beta$ , de manera que si se mide el ancho temporal en el osciloscopio  $\Delta\tau_{osc}$  el ancho temporal se puede calcular como:

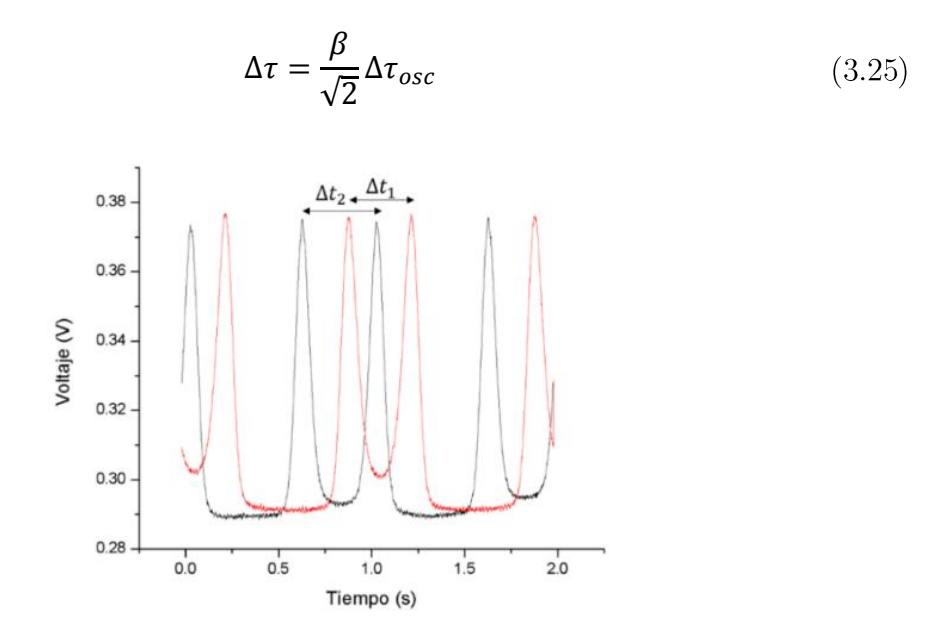

Figura 3-17. Autocorrelación de intensidad del pulso ensanchado.

El valor obtenido de estas mediciones de fue  $\Delta \tau = 1479$  fs, lo cual pese a no ser el teórico esperado  $\overline{\mathrm{si}}$ da como resultado valor  $un$ ensanchamiento de aproximadamente treinta veces el pulso de entrada. Además, se midió la potencia de salida y de entrada y se encontró una eficiencia de 31.2% de transmisión.

Debido a los resultados obtenidos se decidió probar el algoritmo de recuperación de interferometría espectral y encontrar la diferencia de fases espectral al atravesar la fibra. Para realizar este experimento se construyó un interferómetro Michelson con la fibra óptica en uno de los brazos y se obtuvo el siguiente interferograma espectral:

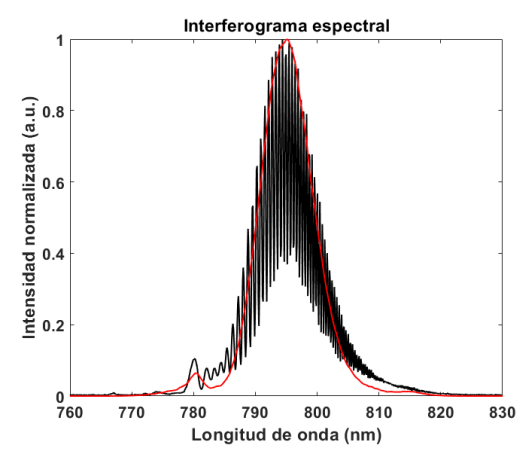

Figura 3-18.-Interferograma espectral generado por una fibra óptica (negro). Se muestra también el espectro  $(rojo).$ 

Utilizando el algoritmo de recuperación descrito anteriormente se encontró que el  $\varphi'' = -40,387 f s^2/rad^2$ (figura 2.3.1-8) lo cual es suficiente para ensanchar el pulso de 65 femtosegundos (asumiendo un pulso limitado por su transformada) a 1,979.8 femtosegundos, lo cual es un ensanchamiento de treinta veces el pulso inicial como se observa en la figura  $2.3.1-9$ .

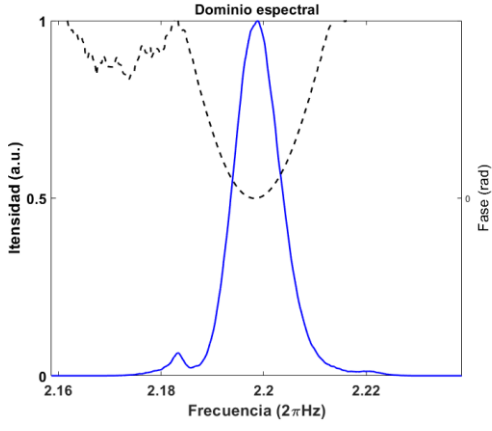

Figura 3-19.-En azul el espectro y en negro se muestra la fase. Utilizando un ajuste polinomial se calculó un  $\varphi'' = -40,387 f s^2/r a d^2$ 

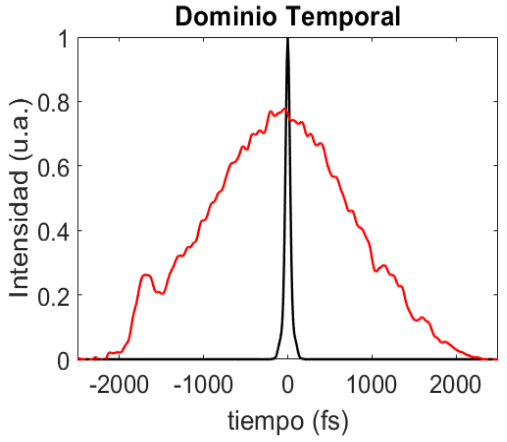

Figura 3-20.- Se muestra el pulso limitado por su transformada (negro) así como el perfil temporal del pulso al atravesar dos metros de fibra óptica (rojo).

A pesar de los resultados obtenidos con la fibra óptica se notó que esta tiene una dispersión de primer orden considerablemente alta lo cual implica que el pulso ensanchado solo se puede recombinar en el cristal de segundo orden del ZAP-SPIDER con el siguiente pulso. Es decir, la señal que se obtiene sería generada por el pulso ensanchado y el pulso de referencia de un ciclo anterior. Además de lo anterior se tiene el problema de que para logar empatar los caminos ópticos el arregio experimental no es compacto y su alineación se complica demasiado, incluso para un arreglo interferométrico.

Debido a los problemas anteriores se decidió utilizar un bloque de vidrio SF-15 el cual tiene en la bibliografía una dispersión de segundo orden de 140.77  $fs^2/mm$ , a comparación de la fibra ótpica la cual tiene una dispersión de 36.163  $fs^2/mm$ . Debido a esto se decidió utilizar un bloque de vidrio de 150 mm y medir el ensanchamiento generado utilizando la generación de suma de frecuencias del ZAP-SPIDER como un correlador cruzado de segundo orden. Esto nos permite no solo saber el ensanchamiento del pulso, además nos permite conocer el perfil temporal. En la Figura 2.3.1-10 se muestra los resultados experimentales obtenidos, así como un ajuste gaussiano (curva roja) el cual da un ancho temporal a la mitad del máximo de 1.658 picosegundos lo cual representa un ensanchamiento de 29 veces el pulso inicial ( $\tau = 57.1$  fs medidos por autocorrelación interferométrica de segundo orden) lo cual es similar al ensanchamiento producido con fibra óptica pero evitando los problemas de pérdida de energía y alineación. Estos resultados fueron comparados con los resultados teóricos los cuales predicen un ensanchamiento de 1.497 ps, resultando en una diferencia (a favor) de aproximadamente  $7\%$ .

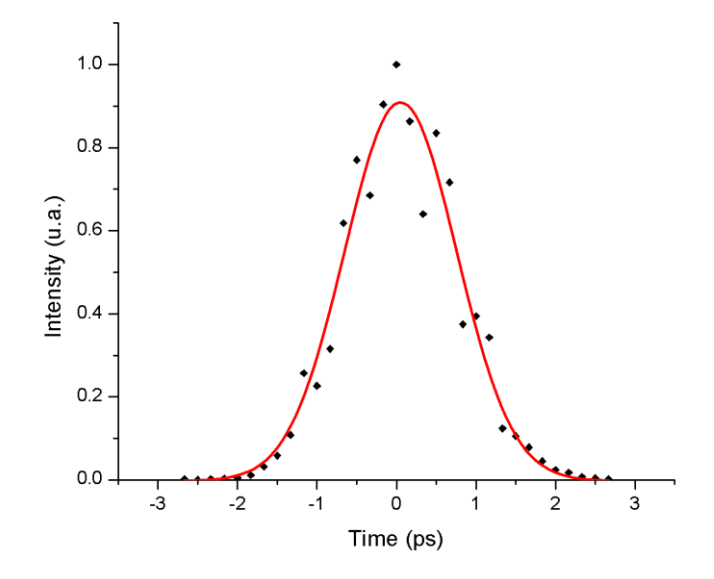

Figura 3-21. Medición de correlación cruzada a la salida de un bloque de SF-15 de 150 mm con doble recorrido  $(L > 300$  mm).

#### 3.2.3 Efectos negativos asociados al ruido

Una vez con el espectrómetro de alta resolución construido y con el ensanchador de pulsos caracterizado se procedió a simular el sistema SPIDER. Esto fue con la finalidad de asegurar que el algoritmo de recuperación programado podría recuperar la fase espectral y por lo tanto reconstruir con suficiente precisión. Esta simulación fue hecha en MATLAB 2018<sup>®</sup> y titulada SPIDER\_simulation.m junto con las funciones para normalizar (normalizar.m), para encontrar el ancho completo a la mitad del máximo (fwhm.m), para encontrar el centroide de un espectro utilizando un cálculo de potencias de centro de masa (centroide.m), y la más importante, la función para encontrar la fase espectral a partir de un inteferograma **pase\_retrieval.m**

Todos estos programas se encuentran documentados en este trabajo en la sección de anexos. Utilizando este programa se simularon pulsos con perfiles gaussianos de  $\varphi''(\omega) = 741.2 f s^2/r a d^2$  $\varphi'''(\omega) = 52,005 f s^3/r a d^3$ RMS=0.0025 como se puede ver en las figuras a continuación.

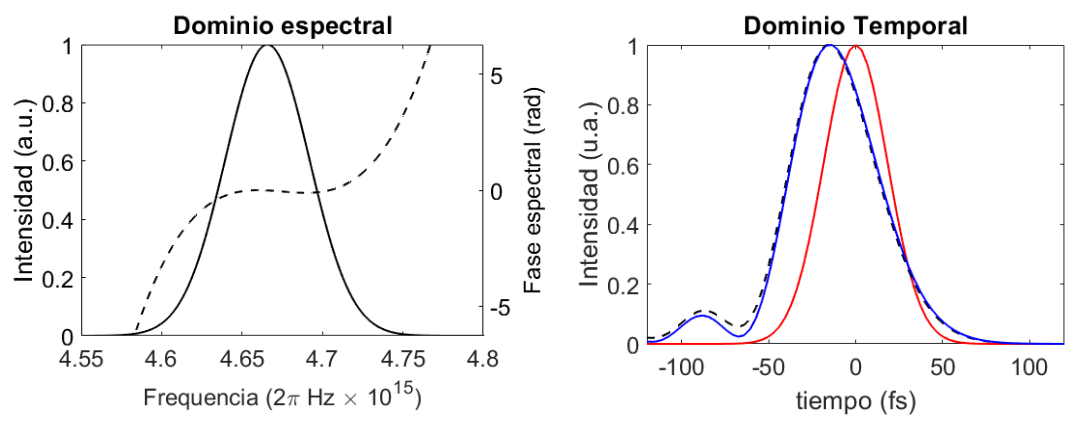

Figura 3-22 (Izq.) Fase e intensidad espectral. (Der.) En rojo el pulso limitado por su transformado y en azul el pulso reconstruido con la fase propuesta. La línea punteada representa el pulso reconstruido.

Los resultados anteriores dan muestra de que el algoritmo de integración por punto medio presentado en la sección anterior puede reconstruir fases de segundo y tercer orden sin ningún problema. Sin embargo, en el laboratorio este tipo de mediciones siempre vienen acompañadas de ruido por lo que se hizo un estudio de los efectos negativos asociados con el mismo. El primer paso es simular pulsos con un ruido gaussiano de 30 dB, recuperar la fase espectral y por último reconstruir el pulso en el dominio temporal. Para simular los pulsos con ruido lo primero que se hizo fue analizar nuestras fuentes que lo generan por lo que se propuso inicialmente:

$$
I_N(\omega) = I_d(\omega) + v(\omega) + b(\omega)
$$
\n(3.26)

Donde  $I_N(\omega)$  es la intensidad espectral con ruido,  $I_d(\omega)$  es la señal sin ruido,  $v(\omega)$ es un ruido gaussiano blanco y  $b(\omega)$  representa un valor constante de offset. Aunque pareciese que este tipo de ruido sería suficiente para generar una función suficientemente ruidosa no es difícil ver que la relación entre la intensidad y la señal generada es lineal, lo cual no corresponde con la realidad pues el ruido se puede generar como una función aleatoria la cual aumenta su valor al ser no-lineal [56]. Debido a lo anterior se propuso genera la intensidad de la siguiente manera:

$$
E_N(\omega) = E_d(\omega) + v(\omega)
$$
  
\n
$$
I_N(\omega) = |E_N(\omega)|^2 + b(\omega)
$$
\n(3.27)

De esta manera se genera ruido en el campo eléctrico añadiéndolo a la función  $E_d(\omega)$  y así asegurando que la intensidad  $I_N(\omega)$  contiene una fuente de ruido nolineal. A continuación, se muestra una serie de espectros y trazas SPIDER simuladas con un ruido de 50 dB, 30 dB y 15 dB:

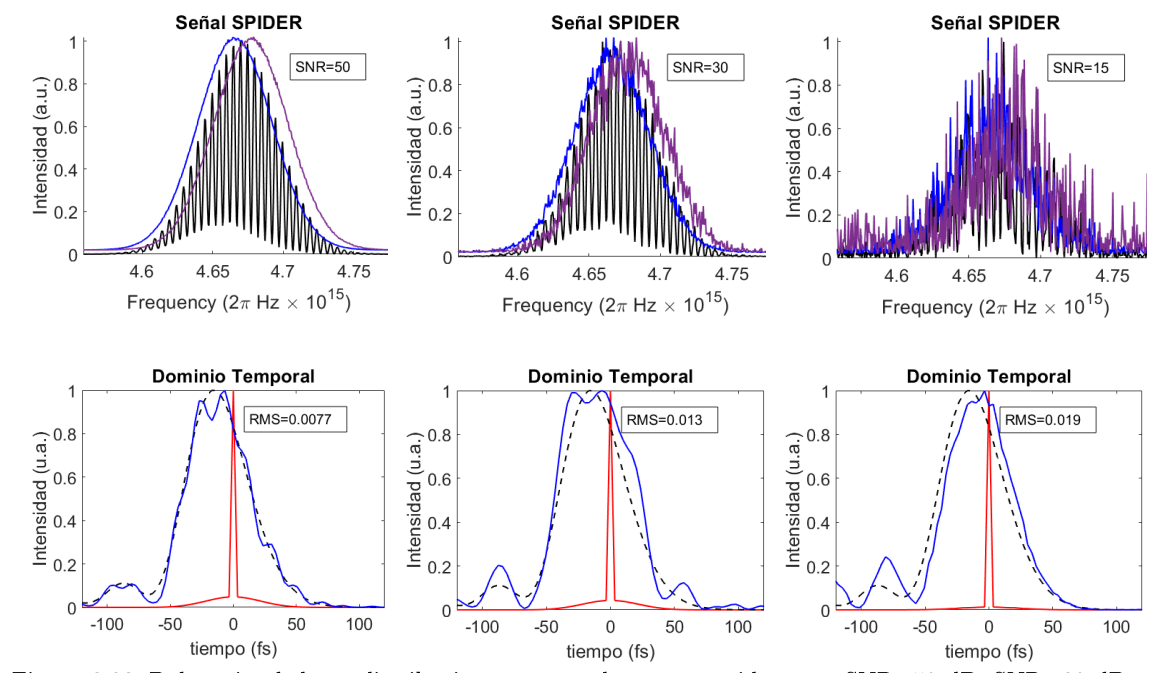

Figura 3-23.-Pulsos simulados y distribuciones temporales reconstruidas para SNR=50 dB, SNR=30 dB y  $SNR = 15$  dB.

De la figura anterior se puede ver entones que ligeras variaciones imperceptibles (como es el caso cuando SNR=50 dB) en ruido degeneran la reconstrucción en el dominio temporal, y claramente cuando el ruido es mayor el pulso ya no conserva la forma de la distribución ni el ancho temporal.

Una forma de solucionar este problema consiste en eliminar el offset haciendo un promedio de los primeros datos del espectrómetro, luego multiplicar la intensidad por una ventana super-gaussiana y finalmente utilizar un filtro Savitzky-Golay [57] de primer orden para suavizar el espectro. Este método tiene la ventaja de que es fácil de implementar utilizando funciones ya existentes tanto en MATLAB<sup>®</sup> como en LabVIEW® y es relativamente sencillo automatizarlo para utilizarlo en mediciones en tiempo real. En la siguiente imagen se muestran los mismos espectros de la figura 2.3.1-2 después de aplicar el proceso de filtrado. Aunque la reconstrucción de la intensidad espectral de  $I(\omega)$  e  $I(\omega + \Omega)$  no son perfectas para el caso de SNR=15 dB aún así se puede apreciar que en el dominio temporal se logra reconstruir el tiempo con bastante exactitud.

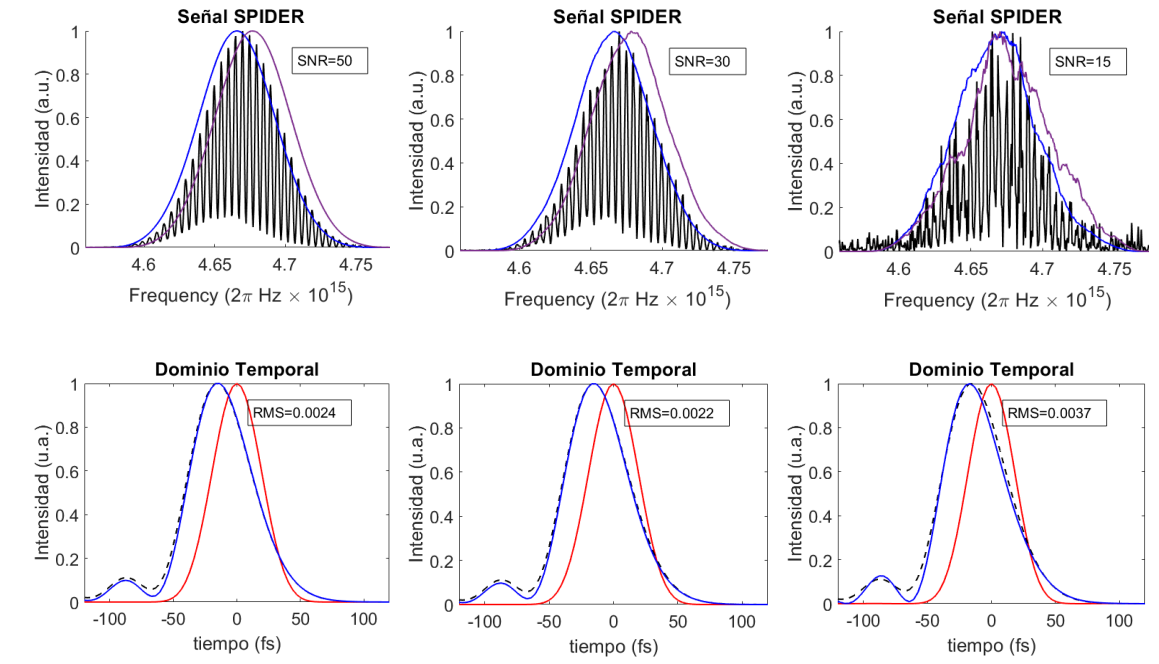

Figura 3-24.-En la fila superior los espectros filtrados utilizando el método descrito anteriormente para  $SNR = 50$  dB,  $SNR = 30$  dB  $\gamma$   $SNR = 15$  dB. En la fila inferior las reconstrucciones temporales con sus respectivos errores RMS.

# 4 Medición del contraste energético para un sistema láser de pulsos de femtosegundos ultraintensos.

En las secciones anteriores se describieron las técnicas y los retos para la caracterización en el dominio espacial, temporal y de frecuencia. Estas cantidades en teoría describirían un pulso laser ultracorto en su totalidad, sin embargo, con el desarrollo de los sistemas láser CPA (véase figura 1.3.1) surgieron nuevas problemáticas. Estos sistemas son capaces de generar intensidades pico que van desde  $1 \times 10^{17}$  W/cm<sup>2</sup> [43] y llegando a valores superiores de  $1 \times 10^{21}$  W/cm<sup>2</sup> [44], de manera que se abre un nuevo campo para el estudio de la óptica no-lineal, la física atómica, física de plasmas y física de alta densidad energética [45].

Debido a las altas energías alcanzadas en estos sistemas surge entonces una nueva problemática, la generación de efectos como pre-y post-pulsos y la amplificación estimulada espontánea ( $ASE$  por sus siglas en inglés) los cuales tienen suficiente energía como para afectar el medio o el blanco antes de que el pulso principal logre interaccionar. Esto se debe a que estos efectos generalmente son de 6 a 8 órdenes de magnitud inferiores al pulso principal, sin embargo, para intensidades como las que se mencionaron anteriormente, esto implicaría una interacción antes del pulso principal con intensidades de  $10^{10} \sim 10^{12} W/cm^2$ , lo cual es suficiente para ionizar el aire, o destruir el blanco en cuestión. Este tipo de efectos negativos se pueden atenuar lo suficiente para resolver este problema incrementando el contraste entre el pulso principal y el pedestal por diez órdenes de magnitud, y donde el contraste se define como la razón de intensidad entre el máximo del pulso principal con el pedestal de intensidad generado por el ASE y los pre-pulsos [46].

Para aumentar el contraste energético entre pulsos existen dos técnicas que han sido ampliamente utilizadas ya sea de manera individual o en conjunto: espejos de plasma, o generación de onda con polarización cruzada (XPW o "Cross-Polarized *Wave generation*"). Este último método consiste en hacer incidir un haz con en un cristal no lineal BaF2 el cual se encuentra encapsulado entre dos polarizadores cruzados. Debido a que el efecto de XPW es un efecto de tercer orden y un proceso degenerado de *four-wave mixing* a la salida se produce un haz que mantiene la misma frecuencia de entrada y que logra un contraste de hasta cuatro órdenes de magnitud [47] [48].

La primer técnica que se menciona es conocida como espejos de plasma, u obturador auto-inducido por plasma, y consiste en aumentar el contraste del pulso principal sacrificando energía del mismo al hacer incidir este en un blanco el cual, al recibir la energía del pre-plasma y el ASE ioniza el material generando un plasma con una reflectividad cercana a la unidad [49] limpiando de esta manera el pulso y generando un contraste alto tanto en configuración simple (SPM) como en configuración doble (DPM) como se muestra en las figuras  $2.3-1$  v  $2.3-2$  respectivamente.

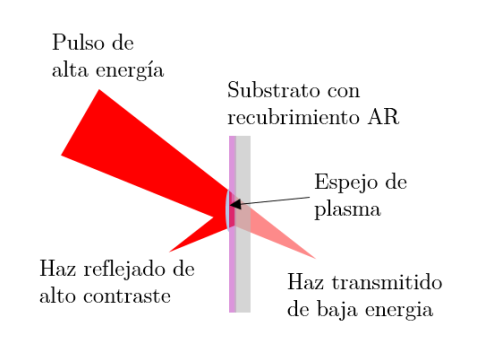

Figura 4-1.-Funcionamiento de un espejo de plasma.

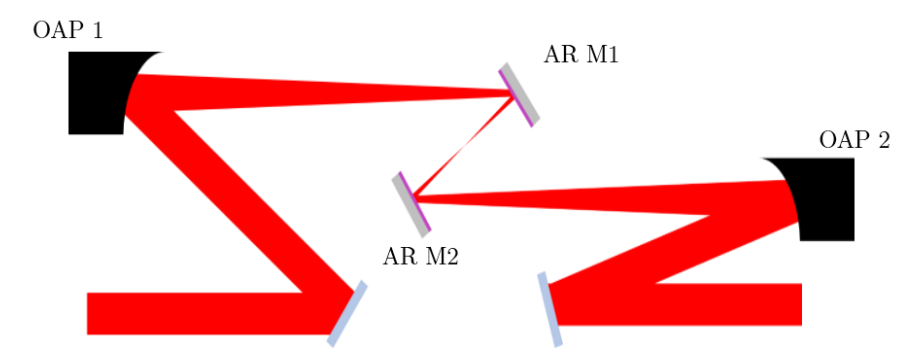

Figura 4-2.- Pareja de espejos de plasma (DPM). El haz incidente es enfocado por un espejo parabólico (OAP 1) en un substrato antirreflejante (AR M1) para luego ser colimado por el mismo arreglo simétrico.

Debido a la diferencia en intensidad entre el pulso principal y los efectos de los prepulsos y el ASE es necesario entonces contar con una técnica que sea capaz de medir las diferencias de intensidad con un rango dinámico mayor a 10 órdenes de magnitud. Para lograr esto existen varias técnicas entre las cuales se destacan las que utilizan interferometría espectral utilizando efectos no lineales como el XPW [50] y la correlación cruzada de tercer orden. La primera técnica tiene la ventaja de utilizar un algoritmo sencillo y de fácil reconstrucción, sin embargo, a diferencia del FTSI se utiliza una variante iterativa, así como un proceso de calibración extenso. Por otro lado, la correlación cruzada de tercer orden no utiliza un algoritmo iterativo, su implementación no requiere sensibilidad interferométrica y no requiere un espectrómetro de imagen para recuperar información de la señal.

### 4.1 Correlación Cruzada de Tercer Orden (TOCC)

Aunque la correlación de segundo orden se utiliza comúnmente para la medición rápida de pulso ultracortos tienes muchas desventajas al momento de medir el contraste energético de los pulsos debido a su poco rango dinámico (10<sup>5</sup> ordenes de magnitud) y a que, al ser un proceso de segundo orden, la traza de autocorrelación es simétrica en el tiempo. Como se mencionó anteriormente los pulsos ultracortosultraintensos tienen efectos negativos como son la ASE y la existencia de pre-pulsos por lo que esta simetría en el tiempo evitaría conocer estos efectos. Una solución a estos problemas es buscar una función de correlación de mayor orden, y para este caso en particular la correlación cruzada de tercer orden satisface tanto el rango dinámico como la asimetría en el tiempo.

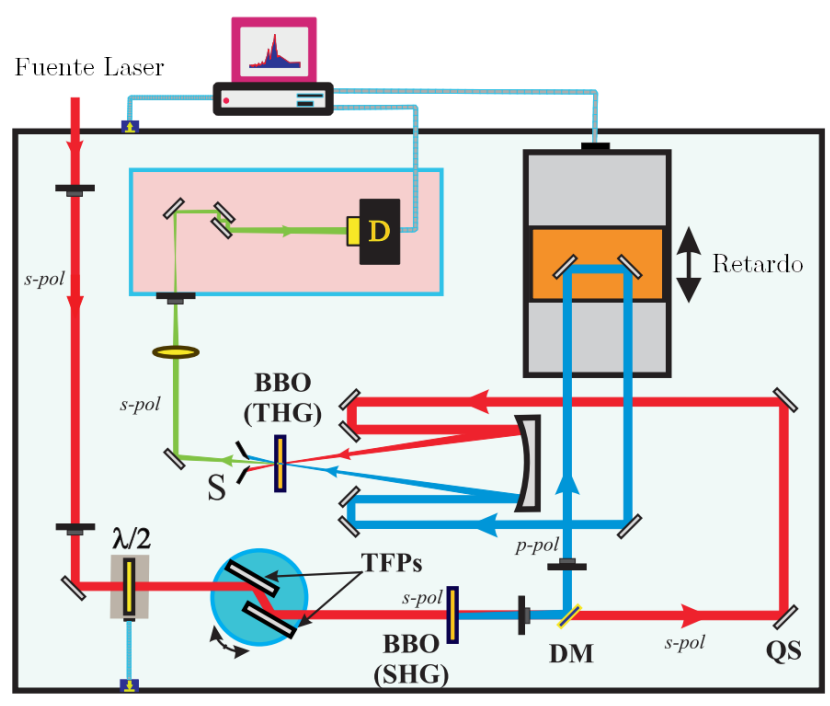

Figura 4-3.-Correlador cruzado de tercer orden [51].

El funcionamiento de un correlador de tercer orden es el siguiente: El haz principal es separado en dos réplicas las cuales tienen la información del haz en la frecuencia fundamental  $\omega$  y el segundo armónico  $2\omega$  (generado por medio de un primer cristal no-lineal). El siguiente paso es utilizar una línea de retardo para generar una diferencia temporal entre los pulsos los cuales serán enfocados en un segundo cristal no lineal el cual genera por medio de suma de frecuencias una salida en el tercer armónico  $3\omega$ . Esta señal contiene la información del contraste energético y, a pesar de ser un proceso no-colineal esta se debe limpiar utilizando filtros dicroicos o espejos dieléctricos (optimizados para esta frecuencia). Por último, la señal es atenuada en diferentes órdenes y adquirida utilizando un fotomultiplicador.

En la correlación cruzada de tercer orden la intensidad a la salida del primer cristal  $I^2(t)$ señales, de esta manera la función de correlación de tercer orden se expresa de la siguiente manera:

$$
G^{3}(t) = \frac{\int I(\tau - t)I^{2}(t)dt}{\int I^{3}(t)dt}
$$
\n(4.1)

Para la ecuación 2.37 además existen soluciones analíticas asociadas a los perfiles de pulso más utilizados los cuales se muestran en la siguiente tabla:

Tabla 4-1.- Funciones de correlación cruzada de tercer orden (CCTO) para diferentes perfiles de pulsos.

| Perfil del pulso                                                                                                    | Función de CCTO $G^3(t)$                                                                                                    | $\tau_a/\tau$ |
|----------------------------------------------------------------------------------------------------|----------------------------------------------------------------------------------------------------|---------------|
| Exponencial<br>$I(t) = \exp(- t/T )$<br>$\tau = 2(\ln 2)T$                                                                                          | $2 \exp\left(-\left \frac{\iota}{T}\right \right) - \exp\left(\left \frac{\iota}{T}\right \right)$                                                                                                    | 1.77          |
| $\rm{Sech}^2$<br>$I(t) = sech2(t/T)$<br>$\tau = 2(\ln \sqrt{2} + 1)T$                                                                               | $\frac{5}{2} \frac{\sinh\left(\frac{\tau}{T}\right)\cosh\left(\frac{\tau}{T}\right)^2 + 2\sinh\left(\frac{\tau}{T}\right) - 3\frac{\tau}{T}\cosh\left(\frac{\tau}{T}\right)}{\sinh\left(\frac{\tau}{T}\right)\left[\cosh\left(\frac{\tau}{T}\right) - 1\right]^2 \left[\cosh\left(\frac{\tau}{T}\right) + 1\right]^2}$ | 1.29          |
| Gaussiana<br>$I(t) = \exp\left(-\frac{t^2}{T^2}\right)$                                                                                             | $\exp\left(-\frac{2\tau^2}{3T^2}\right)$                                                                                                    | 1.22          |
| $\tau = 2\sqrt{\ln 2}T$<br>Función Sen<br>$I(t) = \begin{cases} \cos(t/T) &  t/T  \le \pi/2 \\ 0 &  t/T  > \pi/2 \end{cases}$<br>$\tau = \pm \pi T$ | $\frac{3}{8} + \frac{1}{2}\cos\left(\frac{\tau}{T}\right) + \frac{1}{8}\cos\left(\frac{2\tau}{T}\right) \frac{ \tau/T }{ \tau/T } \leq \pi$                                                                                                    | 1.09          |

#### 4.2 Diseño y resultados preliminares

A diferencia de la caracterización espacial y temporal, la medición del contraste energético se llevó a cabo en la Universidad de Santiago de Compostela en las instalaciones del Laboratorio Láser de Aceleración y Aplicaciones (L2A2). Esta instalación cuenta con un sistema láser ultracorto-ultraintenso el cual este compuesto por un oscilador principal, un sistema CPA, una sección de mejora de contraste por polarización cruzada y un amplificador regenerativo.

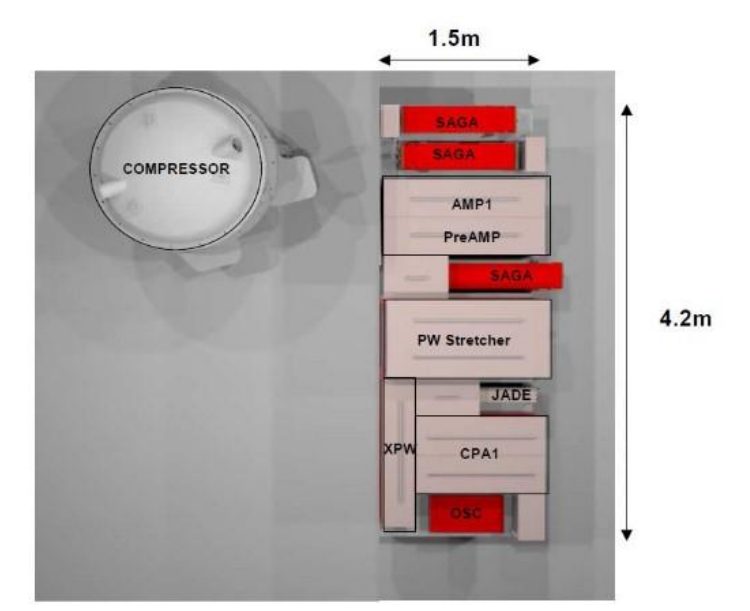

Figura 4-4.- Esquemático del laboratorio láser de aceleración y aplicaciones.

El sistema cuenta con dos salidas, una de baja energía capaz de generar pulsos de 35 femtosegundos, 1 mJ a taza de repetición de 1 kHz, perfil espacial "top hat" y bajo contraste. Esta salida genera una potencia por pulso de aproximadamente 30 GW y viene directamente de la primera etapa de amplificación (CPA). La salida de alta energía genera pulsos de 25 femtosegundos, 1.4 J de energía a una taza de repetición de 10 Hz y un sistema de mejora de contraste utilizando un sistema nolineal de XPW la cual genera una potencia de 56 PW. Debido a la alta energía por pulso, este haz tiene un diámetro de 5 centímetros de diámetro y viaja en un sistema de vacío hasta una cámara donde se encuentra el área de interacción para evitar la ionización del aire.

Para medir el contraste energético del láser se analizaron diferentes arreglos de correladores comerciales [58] [59] [60] [61] y se llegó finalmente al siguiente diseño:

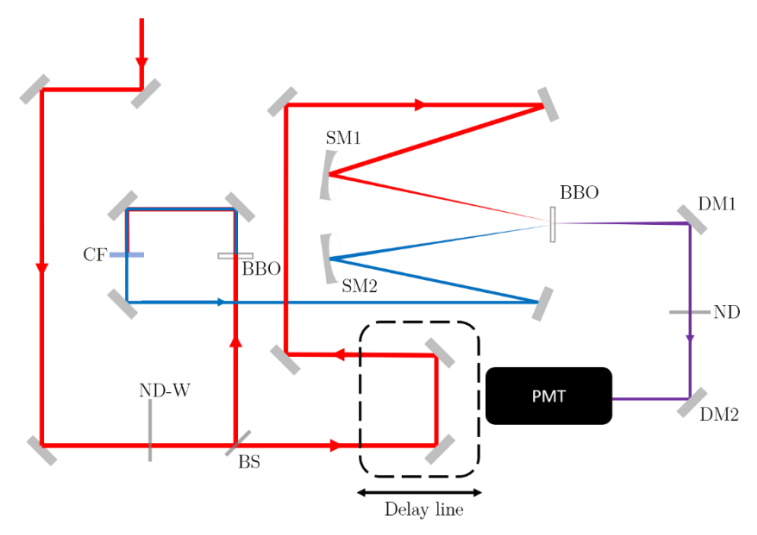

Figura 4-5.-Arreglo propuesto para la medición de contraste energético (TOCC).

El autocorrelador funciona de la siguiente manera: Un haz láser es separado en dos replicas, la parte reflejada atraviesa un cristal BBO (tipo I,  $100\mu m$ ,  $\theta = 29.2^{\circ}$ ) para generar una señal en  $2\omega$  ( $\lambda_{2\omega} = 404 \text{ nm}$ ) y después atraviesa un filtro de color mientras que el haz transmitido va a una línea de retardo. Ambos haces son enfocados a diferentes retardos utilizando un par de espejos esféricos metálicos optimizados a sus respectivas frecuencias hacia un segundo cristal BBO (tipo I, 200 $\mu$ m,  $\theta = 44.3^{\circ}$ ). La señal de 3 $\omega$  ( $\lambda_{3\omega} = 269.3$  nm) se filtra y se atenúa por última vez utilizando dos espejos dieléctricos optimizados para esa longitud de onda v utilizando un filtro de densidad neutra para finalmente adquirir la señal utilizando un PMT o un diodo de carburo de silicio.

Debido a que los efectos del ESA así como los pre-pulsos se encuentran alejados del pulso principal se eligió un actuador lineal de 50 cm de recorrido con pasos mínimos de 1.6  $\mu$ m (Thorlabs MTS50/M-80) con lo cual se logra una ventana temporal de 330 picosegundos a pasos de 10.6 femtosegundos. Así mismo se buscó realizar lecturas tanto con un tubo fotomultiplicador del fabricante Hamamatsu modelo R7056 el cual tiene una respuesta espectral de 185-650 nanómetros lo cual genera una sensibilidad espectral en el ánodo de 11.8 mA/W y  $57 \times 10^3$  A/W. La otra opción para medir la señal de correlación fue por medio de un fotodiodo de carburo de silicio (SiC) el cual tiene su respuesta máxima en  $\lambda = 270 \text{ nm}$  así como una sensibilidad de  $0.1 \text{ A/W}$ . Para asegurar que todos los componentes cabrían en un arreglo sencillo se ensambló en el programa diseño mecánico SolidWorks® los componentes.

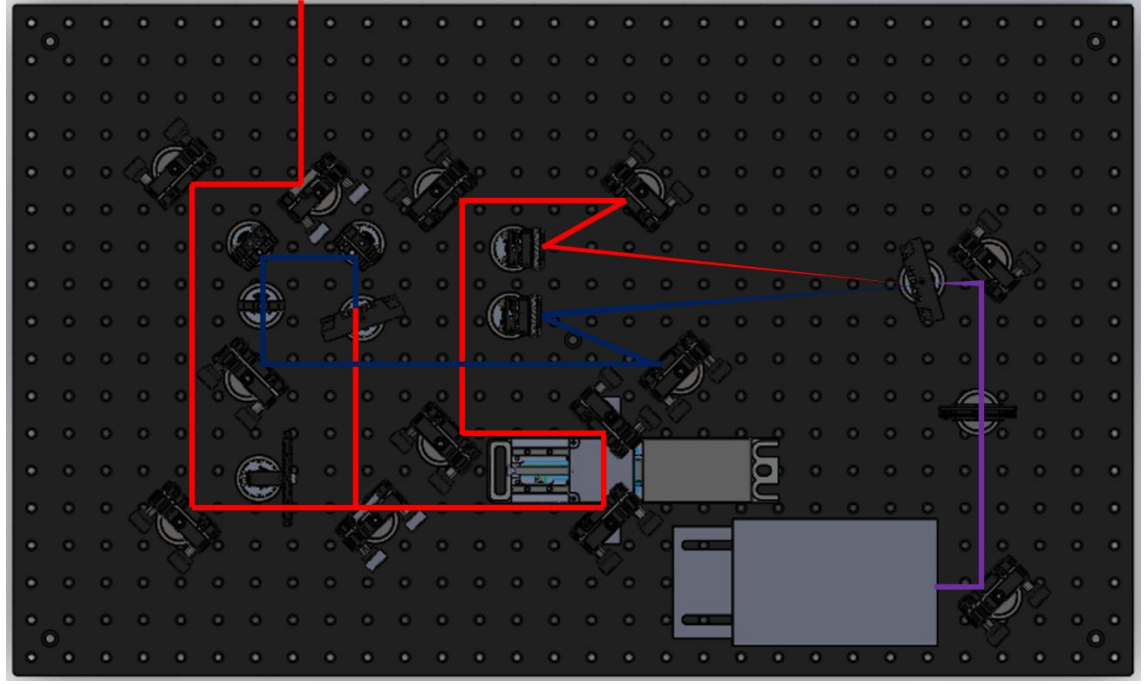

Figura 4-6.-Diseño mecánico ensamblado utilizando el software SolidWorks.

El mayor problema en esta clase de sistemas reside en empatar los pulsos en el cristal no-lineal. Si ambos haces no están empatados tanto temporal como espacialmente la suma de frecuencias no se generará. Además, calculando la intensidad de la señal  $3\omega$  utilizando la ecuación 1.52 se obtiene que para un pulso de P=60µW por brazo $(I_\omega=2.18\times 10^{17}~\mathrm{W/cm^2}$ e $I_{2\omega}=4.36\times 10^{16}~\mathrm{W/cm^2})$ se obtiene una señal de  $I_{3\omega} = 4.73 \times 10^{11}$  W/cm<sup>2</sup>. Se puede ver entonces que la señal de salida es al menos 6 órdenes de magnitud inferior que las señales de entrada. Las mediciones se realizaron por medio de un tubo fotomultiplicador y un fotodiodo de silicio, en ambos casos además fue necesario generar una serie de circuitos acopladores para poder leer la señal.

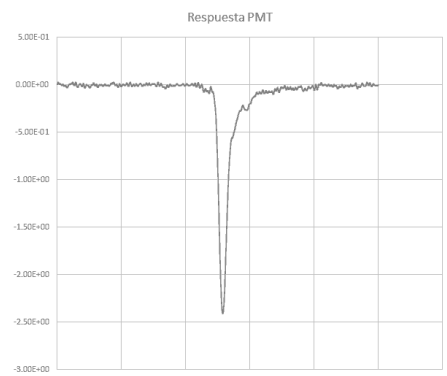

Figura 4-7.-Respuesta del tubo fotomultiplicador Hamamatsu R7056.

El primer circuito fue diseñado para el tubo fotomultiplicador el cual, como se ve en la figura 4-7 genera una señal DC la cual es leída utilizando un preamplificador. Esta señal se necesita digitalizar para ser medida por la computadora en el programa del TOCC por lo que se necesita rectificar la misma, así como añadir un circuito que solo mida la intensidad pico. Para esto se diseñó un rectificador de media onda junto con un circuito de Sample-and-Hold el cual se puede ver a continuación (El archivo CAD se puede ver en la sección de anexos C):

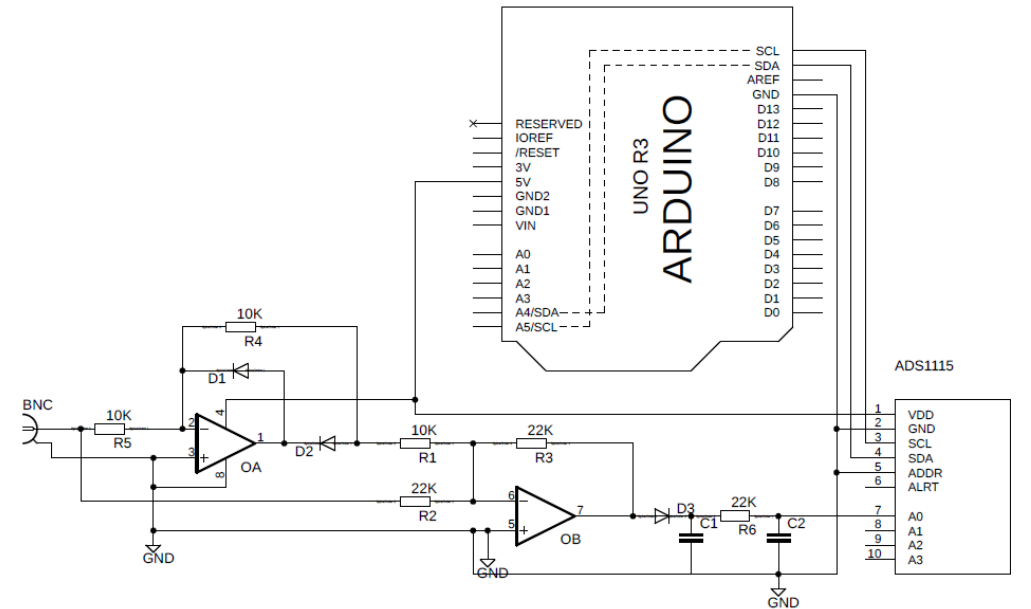

Figura 4-8.-Circuito de rectificación de media onda seguido por un Sample-and-Hold.

La señal de salida es digitalizada utilizando un convertidor analógico digital ADS1115 el cual cuenta con 16 bits (15 de conversión más un bit de ganancia) y nos genera una salida de 32,768 valores lógicos, lo que da un rango dinámico de 4.5 órdenes de magnitud. Utilizando este circuito en conjunto con el diseño del TOCC de la figura 4-6 se realizaron las mediciones mostradas en la figura 4-10. Para realmente analizar el rango dinámico del sistema al iniciar la medición se tapa la entrada de la señal  $\omega$  del sistema para luego hacer lo mismo con la señal  $2\omega$ . Esto se ve en la figura como dos caídas las cuales vienen señaladas (rojo para el fundamental y azul para el segundo armónico). Además, para evitar la saturación de la señal se utilizó un filtro neutro de densidad ND=3.0 para evitar saturar el sistema. Esto nos dio como resultado un rango dinámico con el PMT de 4.5 órdenes de magnitud, comprobando que el circuito de la figura 4-8 funcionaba correctamente.

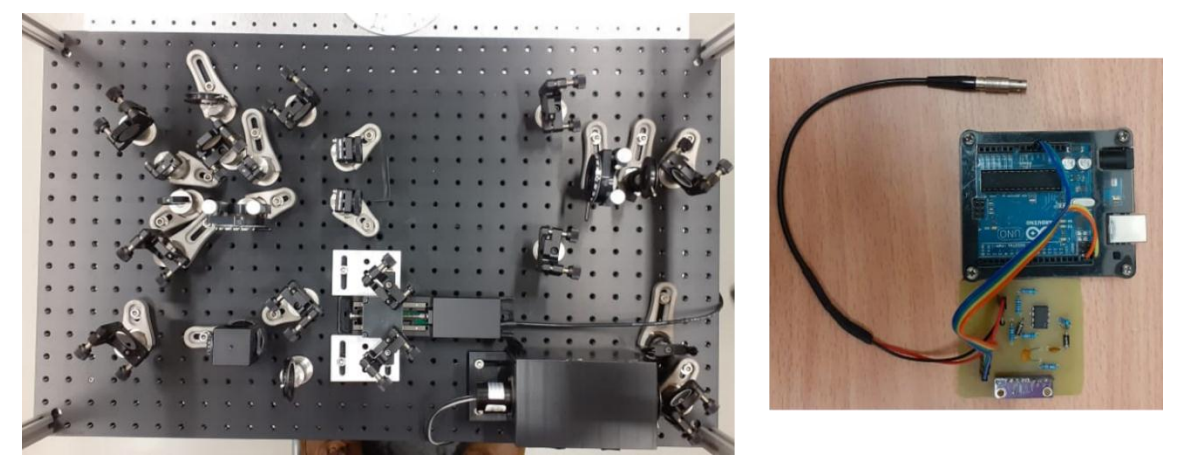

Figura 4-9.- (izq.) Correlador cruzado de tercer orden. (der.) Circuito acondicionador para el PMT.

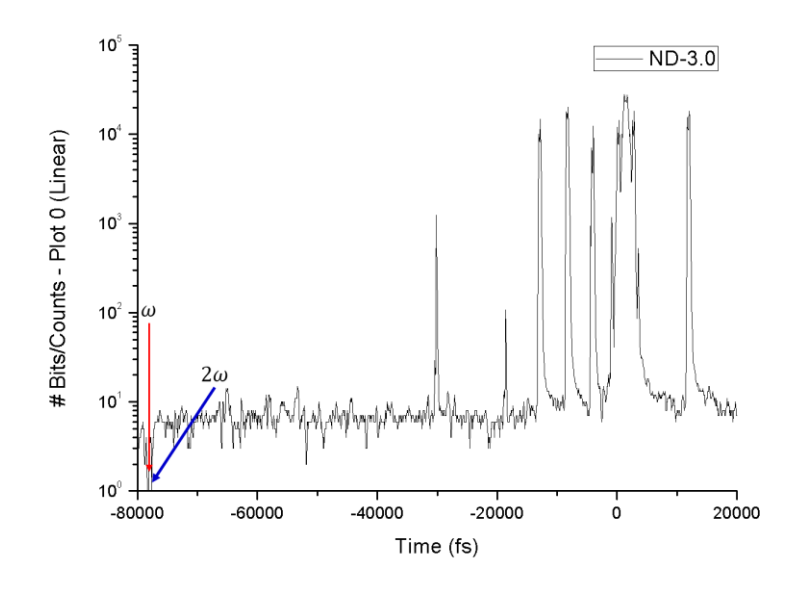

Figura 4-10.-Resultados obtenidos utilizando un filtro de densidad neutro  $ND=3.0$  y un tubo fotomultiplicador.

A simple vista es claro que el PMT tiene claras ventajas a comparación del fotodiodo respecto a la adquisición de la señal, sin embargo, debido al bajo costo y a su ancho de banda se diseñó un circuito de adquisición el cual utiliza un multiplexor analógico de 8 canales, un amplificador operacional y un conversor analógico-digital de 15 bits.

Un fotodiodo funciona cambiando la corriente que lo atraviesa dependiendo de la potencia óptica que incide sobre él. Si se coloca una resistencia de carga se obtiene la siguiente relación en función del voltaje:

$$
V_o = P_i \times \Re_{\lambda} \times R_L \tag{3.28}
$$

Donde  $V_0$  es el voltaje,  $P_i$  la potencia eléctrica,  $\mathfrak{R}_\lambda$  la responsividad espectral y  $R_L$ la resistencia de carga. Dado que la responsividad espectral es una constante y el voltaje siempre va en un rango de 0-5 V la única manera de cambiar su rango dinámico consiste en cambiar la resistencia de carga. Para esto se utiliza entonces un microcontrolador (Arduino UNO o Mini) para generar cuatro señales digitales (INH, A, B y C) las cuales intercambian una serie de capacitores y resistencias de carga conectadas a un amplificador operacional de bajo ruido y baja corriente, de manera que se pueda adquirir la señal para diferentes rangos dinámicos al mismo tiempo. Para digitalizar la señal se utiliza el mismo ADC del circuito anterior el cual se comunica finalmente con el microcontrolador utilizando un protocolo I2C mandando esta información hacia una computadora.

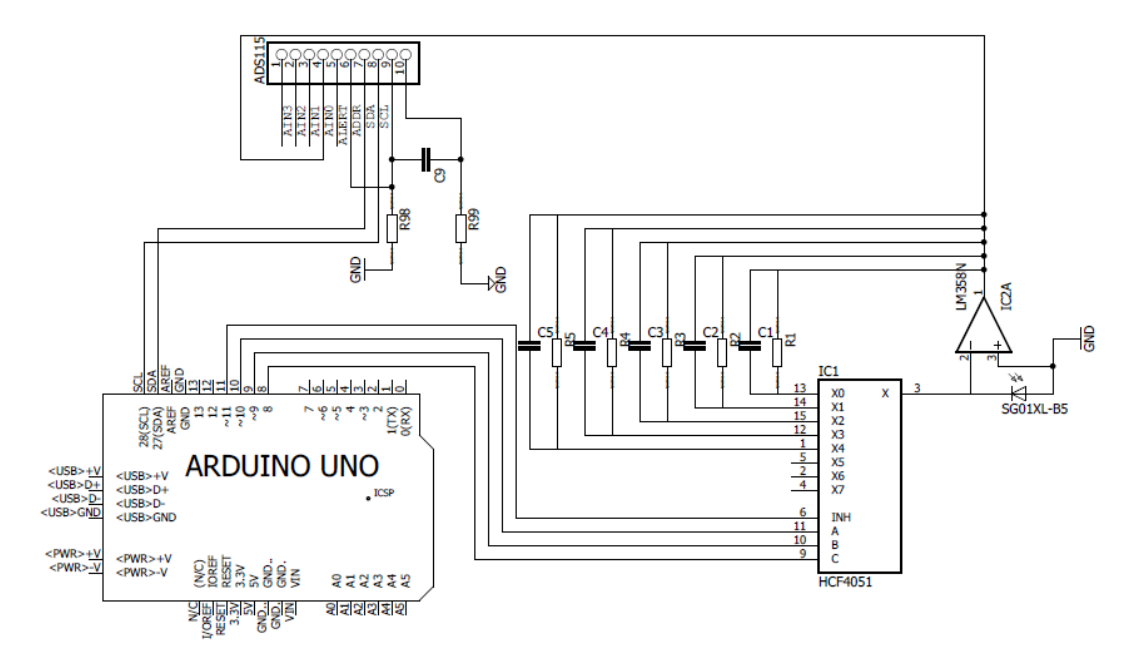

Figura 4-11.-Circuito diseñado para aumentar el rango dinámico de un fotodiodo de carburo de silicio.

Para el cálculo de las resistencias y los capacitores se debe mantener la misma frecuencia a lo largo del circuito, la cual se puede calcular utilizando la siguiente formula:

$$
f_B = \frac{1}{2\pi C_p R_L} \tag{3.29}
$$

Con lo cual se calcularon los siguientes valores:

Tabla 4-2.-Valores de resistencias y capacitancias utilizados en el circuito de acondicionamiento

| $R_I$         |                  | Ťв          | $P_{min}$              | $P_{max}$              |
|---------------|------------------|-------------|------------------------|------------------------|
| $100 \Omega$  | $100$ nf         | $15.91$ kHz | $15 \times 10^{-6}$ W  | $500 \times 10^{-3}$ W |
| 47 k $\Omega$ | $220$ pf         | $15.39$ kHz | $32 \times 10^{-9}$ W  | $1.1 \times 10^{-3}$ W |
| 1 ΜΩ          | 10 <sub>pf</sub> | 15.91 kHz   | $1.5 \times 10^{-9}$ W | $50 \times 10^{-6}$ W  |

Ya con los valores calculados se obtiene en teoría un rango dinámico de 7.6 órdenes de magnitud. Este valor se reduce drásticamente debido a la corriente mínima que se puede medir en el circuito y el ruido térmico dentro del mismo, sin embargo, aun así se logra tener un rango dinámico de 4.5 órdenes de magnitud lo cual asemeja al rango del tubo fotomultiplicador. Para finalizar, se diseñó un circuito utilizando un Arduino Micro en vez de UNO en el software Eagle CAD y se fabricó en FR-4 con terminado HASL (El CAD se muestra en la sección de Anexos D). Una vez con estos resultados se fabricó el circuito mostrado en la figura anterior y como prueba de concepto se utilizó un fotodiodo de silico Centronic OSD-35-7X-CQ el cual tiene un ancho de banda que va desde los 200 hasta los 1100 nanómetros y además viene optimizado para un rango entre 140-400 nanómetros. Sse obtuvieron los siguientes resultados:

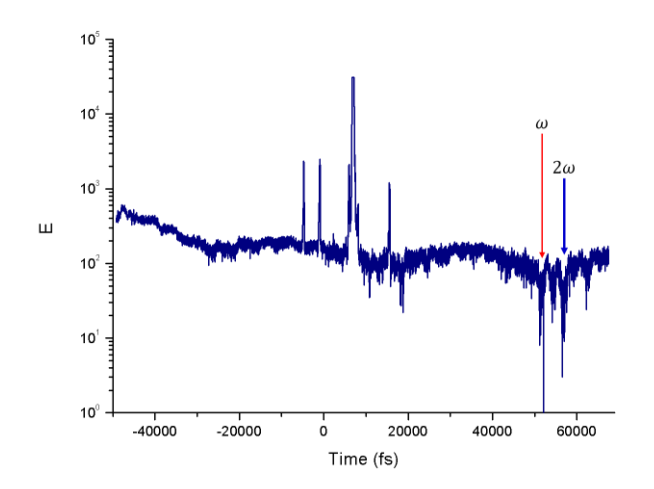

Figura 4-12.-Resultados obtenidos utilizando un fotodiodo de silicio Centronic OSD-35-7X-CQ. Se observa las caidas en el fundamental y el segundo armónico.

Si se comparan ambas imágenes se puede llegar a la conclusión de que ambos sistemas nos permiten ver la misma estructura a diferentes intensidades (figura 4-15). Las diferencias sin embargo son notorias. En los datos obtenidos con el PMT el nivel de ruido es considerablemente bajo mientras que las señales del fotodiodo contienen un ruido base de al menos 2 órdenes de magnitud (lo cual se asume al mismo ruido óptico del sistema). Sin embargo, ambos sistemas tienen un rango dinámico de 4.5 órdenes de magnitud por lo que, en teoría, utilizando un fotodiodo de carburo de silicio, se podría sustituir completamente el PMT lo cual reduciría drásticamente su costo.

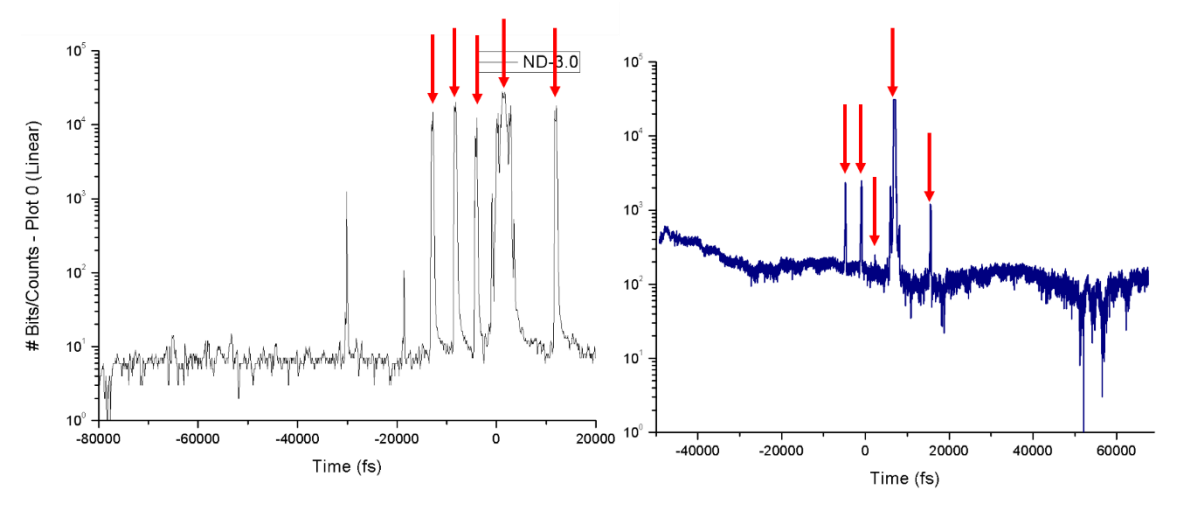

Figura 4-13.-Comparación de las señales obtenidas tanto con un PMT como un fotodiodo.

## 5. Resultados

A continuación, se presentan los resultados generados a partir de la construcción de un sensor Shack-Hartmann, un sistema de caracterización de pulsos ZAP-SPIDER y un correlador cruzado de tercer orden para la medición de contraste energético en un láser ultracorto-ultraintenso.

#### 5.1 Medición de fase espacial

Como se mencionó en el capítulo anterior el sensor de frente de onda Shack-Hartmann se probó utilizando el arreglo mostrado en la figura 3-4 y se obtuvieron los resultados mostrados en la figura 4-1.

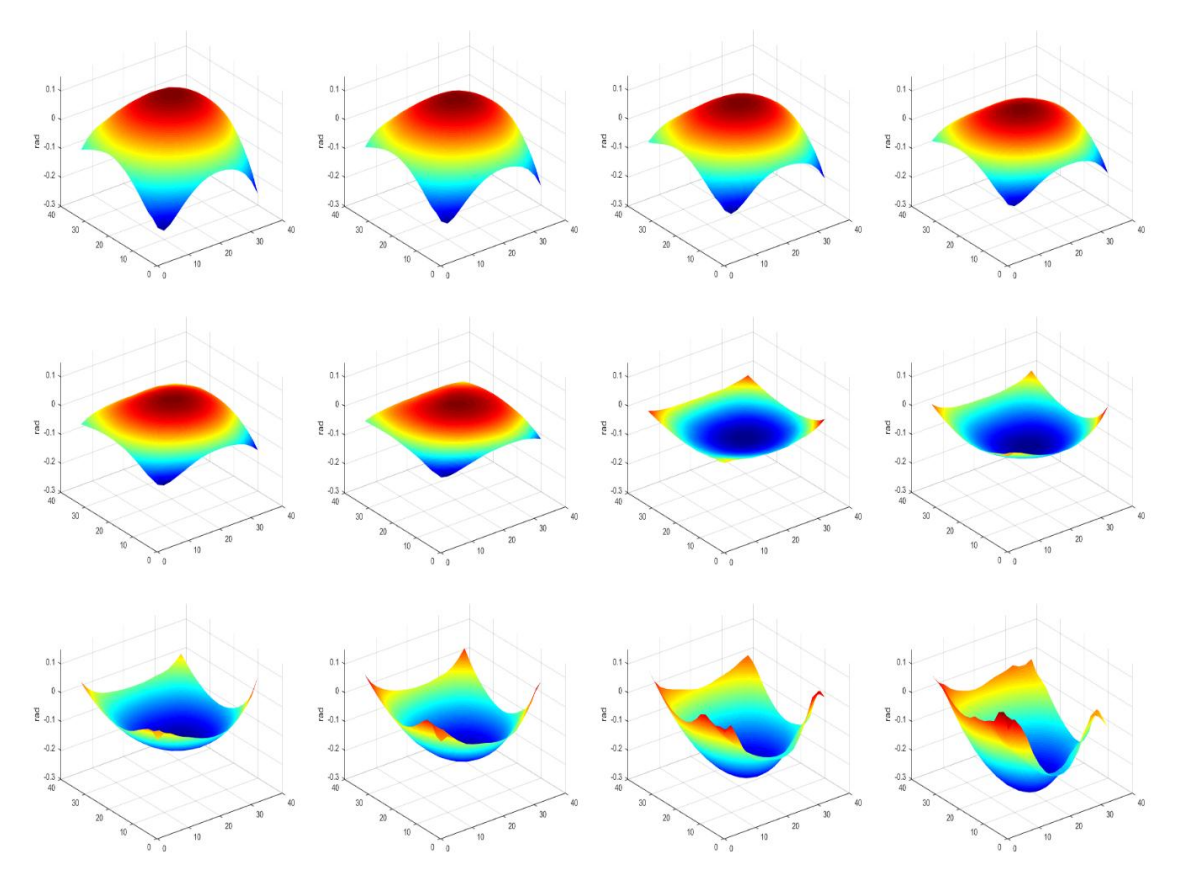

Figura 5-1.-Frentes de onda reconstruidos utiliznado el algoritmo programado en MatLab.

Estos resultados sin embargo fueron programados en MatLab por lo que para hacer este sistema más portable programó el mismo algoritmo en Python con la finalidad de tener un instrumento en el cual se hiciera tanto la adquisición como la recuperación del frente de onda. Para lo anterior se tradujo el programa, se crearon las librerías correspondientes y se generó una interfaz gráfica para el usuario la cual se muestra a continuación.

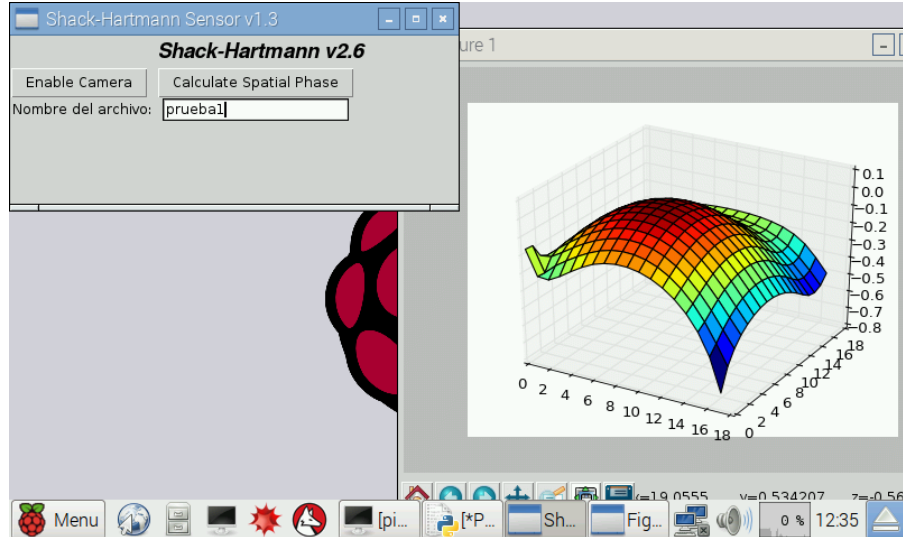

Figura 5-2.-Pantalla de Raspberry Pi funcionando. En la esquina superior izquierda se muestra la interfaz de usuario y a la derecha se ve la fase recuperada de un LED.

 $el$ **SPIE** Estos resultados fueron expuestos en congreso internacional Optics+Optoelectronics 2017 realizado en Praga y publicado como "proceeding" bajo el nombre "Shack-Hartmann wavefront sensor using a Raspberry Pi embedded system"  $[62]$ .

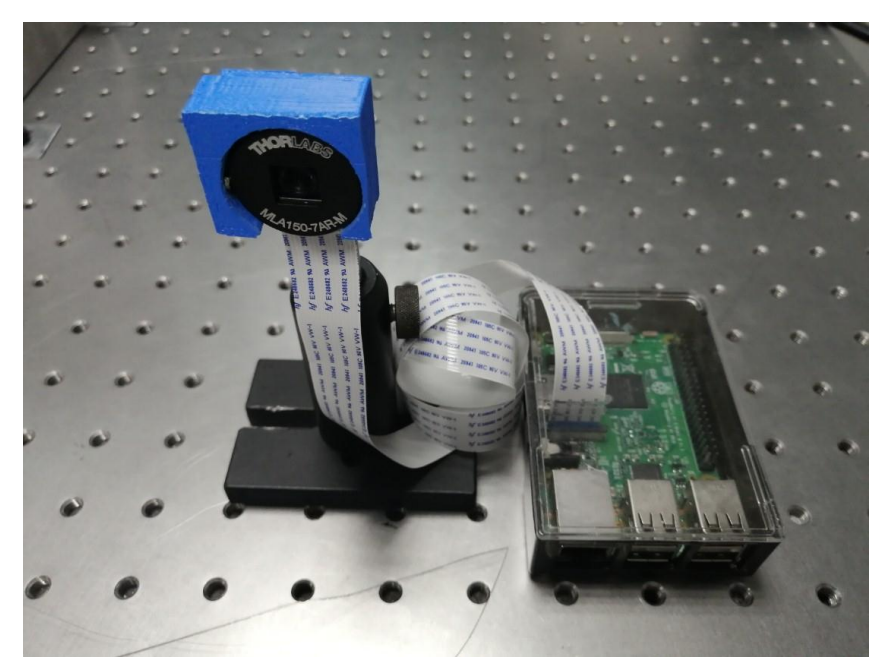

Figura 5-3.-Versión final del sensor de frente de onda Shack-Hartmann.

Además de las doce mediciones mostradas en la figura 3-5 del capítulo anterior se tomaron dos imágenes del frente de onda del láser Ti: Zafiro construido en el laboratorio. Se analizó su frente de onda espacial tanto en modo pulsando (Mode-Lock) como en modo continuo (CW). Como se puede apreciar en la figura 4-1 el frente de onda entre ambos casos si cambia, mostrando un ligero astigmatismo en el caso del láser pulsado.

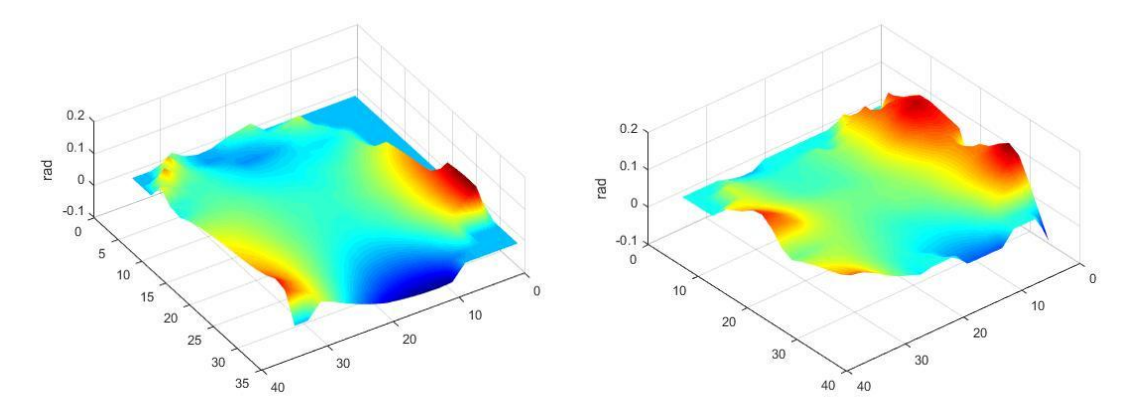

Figura 5-4.-(Izquierda) Frente de onda cuando el láser se encuentra pulsando. (Derecha) Frente de onda cuando se encuentra en modo continuo.

Por último, debido a que el silicio presenta propiedades no lineales se propuso analizar el umbral de energía necesario para generar absorción de dos fotones (TPA), un fenómeno utilizado previamente para realizar autocorrelación por franjas (FRAC). Esto nos permitiría en teoría utilizar matrices de silicio como un instrumento de medición para láseres pulsados en la región del infrarrojo cercano (1300~1600). Para esto se utilizó un láser de fibra óptica centrado en  $\lambda = 1584$  nm. El arreglo experimental se muestra en la siguiente figura y consiste en utilizar la salida no colimada de este laser haciéndolo pasar por un polarizador para así reducir la energía de entrada al mismo tiempo que se busca llenar completamente el área activa del sensor.

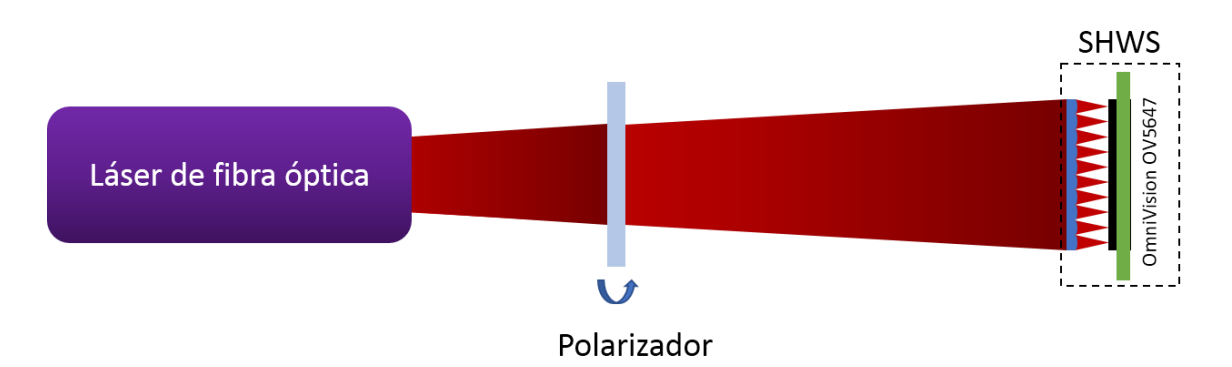

Figura 5-5.-Arreglo experimental para medir el frente de onda proveniente de un láser de fibra óptica a partir de la absorción de dos fotones.

El láser utilizado tiene una potencia promedio máxima de 51.2 mW con una taza de repetición de 57.2 MHz y un área de  $0.502 \text{ cm}^2$ , lo cual nos entrega una intensidad de 102 mW/cm<sup>2</sup>. A esta afluencia óptica el patrón necesario para generar la recuperación de la fase espacial se encuentra bien definido, por lo que se rotó el

polarizador para alcanzar la mínima energía y después se hicieron incrementos de  $\sim 0.500 \mu$ W. Con este procedimiento se encontró que el umbral para generar TPA se encuentra alrededor de 5.52 mW (Figura 4.1-4 c)), sin embargo aun con la señal generada esta no fue suficiente para reconstruir el frente de onda. No fue hasta llegar a una potencia de 12.09 mW que el frente de onda fue reconstruido exitosamente.

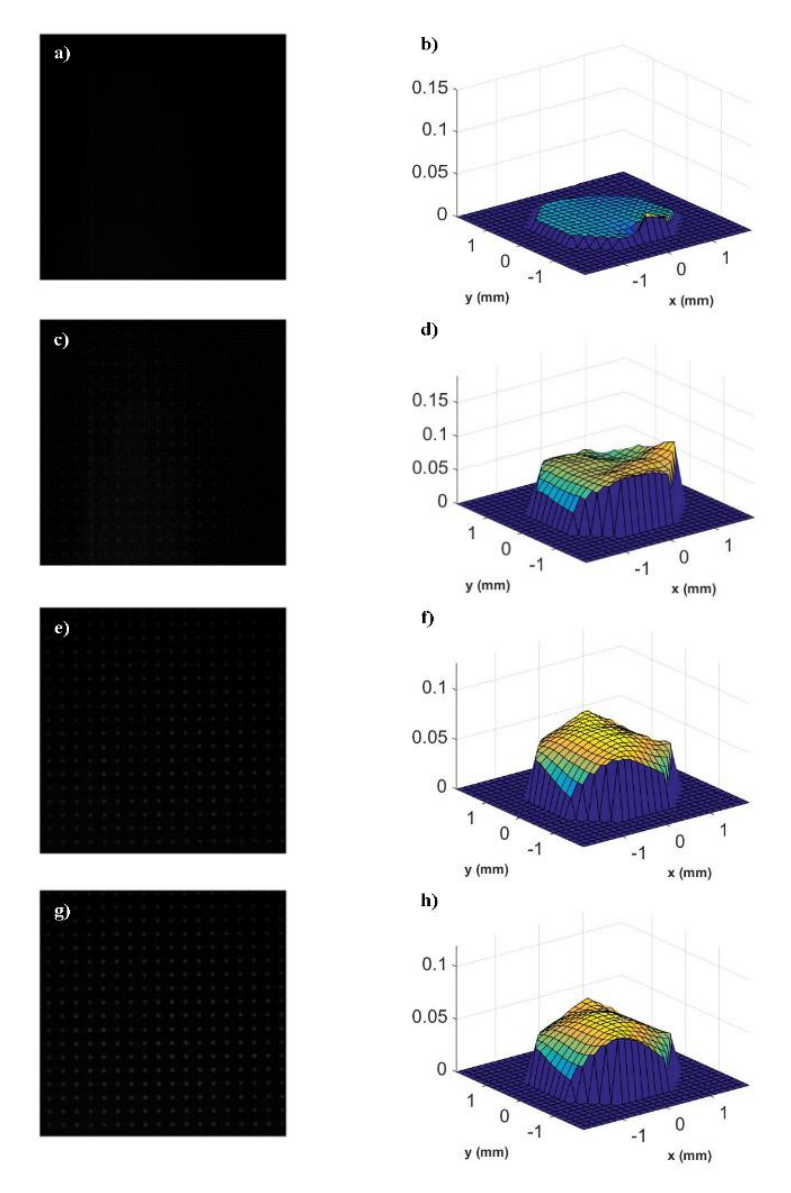

Figura 5-6 a) Imagen obtenida a 5.06 mW b) fase reconstruida a 5.52 mW; el patrón se vuelve evidente sin embargo no se logra una correcta reconstrucción. e) y f) el patron se vuelve más notable y la fase se reconstruye exitosamente. g) el patrón Shack-Hartmann es evidente y la fase se reconstruida h) se mantiene idéntica.

De los resultados anteriores se calculó el mínimo de energía necesaria para generar el fenómeno de TPA en un sensor CMOS de silicio a pesar de no poder reconstruir una fase espectral. El láser produce una energía por pulso alrededor de 95.6 pJ (aproximadamente  $\sim 0.3$  pJ por microlente) y debido a que esta energía se distribuye alrededor de toda la matriz de microlentes se puede calcular la fluencia óptica si el tamaño del foco es conocido. Para esto se utilizó un algoritmo de perfilometría de haz en una de las secciones del arreglo de microlentes (figura 4.1-5), con lo que se obtuvo un tamaño de foco de 35.6  $\mu$ m @FWHM por lo que la fluencia óptica calculada para generar TPA en un sensor CMOS es de 80 pJ/cm<sup>2</sup>.

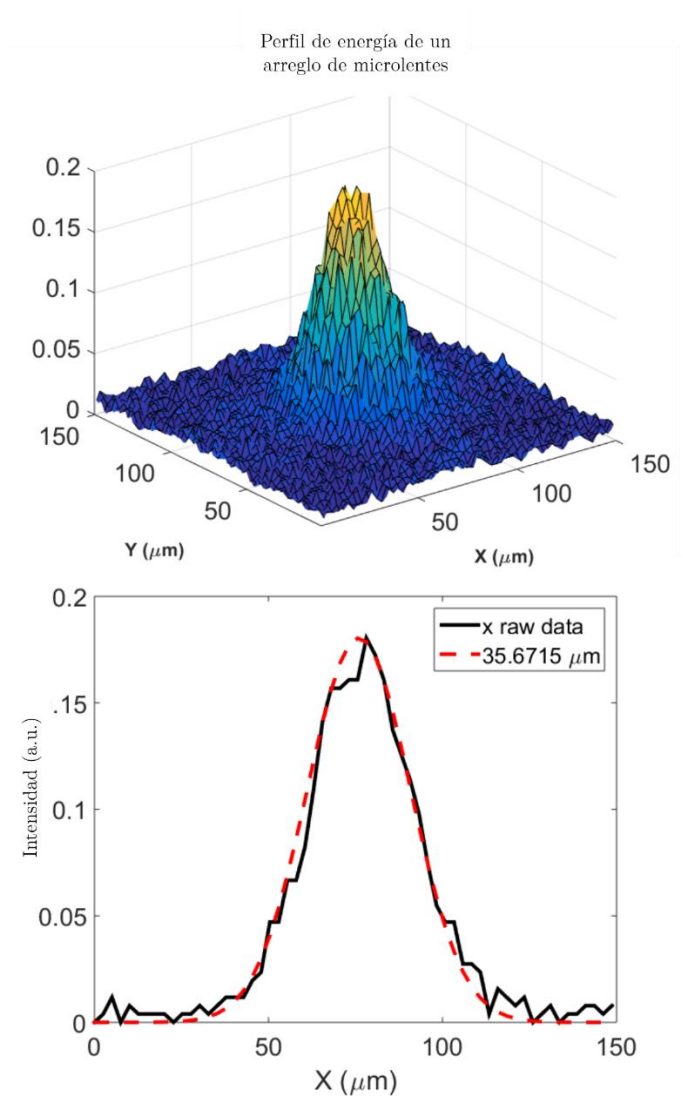

Figura 5-7.-Perfil espacial en una subsección del sensor Shack-Hartmann.

Estos resultados fueron publicados en el artículo "Low-energy/pulse response and high-resolution-CMOS camera for spatiotemporal femtosecond laser pulses *characterization* @  $1.55 \mu m$ <sup>"</sup> [63].

### 5.2 Medición de la fase espectral y caracterización temporal

Una vez con el espectrómetro de alta resolución construido y con el ensanchador de pulsos caracterizado se construyó un sistema ZAP-SPIDER Para la movilidad del sistema se fabricó una placa perforada de aluminio rectificado en la cual se montó el arreglo, además, se diseñó el sistema en el software SolidWorks de manera que

se pudiese hacer un diseño a medida y compacto. Este diseño se muestra en la figura  $4 - 6.$ 

Se puede apreciar que los postes utilizados para montar la óptica fueron hechos a medida de manera que cada uno de los elementos quede centrado a la altura del plano óptico del sistema. Así mismo se utilizó un espejo parabólico fuera de eje para generar la señal SPIDER por medio de la suma de frecuencias. El cristal utilizado en el sistema es un cristal BBO tipo 1 con un ángulo de corte  $\theta = 29.2^{\circ}$ .

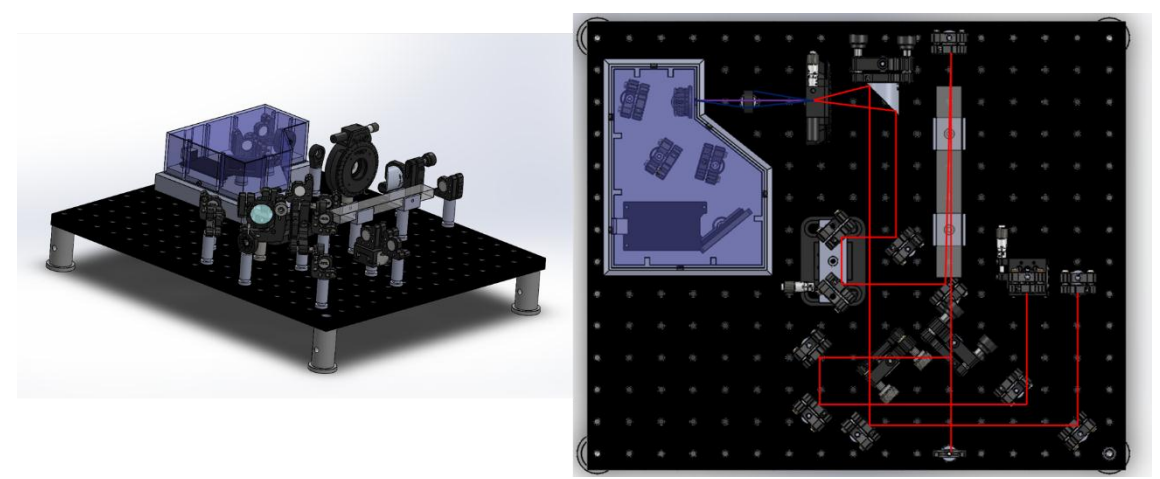

Figura 5-8.-Diseño en 3D del diseño del sistema SPIDER

Para simplificar la alineación del sistema se generaron 4 postes de alineación utilizando la impresora 3D antes mencionada. Debido a que el plano óptico del sistema es conocido, estos cuatro postes de alineación están diseñados para montarse sobre los orificios de la placa perforada de manera que el haz atraviese exactamente sobre la línea de los tornillos, o en su defecto, en medio de esta.

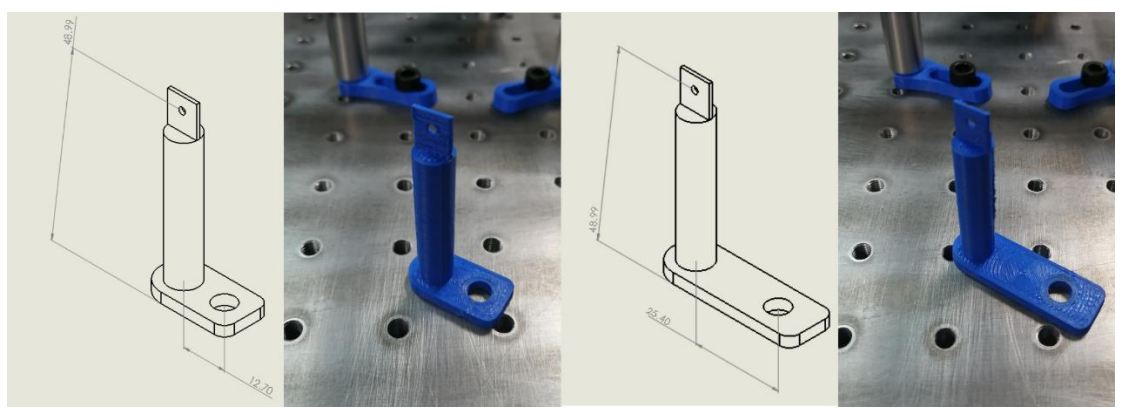

Figura 5-9.-Referencias de alineación.

Así mismo también se implementó una interfaz gráfica de usuario (GUI) programada en LabVIEW (figura 4-8,4-9) la cual se divide en dos pestañas, la pestaña de calibración (figura 4-8) y la pestaña de medición (figura 4-9).

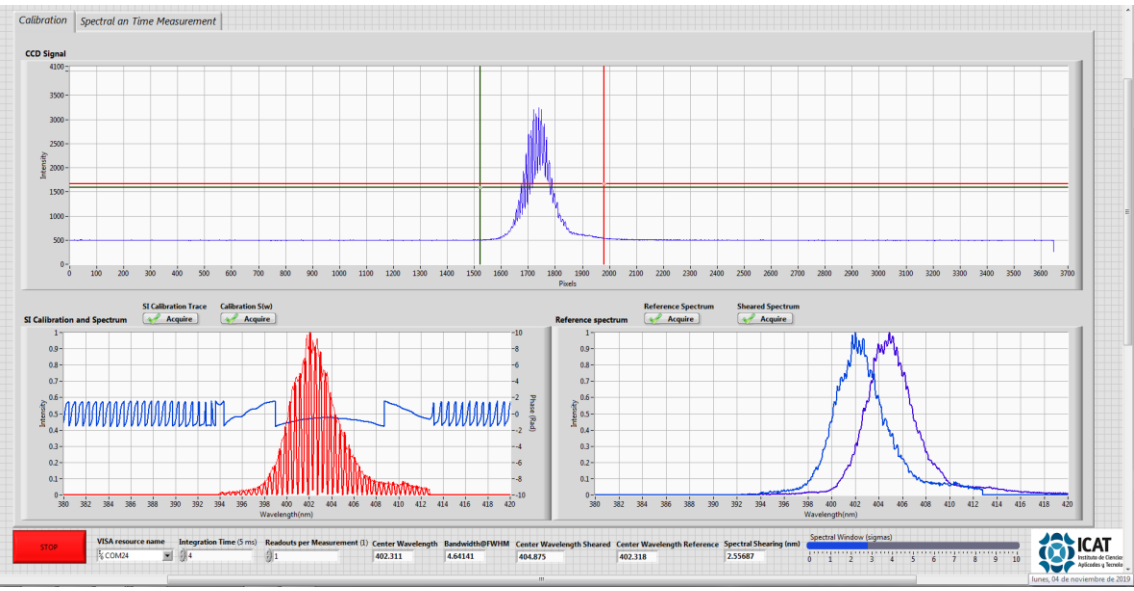

Figura 5-10.-Ventana inicial del sistema ZAP-SPIDER. La primera sección muestra la imagen obtenida en el sensor CCD lineal del espectrómetro. Las ventanas inferiores muestran los datos necesarios para la calibración del instrumento (espectros de referencia, espectro con el corrimiento, traza de calibración, etc).

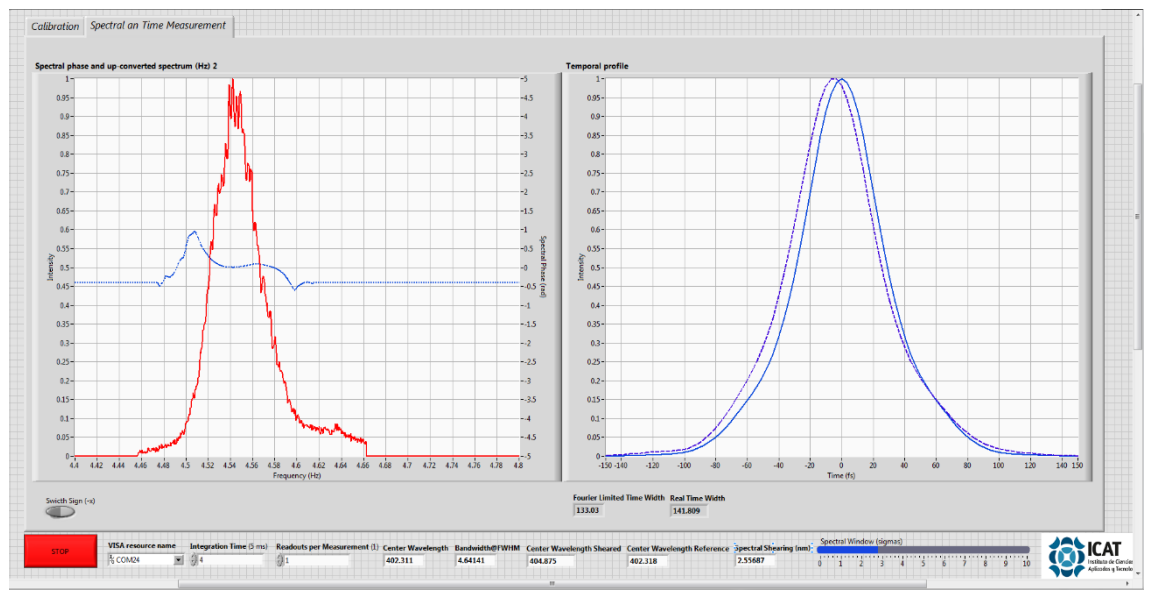

Figura 5-11.- Pestaña de medición. (izq) Se muestran la intensidad y la fase espectral medida. (der.) Se muestra el perfil de intensidad temporal en su límite de transformada, así como el perfil medido en tiempo real.

El procedimiento para utilizar el sistema ZAP-SPIDER es el siguiente:

El primer paso consiste en tapar uno de los brazos del interferómetro que se encuentra en el sistema, esto se logra introduciendo las monturas de alineación en el camino de alguno de los haces. Se recomienda utilizar el haz que llega a la montura perpendicular al haz de entrada como espectro de referencia y el otro como espectro con corrimiento espectral. Estos espectros **Sheared Spectrum Reference Spectrum** Acquire **Acquire** se salvan en el programa utilizando los botones  $\overline{V}$ 

96

que se encuentran encima de la tercera ventana (figura 4-8, ventana inferior derecha).

Una vez con ambos espectros guardados el software es capaz de calcular el ancho espectral, la longitud de onda central de ambos, el corrimiento espectral y el ancho del pulso en su límite de transformada. Con ambos espectros se procede a generar la señal de calibración la cual se calcula numéricamente en base a una medición de la señal SPIDER al presionar los

**Calibration S(w) SI Calibration Trace**  $\sqrt{2\pi}$  Acquire Acquire botones

(figura 4-8, ventana inferior izquierda).

Con estos datos de calibración se puede pasar a la siguiente pestaña (figura 4-9) en la cual se muestra en tiempo real la fase espectral reconstruida (izquierda) y el perfil temporal recuperado (derecha).

El sistema fue diseñado de manera que el usuario no deba de mover el arreglo en lo más mínimo. Lo único que se debe mover es la platina del brazo que pertenece al espectro de corrimiento (esto para ajustar el número de franjas), y en caso de tener poca señal y no ser capaz de obtenerla aumentando el tiempo de integración del sensor, las perillas del espejo parabólico fuera de eje.

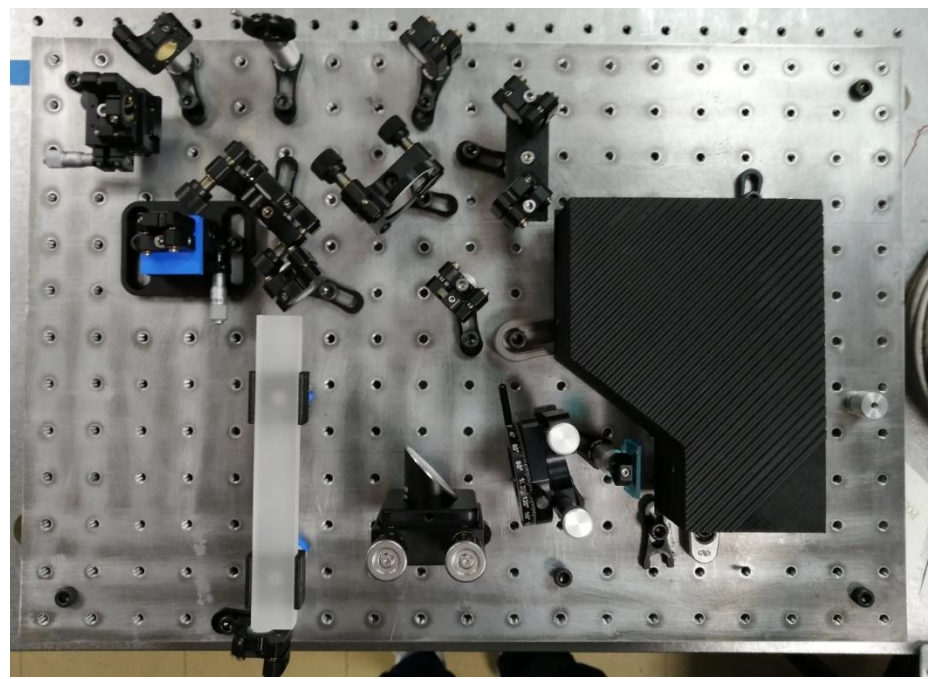

Figura 5-12.-Versión final del ZAP-SPIDER.

### 6 Discusión y conclusiones

A lo largo de todo el trabajo recopilado en esta tesis se desarrolló un estudio exhaustivo para la completa caracterización de pulsos ultracortos-ultraintensos, la cual va desde su fase espacial hasta la medición de su contraste energético. Además, desarrollaron tecnologías y sensores los cuales fueron documentados. se extensivamente a lo largo de este trabajo de manera que, si es necesario, se puedan reproducir sin mayor problema.

Para la reconstrucción espacial de la fase el sensor Shack-Hartmann se desarrolló utilizando un Raspberry Pi en conjunto con la cámara desarrollada para este sistema por lo que se tiene entonces un sistema portátil y de bajo costo, con la desventaja de un tiempo de recuperación disminuido. Sin embargo, debido a que este sistema fue programado primero en Matlab, este sistema se puede transportar directamente a ser utilizado utilizando una cámara USB por lo que sacrificando la movilidad se pueden acceder a un menor tiempo de recuperación en la fase espectral. Así mismo el programa cuenta con un sistema de auto alineación el cual compensa una mala alineación en los ejes X y Y.

En lo que respecta a la caracterización temporal el sistema ZAP-SPIDER fue simulado primeramente utilizando varias fases aleatorias de manera que se tuviese certeza de que la fase reconstruida por el sistema fuese la correcta. Aunado a esto se incluyó una simulación del ruido y se llegó a la conclusión de que, aunque este no influye realmente en la fase reconstruida si influye en la construcción del pulso en el dominio temporal debido a que el ruido en el dominio espectral tiene consecuencias en el dominio temporal. Además, se construyó un sistema el cual es capaz de medir pulsos desde 15 hasta 80 femtosegundos utilizando un espectrómetro también desarrollado durante este trabajo y calibrado utilizando los estándares del NIST. Como una anotación al margen sobre este proyecto el sistema en teoría sería capaz de aumentar el rango de medición temporal si el vidrio dispersivo de SF15 es sustituido por un material más dispersivo, por ejemplo, un vidrio Schott P-SF67 el cual generaría una dispersión de 84,436.00 fs<sup>2</sup> (en comparación con los 45,545 fs<sup>2</sup> del SF15). Finalmente, para reducir más el costo del sistema actualmente se esta trabajando en el laboratorio de pulsos ultracortos en el desarrollo de un circuito

controlador para una CCD Toshiba TCD1304AP de manera que el espectrómetro se pueda construir sin necesidad de utilizar una cámara comercial.

Por último, la colaboración con el Laboratorio Láser de Aceleración y Aplicaciones. así como con la Universidad de Salamanca, culminó en la construcción de un correlador cruzado de tercer orden para la medición de contraste energético. Este sistema es de fácil alineación y fue diseñado para cumplir con las expectativas de los sistemas comerciales, y a pesar de que a la fecha no se ha logrado una medición de más de 4.5 órdenes de magnitud, si se logró obtener una medición acertada de la estructura de la emisión láser. Además, en este momento se están llevando a cabo mediciones sobre un nuevo sistema utilizando un fotodiodo de carburo de silicio con el cual se espera obtener el rango dinámico esperado (9 órdenes de magnitud).

### Referencias

- [1] A. DeMaria, C. Ferrar y G. Danielson Jr, «MODE LOCKING OF A Nd3+-DOPED GLASS LASER,» Applied Physics Letters, vol. 8,  $n^{\circ}$  1, pp. 10.1063-1.1754411, 1966.
- [2] K. Sala, G. Kenney-Wallace y G. Hall, «CW autocorrelation measurements of picosecond laser pulses,» IEEE Journal of Quantum Electronics, vol. 16,  $n^{\circ}$  9, pp. 990-996, 1980.
- [3] J.-C. M. Diels, J. J. Fontaine, I. C. McMichael y F. Simoni, «Control and measurement of ultrashort pulse shapes (in amplitude and phase) with femtosecond accuracy,» Applied Optics, vol. 24,  $n^{\circ}$  9, pp. 1270-1282, 1985.
- [4] M. Fetterman, D. Goswami, W. Yang, J. Rhee y W. Warren, «Ultrafast pulse shaping: amplification and characterization,» Optics Express, vol. 3,  $n^{\circ}$  10, pp. 366-375, 1998.
- [5] D. Bradley, B. Liddy y W. Sleat, «Direct linear measurement of ultrashort light pulses with a picosecond streak camera,» Optics Communications, vol.  $2, n^{\circ} 8, pp. 391-395, 1971.$
- [6] D. J. Kane y R. Trebino, «Characterization of Arbitrary Femtosecond Pulses Using Frequency-Resolved Optical Gating,» IEEE Journal of Quantum *Electronics*, vol. 29,  $n^{\circ}$  2, pp. 571-579, 1993.
- [7] C. Iaconis y I. A. Walmsley, «Spectral phase interferometry for direct electricfield reconstruction of ultrashort optical pulses,» Optics Letters, vol. 23,  $n^{\circ}$ 10, pp. 792-794, 1998.
- [8] D. N. Fitttinghoff, J. L. Bowie, J. N. Sweetser, R. T. Jennings, M. A. Krumbügel, K. W. DeLong, R. Trebino y I. A. Walmsley, «Measurement of the intensity and phase of ultraweak, ultrashort laser pulses,» Optics Letters, vol. 21,  $n^{\circ}$  12, pp. 884-886, 1996.
- [9] P. Bowlan, P. Gabolde, A. Shreenath, K. McGresham y R. Trebino, «Crossedbeam spectral interferometry: a simple, high-spectral-resolution method for completely characterizing comples ultrashort pulses in real time,» Optics *Express, vol.* 14,  $n^{\circ}$  24, pp. 11892-11900, 2006.
- [10] A. S. Wyatt, I. A. Walmsley, G. Stibenz y G. Steinmeyer, «Sub- 10fs pulse characterization using spatially encoded arrangement for spectral phase

interferometry for direct electric field reconstruction,» Optics Letters, vol. 31,  $n^{\circ}$  12, pp. 1914-1916, 2006.

- [11] W. Walecki, D. N. Fittinghoff, A. L. Smirl y R. Trebino, «Characterization of the polarization state of weak ultrashort coherent signals by dual-channel spectral interferometry,» Optics Letters, vol. 22,  $n^{\circ}$  2, pp. 81-83, 1997.
- [12] R. Trebino, M. Kimmel, E. Zeek, X. Gu, P. O'shea, A. Shreenath, S. Akturk, Q. Cao y Z. Wang, «Frequency-resolved optical gating: the state of the art,» de The 15th Annual Meeting of the IEEE Lasers and Electro-Optics Society. Glasgow, 2002.
- [13] P. Baum, S. Lochbrunner y E. Riedle, «Zero-additional-phase SPIDER: full characterization of visible and sub-20-fs ultraviolet pulses,» Optics Letters, vol. 29,  $n^{\circ}$  2, pp. 210-212, 2004.
- [14] J. Hartmann, «Bemerkungen über den Bau und die Justirung von Spektrographen,» Zeitschrift für Instrumentenkunde, vol. 20, pp. 17-27, 1900.
- [15] B. Platt y R. Shack, «History and principles of Shack-Hartmann wavefront sensing,» Journal of Refractive Surgery, vol. 17, pp. 573-577, 2001.
- [16] B. Schäfer y K. Mann, «Determination of beam parameters and coherence properties of laser radiation by use of an extended Hartmann-Shack wavefront sensor,» Applied Optics, vol. 41,  $n^{\circ}$  15, pp. 2809-2817, 2002.
- [17] J. Sheldakova, A. Kudryashov, V. Zavalova y T. Cherezova, «Beam quality measurements with Shack-Hartmann wavefront sensor and M2-sensor: comparison of two methods,» de Laser Resonators and Beam Control IX, San Jose, Ca., 2007.
- [18] R. Grundwald, U. Neumann, U. Grieber y G. Steinmeyer, «Ultrashort-pulse wave-front autocorrelation,» Optics Letters, vol. 28,  $n^{\circ}$  23, pp. 2399-2401, 2003.
- [19] E. Rubino, D. Faccio, L. Tartara, P. Bates, O. Chalus, M. Clerici, F. Bonaretti, J. Biegert y P. Di Trapani, «Spatiotemporal amplitude and phase retrieval of space-time coupled ultrashort pulse using the Shackled-FROG technique,» Optics Letters, vol. 34,  $n^{\circ}$  24, pp. 3854-3856, 2009.
- [20] F. Bonaretti, D. Faccio, M. Clerici, J. Biegert y P. Di Trapani, «Spatiotemporal Amplitude and Phase Retrieval of Bessel-X pulses using a Hartmann-Shack Sensor,» Optics Express, vol. 17, nº 12, pp. 9804-9809, 2009.
- [21] B. Alonso, I. J. Sola, O. Varela, J. Hernández-Toro, C. Cruz Méndez, J. San Zaïr y L. Roso, «Spatiotemporal amplitude-and-phase Román, A. reconstructed by Fourier-transform of interference spectra of high-complexbeams,» Journal of the Optical Society of America B, vol. 27,  $n^{\circ}$  5, pp. 933-940, 2010.
- [22] M. Miranda, A. L. Cord, T. Fordell, F. Silva, B. Alonso, R. Weigand, A. L'Huillier y H. Crespo, «Characterization of broadband few-cycle laser pulses with the d-scan technique,» Optics Express, vol. 20,  $n^{\circ}$  17, pp. 18732-18743, 2012.
- [23] C. Rulliere, Femtosecond Laser Pulses: Principles and Experiments, New York: Springer, 2005.
- [24] H. Telle, G. Steinmeyer, A. Dunlop, J. Stenger, D. Sutter y U. Keller, «Carrierenvelope offset phase control: A novel concept for absolute optical frequency measurement and ultrashort pulse generation,» Applied Physics B, vol. 69, pp. 327-332, 1999.
- [25] T. Wittmann, B. Horvath, W. Helml, M. Shatzel, X. Gu, A. Cavalieri, G. Paulus y R. Kienberger, «Single-shot carrier-envelope phase measurement of few-cycle laser pulses,» Nature Physics, vol. 5, pp. 357-362, 2009.
- [26] R. W. Boyd, Nonlinear Optics, San Diego: Academic Press, 1992.
- [27] M. C. Roggemann y B. M. Welsh, Imaging Through Turbulence, CRC Press, 1996.
- [28] R. K. Tyson, Principles of adaptive optics, CRC Press, 1991.
- [29] T. L. Bruno, A. Wirth y A. J. Jankevics, «Applying Hartmann wavefrontsensing technology to precision optical testing of the Hubble Space Telescope correctors,» de 1993 North American Conference on Smart Structures and *Materials*, Albuquerque, 1993.
- [30] B. M. Welsh, B. L. Ellerbroek, M. C. Roggermann y T. L. Pennington, «Fundamental performance comparison of a Hartmann and a shearing interferometer wave-front sensor,» Applied Optics, vol. 34,  $n^{\circ}$  21, pp. 4186-4195, 1995.
- [31] D. C. Johnston, B. L. Ellerbroek y S. M. Pompea, «Curvature sensing 1994  $Symposium$ analysis,  $\mathrm{d}\mathrm{e}$  $\sqrt{on}$ Astronomical Telescopes and Instrumentation for the 21st Century, Kailua, 1994.
- [32] D. Malacara, Optical Shop Testing, John Wiley & Sons, 2006.
- [33] W. Southwell, «Wave-front estimation from wave-front slope measurements,» Journal of the Optical Society of America, vol. 70, nº 8, pp. 998-1006, 1980.
- [34] M. Born y E. Wolf, Principles of Optics, London: University Press, 1959.
- [35] J. Itatani, F. Quere, G. Yudin, M. Y. Ivanov, F. Krausz y P. Corkum, «Attosecond Streak Camera,» Physical Review Letters, vol. 88, nº 17, p.  $173903(4)$ , 2002.
- [36] D. Reid, W. Sibbett, J. Dudley, L. Barry, B. Thomsen y J. Harvey, «Commercial Semiconductor Devices for Two Photon Absorption

Autocorrelation of Ultrashort Light Pulses,» Applied Optics, vol. 37, nº 34, pp. 8142-8144, 1998.

- [37] R. Trebino y D. J. Kane, «Single-shot measurement of the intensity and phase of an arbitrary ultrashort pulse by using frequency-resolved optical gating,» Optics Letters, vol. 18, nº 10, pp. 823-825, 1993.
- [38] J. Payne, M. Ramaswamy, J. G. Fujimoto y E. P. Ippen, «Measurement of the amplitude and phase of ultrashort light pulses from spectrally resolved autocorrelation,» Optics Letters, vol. 18,  $n^{\circ}$  22, pp. 1946-1948, 1993.
- [39] V. Lozovy, I. Pastirk y M. Dantus, «Multiphoton intrapulse interference. IV. Ultrashort laser pulse spectral phase characterization and compensation, Optics Letters, vol. 29,  $n^{\circ}$  7, pp. 775-777, 2004.
- [40] M. Miranda, T. Fordell, A. Cord, A. L'Huillier y H. Crespo, «Simultaneous compression and characterization of ultrashort laser pulses using chirped mirrors and glass wedges,» Optics Express, vol. 20,  $n^{\circ}$  1, pp. 688-697, 2012.
- [41] M. Takeda, H. Ina y S. Kobayashi, «Fourier-transform method of fringepattern analysis for computer-based topography and interferometry,» Journal of the Optical Society of America, vol. 72,  $n^{\circ}$  1, pp. 156-160, 1982.
- [42] C. Dorrer y I. A. Walmsley, «Accuracy criterion for ultrashort pulse characterization techniques: application to spectral phase interferometry for direct electric field reconstruction,» Journal of the Optical Society of America B, vol. 19,  $n^{\circ}$  5, pp. 1019-1029, 2002.
- [43] L. Martín, J. Benlliure, D. Cortina, D. Gonzalez y J. J. Llerena, «Commissioning of a laser-plasma x-ray micro-focus source for phase contrast imaging,» de *SPIE* Optics+Optoelectronics, Prague, 2019.
- [44] M. J. V. Streeter, P. S. Foster, F. Cameron, D. C. Carroll, L. Romagnani y M. Borghesi, «Astra Gemini compact plasma mirror,» de *LASER SCIENCE* AND DEVELOPMENT, Oxon, UK, 2009.
- [45] S. Backus, C. G. Durfee, M. M. Murnane y H. C. Kapteyn, «High power ultrafast lasers,» Review of Scientific Instruments, vol. 69,  $n^{\circ}$  1207, 1998.
- [46] Y. Xu, J. Wang, Y. Huang, Y. Li, X. Lu y Y. Leng, «Nonlinear temporal pulse cleaning techniques and application,» High Power Laser Science and *Engineering*, vol. 1,  $n^{\circ}$  2, pp. 98-101, 2013.
- [47] V. Chvykov, P. Rosseau, S. Reed, G. Kalinchenko y V. Yanovsky, «Generation of 1011 contrast 50 TW laser pulses,» Optics Letters, vol. 31,  $n^{\circ}$  10, pp. 1456-1458, 2006.
- [48] N. Minkovski, S. M. Saltiel, G. I. Petrov, O. Albert y J. Etchepare, «Polarization rotation induced by cascaded third-order processes,» Optics Letters, vol. 27,  $n^{\circ}$  22, pp. 2025-2027, 2002.
- [49] H. Kiriyama, T. Shimomura, H. Sasao, Y. Nakai, M. Tanoue, S. Kondo, S. Kanazawa, A. S. Pirozhkov, M. Mori, Y. Fukuda y e. al., «Temporal contrast enhancement of petawatt-class laser pulses,» Optics Letters, vol. 37,  $n^{\circ}$  16, pp. 3363-3365, 2012.
- [50] M. Iliev, A. K. Meier, B. Galloway, D. E. Adams, J. A. Squier y C. G. Durfee, «Measurement of energy contrast of amplified ultrashort pulses using crosspolarized wave generation and spectral interferometry,» Optics Express, vol.  $22, n^{\circ} 15, pp. 17968-17978, 2014.$
- [51] N. X. Truong, «http://www.physik2.uni-jena.de,» 09 2004. [En linea].  $http://www.physik2.uni-$ Available: jena.de/qe/Papier/diploma/Diplom Truong.pdf. [Último acceso: 23 10 2019].
- [52] D. R. Austin, T. Witting y I. A. Walmsley, «Broadband astigmatism-free Czerny–Turner imaging spectrometer using spherical mirrors,» Applied Optics, vol. 48, nº 19, pp. 3846-3853, 2009.
- [53] M. McDowell, «Design of a Czerny-Turner spectrographs using divergent grating ilumination,» Optica Acta, vol. 22, nº 5, pp. 473-475, 1975.
- [54] J.-C. Diels y R. Wolfgang, Ultrashort Laser Pulse Phenomena, London: Academic Press, Elsevier, 2006.
- [55] D. Reid, M. Padgett, C. McGowan, W. Sleat y W. Sibbet, «Light-emitting diodes as measurement devices for femtosecond laser pulses,» Optics Letters, vol. 22,  $n^{\circ}$  4, pp. 233-235, 1997.
- [56] M. Gitterman, «Mean-square displacement of a stochastic oscillator: Linear vs quadratic noise,» Physica A: Statistical Mechanics and its Applications, vol. 391,  $n^{\circ}$  11, pp. 3033-3042, 2012.
- [57] A. Savitzky y M. J. E. Golay, «Smoothing and Differentiation of Data by Simplified Least Squares Procedures.,» Anal. Chem., vol. 36,  $n^{\circ}$  8, pp. 1627– 1639, 1964.
- [58] V. Schanz, F. Wagner, M. Roth y V. Bagnoud, «Noise reduction in third order cross-correlation by angle optimization of the interacting beams,» Optics *Express, vol.* 25,  $n^{\circ}$  8, pp. 9252-9261, 2017.
- [59] Amplitude, «Sequoia,» [En línea. Available: https://amplitudelaser.com/module/sequoia/. [Último acceso: 23 10 2019].
- [60] DelMar Photonics, «Rincon Third Order Cross-Correlator (TOCC),» [En línea]. Available: http://www.dmphotonics.com/Rincon crosscorrelator.htm. [Ultimo acceso:  $2019$  10 23].
- $[61]$  Ultrafast Innovations, «TUNDRA: Ultra-high Contrast Third-order Autocorrelator,»  $[En$ línea. Available:  $http://www.ultrafast$ innovations.com/ultra\_high\_contrast\_third\_order\_autocorrelator. [Ultimo acceso: 23 10 2019].
- [62] R. Contreras-Martinez, J. Garduño-Mejía, M. Rosete-Aguilar y C. d. J. Román-Moreno, «Shack-Hartmann wavefront sensor using a Raspberry Pi embedded system,» de Optical Sensors 2017, Praga, 2017.
- [63] J. Zapata-Farfán, R. Contreras-Martinez, M. Rosete-Aguilar, J. Garduño-Mejía, P. Castro-Marín, O. G. Rodriguez-Herrera, N. C. Bruce, M. Ordoñez-Perez, N. Qureshi y G. Ascanio, «Low-energy/pulse response and highresolution-CMOS camera for spatiotemporal femtosecond laser pulses characterization  $@1.55 \mu m$ , Review of Scientific Instruments, vol. 90, pp. 0451161-0451166, 2019.
- [64] P. Baum, S. Lochbrunner y E. Riedle, «Zero-additional-phase SPIDER: full characterization of visible and sub-20-fs ultraviolet pulses,» Optics Letters, vol. 29,  $n^{\circ}$  2, pp. 210-212, 2004.
- [65] W. Walecki, D. N. Fittinghoff, A. L. Smirl y R. Trebino, «Characterization of the polarization state of weak ultrashort coherent signals by dual-channel spectral interferometry,» Optics Letters, vol. 22,  $n^{\circ}$  2, pp. 81-83, 1997.

# Anexo A

#### Efectos no lineales

En el estudio de la óptica hasta antes de la invención del láser los efectos que se estudiaron siempre consideraron el régimen de la respuesta lineal de los materiales, esto debido a que para acceder a efectos no-lineales se necesitan intensidades que solo pueden ser conseguidas utilizando fuentes láser. A estos fenómenos se les conoce como no lineales debido a que la respuesta del material a un campo aplicado depende de manera no lineal a su intensidad. Para poner un ejemplo, la generación de segundo armónico ocurre como el resultado de una dependencia de la respuesta atómica de un material al cuadrado del campo eléctrico aplicado.

Para describir matemáticamente una no-linealidad óptica consideremos el momento dipolar por unidad de volumen, o polarización  $P(t)$ , el cual depende de la intensidad del campo eléctrico  $E(t)$  que se le aplique<sup>3</sup>. En el caso de la óptica lineal la relación que existe entre el campo y la polarización se describe como:

$$
P(t) = \epsilon_0 \chi E(t) \tag{A.1}
$$

Y donde  $\chi$  es la susceptibilidad de campo eléctrico. En el campo de la óptica no lineal, sin embargo, la respuesta puede ser descrita generalizando la ecuación 1.42 como una serie de potencias de la siguiente manera:

$$
P(t) = \epsilon_0 \left[ \chi^{(1)} E(t) + \chi^{(2)} E^2(t) + \chi^{(3)} E^3(t) + \cdots \right]
$$
  
=  $P^{(1)}(t) + P^{(2)}(t) + P^{(3)}(t) + \cdots$  (A.2)

Las cantidades  $\chi^{(2)}$  y  $\chi^{(3)}$  se conocen como las susceptibilidades no lineales de segundo y tercer orden. Aunque tanto la polarización  $P(t)$  y el campo eléctrico  $E(t)$ son cantidades vectoriales en este caso analizaremos por conveniencia su comportamiento escalar. En el caso de ser vectores  $\chi^{(2)}$  es un tensor de rango dos,  $\chi^{(2)}$  es un tensor de rango tres, y así subsecuentemente. De la misma manera es la polarización no lineal de segundo orden y entonces  $P^{(2)}(t) = \chi^{(2)}E(t)$  $P^{(3)}(t) = \chi^{(3)}E(t)$  es la polarización no lineal de tercer orden. Además, los fenómenos de segundo orden solo pueden darse en materiales no-centro simétricos, esto es, para materiales como líquidos, gases, y solidos amorfos e incluso en muchos cristales esta no-simetría no esta presente por lo que este efecto no es puede

<sup>&</sup>lt;sup>3</sup> En este caso  $P(t)$  y  $E(t)$  son campos que varían rápidamente en el tiempo.

producirse. En contraste, los efectos de tercer orden pueden producirse en materiales no-centro simétricos y centro-simétricos [26].

La cantidad  $P(t)$  y  $E(t)$  están relacionadas no solo por medio de la ecuación A.2 si no tomando en cuenta que un campo que una polarización que varia en el tiempo es una fuente de nuevos componentes de campo eléctrico. Esto es más claro viendo la ecuación de onda para un medio no lineal de la forma:

$$
\nabla^2 E - \frac{n^2}{c^2} \frac{\partial^2 E}{\partial t^2} = \frac{1}{\epsilon_0 c^2} \frac{\partial^2 P^{NL}}{\partial t^2}
$$
(A.3)

Donde  $n$  es el índice de refracción lineal, c la velocidad de la luz. Aquí la segunda derivada de la polarización es una medida de la aceleración de cargas en el medio las cuales generan radiación electromagnética.

A continuación, se hará una descripción de algunos de los fenómenos no lineales que se utilizan en la caracterización de pulsos ultracortos.

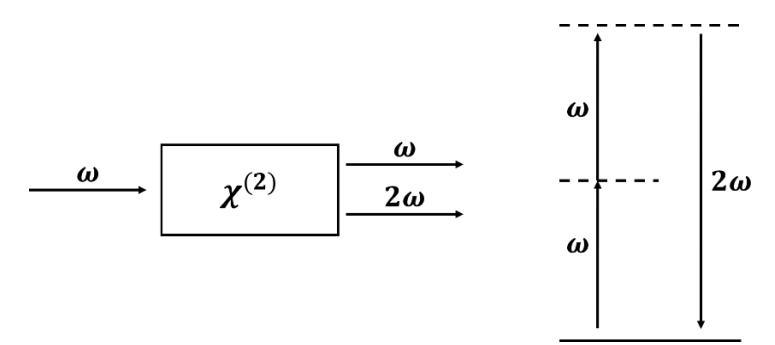

Figura 0-1.- Diagrama del fenómeno de generación de segundo armónico.

#### Segundo armónico

La generación de segundo armónico fue el primer efecto no lineal observado poco tiempo después del descubrimiento del láser. Este fenómeno se ilustra en la figura 9 y consiste en dos fotones los cuales tienen la misma frecuencia angular  $\omega$  los  $\chi^{(2)}$ un único fotón con el doble de la frecuencia inicial. Para entender mejor este fenómeno primero propondremos un campo eléctrico de la siguiente forma:

$$
E(t) = E e^{-i\omega t} + c.c.
$$
\n(A.4)

 $P^{(2)}(t) = \epsilon_0 \chi^{(2)} E^2(t)$ expandiendo la expresión anterior:

$$
P^{(2)}(t) = 2\epsilon_0 \chi^{(2)} E E^* + (\epsilon_0 \chi^{(2)} E^2 e^{-i2\omega t} + c.c.)
$$
 (A.5)
Se ve entonces que la polarización de segundo orden genera dos campos. El primero de ellos no contribuye a la frecuencia y el segundo genera un campo con frecuencia  $2\omega$ . Viendo la ecuación A.3 el segundo término es el que genera la radiación de segundo armónico mientras que el primer término se desvanece en la segunda derivada. Este primer término se conoce como rectificación óptica y se encarga de generar un campo eléctrico estático a lo largo del cristal no lineal.

Uno de los principales usos que tiene la generación de segundo armónico es el de transformar la salida de un láser  $\omega$  en radiación  $2\omega$  como es el caso por ejemplo de los láseres de Nd:YAG. En este caso, y bajo las condiciones experimentales correctas, casi toda la energía del láser que es emitida en  $\lambda = 1064$  nm es convertida a su segundo armónico  $\lambda = 532$  nm.

En la aproximación dipolar de la interacción electrón-fotón la susceptibilidad de segundo orden es un tensor de rango tres con los componentes siendo las posibles diferentes orientaciones del cristal, así como la orientación de la polarización. En el caso ideal de una onda plana la intensidad del segundo armónico generado se expresa de la siguiente manera:

$$
I(2\omega) = \frac{8d_{eff}^2 \omega_2^3}{n_{\omega}^2 n_{2\omega} \epsilon_0 c^2} I^2(\omega) sinc^2\left(\frac{\Delta k}{2}\right)
$$
 (A.6)

Donde  $d_{eff}$  es el coeficiente efectivo no lineal,  $n_{\omega}$  y  $n_{2\omega}$  es el índice de refracción para  $\omega$  y  $2\omega$ , L es la longitud del material y  $\Delta k$  el término de empatamiento de fase o *phase-matching*.

#### Suma de frecuencias

Consideremos ahora dos campos eléctricos con frecuencias diferentes:

$$
E(t) = E_1 e^{-i\omega_1 t} + E_2 e^{-i\omega_2 t} + c.c.
$$
 (A.7)

Recordando la ecuación A.2 se tiene entonces:

$$
P^{(2)}(t) = \epsilon_0 \chi^{(2)} \left[ E_1^2 e^{-2i\omega_1 t} + E_2^2 e^{-2i\omega_2 t} + 2E_1 E_2 e^{-i(\omega_1 + \omega_2)t} + 2E_1 E_2^* e^{-i(\omega_1 - \omega_2)t} + c.c. \right] + 2\epsilon_0 \chi^{(2)} \left[ E_1 E_1^* + E_2 E_2^* \right] \tag{A.8}
$$

Introduciendo la siguiente notación:

$$
P^{(2)}(t) = \sum_{n} P(\omega_n) e^{-i\omega_n t}
$$
 (A.9)

Utilizando esta notación se puede reformular la ecuación A.8 en términos de los efectos no lineales generados:

$$
P(2\omega_1) = \epsilon_0 \chi^{(2)} E_1^2 \quad (SHG)
$$
  
\n
$$
P(2\omega_2) = \epsilon_0 \chi^{(2)} E_2^2 \quad (SHG)
$$
  
\n
$$
P(\omega_1 + \omega_2) = 2\epsilon_0 \chi^{(2)} E_1 E_2 \quad (SFG)
$$
  
\n
$$
P(\omega_1 - \omega_2) = 2\epsilon_0 \chi^{(2)} E_1 E_2^* \quad (DFG)
$$
  
\n
$$
P(0) = 2\epsilon_0 \chi^{(2)} (E_1 E_1^* + E_2 E_2^*) \quad (OR)
$$
 (A.10)

De las ecuaciones anteriores se puede ver que surgen cuatro efectos no lineales: generación de segundo armónico, rectificación óptica, suma de frecuencias y diferencia de frecuencias. Sin embargo, en la realidad solo uno o dos de estos efectos se pueden apreciar de la interacción no lineal. Esto es debido a que la polarización no lineal depende del ángulo de empatamiento de fase lo cual hace eficiente solo uno de los procesos mostrados en la ecuación A.10; adicionalmente uno puede elegir que salida quiere ajustando también la polarización de entrada de los campos  $E_1$  y  $E_2$ . Por último, la intensidad del campo a la salida del cristal se puede expresar como:

$$
I_3 = \frac{8d_{eff}\omega_3 I_1 I_2}{n_1 n_2 n_3 \epsilon_0 c^2} L^2 \text{sinc}^2 \left(\frac{\Delta k}{2}\right) \tag{A.11}
$$

Como se puede ver, la ecuación 1.47 es un caso especial de la ecuación anterior pues la generación de segundo armónico no es más que un caso especial de la suma de frecuencias.

#### Efectos de tercer orden

En la sección anterior se habló de los efectos no lineales generados por la  $\chi^{(2)}$  $\chi^{(3)}$ índice de refracción y dependen de la intensidad.

El índice de refracción de un material se puede describir de la siguiente manera:

$$
n = n_0 + \bar{n}_2 \langle \tilde{E}^2 \rangle \tag{A.12}
$$

Donde  $n_0$  representa el índice de refracción lineal para un campo débil y  $\bar{n}_2$  será una nueva constante la cual depende del promedio del cuadrado del campo eléctrico.

 $\tilde{E}(t) = E(\omega)e^{-i\omega t} + c.c.$  $\langle \tilde{E}(t)^2 \rangle = 2|E(\omega)|^2$ 

$$
n = n_0 + \bar{n}_2 |E(\omega)|^2 \tag{A.13}
$$

Y al cambio del índice de refracción descrito se le conoce como efecto Kerr óptico (no confundir con el efecto Kerr electroóptico).

Por otro lado, la ecuación 1.54 no incluye la susceptibilidad eléctrica de tercer orden  $\chi^{(3)}$ lineal y esta misma. Para lograr esto se puede analizar la polarización del campo eléctrico de la siguiente manera:

$$
P^{NL} = 3\epsilon_0 \chi^{(3)} |E(\omega)|^2 E(\omega)
$$
\n(A.14)

Además, sumando los términos de la susceptibilidad eléctrica del primer orden se obtiene la polarización total:

$$
Ptotal = \epsilon_0 \chi(1) E(\omega) + 3\epsilon_0 \chi(3) |E(\omega)|2 E(\omega) = \epsilon_0 \chi_{eff} E(\omega)
$$
 (A.15)

Y donde se introduce el término de la susceptibilidad efectiva:

$$
\chi_{eff} = \chi^{(1)} + 3\chi^{(3)} |E(\omega)|^2 \tag{A.16}
$$

Ahora, para introducir una relación entre la susceptibilidad eléctrica y el índice de  $n^2 = 1 + \chi_{eff}$ A.13 y A.16 se llega a la siguiente expresión:

$$
[n_0 + 2\bar{n}_2|E(\omega)^2|]^2 = 1 + \chi^{(1)} + 3\chi^{(3)}|E(\omega)|^2
$$
 (A.17)

Si se expande el término izquierdo de la ecuación se obtienen las expresiones para relacionar el índice de refracción con las susceptibilidades eléctricas de primer y tercer orden:

$$
n_0 = \left(1 + \chi^{(1)}\right)^{1/2} \tag{A.18}
$$

$$
\bar{n}_2 = \frac{3\chi^{(3)}}{4n_0} \tag{A.19}
$$

110

# Anexo B

#### Programa de diseño de un espectrómetro

%Programa de diseño de un espectrómetro utilizando óptica sencilla. Una %rejilla de difracción, dos espejos esféricos y una rendija de 20 micras. %Durante todo el programa se tratará de utilizar la notación utilizada en %el artículo de Ian Walmsley "Broadband Astigmatism-free Czerny-Turner %imaging sprectrometer using spherical mirrors." clc clf clear all close all %Modelo #1 (07/02/2018) Lambda0=808\*1E-6; %mm longitud de onda central. Gamma=1800; %nm/mm. Es el periodo de la rejilla.  $fF=63$ ;  $fC = 63$ : R\_F=2\*fF; %mm radio de curvatura del espejo F R\_C=2\*fC; %mm radio de curvatura del espejo C ThC=16\*pi/180; %rad ángulo de la normal del espejo C respecto al haz de la rejilla ThF=24\*pi/180; %rad ángulo de la normal del espejo F respecto al haz de entrada alpha=-3\*pi/180; %Ángulo de entrada a la rejilla (a la normal) beta=asin(sin(alpha)+Gamma\*Lambda0); %Ángulo de salida de la rejilla (a la normal) % % % Modelo #2 (FINAL) % Lambda0=404\*1E-6; %mm longitud de onda central. % Gamma=1800; %nm/mm. Es el periodo de la rejilla. % fF=50; % fC=50; % R\_F=2\*fF; %mm radio de curvatura del espejo F % R\_C=2\*fC; %mm radio de curvatura del espejo C % ThC=14\*pi/180; %rad ángulo de la normal del espejo C respecto al haz de la rejilla % ThF=21\*pi/180; %rad ángulo de la normal del espejo F respecto al haz de entrada % alpha=-2\*pi/180; %Ángulo de entrada a la rejilla (a la normal) % beta=asin(sin(alpha)+Gamma\*Lambda0); %Ángulo de salida de la rejilla (a la normal) %Primero se encuentran los parámetros L SC, S s y S T para la correción de %primer órden:

-----------------------------------------------------------

```
Num=(cos(alpha)^2)/(cos(beta)^2); %Esta cantidad es recurrente de ahi 
que se guarde en una variable
L_SC=(.5*R_C*R_F*(Num-1))/(R_C*(sec(ThF)-cos(ThF))+R_F*(Num*sec(ThC)-
\overline{\text{cos}(\text{ThC})})); \overline{\text{b}(\text{distance})} entre el espejo y la rendija
S_s=(R_C*R_F*L_SC)/(2*L_SC*(R_C*cos(ThF)+R_F*cos(ThC))-R_C*R_F);
S T=(R C*R F*L SC)/(2*L SC*(R C*sec(ThF)+R F*Num*sec(ThC))-
R C*R F*Num;
L_FD=S_T;
\sqrt[8]{L} FD=59.5;
pS_spThF=(2*S_s*L_SC*R_C*sin(ThF))/((2*L_SC*(R_C*cos(ThF)+R_F*cos(ThC)
))-R C*R F);
pS_tpB=(-2*S_T*R_F*(2*L_SC*sec(ThC))-
R C)*(cos(alpha)^2)*tan(beta)*sec(beta))/((2*L SC*(R_C*sec(ThF)+R_F*Nu
m*sec(ThC)) -R C*R F*Num;
pS_tpThF=(-
2*\overline{S} T*L SC*R C*sec(ThF)*tan(ThF))/((2*L SC*(R C*sec(ThF)+R F*Num*sec(T
h(C)) – R C*R \overline{F}*Num);
dThFdB=pS_tpB/(pS_spThF-pS_tpThF);
L GF=R F*cos(ThF)*(1-dThFdB);
% L_GF=81;
ThD=atan((pS_spThF*dThFdB+L_GF*tan(ThF))/(L_GF+L_FD-
((2 * L \text{ GF*L FD}) / (R \text{ F*cos(ThF)})));
dddB=sec(ThD)*(L GF+L FD-((2*L GF*L FD)/(R F*cos(ThF))));
fprintf('El ángulo beta es de %4.2f grados\n',beta*180/pi)
fprintf('La distancia de la lente de colimación a la rendija es de 
%4.2f mm\n', L SC)
fprintf('La distancia entre la rejilla y la lente de enfoque es de 
%4.2f mm\n', L GF)
fprintf('La distancia de la lente de enfoque al detector es de %4.2f 
mm\backslash n', L FD)
fprintf('El ángulo del detector es de %4.2f grados\n',ThD*180/pi)
fprintf('La dispersión del espectrómetro es de %4.2f \n',dddB)
```
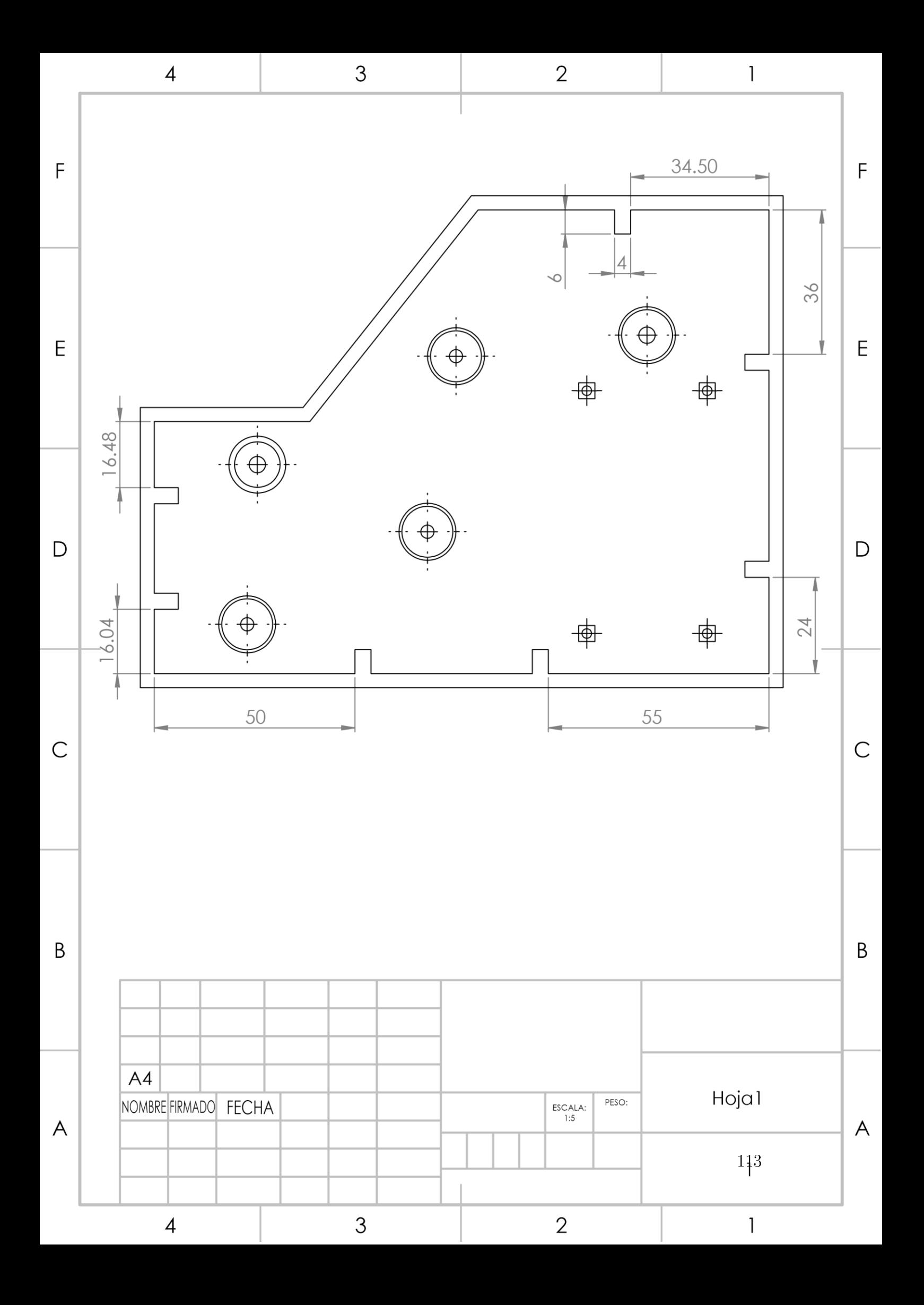

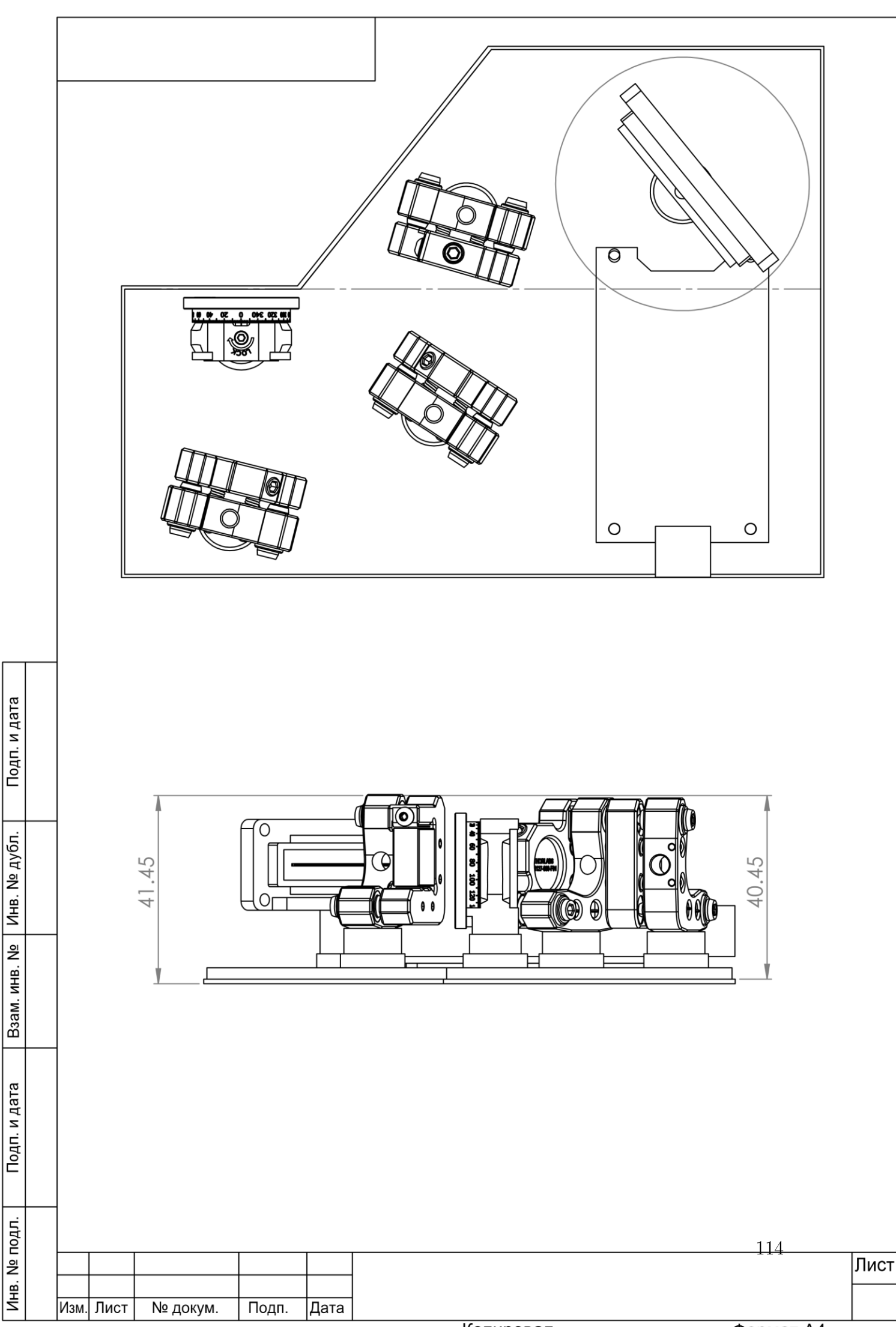

Копировал

Формат А4

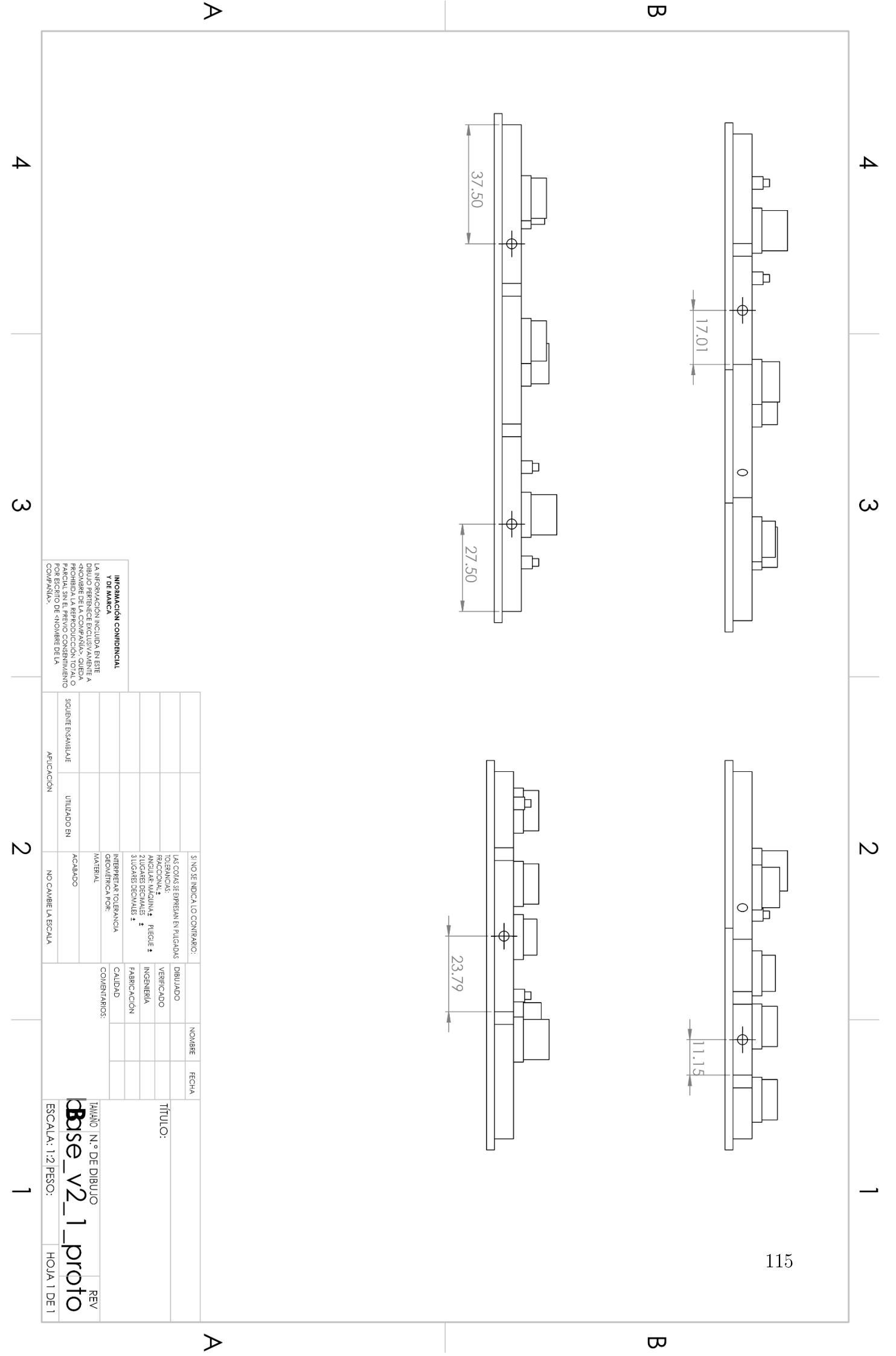

# Anexo C

### Simulación SPIDER:

```
%Programa para Simular un sistema SPIDER
%Se limpia la pantalla, la memoria de datos y la memoria de imagenes.
c1cclf
clear all
close all
% lambda=csvread('wavelength.txt');
lambda=linspace(326E-9,481E-9,3648)';
c=3E8;
N=length(lambda);
n=linspace(1,N,N)';
w=wev((2*pi*c)./(lambda));
N1 =floor((N+1)/2);
df = (w(N)-w(1)) / (N-1);
dt = ((2*pi)/N(df);
t=((-N1:(N1-1))*dt)'; %Se genera el vector de tiempo
%Se utiliza el término para una función gaussiana:
CB=0.441;
lambda0=404E-9;w0 = (2*pi*3E8) / (lambda0);
tau=1.25E-12; %Retardo entre pulsos
phi=54832*1E-30; %SF-15
Ohm=-tau/(2*phi); %Spectral Shearing en 
frecuencia
res=0; %Se calcula la resolución 
del espectrómetro en Hz
for k=1:length(w)-1
    res(k) = w(k+1) - w(k);end
res=sum(res)/length(res);
step=floor(abs(Ohm/res)); \frac{1}{3} s"Spectral Shearing" en
número de datos 
%Se introduce la duración a simular del pulos a FWHM:
FWHM t=45E-15;
FWHM^{-}w=2*pi*CB/FWHM<sub>t</sub>;
sigma w=FWHM w/(2*sqrt(2*log(2)));
%Se genera el pulso en longitud de onda:
intensity frequency w=exp(-(w-w0)./(sqrt(2)*sigma_w)).^2);
intensity_frequency_W=exp(-((w-w0+Ohm)./(sqrt(2)*sigma_w)).^2);
Nc=floor(centroide(intensity_frequency_w,N,5));
```
-----------------------------------------------------------

```
%Se introducen los datos de las fases;
$phi1=-25E-15;phi 1=0;
\frac{1}{2} phi 2=0E-30;
phi_2=741.2579E-30;
\frac{1}{2} phi 2=rand(1) *1000E-30;
\frac{1}{2} phi<sup>-3=0;</sup>
phi 3=52005E-45;
% phi 3=rand(1)*100000E-45;
%Se generan los vectores de fase:
phase w=((w-w0) \cdot *phi1 \cdot 1)+(0.5*(w-w0) \cdot ^2) \cdot *phi2).*phi 2))+((1/6*((w-
w(0) \cdot \sqrt{3}. *phi 3));
phase W=((w-\overline{w}0+Ohm).*phi 1)+(0.5*((w-w0+Ohm).^2).*phi 2)+(1/6*((w-
w0 + Ohm).^3).*phi 3);
%Se generan las señales SPIDER:
offset=0;
% E field w=awgn(sqrt(intensity frequency w).*exp(-1i*phase w),25);
% E field W=awgn(0.5*sqrt(intensity frequency W).*exp(-
1i * \overline{phase} \overline{W}, 25);
E field w=sqrt(intensity frequency W) .*exp(-1i*phase W);E_field_W=0.5*sqrt(intensity_frequency_W).*exp(-1i*phase_W);
Iw=normalizar(abs(E_field_w).^2)+offset;
IW=normalizar(abs(E field W).^2)+offset;
SPIDER=abs(E_field w + E_field W.*exp(1i*w*tau)).^2;
SI calibration=abs(E field w.*(1+exp(1i*w*tau))).^2;
figure(1)
hold on
plot(w*1E-15,normalizar(SPIDER),'k',w*1E-15,Iw,'b','LineWidth',1.5)
plot(w*1E-15,IW,'Color',[0.4940, 0.1840, 0.5560],'LineWidth',1.5)
xlim([4.5583 4.7783])
ylim([0 1])
hold off
xlabel('Frequency (2\pi Hz \times 10^{15})', 'FontSize',18)
ylabel('Intensidad (a.u.)','FontSize',18)
title('Señal SPIDER')
ax = qca;ax. FontSize = 18;
IFFT_SPIDER=normalizar(abs(fftshift(ifft(SPIDER))).^2);
IFFT_SI=normalizar(abs(fftshift(ifft(SI_calibration))).^2);
%The phase from the interferograms is retrieved:
phase SPIDER=phase retrieval(SPIDER, 0.05,60);
phase_SPIDER=phase_SPIDER-phase_SPIDER(floor(centroide(SPIDER,N,5)));
phase_SI=phase_retrieval(SI calibration,0.05,60);
phase SI=phase SI-phase SI(floor(centroide(SI calibration,N,5)));
theta=phase SPIDER-phase SI;
%Integration by mid-point:
```

```
phase r = \text{cumtrapz}(w, \text{ (theta-spline}(w s, \text{ theta}, w0))/0hm); %
Integrate (removing linear slope)
phase r = phase r - spline(w s, phase r, w0);
E w=sqrt(Iw). *exp(1i*phase w);
E wr=sqrt(Iw). *exp(1i*phase r);
E W0=sqrt(LW);E t=fftshift(ifft(E w));
E<sub>[tr=fftshift(ifft(Ewr));</sub>
E_t0=fftshift(ifft(E_w0));
I t=normalizar(abs(E t).^22);
I tr=normalizar(abs(E tr).^2);
I t0=normalizar(abs(E t0).^22);
figure(2)
title('Dominio espectral','FontSize',20)
yyaxis left
plot(w*1E-15,normalizar(abs(E_w).^2),'k','Linewidth',1.5)
xlim([4.55 4.8])
ylim([0 1])
ax = qca;ax.FontSize = 18;ax. YAxis(1). Color = 'k';
xlabel('Frequencia (2\pi Hz \times 10^{15})','FontSize',18)
ylabel('Intensidad (a.u.)','FontSize',18)
yyaxis right
plot(w*1E-15,phase_r,'k--','LineWidth',1.5)
xlim([4.55 4.8])
ylim([-2*pi 2*pi])
ax = gca;ax. FontSize = 18;
xlabel('Frequencia (2\pi Hz \times 10^{15})','FontSize',18)
ylabel('Fase espectral (rad)','FontSize',18)
ax. YAxis(2). Color = 'k';
figure(3)
plot(t*1E15,I_t0,'r',t*1E15,I_t,'k--',t*1E15,I_tr,'b','LineWidth',1.5)
xlim([-120 120])
ylim([0 1])
xlabel('tiempo (fs)','FontSize',18)
ylabel('Intensidad (u.a.)','FontSize',18)
title('Dominio Temporal','FontSize',20)
ax = qca;ax. FontSize = 18;
disp(fwhm(t*1E15, I t0))
disp(fwhm(t*1E15, I t))
disp(fwhm(t*1E15, I tr))
disp(rmse(I t, I tr))
-----------------------------------------------------------
```
w  $s=w$ -Ohm/2;

```
%% Función para encontrar el centro de masa (en pixeles):
function [x c] =centroide(I,N,a)
NumX=0;
DenomX=0;
numx=0;
denomx=0;
I=I/max(max(I));for i=1:N-1 NumX=NumX+numx;
     numx=(I(i)^{\wedge}a)*(i); DenomX=DenomX+denomx;
     denomx=I(i).a;end
 x_c=(NumX/DenomX);
 end
-----------------------------------------------------------
% Función para generar el desdoblamiento de fase con una tolerancia de 
% pi especificada
function [S]=desdoblar(fase, x1, x2, tolerancia)
for r=x1:x2-1
```

```
dsignal TIF=fase(r+1)-fase(r);if dsignal TIF<=0
     if abs(dsignal_TIF)>=tolerancia*pi
         R=r;
         for R=r:x2-1
            fase(R+1)=fase(R+1)+pi;
```

```
 end
     end
 else if dsignal_TIF>0
          if abs(dsignal_TIF)>tolerancia*pi
               R=r;
               for R=r:x2-1
                  fase(R+1) = fase(R+1) - pi;
               end
          end
     end
 end
```
end S=fase;

```
%Función para recuperar la fase espectral de un interferograma
%introduciendo la altura de la señal AC y el ancho de la ventana
%super-Gaussiana
```
#### function

[phase]=phase retrieval(spectral interferogram, Peak height, sigma filte r)

```
N=length(spectral_interferogram);
N1=N/2;n=linspace(1,N,N)';
```

```
IFFT_signal=fftshift(fft(spectral_interferogram));
FFT clean=abs(fftshift(fft(spectral_interferogram))).^2;
FFT_clean=FFT_clean/max(FFT_clean);
[pks,locs]=findpeaks(normalizar(abs(FFT_clean)),'MinPeakHeight',Peak_h
eight); 
gauss f=pks(1)*exp(-(((n-locs(1))/(sqrt(2)*sigmaff1))'.^2).^4);Lim1=locs(1)-5*sigma filter;
Lim2=locs(1)+5*sigma filter;
d = abs((Lim1-Lim2)/2);IFFT signal=IFFT signal.*gauss f;
FFT signal c=IFFT signal(Lim1:Lim2);
v zero=zeros(length(IFFT signal),1);
v zero(N1-d:N1+d)=FFT signal c;
IFFT_signal=v_zero;
FFT \overline{s}ignal=(ifft(IFFT signal));
phase=desdoblar(atan2(imag(FFT_signal),real(FFT_signal)),1,N,.8);
 -----------------------------------------------------------
```
%Función de normalización function N=normalizar(A)

```
N=(A-min(A))./max(A-min(A));
```
# Anexos D

Circuito para leer el voltaje de salida de un PMT:

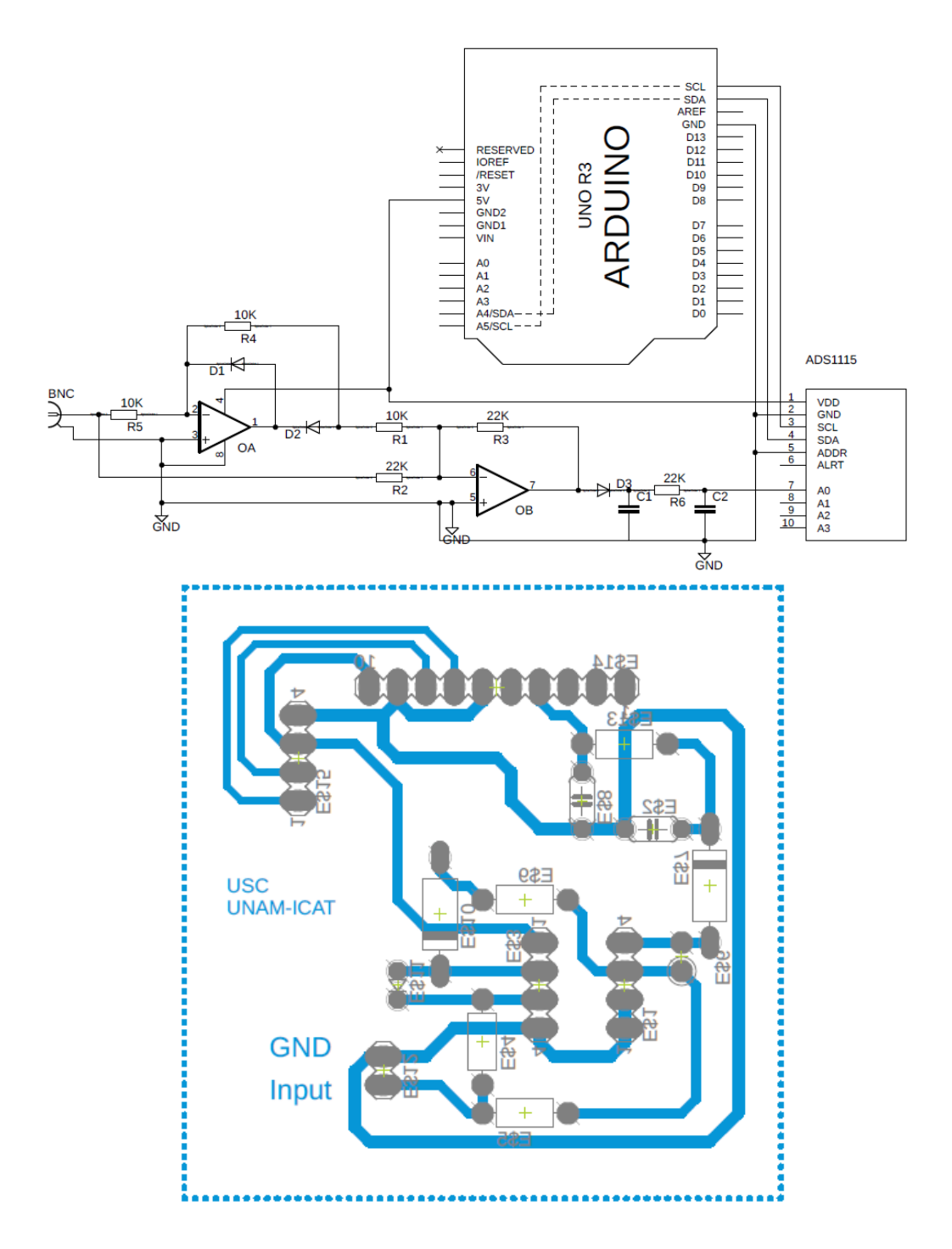

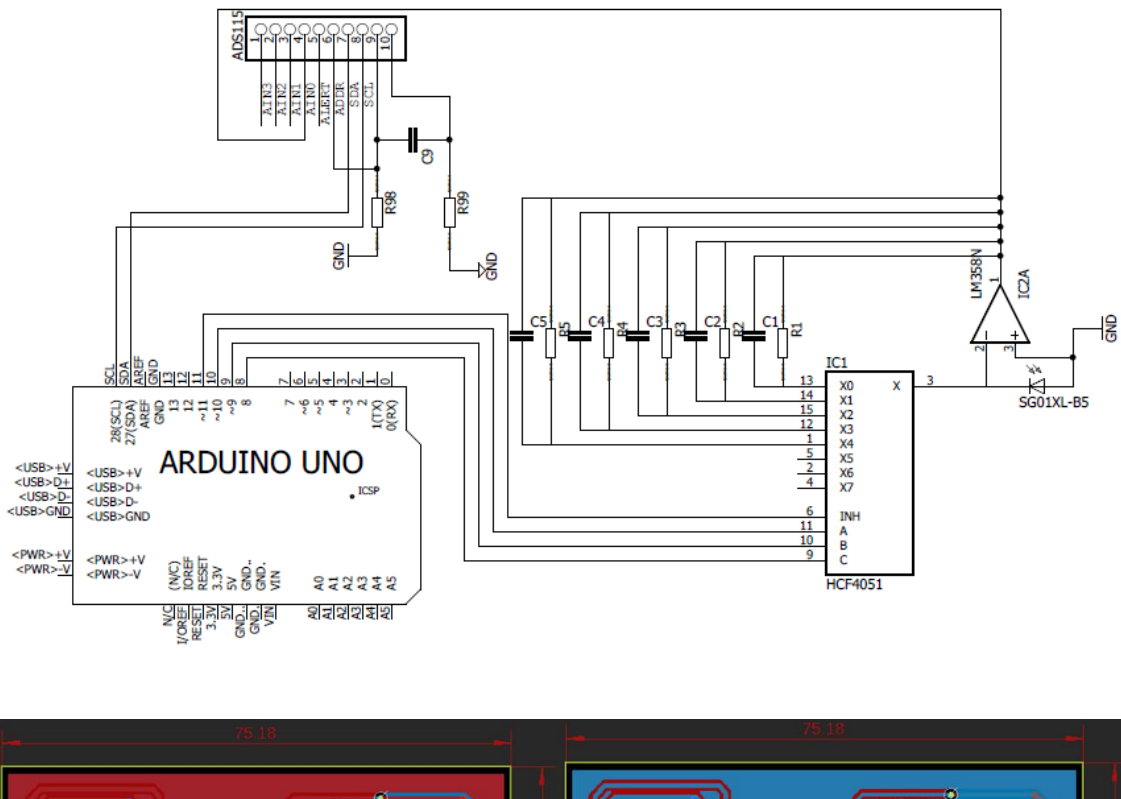

## Circuito para un fotodiodo de silicio

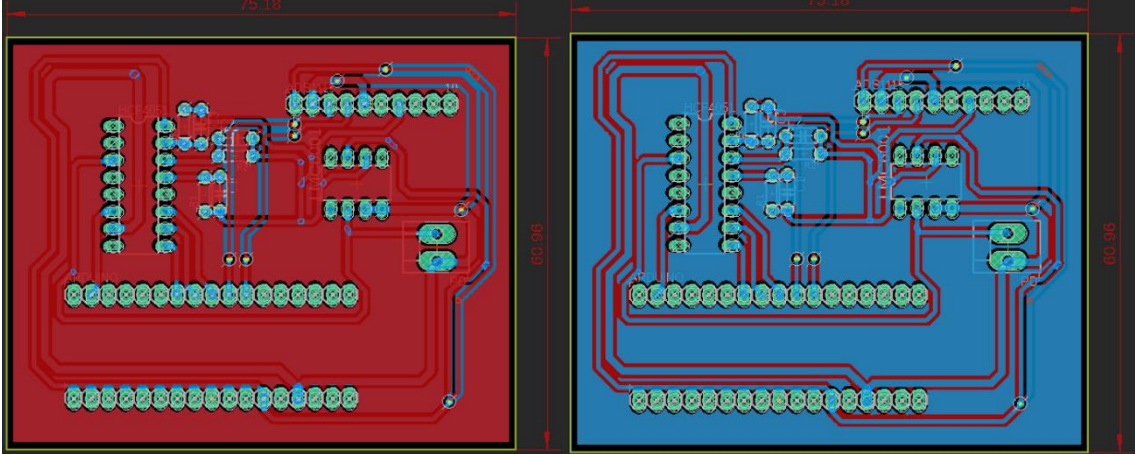

# Artículos sometidos y publicados a lo largo de esta tesis de doctorado

## Spectral resolution measurement technique for Czerny-Turner spectrometers based on spectral interferometry.

Ramiro Contreras Martinez\*<sup>a</sup>, Jesús Garduño Mejía<sup>b</sup>, Martha Rosete Aguilar<sup>b</sup>, Carlos J. Román Moreno<sup>b</sup>

a,b<sub>Centro</sub> de Ciencias Aplicadas y Desarrollo Tecnológico, Universidad Nacional Autónoma de México, Apartado Postal 70-186, C.P. 04510, México D.F., México.

#### **ABSTRACT**

We propose the design of a new technique for measuring the spectral resolution of a Czerny-Turner Spectrometer based on spectral interferometry of ultrashort laser pulses. It is well known that ultrashort pulse measurement like SPIDER and TADPOLE techniques requires a precise and well characterized spectrum, especially in fringe resolution. We developed a new technique, to our knowledge, in which by measuring the nominal fringe spacing of a interferogram one can characterize the spectral resolution in a Czerny-Turner spectrometer using Ryleigh's criteria. This technique was tested in a commercial Czerny-Turner spectrometer. The results demonstrate a consistent spectral resolution between what was reported by the manufacturer. The actual calibration technique was applied in a homemade broadband astigmatism-free Czerny-Turner spectrometer. Theory and experimental results are presented.

Keywords: Spectral interferometry, Czerny-Turner spectrometer, fringe resolution.

#### 1. INTRODUCTION

In ultrafast laser pulse characterization<sup>1</sup> as well as in spectral interferometry<sup>2</sup> and atmospheric sensing<sup>3</sup>, a Czerny-Turner spectrometer is commonly used. The most common and well known design consists of two spherical mirrors, a diffraction grating, an entrance slit and an imaging sensor (most commonly a CCD or a CMOS sensor) as shown in figure 1.

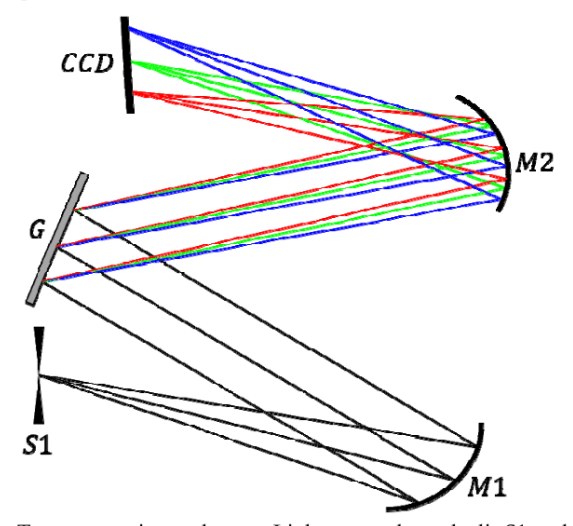

Figure 1. Common Czerny-Turner experimental array. Light enters through slit S1 and is collimated in mirror  $M1$ . The collimated beam is dispersed using a diffraction grating and mirror  $M2$  focuses the light in the CCD sensor.

This spectrometric array was first proposed by Czerny and Turner in 1930<sup>4</sup> and science then it has been widely used and modified in order to minimize aberrations like astigmatism and coma. This modification

Interferometry XVIII, edited by Katherine Creath, Jan Burke, Armando Albertazzi Gonçalves Jr., Proc. of SPIE Vol. 996012 · © 2016 SPIE · CCC code: 0277-786X/16/\$18 · doi: 10.1117/12.2236502

includes using a crossed-path Czerny-Turner<sup>5</sup> and replacing both mirrors by a curved diffraction grating<sup>6</sup>. However, recent papers have shown to minimize both aberrations in a broadband spectrum by using divergent illumination, which consists in not collimating the light with mirror  $M1$  thus compensating the aberrations of this mirror with the mirror  $M2^{7,8}$ .

This broadband aberration corrected Czerny-Turner spectrometers designs have proven to solve astigmatism and come, nevertheless, when spectral interferometry techniques like SPIDER and TADPOLE are implemented the fringe resolution, that is, the minimum spectral spacing between fringes that a spectrometer can resolve, becomes of great importance given that the more fringes you can accurately resolve, the more accurate the phase reconstruction will be.

In this paper we present a new method to our knowledge in which we can accurately measure this minimum spectral spacing using a spectral interferometer. This method was first tested in a commercial spectrometer and then used to accurately find the relation nm/pixel of a homemade broadband astigmatism-free spectrometer and thus, finding the real minimum spectral spacing between adjacent spectral lines.

#### 2. SPECTRAL INTERFEROMETRY

Unlike special interferometry, in which interference is achieved by simply matching the optical paths, here one has to also match the frequencies in the time domain. If a femtosecond laser is used to perform such interference, this means that both pulses, let's say from a Michelson interferometer, do not only need follow the same optical path but also need to be synchronized in time.

If we have two optical pulses  $E_1(t)$  and  $E_2(t)$  these can be represented as

$$
E_1(t) = |E_1(t)| \exp(i\omega_0 t) \exp[-i\phi(t)] \tag{1}
$$

And

$$
E_2(t-\tau) = |E_2(t-\tau)| \exp[i\omega_0(t-\tau)] \exp[-i\phi(t-\tau)] \tag{2}
$$

If transform these two pulses in the frequency domain, we obtain the following expression

$$
S(\omega) = |\mathcal{F}\{E_1(t) + E_2(t-\tau)\}|^2
$$
  
=  $|\tilde{E}_1(\omega) + \tilde{E}_2(\omega) \exp(-i\omega_0 \tau)|^2$   
=  $|\sqrt{S_1(\omega)} \exp[i\varphi_1(\omega)] + \sqrt{S_2(\omega)} \exp[i\varphi_2(\omega) - i\omega_0 \tau]|^2$   
=  $S_1(\omega) + S_2(\omega) + \sqrt{S_1(\omega)S_2(\omega)} \{ \exp[i\varphi_1(\omega) - i\varphi_2(\omega) + i\omega_0 \tau] + c.c. \}$   
=  $S_1(\omega) + S_2(\omega) + 2\sqrt{S_1(\omega)S_2(\omega)} \cos[\varphi_1(\omega) - \varphi_2(\omega) + \omega_0 \tau]$  (3)

Where (3) represents the general equation for spectral interferometry,  $S_i(\omega)$  are the spectrums for the different beams, and  $\varphi_i(\omega)$  is the spectral phase (not to be mistaken with  $\varphi(t)$ , the time domain phase) and  $\tau$ is the temporal delay between pulses. Nevertheless, if we do not introduce any material between the arms of the interferometer then the assumptions that  $\varphi_1(\omega) = \varphi_2(\omega)$  and  $S_1(\omega) = S_2(\omega) = S(\omega)$  and therefore, equation (3) can be rewritten as

$$
S(\omega) = 2S(\omega)[1 + \cos(\omega_0 \tau)] \tag{4}
$$

#### Proc. of SPIE Vol. 9960 996012-2

Downloaded From: https://www.spiedigitallibrary.org/conference-proceedings-of-spie on 12 Nov 2019<br>Terms of Use: https://www.spiedigitallibrary.org/terms-of-use

From equation (4) is shown that the modulation of the spectral signal depends only on the temporal delay  $\tau$  as can be seen from the simulation shown in figure 2. The different contrast between fringes are also simulated.

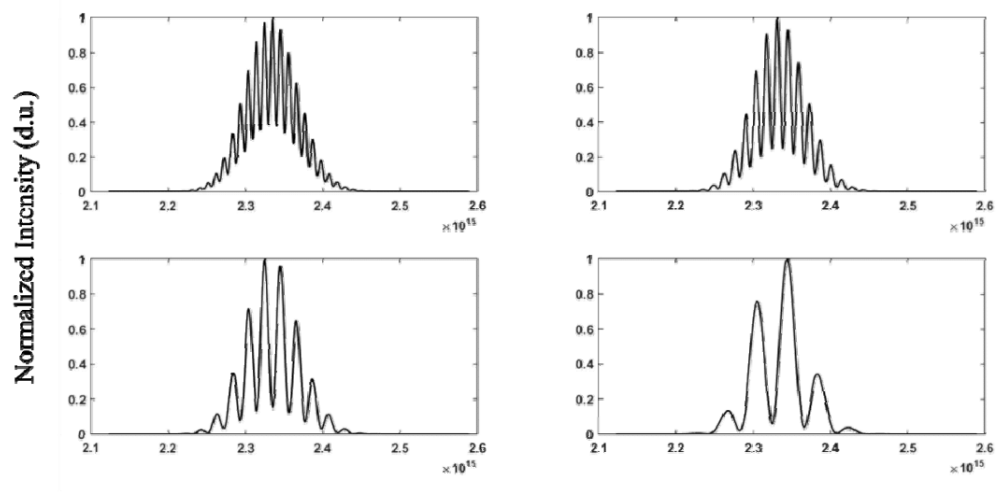

Frequency  $(2\pi Hz)$ 

Figure 2. Different modulation on a 24 femtosecond pulse centered at 808 nm. From top in clockwise direction:  $\tau$ =600,450,300 and 100 femtoseconds.

The relationship between the nominal fringe spacing and the temporal delay  $\tau$  is

$$
\Delta \omega = \frac{2\pi}{\tau} \tag{5}
$$

This relationship shown in equation (5) let us control the fringe spacing if we know the temporal delay. In order to improve the time delay measurement, the inverse Fourier transform give us a fairly simple representation of this quantity as shown in figure 3. It is also important to notice that as more fringes appear in the spectral domain, the lateral lobes on the time domain decrease in intensity as a consequence of the fringe visibility and the same time increase their distance from the center.

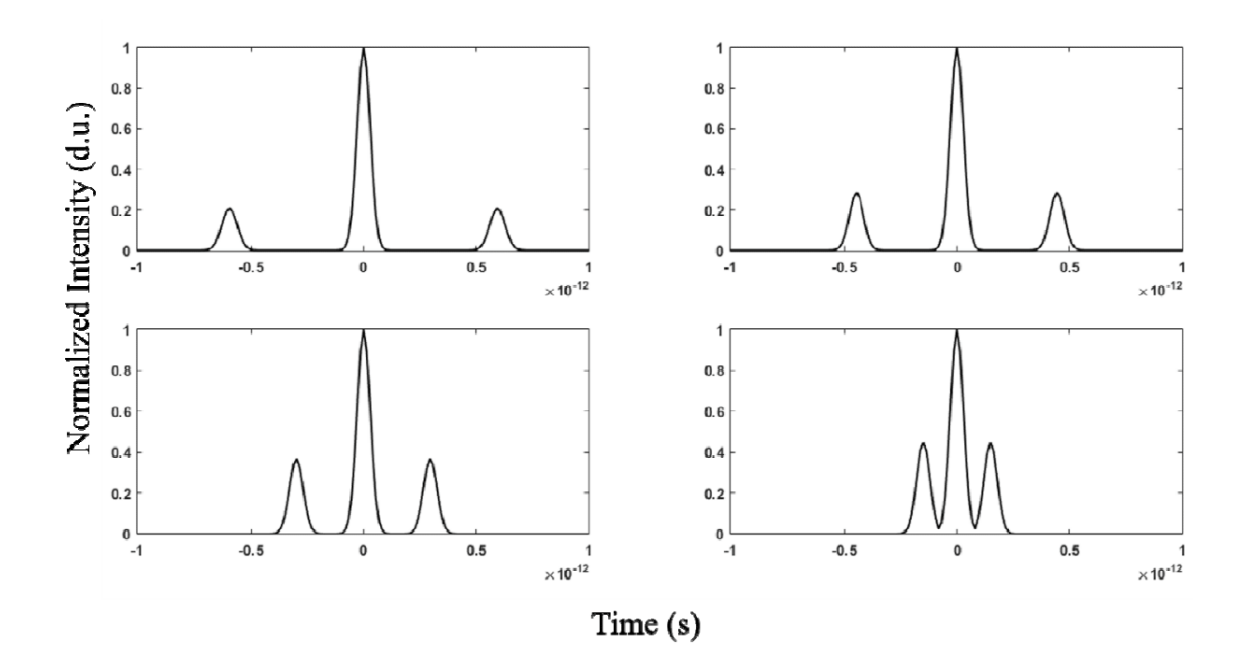

Figure 3. Inverse Fourier transform of the spectral interferogram shown in the previous picture. As the number of fringes increases, the distance in the lobes also increases.

#### 3. EXPERIMENTAL SETUP

As seen in the previous section if the temporal delay is controlled then the fringe spacing  $\Delta\omega$  and therefore the minimum fringe spacing can be measured to find the resolution of a spectrometer. This was tested first using an Ocean Optics HR2000+ custom spectrometer at the exit of a Michelson interferometer. One of the arms of the interferometer was mounted in an automated delay line with a precision of 10 micrometers which allowed us to control the temporal delay between the two pulse replicas. The minimum fringe spacing resolution will be given when the fringe spacing is low enough so that beyond this time delays the spectrometer won't be able to distinguish between two different spectral interferograms as shown in figure 4.

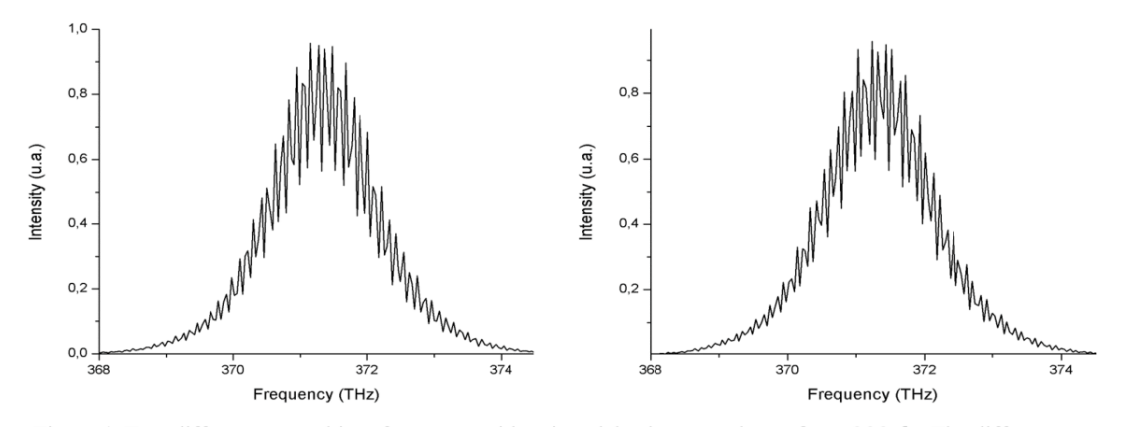

Figure 4. Two different spectral interferograms with a time delay between them of  $\tau \approx 333$  fs. The difference between the fringe spacing cannot longer be resolved.

#### Proc. of SPIE Vol. 9960 996012-4

Downloaded From: https://www.spiedigitallibrary.org/conference-proceedings-of-spie on 12 Nov 2019<br>Terms of Use: https://www.spiedigitallibrary.org/terms-of-use

This is achieved by varying the position of one of the mirrors in the Michelson interferometer, therefore increasing the number of fringes and thus getting to the minimum fringe spacing resolution of the spectrometer. In our analysis we used a linear regression between the inverse of the spectral difference  $1/\Delta\omega$ and the temporal delay  $\tau$ . Analyzing this graph shown in figure 5, it can be seen that the linear behavior fails when the delay  $\tau > 7.68 \text{ ps}$ , this corresponds to a spectral fringe spacing of .13 nm, which is just slightly above the value given by the manufacturer.

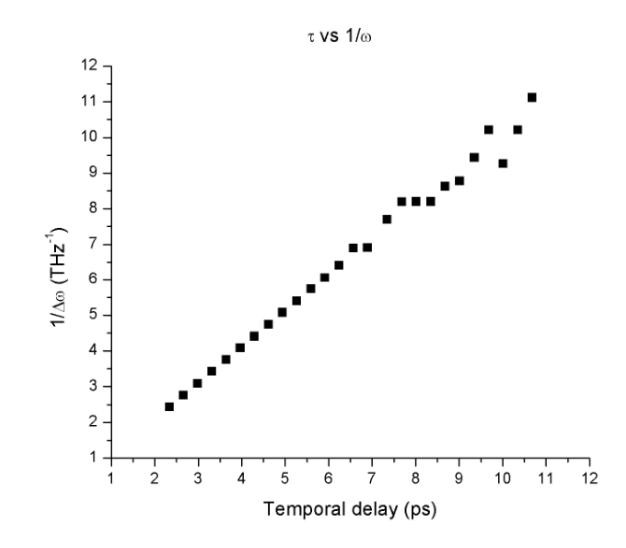

Figure 5. Linear dependence between the inverse of the fringe spacing and the temporal delay.

Based on this results we proceeded to build and characterize a home-made broadband astigmatism-free Czerny-Turner spectrometer. We used the analysis shown in [8] and, for two spherical lenses of radii  $R_1$  =  $R_2 = 10$  cm we got the following parameters.

| Parameter                        | Value |
|----------------------------------|-------|
| Central Wavelength               | 808   |
| $R_c$ (mm)                       | 100   |
| $R_F$ (mm)                       | 100   |
| $\theta$ <sub>C</sub> $(^\circ)$ | 13    |
| $\theta_F$ (°)                   | 24    |
| $\alpha$ (°)                     | 0     |
| $\Gamma$ (mm <sup>-1</sup> )     | 1200  |

Table 1. Parameters used in the design of the Broadband Astigmatism-free Czerny-Turner spectrometer.

Were  $\theta_c$  and  $\theta_F$  are the angles taken from the normal of the mirrors,  $\alpha$  is the angle of the diffraction grating and  $\Gamma$  is the number of lines per millimeter. To acquire the signal, we use a linear CCD camera which uses a Toshiba TCD1304AP sensor. This sensor features 3648-pixel array of  $8\mu$ m×200 $\mu$ m. The camera was controlled using LabView and had a maximum acquisition rate of 125 Hz.

Holmium and Didymium glass filters as well as different discharge lamps (Hg, Cd, Zn, Kr)<sup>9</sup>, nevertheless to properly calibrate our spectrometer, we also used a spectral interferogram and the Ocean Optics HR2000+ spectrometer as a reference. Since the time delay is low enough to generate several fringes that can be seen with almost a 100% contrast between them we used these lines to calibrate the spectrometer. This can be used as a valid technique due to the fact that we know the exact spectral difference between the fringes  $\Delta\omega$  based on the relationship shown in equation  $(5)$ . Once we had our spectrometer fully calibrated in wavelength we repeated the same procedure we proposed for the Ocean Optics spectrometer and found a minimum fringe spacing of .14 nm and a bandwidth of approximately 210 nm.

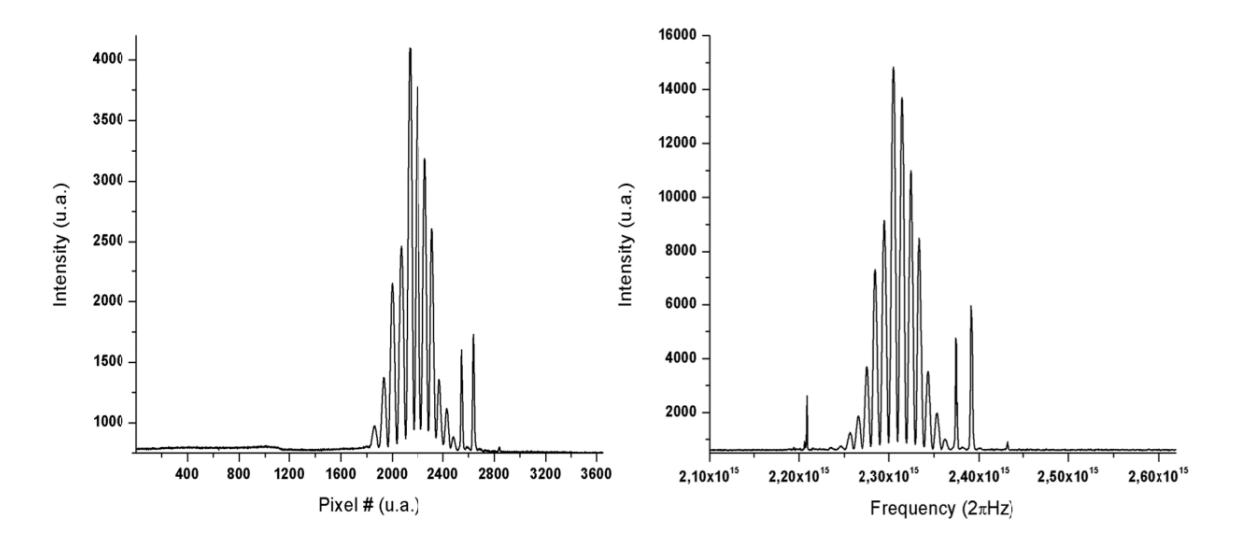

Figure 6. Left. Spectrum obtained with a home-made broadband astigmatism-free Czerny-Turner Spectrometer. Right. Reference spectrum obtained with the Ocean Optics HR200+ spectrometer.

#### **4. SUMMARY AND CONCLUSIONS**

We proposed a method to calibrate a Czerny-Turner Spectrometer based on spectral interferometry. This method was tested on an Ocean Optics HR2000+ commercial spectrometer as well as in a home built Czerny-Turner spectrometer. This method can be used to find the minimum fringe spacing that a spectrometer can resolved, this has a particular interest in ultrashort pulse measurement as the true minimum fringe spacing directly limits the resolution that spectral interferometric-based techniques can achieve.

#### 5. ACKNOWLEDGMENTS

The authors gratefully acknowledge the sponsorship for this work to DGAPA-UNAM PAPIIT IG100615. Ramiro Contreras Martinez gratefully acknowledges the grant from Consejo Nacional de Ciencia y Tecnología (CONACYT) México, and to the Programa de Maestría y Doctorado en Ingeniería, UNAM.

#### **REFERENCES**

[1] Iaconis, C., Walsmley, I.A., "Self-referencing spectral interferometry for measuring ultrashort optical pulses", Volume 35, Issue 4, IEEE J. Quantum Electron, 501-509 (1999).

- [2] Fittinghoff, D.N., Walmsley I.A., Bowie, J.L., Sweetser, J.N., Jennings R.T., Krumbügel, M.A., DeLong K.W., Trebino, R., "Measurement of the intensity and phase of ultraweak, ultrashort laser pulses", Volume 21, Issue 12, Opt. Lett. 21, 884-886 (1996).
- [3] Torr, M.R., Torr, D.G., "Compact imaging spectrograph for broadband spectral simultaneity", Volume 34, Issue 34, Appl. Opt. 34, 7888-7898 (1995).
- [4] Czerny, M., Turner, A.F., "Über den Astigmatismus bei Spiegelspektrometern", Zeitschrift für Physik. Volume 61, Issue 11, 792-797 (1930).
- [5] Shafer A.B., Megill, L.R., Droppleman, L., "Optimization of the Czerny-Turner Spectrometer". Volume 34, J. Opt. Soc. Am. 54, 879-887 (1964).
- [6] Murphy L. Dalton, "Astigmatism Compensation in the Czerny–Turner Spectrometer", Volume 5, Issue 7, Appl. Opt, 1121-1123 (1966).
- [7] Xue, Q., Wang, S., Lu, F., "Aberration-corrected Czerny-Turner imaging spectrometer with a wide spectral region", Volume 48, Issue 1, Appl. Opt., 11-16 (2009).
- [8] Austin, D. R., Witting, T., Walmsley, I.A., "Broadband astigmatism-free Czerny-Turner imaging spectrometer using spherical mirrors", Volume 48, Issue 19, Appl. Opt., 3846-3853 (2009).
- [9] Gaigalas, A.K., Wang, L., He, H.J., DeRose, P., "Procedures for Wavelength Calibration and Spectral Response Correction of CCD Array Spectrometers", Volume 114, Number 4, J Res Natl Inst Stand Technol., 1-14 (2009).

## Shack-Hartmann wavefront sensor using a Raspberry Pi embedded system

Ramiro Contreras-Martinez<sup>\*a</sup>, Jesús Garduño-Mejía<sup>a</sup>, Martha Rosete-Aguilar<sup>a</sup>, Carlos J. Román-Moreno<sup>a</sup>

<sup>a</sup>Centro de Ciencias Aplicadas y Desarrollo Tecnológico, Universidad Nacional Autónoma de México, Apartado Postal 70-186, C.P. 04510, México D.F., México.

#### **ABSTRACT**

In this work we present the design and manufacture of a compact Shack-Hartmann wavefront sensor using a Raspberry Pi and a microlens array. The main goal of this sensor is to recover the wavefront of a laser beam and to characterize its spatial phase using a simple and compact Raspberry Pi and the Raspberry Pi embedded camera. The recovery algorithm is based on a modified version of the Southwell method and was written in Python as well as its user interface. Experimental results and reconstructed wavefronts are presented.

Keywords: Shark-Hartmann, Wavefront sensor, Raspberry Pi

#### 1. INTRODUCTION

The Raspberry Pi is a low-cost micro-computer ranging from \$10.00 USD (Raspberry Pi Zero W) to \$40.00 USD (Raspberry Pi 3 model B) and it's because of its versatility and simplicity an augmented version has been known to even been used in the International Space Station1. Because of this the Raspberry Pi has been widely used by hobbyist and electronic enthusiast to develop all kind of smart and low-cost sensors we decided to use it as a main processing unit for a Shack-Hartmann sensor. To acquire the Shack-Hartmann patterns we used the Raspberry Pi Camera V1.3 which has a sensor resolution<sup>2</sup> of 2592×1944 pixels and an image sensor of  $3.76 \times 2.74$  mm this allowed us to program the retrieval algorithm from the Python terminal.

Shack-Hartmann wavefront sensors (SHWS) have been used in different areas such as laser technology, microtecnology, laser ophthalmology, astronomical devices, etc. In adaptive optics the SHWS is used to manipulate and reshape the wavefront of an incoming light source and to test the aberrations created of optical components and its quality. In recent years it has also been proved to be capable to fully calculate various parameters of a laser source such as peek-to-valley, root-mean square, Zernike Coefficients and beam quality  $(M^2)^3$ .

In this method we propose the design of a compact Shack-Hartmann sensor using a Raspberry Pi, a Raspberry Camera and a microlens array of 150 $\mu$ m lenslets with a focal distance of 6.7 mm. We used a laser to produce a planar wavefront using a telescopic array to expand the beam. We then proceeded to move the second lens of the telescopic array to focus and defocus the wavefront to test the capabilities of the SHWS.

#### 2. THEORETICAL BACKGROUND

The SHWS was first proposed by Roland Shack and Ben Platt as an improvement of the Hartmann screen analysis in 1971<sup>4</sup>. Unlike the Hartmann screen, Shack and Platt suggested the use of an array of micro lenses (lenset). This micro lenses will produce a pattern on a CCD sensor, in the case that the wavefront does not have aberrations the produced pattern will be a set of equally distributed dots, otherwise the differences between their distances will represent a slope on the gradient of the wavefront.

The different retrieval algorithms for the SHWS can be divided into two different categories, zonal and modal. The zonal estimation is based on an algorithm proposed by Southwell (and a variation of this algorithm is the one that we will use). On the other hand, the modal algorithm consist on fitting a series of polynomials (generally the Zernike family of polynomials) to the wavefront.

Optical Sensors 2017, edited by Francesco Baldini, Jiri Homola, Robert A. Lieberman,<br>Proc. of SPIE Vol. 10231, 102311X · © 2017 SPIE · CCC code: 0277-786X/17/\$18<br>doi: 10.1117/12.2265762

Proc. of SPIE Vol. 10231 102311X-1

Downloaded From: https://www.spiedigitallibrary.org/conference-proceedings-of-spie on 12 Nov 2019<br>Terms of Use: https://www.spiedigitallibrary.org/terms-of-use

Because both retrieval algorithms require a precise centroid detection is important to use a centroid detection algorithm that accurately determines the position and that does not take into account the noise produced by diffraction caused by the small size of the micro lenses and the short focal distances.

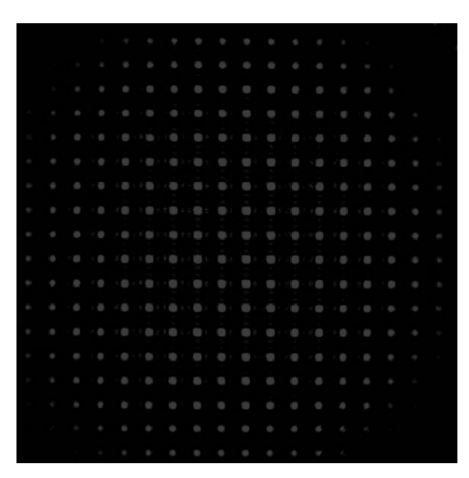

Figure 1. Shack-Hartmann pattern on a CMOS display. Diffraction effects caused by the small size of the micro lenses can be seen at the center of the pattern.

The difference between the centroids of a tested wavefront and a planar wavefront are defined as  $\Delta x$  and  $\Delta y$ and are related to the wavefront deformation  $\phi(x, y)$  as follows:

$$
\frac{\partial \phi(x, y)}{\partial x} = \frac{1}{f} \Delta x \; ; \; \frac{\partial \phi(x, y)}{\partial y} = \frac{1}{f} \Delta y \tag{1}
$$

To calculate the centroids, we used a center detection algorithm based on using a weight factor in the wellknown center of mass algorithm to determine the centroids<sup>5</sup>. The modified center position algorithm is estimated as follows:

$$
x_c = \frac{\sum_{j=y_0-Wy/2}^{y_0+Wy/2} \sum_{i=x_0-Wx/2}^{x_0+Wx/2} I_{ij}^a x_i}{\sum_{j=y_0-Wy/2}^{y_0+Wy/2} \sum_{i=x_0-Wx/2}^{x_0+Wx/2} I_{ij}^a}, \quad y_c = \frac{\sum_{j=y_0-Wy/2}^{y_0+Wy/2} \sum_{i=x_0-Wx/2}^{x_0+Wx/2} I_{ij}^a y_j}{\sum_{j=y_0-Wy/2}^{y_0+Wy/2} \sum_{i=x_0-Wx/2}^{x_0+Wx/2} I_{ij}} \tag{2}
$$

This centroid algorithm drastically increases the accuracy of the position as it can be seen in figure 2 and 3.

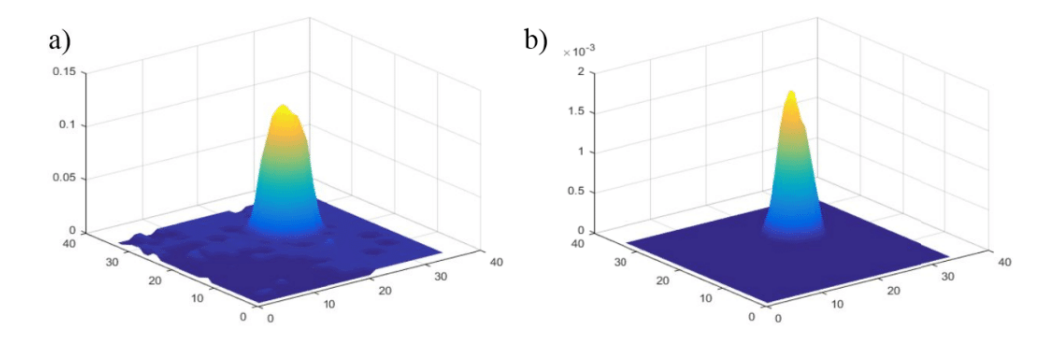

Figure 2 a) intensity distribution of centroid without the weight factor. b) with a weight factor of  $\alpha = 4$ .

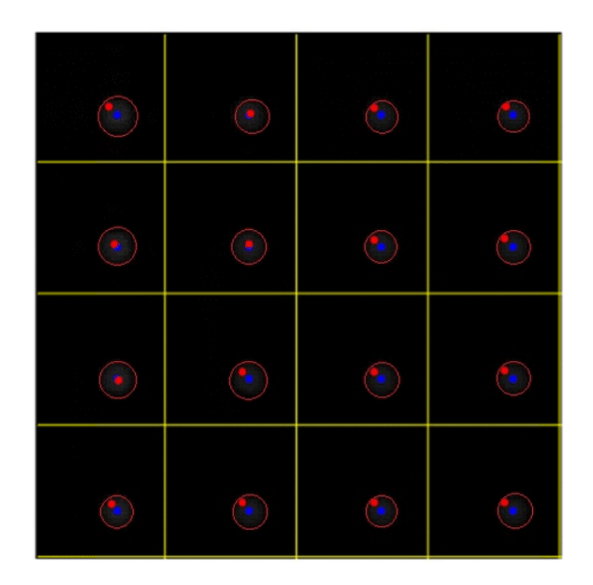

Figure 3. (in red) Centroids calculated with a center of mass algorithm. (in blue) centroids calculated with the weighted algorithm  $\alpha = 4$ .

We chose the Southwell algorithm since is straightforward and relatively simple to program. For this algorithm, first we must assume a vector  $\vec{s}$  which contains all the slope measurements of  $\Delta x$  and  $\Delta y$ . This vector and the desired wavefront  $\vec{\phi}(x, y)$  are related by the next equation:

$$
\vec{s} = A\vec{\phi} \tag{3}
$$

The latest formula cannot be solved simply by taking the inverse of matrix A because this matrix is singular, consequence of the fact that any constant wavefront added to the measured wavefront also satisfies the equation. Nevertheless if we introduce a new matrix  $A_e$  that haz one extra row and a new vector  $\vec{s}_e$  with an extra zero element such problem is solved. The final wavefront equation can be formulated as follows:

$$
D\vec{s}_e = A_e \phi \tag{4}
$$

Proc. of SPIE Vol. 10231 102311X-3

Downloaded From: https://www.spiedigitallibrary.org/conference-proceedings-of-spie on 12 Nov 2019<br>Terms of Use: https://www.spiedigitallibrary.org/terms-of-use

And were  $D$  represents a slope averaging matrix over the Southwell geometry. To solve this equation one can choose any given numerical method, Gauss-Seidel, Jacobi or SOR have been originally shown to work<sup>6</sup>.

#### 3. DESIGN AND CONSTRUCTION

A Raspberry Pi 2 model B was chosen to do both the wavefront reconstruction and to make the acquisition of the Shack-Hartmann pattern. This microcomputer has a 900MHz quad-core ARM cortex-A7 CPU and 1GB of RAM. The operative system used was Raspbian Jessie due to its stability and the availability of documentation.

The retrieval algorithm and the graphic user interface were both programed in Python using the advantages of the PiCamera library. This allowed us to change the settings of the CMOS sensor of the Raspberry Camera like saturation, brightness, contrast and sharpness. To produce the Hartmann pattern, we used a commercial Thorlabs microlens array ( $f = 6.7$ mm, 150 $\mu$ m pitch). On figure 4 a comparison between the image from a white led before and after changing the CMOS parameters can be seen. We also changed the size of the image from its original  $2592 \times 1944$  pixels to a  $1080 \times 1080$  square picture. This decreased the computation time as well as the size of the images obtained. To capture the Hartmann pattern we used a push button connected to the GPIO.

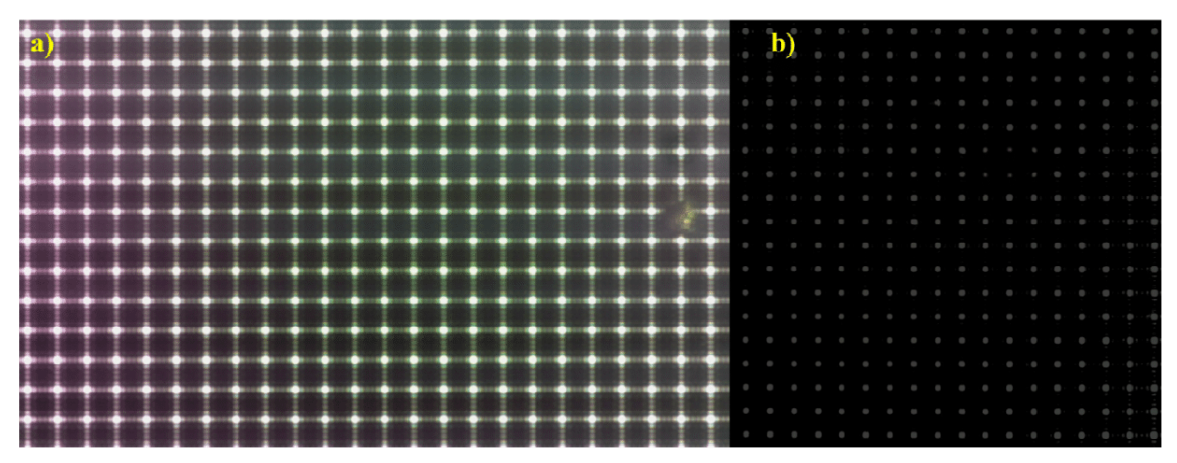

Figure 4. a) Image obtained from the Raspberry Camera with the Factory configuration. b) saturation, brightness, sharpness, contrast and resolution were changed to minimize optical noise and diffraction effects.

The Raspberry Camera comes with a standard lens that has to be removed in order to have access to the CMOS sensor and be able to use the micro lens array. To mount the micro lens array we designed and manufacture in 3D printer a mount in which both the CMOS and the lens array were together and mounted on a Thorlabs kinematic mount that allowed us to have two degrees of freedom.

To test the retrieval algorithm as well as the system itself we proposed an experiment where we could create a planar wavefront and then focus and de-focus such wavefront. This consisted on a low energy red laser diode  $(\lambda = 633 \text{ nm})$  focues using a 10x objective and spatially filtered using a 20 $\mu$ m pinhole. To collimate the filtered beam we mounted an achromatic lens in a translational stage to be able to change the separation between the pinhole and the lens. We also wanted to test the output of a Ti:Sapphire laser so we used a microscope slide as a beam sampler to limit the energy input and protect the CMOS sensor.

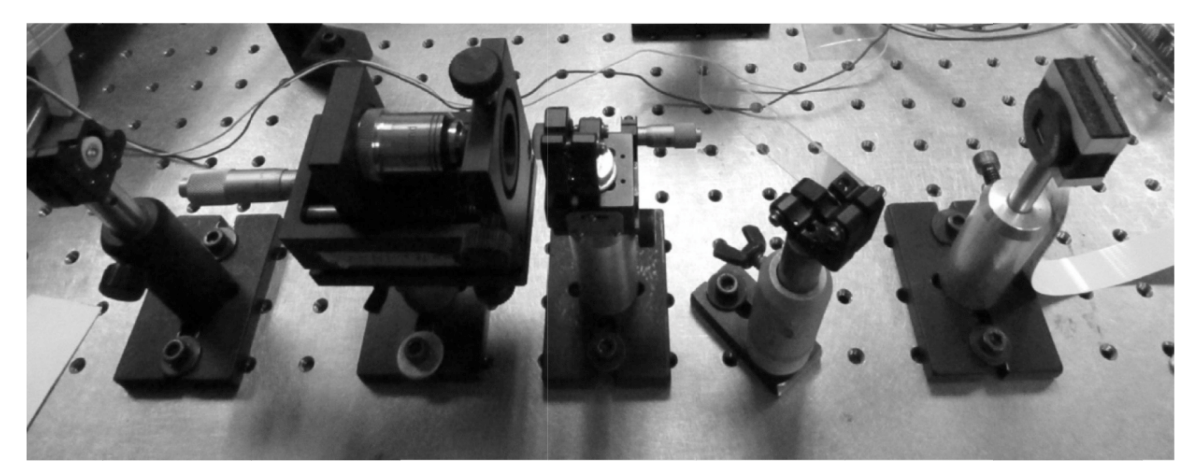

Figure 5. Proposed experimental setup. From left to rigth: Laser diode, 10x objective with a spatial filter, collimating lens, beam sampler and Shack-Hartmann sensor (Raspberry Pi not shown on the picture).

On figure 6 we show different reconstructed wavefronts. This includes a planar wavefront, a focused wavefront, a defocused one and the wavefront generated by the Ti:Sapphire laser in both continuous and femtosecond pulsed modes.

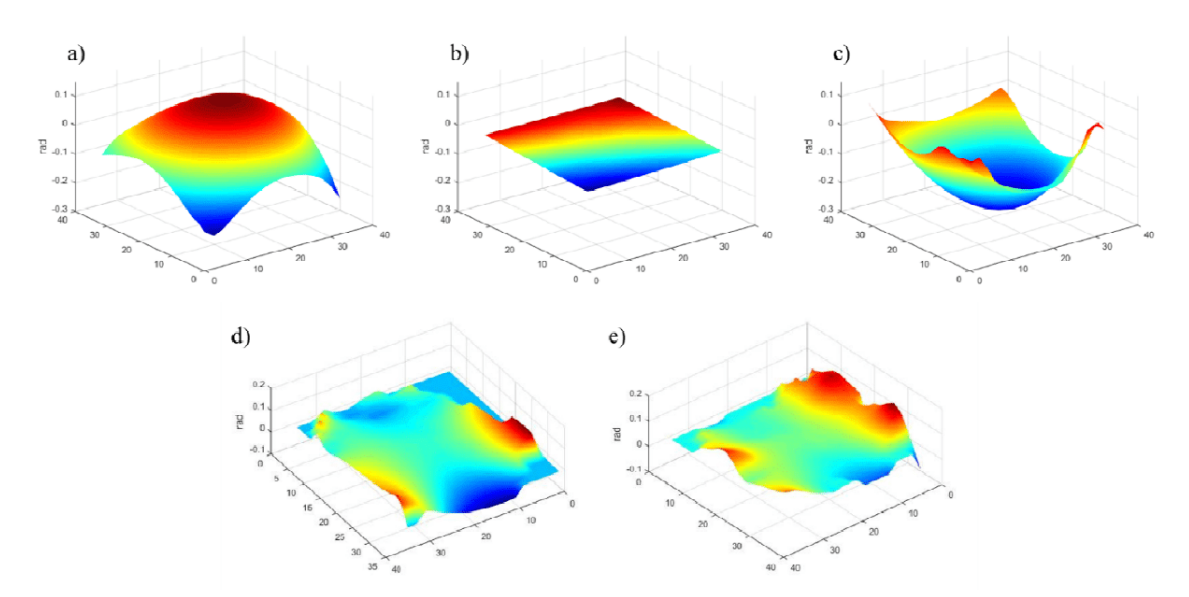

Figure 6. a) defocused wavefront from the proposed experiment. b) planar wavefront. c) focused wavefront. d) wavefront reconstructed from the Ti:Sapphire in pulsed mode. e) Ti:Sapphire wavefront in continuum mode.

It can be seen from the latest figure that the system by itself has an intrinsic tilt. This was fixed by adding a sub-routine inside the program that fits a linear function on the middle of the wavefront in both  $x$  and  $y$ direction and calculates their respective slopes to then subtract it from the original phase.

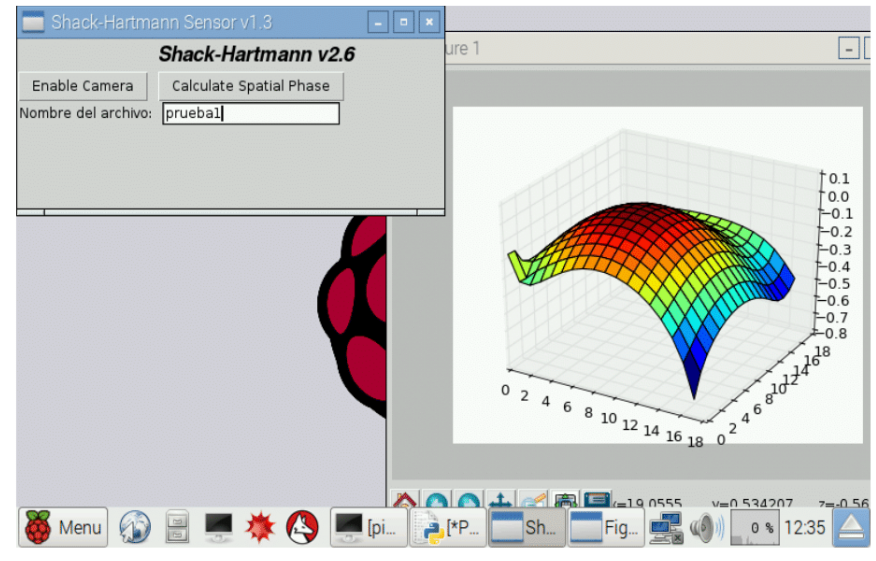

Figure 7. Graphic user interface.

To make the system user friendly we wrote a small graphic user interface (GUI) using Tkinter library which enabled the camera, allowed to name your file and calculates the spatial phase.

#### **4. CONCLUSIONS**

A fully functional Shack-Hartmann wavefront sensor using a low-cost easy to use microcomputer was designed and manufactured.

Further works is still required to completely calibrate and optimize the sensor. This includes incorporating a Zernike polynomial fitting to compare results with interferometric techniques such as Fizeau interferometers. Even though the system was not designed to be a real-time sensor further work is still required to optimize the algorithm and increase the frequency.

#### 5. ACKNOWLEDGEMENTS

The authors gratefully acknowledge sponsorship of this work by Dirección General de Asuntos del Personal Académico, Universidad Nacional Autónoma de México (DGAPA, UNAM) (PAPIIT-IG100615). The student Ramiro Contreras Martinez gratefully acknowledges the grant from Consejo Nacional de Ciencia y Tecnología (CONACYT) México, and to the Programa de Maestría y Doctorado en Ingeniería, UNAM.

#### **REFERENCES**

- [1] "Astro Pi Mission" < https://astro-pi.org/about/mission/> $(24/03/2017)$
- [2] "Camera Module" < https://www.raspberrypi.org/documentation/hardware/camera/README.md>  $(24/03/2017)$
- [3] Zavalova V. Ye, Kudryashov A.V., "Shack-Hartmann wavefront sensor for laser beam analyses". Proc. SPIE 4493, 277-284 (2002).
- [4] Platt, B. C. and Shack, R. V., "Lenticular Hartmann screen," Opt. Sci. Cent. Newslett. 5, 15-16 (1971).
- [5] Baik S.H., Park, S.K., Kim, C.J., Cha, B., "A center detection algorithm for Shack Hartmann wavefront sensor". Optics & Laser Technology, vol. 39, no 2, p. 262-267. (2007).
- [6] W. H. Southwell, "Wave-front estimations from wave-front slope measurements" J. Opt. Soc. Am., vol. 70, nº 80, pp. 998-1006, 1980.

#### **ARTICLE** scitation.org/journal/rsi

г<sup>1</sup>1

## Low-energy/pulse response and high-resolution-CMOS camera for spatiotemporal femtosecond laser pulses characterization @ 1.55  $\mu$ m

Cite as: Rev. Sci. Instrum. 90, 045116 (2019): doi: 10.1063/1.5071447 Submitted: 20 October 2018 · Accepted: 23 March 2019 · Published Online: 16 April 2019

Jennyfer Zapata-Farfan, D Ramiro Contreras-Martínez, D Martha Rosete-Aguilar, D Jesús Garduño-Mejía,<sup>a)</sup> I Pablo Castro-Marín, D Oscar G. Rodríguez-Herrera, D Neil C. Bruce, D Mitzi Ordóñez-Pérez, D Naser Qureshi, **D** and Cabriel Ascanio D

#### **AFFILIATIONS**

Instituto de Ciencias Aplicadas y Tecnología, Universidad Nacional Autónoma de México (UNAM) Circuito Exterior, Cd. Universitaria, 04510 Ciudad de México, Mexico

a) Author to whom correspondence should be addressed: jesus.garduno@icat.unam.mx

#### **ABSTRACT**

In this work, we present a commercial CMOS (Complementary Metal Oxide Semiconductor) Raspberry Pi camera implemented as a Near-Infrared detector for both spatial and temporal characterization of femtosecond pulses delivered from a femtosecond Erbium Doped Fiber laser (fs-EDFL) @ 1.55  $\mu$ m, based on the Two Photon Absorption (TPA) process. The capacity of the device was assessed by measuring the spatial beam profile of the fs-EDFL and comparing the experimental results with the theoretical Fresnel diffraction pattern. We also demonstrate the potential of the CMOS Raspberry Pi camera as a wavefront sensor through its a nonlinear response in a Shack-Hartmann array and for the temporal characterization of the femtosecond pulses delivered from the fs-EDFL through TPA Intensity autocorrelation measurements. The direct pulse detection and measurement, through the nonlinear response with a CMOS, is proposed as a novel and affordable high-resolution and high-sensitivity alternative to costly detectors such as CCDs, wavefront sensors and beam profilers @ 1.55  $\mu$ m. The measured fluence threshold, down to 17.5  $\mu$ J/cm<sup>2</sup>, and pJ/pulse energy response represents the lowest reported values applied as a beam profiler and a TPA Shack-Hartmann wavefront sensor, to our knowledge.

Published under license by AIP Publishing. https://doi.org/10.1063/1.5071447

#### **I. INTRODUCTION**

Different types of infrared (IR) detectors are widely used for measurement and analysis in diverse fields including industry, medicine, physical, and chemical sciences, astronomy, space exploration, communications, and laser instrumentation.<sup>1</sup>

Currently, laser instrumentation requires better control of the wavefront and intensity profile of the beam in many applications. The uniformity, divergence, pointing direction, stability, and mode pattern of a typical laser diode used in instruments can be dramatically deteriorated by the misalignment of the

collimating optics, preventing the instrument from performing as expected.

Beam profilers and wavefront sensors are useful tools for laser beam diagnostics, particularly for the analysis of the beam intensity distribution and the spatial phase near the focal region to study spatial aberrations introduced by the focusing systems. Commercial analyzers are typically designed in the visible region (VIS) of the spectrum,  $8.9$  and for the near infrared (NIR) region, the available sensors are limited due to the poor response of materials in this spectral range, making it necessary to coat InGaAs<sup>10</sup> or CMOS (Complementary

Metal Oxide Semiconductor) devices with special phosphor coatings.

There is an interest in analyzing the spatial-temporal aberrations of femtosecond laser pulses near the focal region of lenses<sup>17</sup> in order to locate the position of maximum peak intensity along the optical axis. Due to the high peak intensity delivered by femtosecond lasers, nonlinear detection through Two-Photon-Absorption  $(TPA)^{14}$  represents an alternative to characterize the pulses in time<sup>13,15</sup> and in space.<sup>12,16</sup>

Previous studies reported the application of CCD sensors for spatiotemporal characterization of femtosecond pulses taking advantage of the linear response of the  $CCD<sub>17</sub><sup>17</sup>$  and its nonlinear response @ 3-11  $\mu$ m for amplified femtosecond pulses<sup>18,19</sup> or picosecond pulses @ 1.41  $\mu$ m,<sup>20</sup> in the microjoules per pulse  $\mu$ J/pulse regime. In this work, applying a CMOS as a sensor  $@ 1.55 \mu m$ , we have achieved nonlinear response down to picojoules per pulse, the lowest reported for this application. The lowest pulse energy response achieved in this work is consistent with theoretical estimations. $\frac{2}{3}$ 

CCD sensors create high-quality, low-noise images having excellent light sensitivity. Previous models of CMOS sensors had lower quality, lower resolution, lower sensitivity and poor signalto-noise ratio (SNR). The rapid rise of the semiconductor industry has allowed these drawbacks to be overcome, and currently CMOS devices exhibit faster time response, higher SNR, and lower power consumption with affordable prices and different size configurations, allowing their implementation in commercial imaging systems. $^{2}$ 

The diagnosis that can be performed with a fast sensor has many applications, such as in vivo or in vitro imaging in the case of biomedical applications, or in telecommunications for beam shaping, or alignment of the optical setup, among others. For this reason, the implementation of CMOS technology in the construction of sensors has replaced CCD technology in many fields. CMOS technology has enabled the possibility of integrating billions of transistors onto a single chip, allowing ultrafast signal processing at low power and low cost.

In this work, we present a cost-effective, high-resolution (HR) CMOS-based platform<sup>7</sup> capable of analyzing the transversal mode, wavefront and pulse duration of femtosecond pulses delivered from a femtosecond Erbium Doped Fiber laser (fs-EDFL)  $@1.55 \mu m$ . Space and time femtosecond-laser-pulse characterization at NIR and MID-IR is desirable for many applications, for instance, optical communications,  $25,26$  laser fiber technology,  $27$  nonlinear microscopy, in particular, Coherent Anti-Stokes Raman scattering  $(CARS)$ ,  $^{24}$ supercontinuum generation,  $30,31$  optical combs for laser metrology,<sup>32</sup> among others. Also, femtosecond pulses  $@$  1.55  $\mu$ m, generated with a fiber laser, can easily be frequency doubled to 760-820 nm, in the normal operating range of solid-state Ti:sapphire lasers, converting them in an ideal and affordable alternative laser source at NIR for a vast number of applications.<sup>33</sup> The spatial and temporal characterization of NIR fs laser sources becomes relevant for efficient frequency conversion.

In this work, the measurements are performed at low energy, on the order of picojoules per pulse, and low threshold fluence, down to 17.5  $\mu$ J/cm<sup>2</sup> (the lowest reported so far) with a repetition rate of 112 MHz.

Validation of the system was performed by the comparison of the theoretical and experimental generation of Fresnel diffraction patterns with a circular aperture at the carrier wavelength.<sup>3</sup> Additionally, wavefront measurements were performed with the CMOS-based platform itself, used as a TPA Shack-Hartmann sensor.<sup>21</sup> Temporal pulse characterization, @ 1.55  $\mu$ m, was obtained by the acquisition of the TPA Intensity Autocorrelation (IA) directly with the CMOS camera and the results were validated by comparing the intensity autocorrelation obtained with a commercial Si photodiode (Thorlabs DET10A Si Detector).

The fluence threshold obtained from the analysis of the spatial intensity distribution is also reported using a Mitutovo 10x Apochromatic Microscope Objective corrected at Near Infrared (APO NIR). The focusing element, was implemented to demonstrate the capability of the system to acquire the intensity profile near the focal point.

#### **II. EXPERIMENTAL SETUP AND RESULTS**

#### A. Sensor

The detector used in this work is a 5 MP Raspberry Pi commercial camera, consisting of a Si CMOS sensor with a pixel size of 1.4  $\mu$ m (square pixel<sup>8</sup>) with a linear response in the wavelength range between 400 nm and 1  $\mu$ m. However, the detection of a femtosecond pulse beam delivered from the fs-EDFL was successfully achieved due to the nonlinear TPA effect.

Due to its compact size, adaptability, and multiple peripheral ports, the operation of the camera is relatively simple with a Raspberry Pi board. A simple code was programmed to acquire images from the camera (see the Appendix). The calibration of the camera plays a very important role in the measurement since subsampling or binning must be avoided in order to have a real measurement of the profile when rescaling the acquired image.

A Fresnel diffraction pattern was generated by using a circular aperture of 200  $\mu$ m diameter. A He-Ne @ 633 nm laser was used as a reference to align the complete system. A flip mirror was implemented with the purpose of shunting the light path of the He-Ne beam and selecting the incident wavelength on the sensor, maintaining the same distance between the pinhole and the CMOS for the two wavelengths, as shown in Fig. 1. The diffraction pattern obtained with the He-Ne laser was used as a reference in order to determine the distance between the pinhole and the detector.

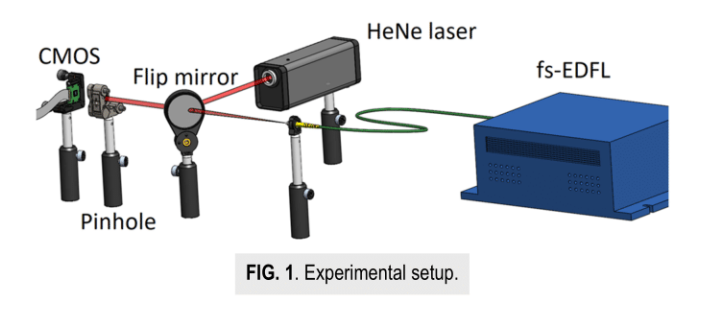

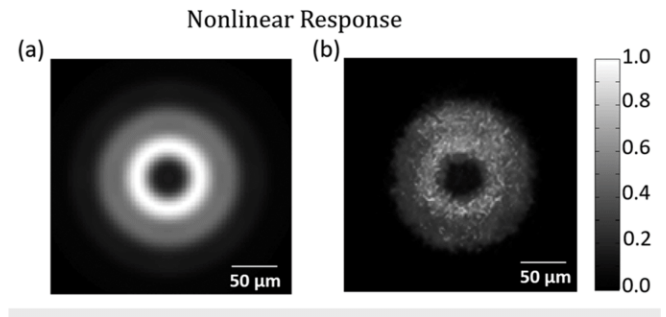

FIG. 2. Fresnel diffraction pattern of an EDFL laser  $@$  1.55  $\mu$ m. (a) Theoretical and (b) experimental.

#### **B. 3D-spatial characterization**

In Fig. 2, we present the images for the (a) theoretical  $(85 \text{ fs})$  $@1.55~\mu m)$  and (b) experimental diffraction patterns, when the fs-EDFL was used to illuminate a 200  $\mu$ m pinhole. In the experiment, the flip mirror was moved to let the light coming from the fs-EDFL illuminate the aperture. In the continuous wave mode (CW), the Si CMOS sensor shows no response at the fundamental signal  $@ 1.55 \mu m$ . The diffraction pattern can be detected by the CMOS sensor only when the EDFL is working in the pulsed mode because of the TPA response.

To calculate the size of the Fresnel pattern captured with the CMOS sensor @ 1.55  $\mu$ m, a profile along the x-axis was taken. The number of pixels in the pattern were counted to subsequently multiply the result by the pixel size  $(1.4 \mu m)$ . With this simple procedure, it was possible to obtain the real size of the detected pattern. The theoretical and the experimental profiles, obtained from the CMOS sensor, are shown in Fig. 3. As can be seen, the profiles have the same shape and dimensions, proving the capability of the CMOS sensor to measure the intensity profile through the nonlinear response.

To calculate the TPA response threshold fluence of the CMOS @ 1.55  $\mu$ m, we also used the APO NIR 10× objective microscope to focus the beam coming from the fs-EDFL. The experiment was carried out attaching the CMOS sensor to a motorized stage in order to scan along the beam path near the focal region. The same Raspberry Pi module was used to move the stage and capture the images, along the z direction, every 1.25  $\mu$ m. The measurements were performed at different average laser powers, from 1 mW to 5 mW (pulse energy between 9 and 40 pJ). For every image taken along the z axis, the sensor TPA response spot size was calculated by fitting a Gaussian function and measuring its size at the FWHM.

The sensor response can be observed in Fig. 4, highlighting the sensor TPA response spot size and the z-position where the spot size starts to drop-off because the sensor is no longer responsive to the signal due to the intensity drop.

The threshold fluence  $(F_{th})$  for the nonlinear response was calculated with the sensor TPA response spot size at the detection threshold for each average power, resulting in  $F_{th} = 17.5 \,\mu J/cm^2$  with a standard deviation of 1.86  $\mu$ J/cm<sup>2</sup>.

To analyze the TPA response spot size as a function of the laser average power, we have proposed a fitting function, retrieved from experimental data presented in Fig. 4 (at the intersection of the experimental data curves with the "Focal point" line).

The TPA response spot-size fitting function was estimated under the assumption that the nonlinear response depends on the square root of the area of a Gaussian 2D function and as a function of the laser average power, P. We define the fitting function as follows:

$$
\Gamma(r(P)) = \sqrt{a_0 \, \text{atan}(b_0 r(P))},\tag{1}
$$

where  $r(P)$  is the TPA response spot size. The resulting fitting parameters are  $a_0$ =15.7  $\mu$ m<sup>2</sup> and  $b_0$  = 0.3289  $\mu$ m<sup>-</sup>

The fit,  $\Gamma(r(P))$ , is presented in Fig. 5 (dashed curve). From the fitting function, considering that  $\lim a \tan(u) = \frac{\pi}{2}$ , we can calculate

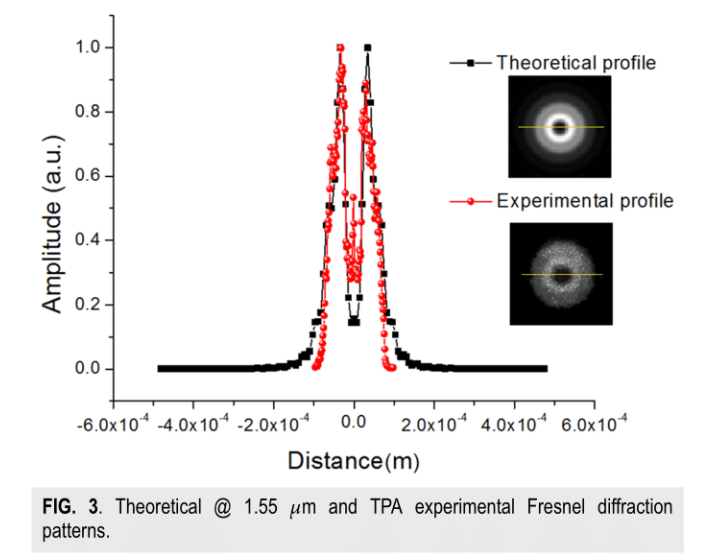

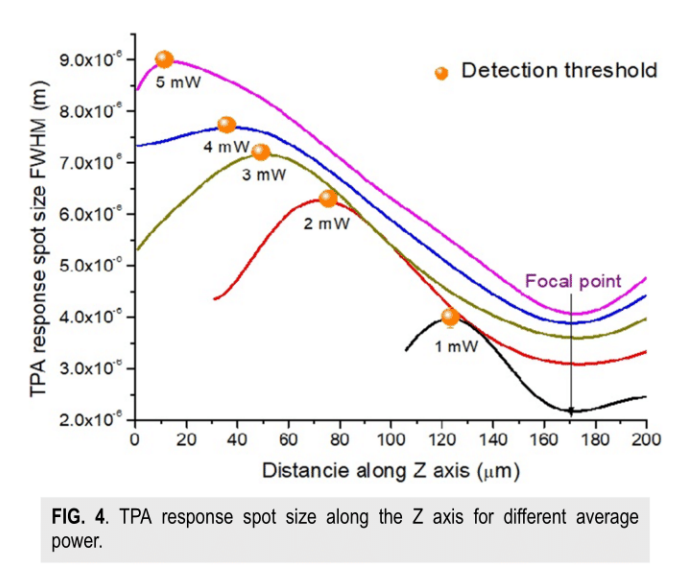

#### **ARTICLE**

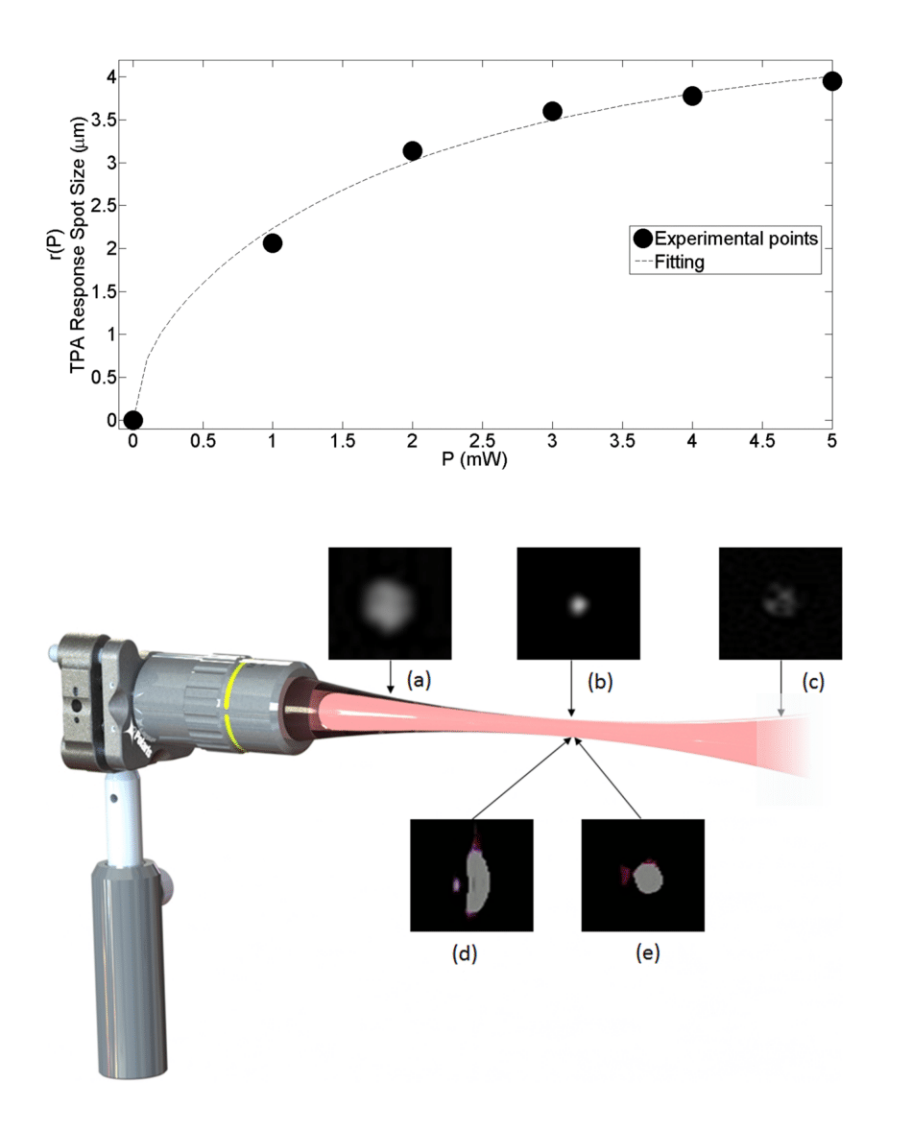

FIG. 5. Experimental TPA response spot size at focal point,  $r(P)$ , for different average powers,  $P$ (dots) and correspond- $\lim_{r \to r}$  fitting function  $\Gamma(r(P))$  (dashed)

FIG. 6. TPA-3D tomographic reconstruction of a focused laser beam ( $\lambda$  = 1.55  $\mu$ m): (a) inside focus, (b) at the focal plane, (c) out of focus, (d) before alignment, and (e) after alignment.

an asymptote at 4.97  $\mu$ m, which we assume is the TPA response spot size limit before sensor saturation.

A 3D reconstruction of the focused beam was generated with the implementation of the Dragonfly<sup>35</sup> software from the images used in the  $F_{th}$  calibration. In Fig. 6, some images are presented (a) inside focus, (b) at the focal plane, (c) out of focus, (d) before alignment, and (e) after alignment. As shown in Fig.  $6(d)$ , some aberrations introduced by misalignment can be detected and, in consequence, corrected [Fig.  $6(e)$ ] with the implementation of the CMOS described in this work.

#### C. Wavefront characterization

To measure the spatial phase we have constructed a Shack-Hartmann wavefront sensor (SHWS). The experimental setup shown in Fig. 7 consists of the non-collimated output of the fs-EDFL @ 1.55  $\mu$ m passing through a linear polarizer to control the input energy at the filled CMOS-Raspberry Pi camera sensor

area. The Shack-Hartmann Sensor consists of a 300 microlens array (Thorlabs, MLA-150-7AR-M) with a pitch of 150  $\mu$ m and a focal length of 6.7 mm.

The average optical power at the SHWS was gradually increased in steps of about ~0.500  $\mu$ W. The threshold was found at around 5.5 mW as shown in Fig. 8, and yet this intensity did not produce a well-reconstructed wavefront, even though TPA was noticeable.

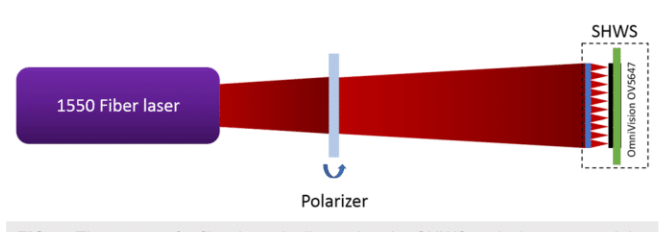

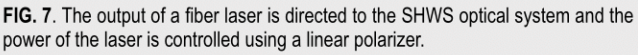

#### **Review of Scientific Instruments**

scitation.org/journal/rsi

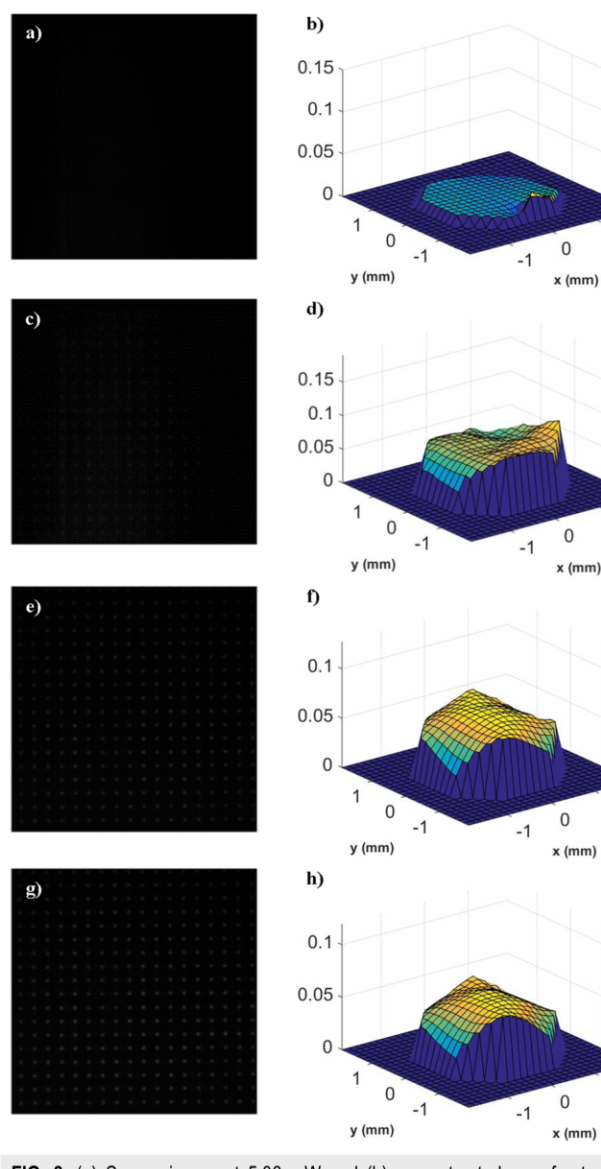

FIG. 8. (a) Sensor image at 5.06 mW and (b) reconstructed wavefront. (c) at 5.52 mW, the pattern becomes slightly visible but not well reconstructed as seen in (d). (e) and (f) pattern becomes more noticeable at 12.09 mW and the wavefront is successfully retrieved. (g) at 15.01 mW, the pattern is significantly clearer yet the wavefront (h) remains the same.

An average power of 12 mW was required to produce a successfully reconstructed wavefront.

From the results previously discussed and shown in Fig. 9 we can calculate the minimum energy needed to generate TPA on a Si-based CMOS sensor and to reconstruct the wavefront successfully. The estimated energy threshold, per microlens, to reconstruct the wavefront is around  $\sim$ 1 pJ, which is consistent with reported theoretical calculations<sup>21</sup> in this kind of device. The measured TPA response spot size is 35.6  $\mu$ m @FWHM, as presented in Fig. 8.

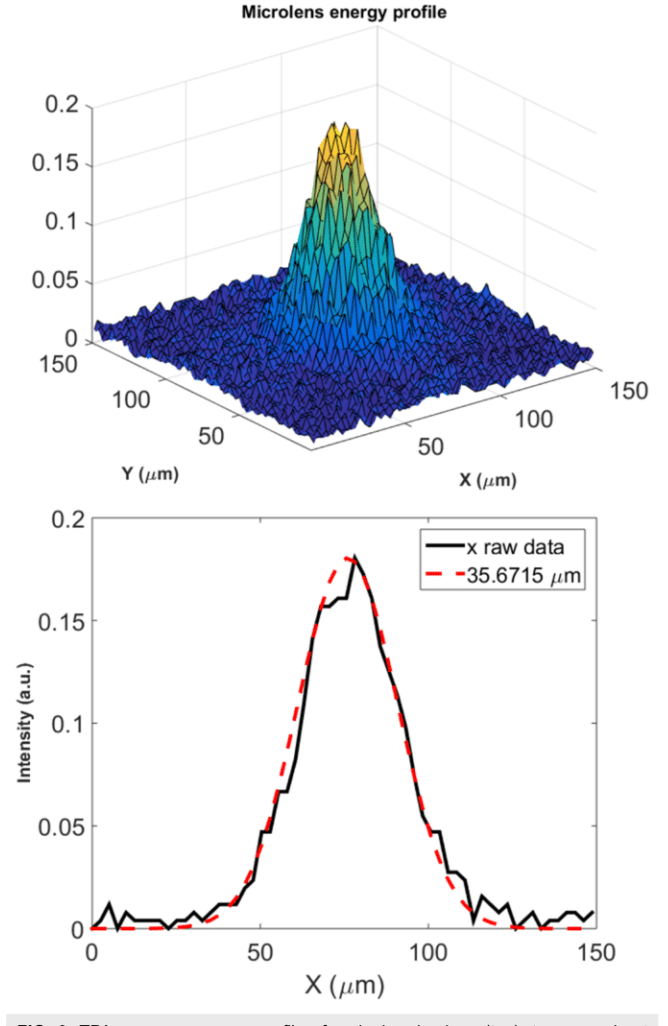

FIG. 9. TPA sensor response profile of a single microlens (top); transversal cut measurement (bottom).

#### D. Temporal characterization

For the pulse-time duration characterization @ 1.55  $\mu$ m, the CMOS sensor was incorporated in place of the TPA photodiode in a collinear second order autocorrelator.<sup>36</sup> A nonlinear TPA autocorrelation curve is constructed by the integration of single images, captured with the CMOS Raspberry Pi V 1.3 camera, as a function of the time delay. The camera was configured in video mode at 40 fps.

With the purpose of reducing the background noise and for the interference fringes removal, images were filtered and then intensity autocorrelation, as a function of the delay, is obtained. For comparison purposes, the intensity autocorrelation was also measured with the Si photodiode. The CMOS-based platform Raspberry Pi, corresponding fitting and DET10A intensity autocorrelation measurement are presented in Fig. 10. Estimated pulse duration is 85 fs at FWHM with a root mean square error (RMSE) of 0.06, assuming

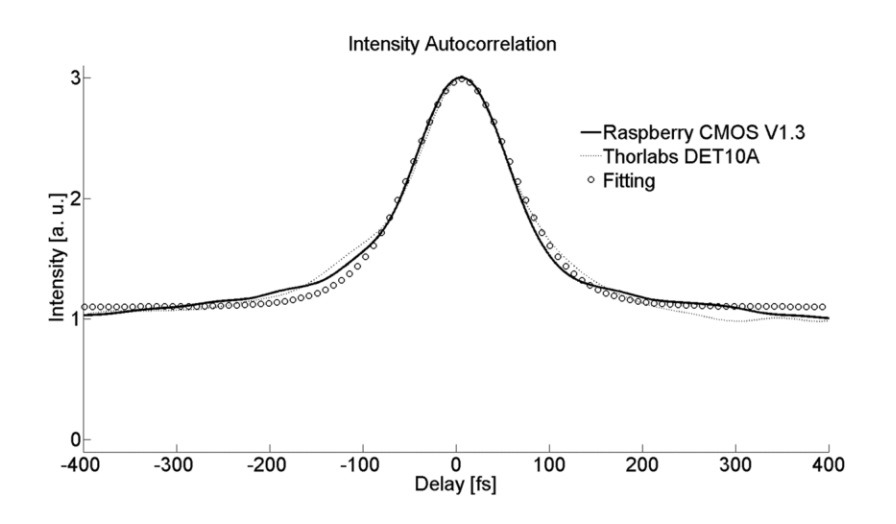

FIG. 10. Intensity autocorrelation acquired with the Raspberry Pi CMOS camera V 1.3 (solid), corresponding fit (circle) and Thorlabs DET10A Si Detector (dots).

a sech<sup>2</sup> shape, and with a contrast-ratio of the correlation peak and the background of 3:1.

The advantage of the CMOS-based platform Raspberry Pi is that the measurement can be performed for every pixel. This could be useful to analyze  $\omega$  1.55  $\mu$ m, for example, the Propagation Time Difference (PTD) effect, Group Velocity Dispersion (GVD), or the aberration contribution to pulse broadening across the pulse <sup>-39</sup> around the focal point. This will be presented in future  $front^3$ work. Also, the system can be used in a non-collinear array which is useful for single shot TPA autocorrelation measurements.

#### **III. CONCLUSION**

A CMOS-based platform was implemented as a cost-effective high resolution NIR detector for the intensity distribution profile, wavefront measurements and intensity autocorrelation measured by the TPA phenomenon. In order to show the suitability of the sensor for measuring the spatial beam profile of a femtosecond Erbium Doped Fiber Laser @ 1.55  $\mu$ m, the theoretical Fresnel diffraction pattern was simulated and compared to the experimental measurements obtained in the CMOS sensor. We have demonstrated that the CMOS Raspberry Pi camera can be used to measure the nonlinear wavefront and for temporal characterization of the femtosecond pulses delivered from a fs-EDFL, using a wavefront sensor and TPA intensity autocorrelation measurements. The CMOS-based Raspberry Pi platform can measure the second order autocorrelation in every pixel, which could be useful to study, for instance, the PTD, GVD, or the aberration contribution to pulse broadening across the pulse front around the focal point. Also, the system can be used in a non-collinear array and then could be useful for single shot measurements. Direct detection, through the nonlinear response with a CMOS device, is proposed as an affordable alternative to CCDs or costly commercial detectors and beam profilers $\text{\ae}$ 1.55  $\mu$ m. Since the TPA response spot size is a function of the laser average power we have defined a fitting function to describe its behavior. Nonlinear spot size measurements were achieved at 17.5  $\mu$ J/cm<sup>2</sup> and pJ/pulse energy, the lowest for this application. We have also measured the wavefront using a TPA Shack-Hartmann sensor with a fluence threshold, down to 1 pJ/pulse energy which is consistent with theoretical predictions and represents the lowest value reported so far. This sensor can also be implemented as a tool for optical alignment since the transversal electromagnetic TEM mode can be visualized directly by positioning the CMOS along the beam path. Thanks to its compact size, simple transportation, and installation, it is possible to place the device in a limited space. Another application for this device is 3D tomographic reconstruction, which can be achieved with an external imaging software, to view the beam propagation near the focal region, as shown in this work. Finally, due to its small pixel size, on the order of  $1 \mu m$ , the camera can be used as a high-resolution detector for many other applications.

#### **ACKNOWLEDGMENTS**

We thank Efren Ulloa from UNAM. Jennyfer Zapata-Farfan acknowledges a grant from Consejo Nacional de Ciencia y Tecnología (CONACyT), México and Programa de Maestría y Doctorado en Ingeniería, UNAM.

Dirección General de Asuntos del Personal Académico, Universidad Nacional Autónoma de México (Nos. DGAPA, UNAM: PAPIIT-IN111818, PAPIIT-IN107018, PAPIIT-IN106316; Conacyt CB 2533754, and Conacyt Fronteras 344) is also acknowledged.

#### **APPENDIX: CODE**

In order to avoid the resampling of images that give an incorrect measurement of the pattern diameter, and the auto white balance (AWB), which causes the non-visibility of the pattern at low intensities, a simple code was programed in Python in order to operate de CMOS sensor.

The code includes the instructions for the control of an Arduino board (only in Python), as a motorized stage was implemented for the z-scan to take images of the focused beam at different z positions to perform the 3D tomographic reconstruction. The parameters for Arduino are the total distance for the z-scan, the distance between each saved image, and the time to wait between acquiring the images (see below Algorithm 1 for CMOS Raspberry Pi camera image correction control).

**ARTICLE** 

ALGORITHM 1. CMOS Raspberry Pi camera image correction control

import RPi.GPIO as GPIO GPIO.setmode(GPIO.BCM) from PIL import Image from picamera import PiCamera from gpiozero import Button from time import sleep  $arduino = serial.Serial('/dev/ttvUSB0',9600)$ 

boton=Button(17) picam=PiCamera()

picam.iso=300 picam.exposure mode='off' picam.awb mode='off' picam.awb\_gains=(4,0) picam.brightness=30 picam.framerate=1

Total frames=10 actual frame=1

#arduino comands

comand=raw input('Direction: \n 1: Front \n 2: Back ') arduino.write(comand) distance=raw\_input('Total distance [um]: ') arduino.write(distance) interval=raw\_input('Step distance [um]: ') arduino.write(interval) time=raw\_input('Time to wait [ms]: ') arduino.write(time)

while actual\_frame<Total\_frames:  $trv$ picam.start\_preview()  $sleep(2)$ picam.capture('nonlinear-response%02d.jpg'%actual\_frame)  $frame += 1$ except KeyboardInterrupt: picam.stop\_preview() break

#### **REFERENCES**

<sup>1</sup> Hamamatsu Photonics K.K., Infrared detectors, 2017.

<sup>2</sup>Hamamatsu Photonics K.K., Characteristics and use of infrared detectors, 2011.

 $^{\bf 3}{\rm A}.$  Richards, Infrared spectral selection: It begins with the detector, FLIR Systems, Commercial Vision Systems.

<sup>4</sup>R. V. Shack and B. C. Platt, "Production and use of a lenticular Hartmann screen," in Program of the 1971 Spring Meeting of the Optical Society of America [J. Opt. Soc. Am. 61, 656 (1971)], paper MG23

 $\overline{{}^{\bf 5}{\rm B}}$  . C. Platt and R. Shack, "History and principles of Shack-Hartmann wavefront sensing," J. Refractive Surg. 17, S573 (2001).

<sup>6</sup>F. M. Dickey, Laser Beam Shaping: Theory and Techniques, 2nd ed. (CRC Press Taylor & Francis Group LLC, 2014).

7J. Zapata-Farfan, J. Garduno-Mejia, M. Rosete-Aguilar, G. Ascanio, and C. J. Roman-Moreno, "A high resolution hand-held focused beam profiler," Proc. SPIE 10231, 102311F (2017).

<sup>8</sup>OmniVision, 5 Megapixel image sensor, OV5647 datasheet, V1.0, 2009.

<sup>9</sup>See https://www.thorlabs.com for CCD camera beam profiler; accessed 21 March  $2019$ 

<sup>10</sup>See https://www.ophiropt.com for phosphor- coated beam profiling CCD camera; accessed 21 March 2019.

<sup>11</sup> See https://www.gentec-eo.com for phosphor-coated laser beam profiling CMOS cameras for IR; accessed 21 March 2019.

<sup>12</sup>M. Rutkauskas, D. T. Reid, J. Garduño-Mejía, and M. Rosete-Aguilar, "Timedomain measurements reveal spatial aberrations in a sub-surface two-photon microscope," Appl. Opt. 56, 5047 (2017).

<sup>13</sup> P. Castro-Marín, G. Castro-Olvera, J. Garduño-Meiía, M. Rosete-Aguilar, N. C. Bruce, D. T. Reid, and O. G. Rodríguez-Herrera, "Autocorrelation z-scan technique for measuring the spatial and temporal distribution of femtosecond pulses in the focal region of lenses," Opt. Express 25, 14473 (2017).

<sup>14</sup>M. Rumi and J. W. Perry, "Two-photon absorption: An overview of measurements and principles," Adv. Opt. Photonics 2, 451 (2010).

<sup>15</sup> D. T. Reid, W. Sibbett, J. M. Dudley, L. P. Barry, B. Thomsen, and J. D. Harvey, "Commercial semiconductor devices for two photon absorption autocorrelation of ultrashort light pulses," Appl. Opt. 37, 8142 (1998).

<sup>16</sup>K. Shao, A. Morisset, V. Pouget, E. Faraud, C. Larue, D. Lewis, and D. McMorrow, "3D knife-edge characterization of two-photon absorption volume in silicon for integrated circuit testing," Opt. Express 19, 22594 (2011).

<sup>17</sup>M. Miranda, M. Kotur, P. Rudawski, Ch. Guo, A. Harth, A. L'Huillier, and C. L. Arnold, "Spatiotemporal characterization of ultrashort laser pulses using spatially resolved Fourier transform spectrometry," Opt. Lett. 39, 5142  $(2014)$ .

<sup>18</sup>L. J. Richter, T. P. Petralli-Mallow, and J. C. Stephenson, "Vibrationally resolved sum-frequency generation with broad-bandwidth infrared pulses," Opt. Lett. 23, 1594 (1998)

<sup>19</sup>K. A. Briggman, L. J. Richter, and J. C. Stephenson, "Imaging and autocorrelation of ultrafast infrared laser pulses in the  $3-11-\mu m$  range with silicon CCD cameras and photodiodes," Opt. Lett. 26, 238, (2001).

<sup>20</sup> Y. Takagi, T. Kobayashi, and K. Yoshihara, "Multiple- and single-shot autocorrelator based on two-photon conductivity in semiconductors," Opt. Lett. 17, 658  $(1992)$ 

<sup>21</sup> F. Xia, D. Sinefeld, B. Li, and Ch. Xu, "Two-photon Shack-Hartmann wavefront sensor," Opt. Lett. 42, 1141 (2017).

<sup>22</sup>M. H. Bartholomeus, C. Smith, W. H. Maes et al, "X-ray imaging system. x-ray sensor, and method for manufacturing an x-ray sensor," patent US20180203138A1 (July 19, 2018).

<sup>23</sup> C. Scott, S. Abbaszadeh, S. Ghanbarzadeh et al., "Amorphous selenium direct detection CMOS digital x-ray imager with 25 micron pixel pitch," Proc. SPIE 9033, 90331G-1 (2014).

<sup>24</sup>L. Ka-Meng, M. Pui-In et al, Handheld Total Chemical and Biological Analysis Systems, Digital Microfluidics and Semiconductors (Springer,  $2017$ 

25 O. Wada, "Femtosecond all-optical devices for ultrafast communication and signal processing," New J. Phys. 6, 183 (2004).

<sup>26</sup>X. Liu, D. Han, Z. Sun, C. Zeng, H. Lu, D. Mao, Y. Cui, and F. Wang, "Versatile multi-wavelength ultrafast fiber laser mode-locked by carbon nanotubes," Sci. Rep. 3, 2718 (2013).

<sup>27</sup>W. Sibbett, A. A. Lagatsky, and C. T. A. Brown, "The development and application of femtosecond laser systems," Opt. Express 20, 6989  $(2012).$ 

<sup>28</sup>T. Hellerer, A. M. K. Enejder, and A. Zumbusch, "Spectral focusing: High spectral resolution spectroscopy with broad-bandwidth laser pulses," Appl. Phys. Lett. 85, 25 (2004).

<sup>29</sup>I. Rocha-Mendoza, W. Langbein, and P. Borri, "Coherent anti-Stokes Raman microspectroscopy using spectral focusing with glass dispersion," Appl. Phys. Lett. 93, 201103 (2008).

<sup>30</sup> H. Hundertmark, D. Kracht, D. Wandt, and C. Fallnich, "Supercontinuum generation with 200 pJ laser pulses in an extruded SF6 fiber at 1560 nm," Opt. Exp 11, 3196 (2003).

<sup>31</sup> J. W. Nicholson, A. D. Yablon, P. S. Westbrook, K. S. Feder, and M. F. Yan, "High power, single mode, all-fiber source of femtosecond pulses at 1550 nm and its use in supercontinuum generation," Opt. Express 12, 3025 (2004).
<sup>32</sup> S. Droste, G. Ycas, B. R. Washburn, I. Coddington, and N. R. Newbury, "Optical frequency comb generation based on erbium fiber lasers," Nanophotonics 5, 196

2016).<br>23 J. Hecht, "Fiber lasers bring femtoseconds to the masses," Laser Focus World, https://www.laserfocusworld.com/articles/2010/01/fiber-lasers-bring.html.

<sup>34</sup> R. G. Driggers, *Encyclopedia of Optical Engineering* (CRC Press, 2013), p. 2049. <sup>35</sup>Dragonfly 3.6 software, Object Research Systems, Montreal Canada.

36 P. Castro-Marín, G. Kapellmann-Zafra, J. Garduño-Mejía, M. Rosete-Aguilar, and C. J. Román-Moreno, "Webcam autofocus mechanism used as a delay line for the characterization of femtosecond pulses," Rev. Sci. Instrum. 86, 085114  $(2015).$ 

 $^{37}{\rm F.}$  C. Estrada-Silva, J. Garduño-Mejía, M. Rosete-Aguilar, C. J. Román-Moreno, and R. Ortega-Martínez, "Aberration effects on femtosecond pulses generated by and re Ortga Martines, Thermann effects of remissed in place generated by<br>nonideal achromatic doublets," Appl. Opt. 48, 4723 (2009).<br><sup>38</sup> M. A. González-Galicia, M. Rosete Aguilar, J. Garduño-Mejía, N. C. Bruce,

and R. Ortega Martínez, "Effects of primary spherical aberration, coma, astigmatism and field curvature on the focusing of ultrashort pulses: Homogenous illumination," J. Opt. Soc. Am. A 28, 1979 (2011).

<sup>39</sup> M. A. González-Galicia, M. Rosete Aguilar, J. Garduño-Mejía, N. C. Bruce, and R. Ortega Martínez, "Effects of primary spherical aberration, coma, astigmatism and field curvature on the focusing of ultrashort pulses: Gaussian illumination and experiment," J. Opt. Soc. Am. A 28, 1990 (2011).

Posters de congresos

## Spectral resolution measurement technique for Czerny-Turner spectrometers based on spectral interferometry.

SPIE.

Ramiro Contreras Martinez<sup>\*a</sup>, Jesús Garduño Mejía<sup>b</sup>, Martha Rosete Aguilar<sup>b</sup>, Carlos J. Román Moreno<sup>b</sup>

a,bCentro de Ciencias Aplicadas y Desarrollo Tecnológico, Universidad Nacional Autónoma de México, Apartado Postal 70-186, C.P. 04510, México D.F., México.

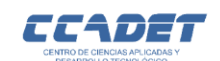

#### **INTRODUCTION**

We propose the design of a novel technique for measuring the spectral resolution of a Czerny-Turner Spectrometer based on spectral interferometry of ultrashort laser pulses. It is well known that ultrashort pulse measurement like SPIDER and TADPOLE techniques requires a precise and well characterized spectrum [1] [2], especially in fringe resolution. We developed a new technique, to our knowledge, in which by measuring the nominal fringe spacing of a spectral interferogram one can characterize the spectral resolution in a Czerny-Turner spectrometer using Ryleigh's criteria. This technique was tested in a commercial Czerny-Turner spectrometer. The results demonstrate a consistent spectral resolution between what was reported by the manufacturer. The actual calibration technique was applied made broadband astigmatism-free Czerny-Turner spectromete [3]. Theory and experimental results are presented.

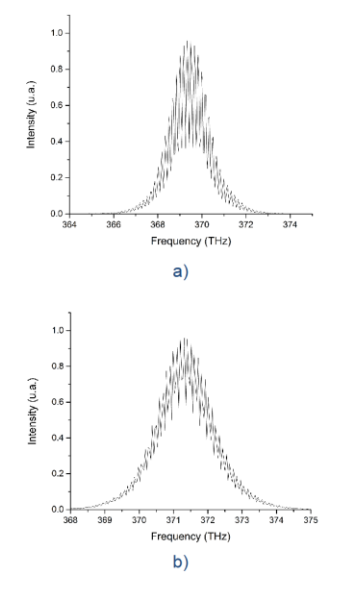

Figure 1.- a) Spectral interferogram measured below Rayleigh criterion. Every spectral line is well resolved in comparison with b) where the spectral lines are poorly resolved due to being below Rayleigh criterion.

If one could vary the spectral separation between fringes on the spectral interferogram accurately then a measurement of the minimum spectral spacing resolution can be achieved. This will be when de fringe separation is so small than the fringes are poorly resolved, as shown in figure 1 above

#### **METHODS**

The experimental setup is shown in figure 2. It consist on a Michelson spectral interferometer with a temporal delay in one of it arms. By varying this delay, a measurement on the spectral fringe separation can be achieved to measure the real minimum spectral fringe resolution

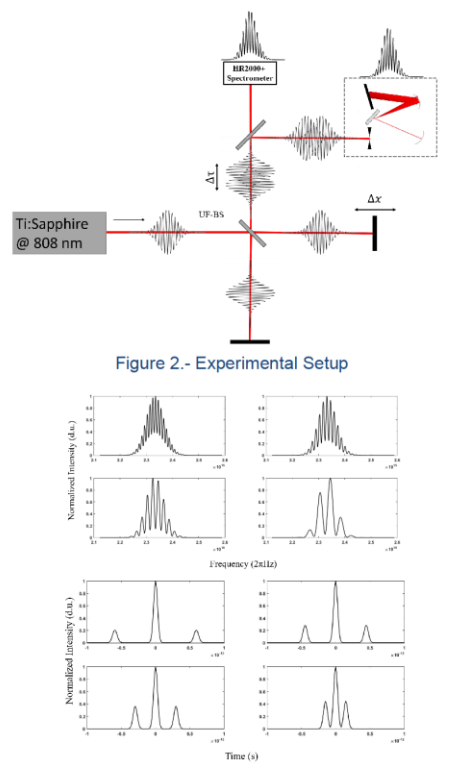

Figure 3.- Different delays correspond to different fringe separation.

As shown in figure 3, if you vary the temporal delay you can accurately vary the fringe separation in the spectral interferogram. The signal obtained at the output of our spectral interferometer is expressed as follows:

 $S(\omega) = S_1(\omega) + S_2(\omega) + 2\sqrt{S_1(\omega)S_2(\omega)}\cos[\varphi_1(\omega) - \varphi_2(\omega) + \omega_0\tau]$ 

the previous equation can be simplified:

 $S(\omega) = 2s(\omega)[1 + \cos(\omega_0 \tau)] \rightarrow \Delta \omega = 2\pi/\tau$ 

### **RESULTS**

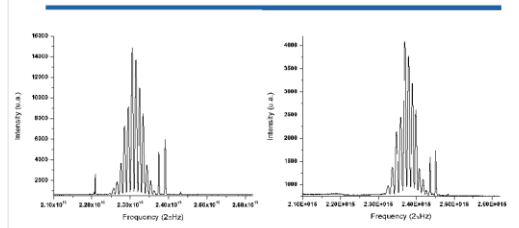

Figure 4.- (Left) Spectrum obtained with the commercial spectrometer. (Right) Spectrum obtained with our homemade broadband astigmatism-free spectrometer.

Measuring the real minimum spectral fringe resolution we were able to calibrate and build a Czerny-Turner spectrometer with a accuracy of 0.14 nm in with a spectral range of 210 nm. In comparison the commercial spectrometer has a resolution of 0.13 nm and a spectral range of 180 nm. Both spectrums are shown in figure 4.

#### **CONCLUSIONS**

We proposed a method to calibrate a Czerny-Turner Spectrometer based on spectral interferometry. This method was tested on an Ocean Optics HR2000+ commercial spectrometer as well as in a home built Czerny-Turner spectrometer. This method can be used to find the minimum fringe spacing that a spectrometer can resolved, this have a particular interest in ultrashort pulse measurement as the true minimum fringe spacing directly limits the resolution that spectral interferometric-based techniques can achieve.

#### **Acknowledgements**

This project was supported by DGAPA-PAPIIT IG100615. Ramiro Contreras Martinez was supported by a CONACYT doctoral scholarship.

#### **REFERENCES**

[1] laconis, C. Walmsley, I.A., "Self-Referencing Spectral Interferometry for asuring Ultrashort Optical Pulses". IEEE JOURNAL OF QUANTUM Measuring Ultrashort Optical Puises", IEEE JOURNAL OF QUANTUM<br>ELECTRONICS, VOL. 35, NO. 4, APRIL 1999.<br>[2] Fittinghoff, David N.; Bowie, Jason L.; Sweetser, John N.; Jennings,<br>Richard T.; Krumbugel, Marco A.; DeLong, Kenne ultraweak [3] Dane R. Austin, Tobias Witting, and Ian A. Walmsley, "Broadband<br>astigmatism-free Czerny-Turner imaging spectrometer using spherical<br>mirrors," Appl. Opt. 48, 3846-3853 (2009)

## Shack-Hartmann wavefront sensor using a Raspberry Pi embedded system.

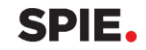

Ramiro Contreras-Martinez<sup>\*a</sup>, Jesús Garduño-Mejía<sup>b</sup>, Martha Rosete-Aguilar<sup>b</sup>, Carlos J. Román-Moreno<sup>b</sup>

a,bCentro de Ciencias Aplicadas y Desarrollo Tecnológico, Universidad Nacional Autónoma de México, Apartado Postal 70-186, C.P. 04510, México D.F., México.

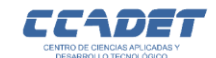

#### **INTRODUCTION**

Shack-Hartmann wavefront sensors (SHWS) have been used in different areas such as laser technology microtecnology, laser ophthalmology, astronomical devices, etc. In adaptive optics the SHWS is used to manipulate and reshape the wavefront of an incoming light source and to test the aberrations created of optical components and its quality. In recent years it has also been proved to be capable to fully calculate various parameters of a laser source such as peek-to-valley, root-mean square, Zernike Coefficients and beam quality (M<sup>2</sup>)<sup>1</sup>

In this method we propose the design of a compact Shack-Hartmann sensor using a Raspberry Pi, a Raspberry Camera and a microlens array of 150um lenslets with a focal distance of 6.7 mm. We used a laser to produce a planar wavefront using a telescopic array to expand the beam. We then proceeded to move the second lens of the telescopic array to focus and defocus the wavefront to test the capabilities of the SHWS

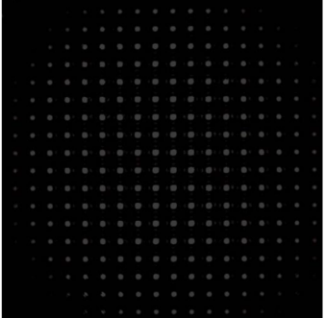

Figure 1.- Shack-Hartmann pattern on a CMOS display. Diffraction effects caused by the small size of the micro lenses can be seen at the center of the pattern

The difference between the centroids of a tested wavefront and a planar wavefront are defined as  $\Delta x$  and  $\Delta y$  and are related to the wavefront deformation  $\phi(x, y)$  as follows:

$$
\frac{\partial \phi(x, y)}{\partial x} = \frac{1}{f} \Delta x \quad \frac{\partial \phi(x, y)}{\partial y} = \frac{1}{f} \Delta y
$$

To calculate the centroids, we used a center detection algorithm based on using a weight factor in the well-known center of mass algorithm to determine the centroids

The modified center position algorithm is estimated as follows<sup>2</sup>:

$$
x_c = \frac{\sum_{j=y_0-W_y/2}^{y_0+W_y/2} \sum_{i=x_0-W_x/2}^{x_0+W_x/2} I_{ij}^a x_i}{\sum_{j=y_0-W_y/2}^{y_0+W_y/2} \sum_{i=x_0-W_x/2}^{x_0+W_x/2} I_{ij}}
$$

Where the same procedure is made for the  $y_c$  coordinate. This drastically increases the accuracy of the centroid position We chose the Southwell algorithm since is straightforward and relatively simple to program. For this algorithm, first we must assume a vector  $\vec{S}$  which contains all the slope measurements of  $\Delta x$  and  $\Delta y$ . This vector and the desired wavefront  $\vec{\phi}(x, y)$  are related by the next equation<sup>3</sup>:

 $D\vec{S} = A_o\vec{\phi}$ 

### **Design and construction**

A Raspberry Pi 2 model B was chosen to do both the wavefront reconstruction and to make the acquisition of the Shack-Hartmann pattern. The retrieval algorithm and the graphic user interface were both programed in Python using the advantages of the PiCamera library. This allowed us to change the settings of the CMOS sensor of the Raspberry Camera like saturation. brightness, contrast and sharpness. We also changed the size of the image from its original 2592 × 1944 pixels to a 1080 × 1080 square picture. This decreased the computation time as well as the size of the images obtained. To capture the Hartmann pattern we used a push button connected to the **GPIO** 

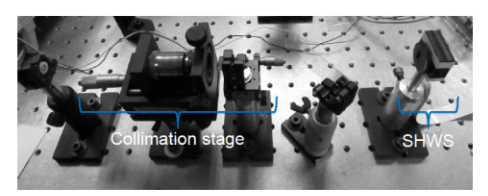

Figure 2.- Experimental Setup to test the Shack-Hartmann sensor

To test the retrieval algorithm as well as the system itself we proposed an experiment where we could create a planar wavefront and then focus and de-focus such wavefront

#### **RESULTS**

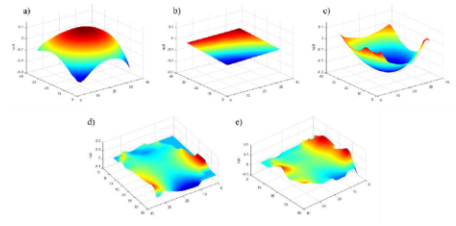

Figure 3.- defocused wavefront from the proposed experiment. b) plana wavefront, c) focused wavefront, d) wavefront reconstructed from the femtosecond mode-locked Ti:Sannhire e) Ti:Sannhire wavefront in continuum mode

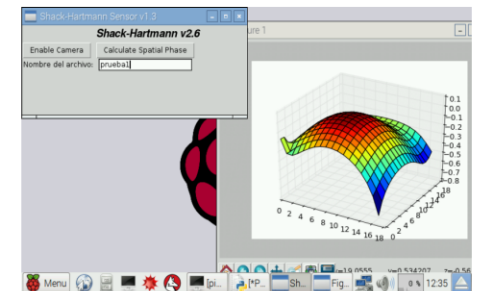

.<br>Figure 4.-Graphic User Interface generated in the Raspberry Pi

#### **CONCLUSIONS**

A fully functional Shack-Hartmann wavefront sensor using a low-cost easy to use microcomputer was designed and manufactured. Further works is still required to completely calibrate and optimize the sensor. This includes incorporating a Zernike polynomial fitting to compare results with interferometric techniques such as Fizeau interferometers

#### **Acknowledgements**

This project was supported by UNAM-DGAPA-PAPIIT IG100615. Ramiro Contreras Martinez was supported by a CONACYT doctoral scholarship.

#### **REFERENCES**

[1] Zavalova V. Ye, Kudryashov A.V., "Shack-Hartmann wavefront sensor for Proc. SPIE 4493, 277-284 (2002) [2] Baik S.H., Park, S.K., Kim, C.J., Cha, B., "A center detection algorithm Figure 1. Shack Hartmann wavefront sensor". Optics & Laser Technology. vol. 39. no 2, p. 262-267, (2007).

[3] W. H. Southwell, "Wave-front estimations from wave-front slope measurements" J. Opt. Soc. Am., vol. 70, nº 80, pp. 998-1006, 1980.

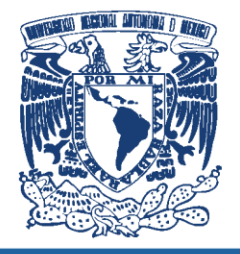

## Third order cross correlator using an amplifying circuit to increase dynamic range.

Ramiro Contreras Martinez<sup>\*a</sup>, Jesús Garduño Mejía<sup>b</sup>, Camilo Ruiz Méndez<sup>c</sup>, <sup>d</sup>José Benlliure Anaya a.binstituto de Ciencias Aplicadas y Desarrollo Tecnológico, Universidad Nacional Autónoma de México. <sup>c</sup>Universidad de Salamanca

<sup>d</sup>Universidad de Santiago de Compostela

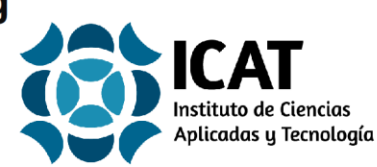

## **INTRODUCTION**

Ultrashort-ultraintense lasers can generate short pulses with a peak power up to petawatts and intensities up to 10<sup>20</sup> W/cm<sup>2</sup>[1]. Most of this laser systems use CPA (chirped pulse amplification) to generate such extreme energies [2], this causes a nanosecond DC signal (or pedestal), amplified spontaneous emission (ESA), prepulses and post-pulses. This last three effects represent a problem in laser-matter interaction experiments due to the contrast between these pulses and the main femtosecond pulse and it is desired to be of 10-9 or less<sub>[3]</sub>

We propose the design of a third order ross-correlator with high dynamic range to measure and characterize the contrast of a ultrashort-ultraintense pulse after reflection of two plasma mirrors [4]. To achieve this we propose a circuit using a silicon carbide (SiC) photodiode and a dynamic response circuit instead of a photomultiplier.

## **L2A2 laser facility**

The laser facility at the USC has a two ultraintense outputs. The first one comes from a Ti:Sapphire oscillator that generate a 25 fs pulse that goes through a CPA system to generate a that creates a 20 fs laser pulse with less than 1 mJ at 1kHz repetition rate. After this stage the laser pule undergoes a XPW filter that increase the contrast up to 10<sup>10</sup> at 100 ps. The pule is then stretched and amplified in a non-regenerative high power amplifier and then compressed again to obtain a 45 terawatt, 25 fs laser pule at 1 Hz repetition rate. Even though the manufacturer guarantees a pulse contrast of 10<sup>10</sup> a device to ensure and characterize the temporal profile at picosecond scale is necessary for the plasma mirrors.

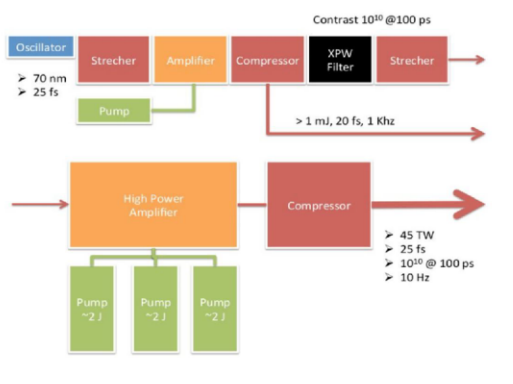

Figure 1.- L2A2 laser schematic

## Third order cross-correlator

The cross-correlator work as follows: an input beam enters the system and is then splitted in two replicas, the reflected beam will be upconverted using a BBO-Type I crystal to  $2\omega$  while the transmitted beam undergoes a delay line to cover a temporal window of 36.7 picoseconds. Both beams then are summed in a second BBO-Type I crystal to generate a  $3\omega$  cross-correlation signal that uses two UV-dielectric mirrors to filter both the fundamental and  $2\omega$  and send the signal to the sensor.

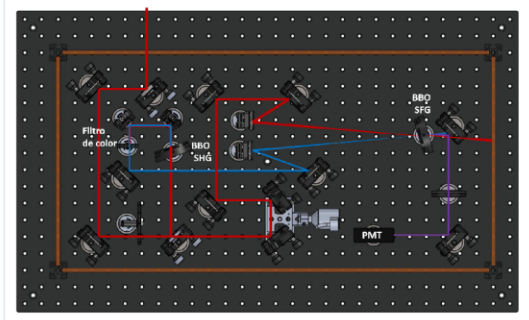

Figure 2.- L2A2 laser schematic

## High dynamic range circuit

While most cross-correlators use a photomultiplier tube due their high dynamic range. we proposed the use of a silicon carbide (SiC) photodiode due to its high responsivity (0.125 A/W  $@$   $\lambda$  =279 nm), an analog multiplexer and an 16-bit Analog-to-Digital converter. The idea of the multiplexer and the 16-bit ADC is to simulate the photomultiplier high dynamic range while maintaining a low-noise signal. This circuit theoretically offers a dynamic range of  $10^{-7}$  so, combined with different neutral filters of different optical densities, will ensure a high dynamic range while keeping costs at minimum.

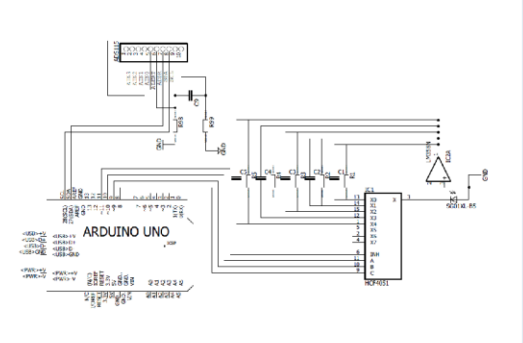

Figure 3.- High dynamic range circuit using a photodiode

## First results using a  $2\omega$ cross-correlator

To test the functionality of a photodiode instead of a photomultiplier we conducted a series of measurements using a second order cross-correlator (that is, we remove the first BBO crystal) and tested the signal in a silicon diode with similar responsivity at  $2\omega$  (0.187 A/W@ $\lambda$ =400 nm). In such experimental array we were able to obtain a contrast up to 10<sup>4</sup>, which make us confident that one we implement the SiC photodiode and the high dynamic range circuit a higher contrast will be obtained.

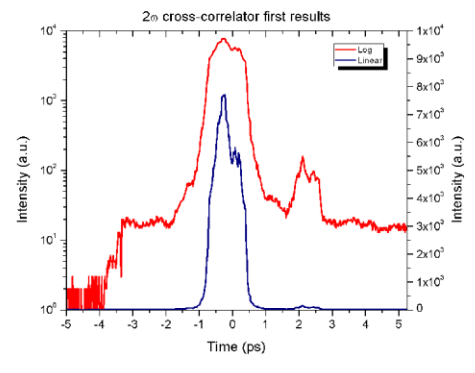

Figure 4.- Second order cross-correlator results

## **Conclusions**

A third order cross-correlator was proposed using a silicon carbide photodetector and a high dynamic range circuit in order to replace the use of a photomultiplier and minimize costs. Even though the system has yet not been fully tested the results using the  $2\omega$  correlation are promisina and the svstem İs currently under development. On the other hand a method to create several pulse replicas in the order of the picosecond scale with different intensities to measure the pulse contrast is being developed using a plane-parallel plate with an AR coating to generate a series of train replicas with known intensities.

## **Acknowledgements**

This project was supported by UNAM-DGAPA-PAPIIT IG100615. Ramiro Contreras Martinez was supported by a CONACYT doctoral scholarship and the graduate program of the National Autonomous University of **México** 

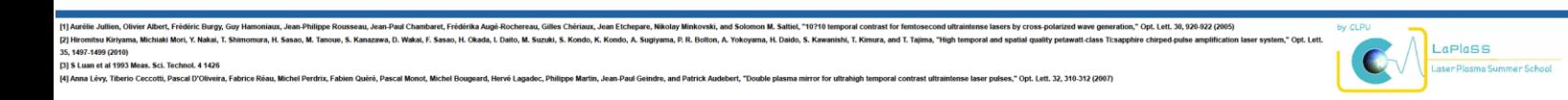

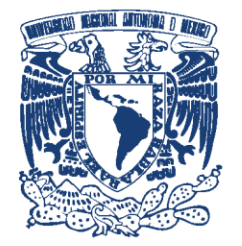

## Ultrashort pulse characterization with the **SPIDER technique**

\*aRamiro Contreras Martinez, aJesús Garduño Mejía, aMartha Rosete Aguilar <sup>a</sup>Carlos J. Román Moreno Instituto de Ciencias Aplicadas y Desarrollo Tecnológico, Universidad Nacional Autónoma de México

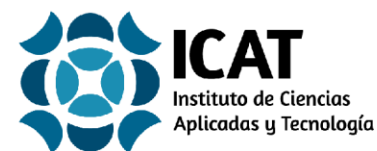

## **INTRODUCTION**

To fully characterize an ultrashort laser pulse in the temporal domain both the phase and the amplitude are needed:

 $E(t) = |E(t)| \exp{-i\phi(t)}$ 

With laser pulse widths around a few femtoseconds even the fastest electrical components seem slow, so the question arises:

how can we measure such quantities?

The answer to this problem is to use the pulse to measure itself, in a technique known as Spectral Phase Interferometry for Direct Efield Reconstruction (SPIDER)<sup>[1]</sup>. This allow us to measure the spectral phase and spectrum intensity, so that the temporal field can be retrieved using a Fourier Transform:

$$
E(\tau) \equiv \mathcal{F}^{-1} \big[ \sqrt{\mathcal{S}(\omega)} \exp[i \varphi(\omega)] \big]
$$

# **THEORY**

The SPIDER trace recorded by the spectrometer can be written as:

 $I(\omega) = S(\omega) + S(\omega - \Omega) + 2\sqrt{S(\omega)S(\omega + \Omega)}\cos{\lbrace \varphi(\omega) - \varphi(\omega - \Omega) + \omega \tau \rbrace}$ 

Where  $\tau$  is the delay between the pulses,  $S(\omega)$  and  $S(\omega + \Omega)$  are the reference and sheared spectrums respectively. To generate the spectral shearing  $\Omega$  the first transmitted pulse passes twice through a N-SF15 dispersive glass to increase its duration up to 2.5 picoseconds, then the three pulses are recombined on a nonlinear BBO crystal to generate the signal. From here using a noniterative algorithm the spectral phase can be retrieved so that the phase term is isolated and integrated to retrieve the spectral phase:

$$
\frac{\varphi(\omega-\Omega)-\varphi(\omega)}{\Omega}\approx \frac{d\varphi}{d\omega}
$$

**RESULTS** 

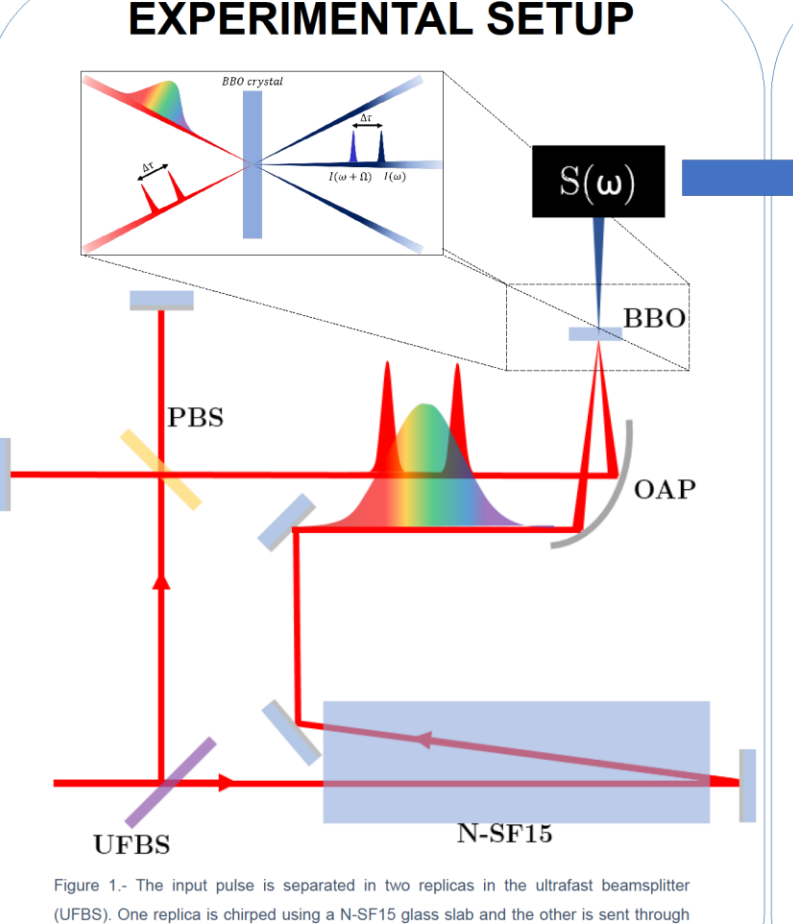

a Michelson interferometer. The three pulses are then recombined in a non-linear BBO crystal to generate the temporally separated and spectrally sheared signal to be

measured with a spectrometer

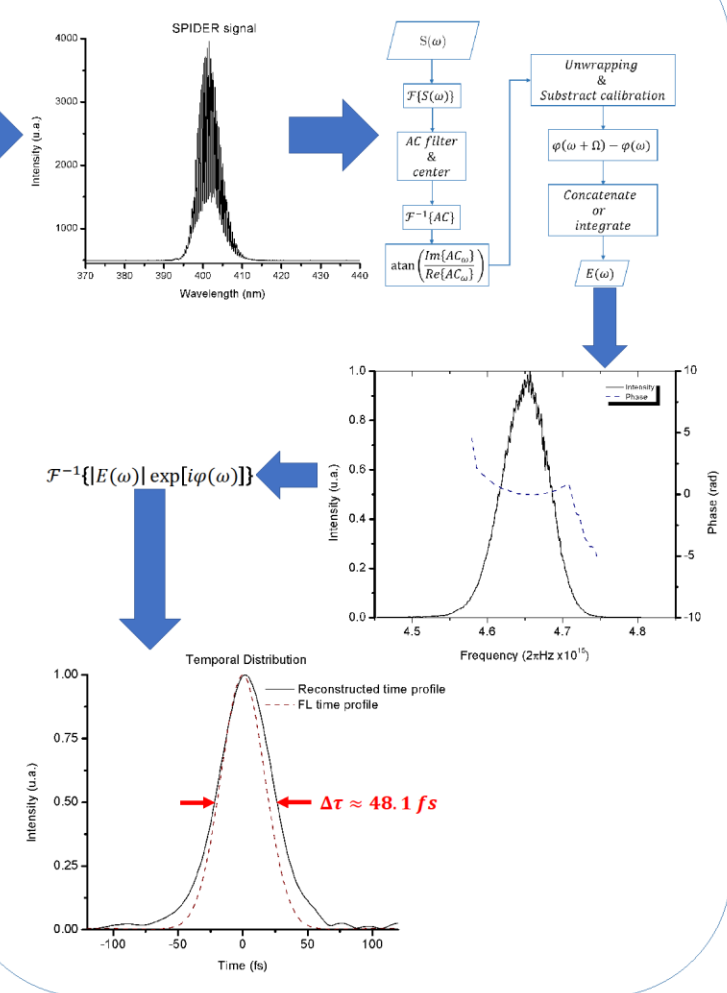

35%%%<br>REFERENCE: 同級数学

**RESEARCH GROUP** 

ACKNOWLEDGEMENTS: The authors acknowledges the grant support to Dirección General de Asuntos del Personal Académico, Universidad Nacional Autónoma de México (DGAPA, UNAM) (PAPIITIN11818 and PAPIIT-IN107018). R. Contreras-M ladga thair doctor ded by the National Council for Science and Technology (CONACYT). 回避受用 grants pr